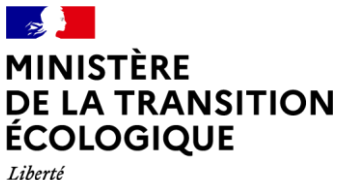

Égalité Fraternite

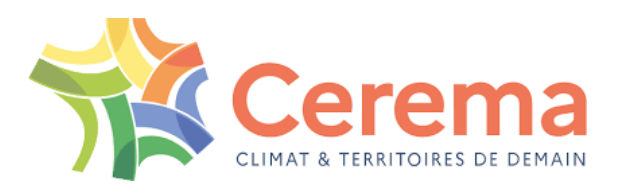

**GUIDE DPE LOGEMENTS** 

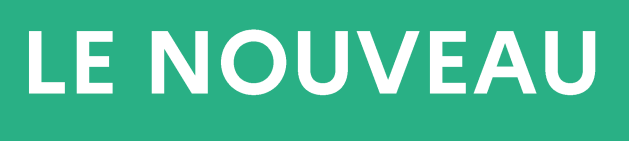

```
diagnostic
```
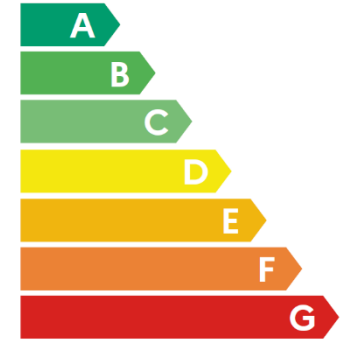

# de performance énergétique (DPE)

# Guide à l'attention des diagnostiqueurs

Version  $1 -$  mai 2021

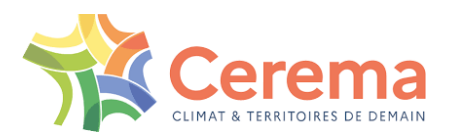

Le Cerema est un établissement public qui apporte un appui scientifique et technique renforcé dans l'élaboration, la mise en œuvre et l'évaluation des politiques publiques de l'aménagement et du développement durable. Centre de ressources et d'expertise, il a pour vocation de produire et de diffuser des connaissances et savoirs scientifiques et techniques ainsi que des solutions innovantes au cœur des projets territoriaux pour améliorer le cadre de vie des citoyens.

Alliant à la fois expertise et transversalité, il met à disposition des méthodologies, outils et retours d'expérience auprès de tous les acteurs des territoires : collectivités territoriales, services de l'État et partenaires scientifiques, associations et particuliers, bureaux d'études et entreprises.

Le Cerema a contribué à l'élaboration et à l'écriture du présent guide sous l'égide de la DHUP.

# Historique des versions du document

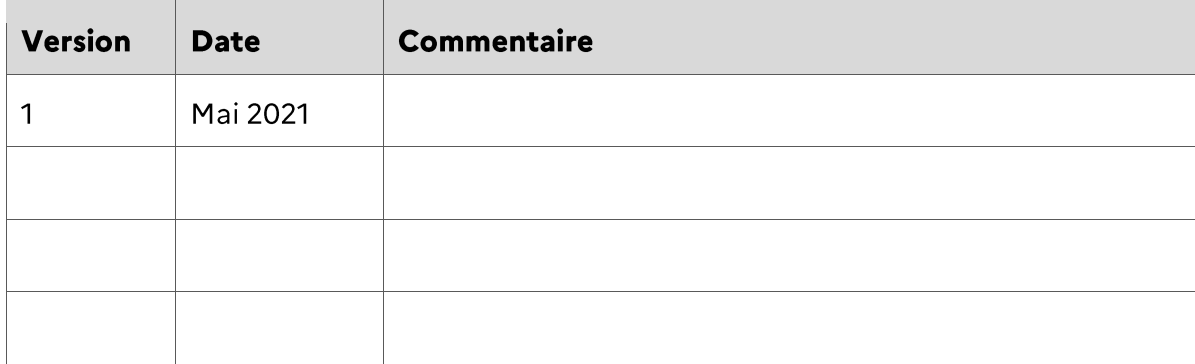

# PREFACE

# **SOMMAIRE**

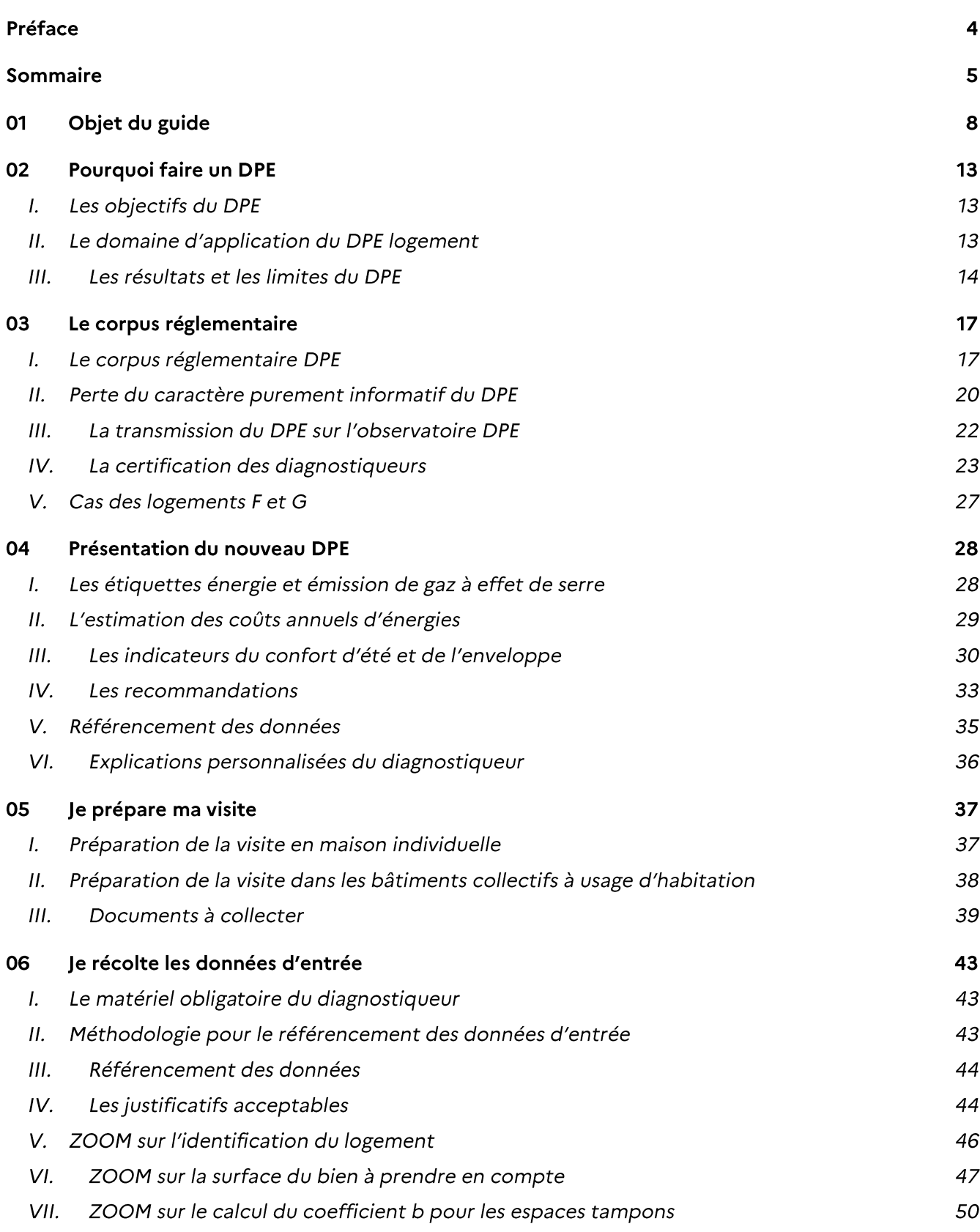

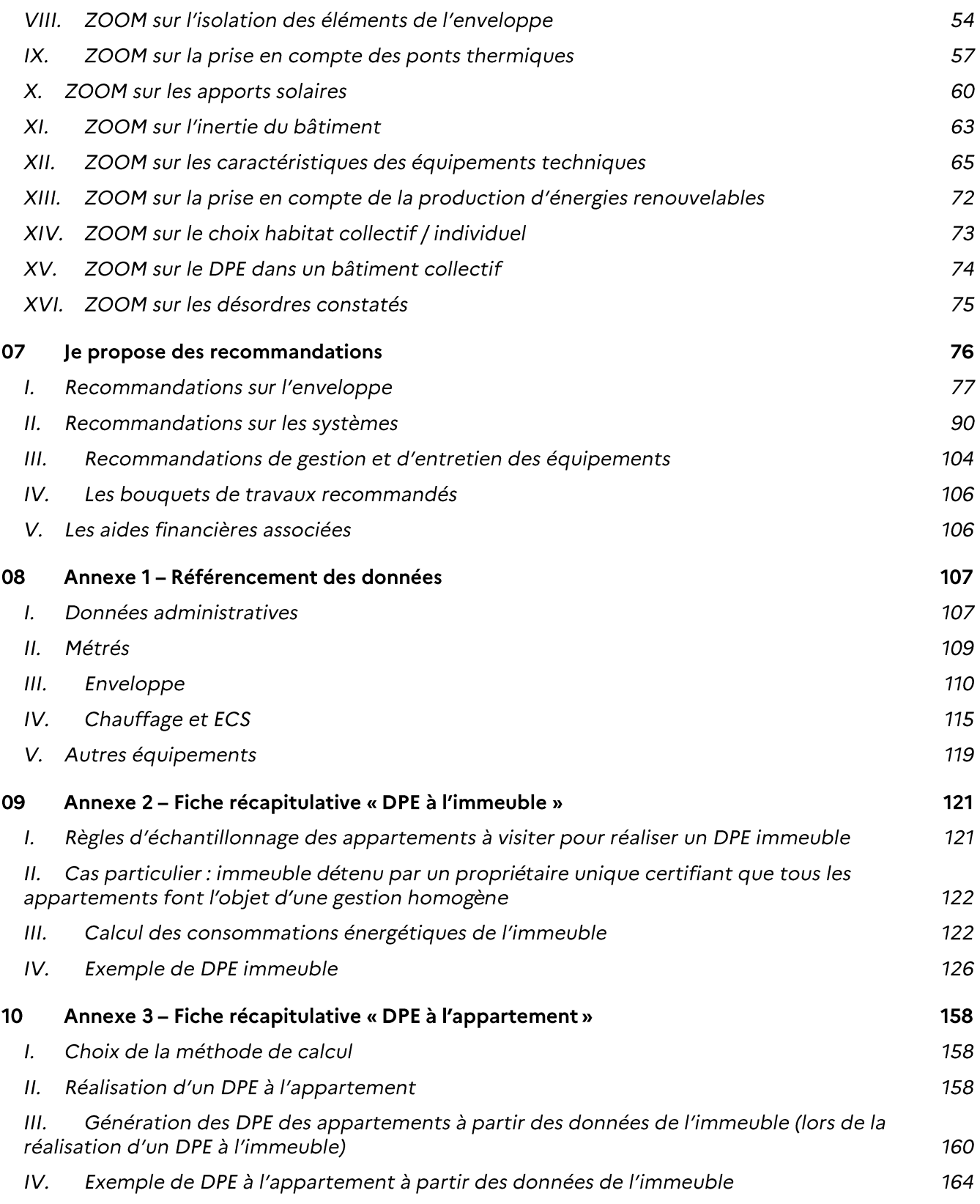

# **01 OBIET DU GUIDE**

Ce guide s'adresse aux diagnostiqueurs qui établissent des Diagnostics de Performance Énergétique pour les logements neufs ou existants : maisons individuelles, appartements et bâtiments collectifs à usage principal d'habitation.

L'objectif principal de ce guide est d'harmoniser les pratiques entre diagnostiqueurs, en décrivant le nouveau corpus réglementaire, le référencement des données (sourcing), les recommandations à faire en fonction des différents cas qui peuvent se présenter au diagnostiqueur. L'harmonisation des pratiques vise à garantir la reproductibilité des résultats du DPE quel que soit le diagnostiqueur qui le réalise. Il s'agit d'un prérequis à l'opposabilité du DPE, qui entre en vigueur au 1<sup>er</sup> juillet 2021.

Ce guide remplace le guide d'inspection et le guide recommandations de 2009.

Tous les diagnostiqueurs étant certifiés, ce guide n'est pas un guide de formation sur les notions élémentaires du comportement thermique du bâtiment et de connaissances des équipements techniques. Ces compétences sont considérées comme acquises.

Ce guide intègre les modifications et compléments apportés dans le cadre du plan de fiabilisation de 2012. Il intègre également les révisions apportées dans le cadre du Plan de Rénovation Energétique des Bâtiments, de la loi du 23 novembre 2018 portant évolution du logement, de l'aménagement et du numérique (Elan) et de la loi du 8 novembre 2019 relative à l'énergie et au climat.

Le guide décrit les évolutions réglementaires du DPE LOGEMENT en 2021. Les tableaux ci-dessous les synthétisent.

## **CORPUS réglementaire**

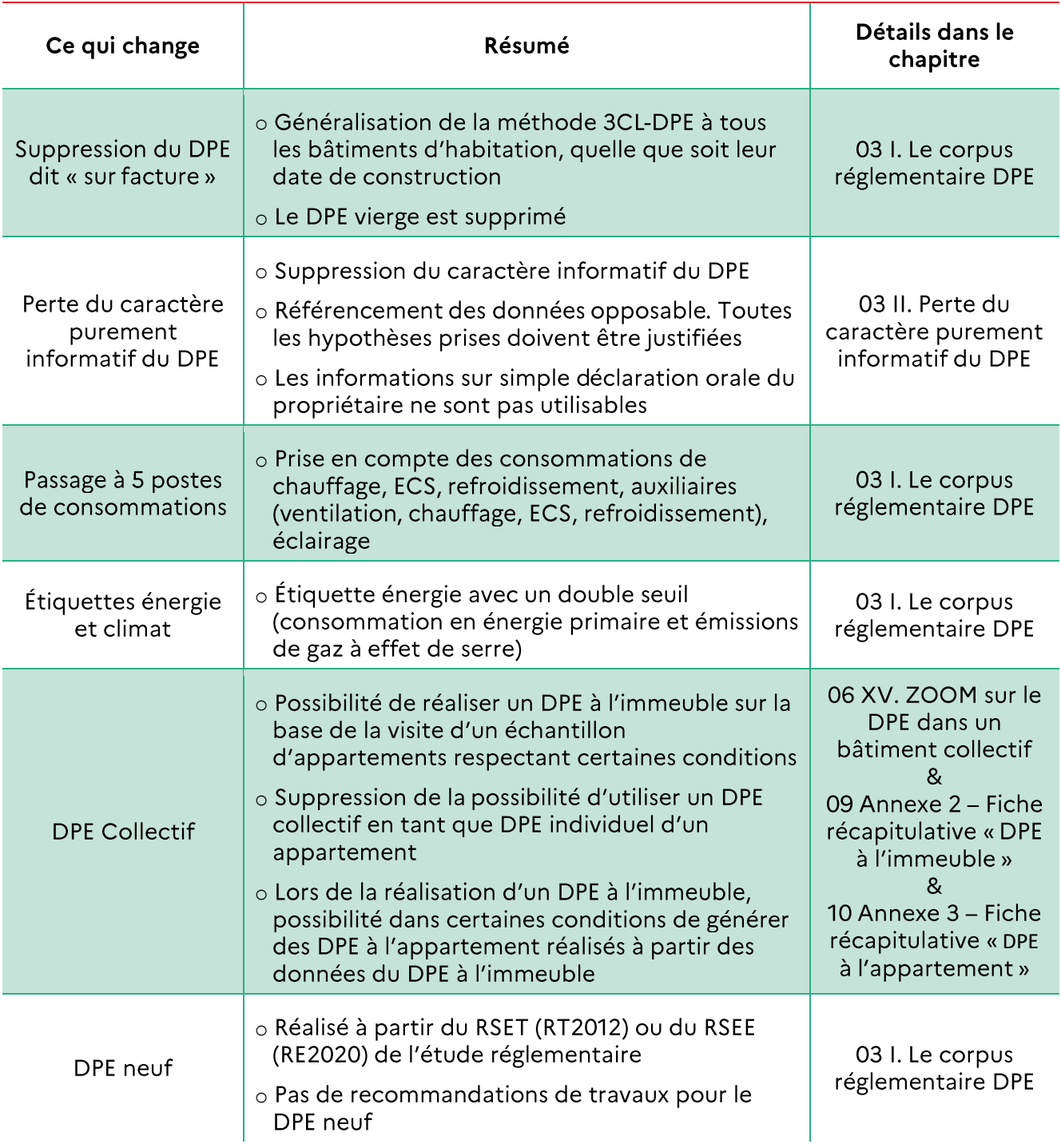

#### **CALCUL 3CL-DPE**

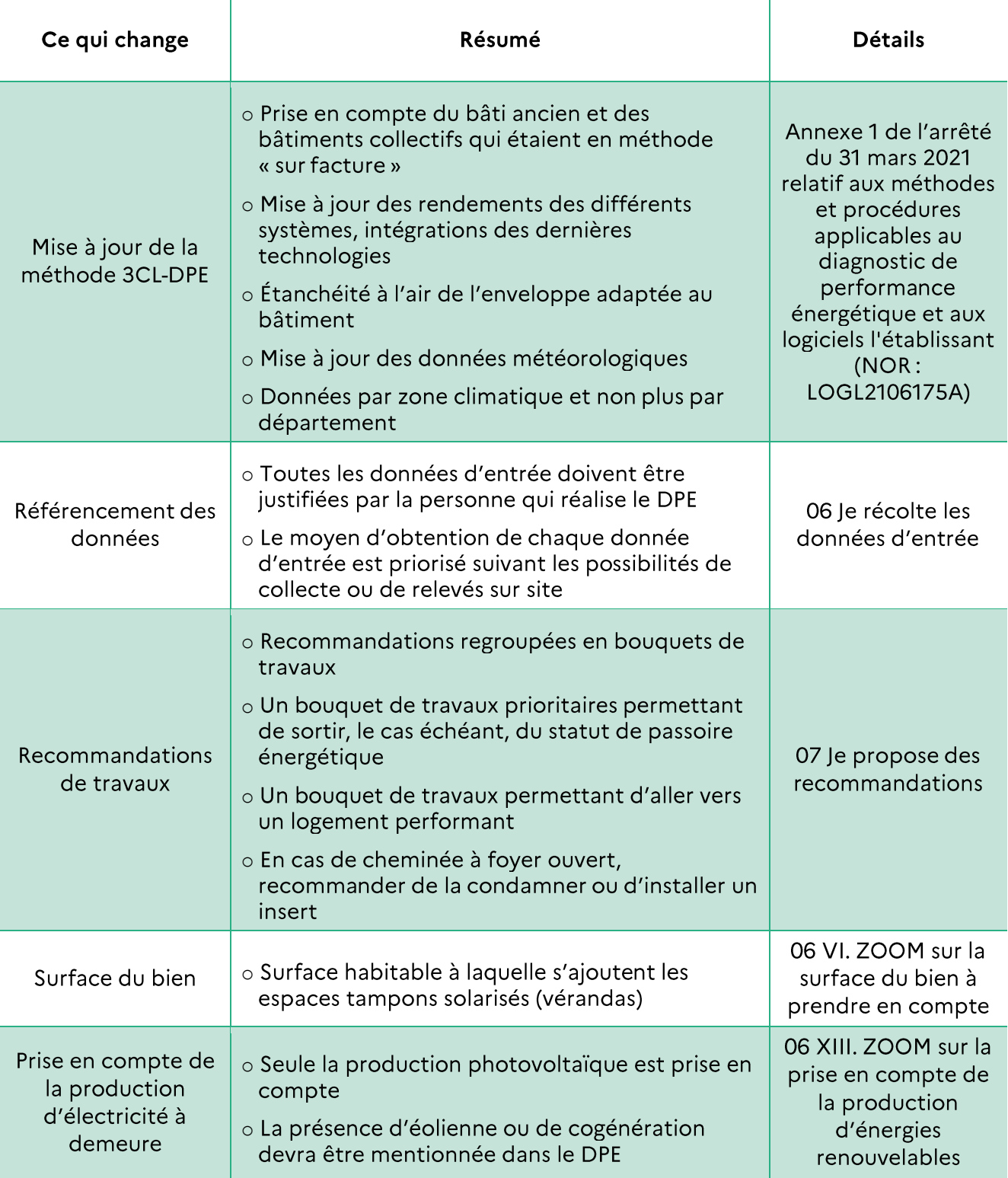

#### **CONTENU ET FORMAT DU DPE**

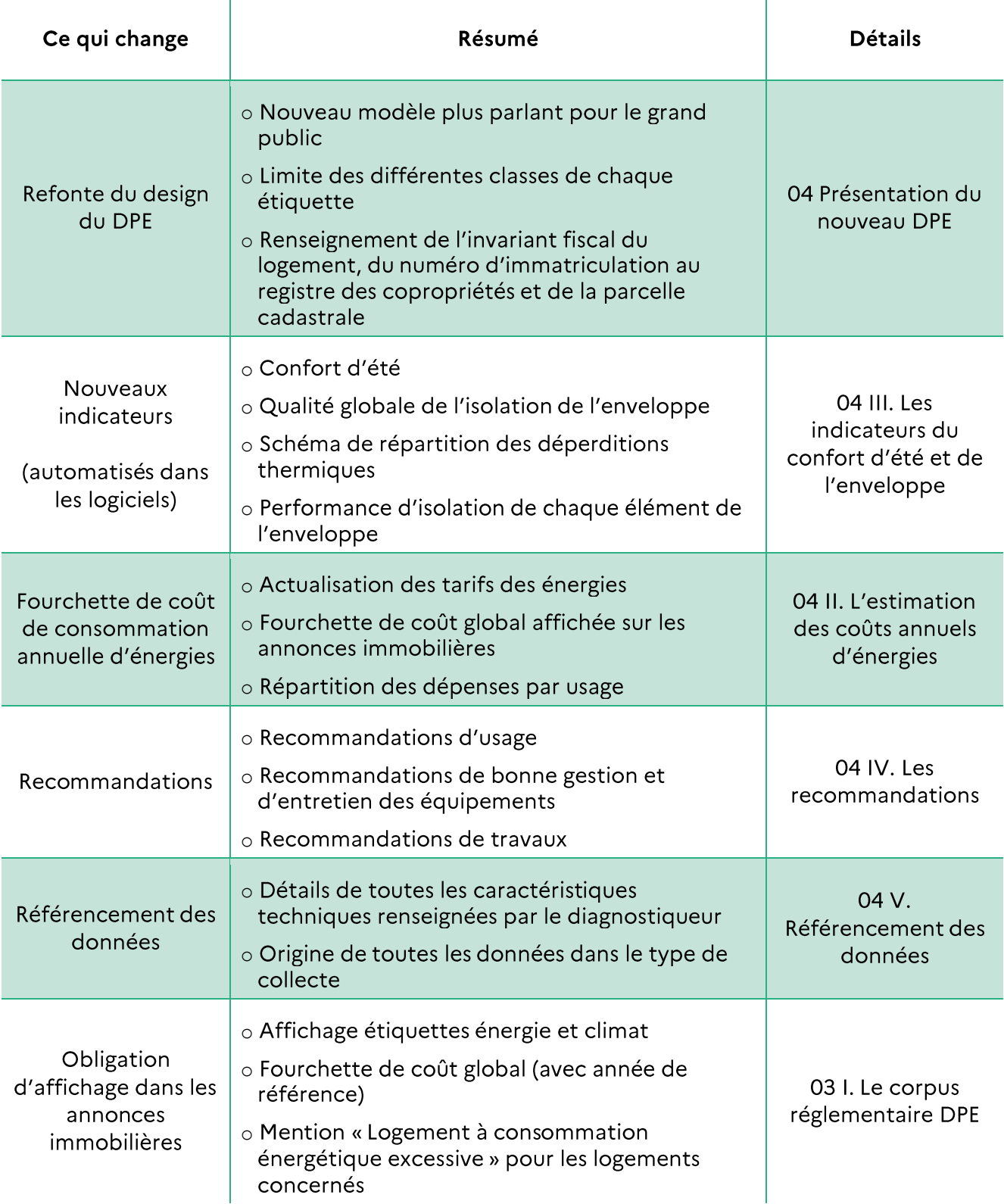

Aucun DPE réalisé avant le 31 décembre 2017 ne sera valable à partir du 1er janvier 2023.

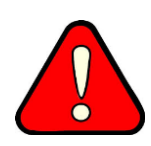

Les DPE réalisés entre le 1<sup>er</sup> janvier 2018 et le 30 juin 2021 ne seront plus valables à partir du 1<sup>er</sup> janvier 2025.

Cette mesure permet d'éviter à partir du 1<sup>er</sup> janvier 2025 :

- la présence de DPE non opposables ;  $\bullet$
- la cohabitation entre 2 types de DPE incomparables (3 et 5 postes, énergie finale et primaire, ...).

# **02 POURQUOI FAIRE UN DPE**

### L. LES OBIECTIFS DU DPE

Le DPE s'inscrit dans le cadre de la politique énergétique définie au niveau européen afin de réduire la consommation d'énergie des bâtiments et de limiter les émissions de gaz à effet de serre. La première version du dispositif, mise en place par la directive européenne 2002/91/CE, poursuit les objectifs suivants :

- Informer les futurs locataires ou acheteurs;  $\bullet$
- Comparer les logements entre eux;  $\bullet$
- Inciter à effectuer des travaux d'économie d'énergie ;  $\bullet$
- Identifier les passoires thermiques (obligation de travaux).

Le DPE donne une estimation de la consommation énergétique d'un bâtiment ou d'un logement et de ses émissions de gaz à effet de serre (GES).

Il comporte des recommandations de travaux et d'usage appropriées au bien considéré pour améliorer sa performance.

Il doit être joint à l'acte de vente et au contrat de location.

Depuis sa création, ce dispositif a été fiabilisé et renforcé une première fois à la demande des associations de consommateurs et en réponse aux nouvelles exigences liées au DPE, comme l'obligation d'affichage de l'étiquette énergie dans les annonces immobilières depuis le 1<sup>er</sup> janvier 2011. Ce premier plan de fiabilisation s'est traduit par une importante réforme en 2013.

Plus récemment, le plan de rénovation énergétique des bâtiments, lancé par le Gouvernement en avril 2018, a inscrit dans ses priorités une nouvelle démarche de fiabilisation du DPE, afin d'en faire un outil stratégique de valorisation de la performance énergétique et de support aux politiques publiques de rénovation.

Parallèlement, la nécessité de fiabiliser le dispositif a été renforcée par la loi portant évolution du logement, de l'aménagement et du numérique (ELAN), qui rendra le DPE pleinement opposable à compter du 1er juillet 2021.

Enfin, la loi relative à l'énergie et au climat a introduit un ensemble de mesures s'appuyant sur le DPE et visant l'éradication des passoires énergétiques d'ici 2028.

# II. LE DOMAINE D'APPLICATION DU DPE **LOGEMENT**

Le DPE logement concerne tous les bâtiments ou parties de bâtiment clos, couverts et chauffés, à l'exception :

Des constructions provisoires prévues pour une utilisation inférieure ou égale à 2 ans;

- Des bâtiments indépendants dont la surface de plancher au sens de l'article R.111-22 du code de l'urbanisme est inférieure à 50 m<sup>2</sup>;
- Des monuments historiques classés ou inscrits en application du code du patrimoine ;
- Des bâtiments non chauffés OU pour lesquels les seuls équipements fixes de chauffage sont des cheminées à foyer ouvert et ne disposant pas de dispositif de refroidissement;

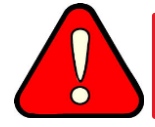

Les équipements mobiles de chauffage (convecteur sur prise, poêle portatif) ou de refroidissement (bloc de climatisation) ne sont pas considérés dans le DPE.

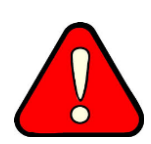

Cette disposition ne s'applique pas aux bâtiments neufs. Dans le cas de bâtiments livrés sans équipement de chauffage, sont considérés les équipements répertoriés dans l'étude thermique ou énergétique.

Des bâtiments résidentiels destinés à être utilisés moins de 4 mois par an.

De plus, en cas de location de tout ou partie d'un immeuble bâti, le DPE est joint au contrat de location lors de sa conclusion, sauf:

- · S'il s'agit d'un contrat de bail rural ;
- Lorsque ce sont des contrats de location saisonnière.

#### HL. LES RESULTATS ET LES LIMITES DU DPE

Les résultats chiffrés du DPE (consommations, montants des dépenses énergétiques, ...) sont obtenus par calcul. Les résultats peuvent être différents de la réalité pour plusieurs raisons :

- Calculs basés sur un scénario d'utilisation conventionnelle, différent du scénario  $\bullet$ d'utilisation réelle (météo, horaires d'occupation, température de consigne, température homogène dans toutes les zones du bien, apports internes, ...);
- Certains éléments impactant les consommations réelles ne sont pas accessibles ou  $\bullet$ quantifiables par le diagnostiqueur (mise en œuvre de l'isolation, mauvais fonctionnement d'un système, étanchéité à l'air réelle, ...) et ne sont donc pas pris en compte dans les calculs.

Les hypothèses conventionnelles d'occupation du logement dans la méthode 3CL :

Les consommations calculées dans le cadre du DPE correspondent aux consommations conventionnelles pour le chauffage, l'eau chaude sanitaire, le refroidissement, l'éclairage et les auxiliaires de distribution, de génération et de ventilation.

Afin de permettre une comparaison entre logements, il est nécessaire de supposer une occupation « conventionnelle » en s'affranchissant des spécificités d'occupation liées à chaque foyer. Les principales hypothèses sont listées ci-après.

#### Les hypothèses conventionnelles d'occupation du logement dans la méthode 3CL :

#### La performance des matériaux:

Une performance théorique est prise en compte pour chaque matériau de l'enveloppe. Ainsi il n'est pas possible de prendre en compte un vieillissement des matériaux ou des dommages (isolant mouillé, vitre cassée). En revanche le diagnostiqueur peut le renseigner en commentaire.

#### Chauffage:

Le calcul des besoins de chauffage est réalisé à partir de données météo type dans chaque zone climatique. Le calcul sera donc strictement identique d'une année sur l'autre, même si le climat varie.

Toute la surface habitable est considérée chauffée en permanence pendant la période de chauffe. Il n'est donc pas possible de prendre en compte une sous-occupation liée à une maison secondaire, ou à un étage non chauffé s'il rentre dans la surface habitable. A l'inverse un volume chauffé qui ne devrait pas l'être (garage aménagé en pièce de vie par exemple) n'est pas pris en compte dans les consommations de chauffage.

Le chauffage se déclenche dès lors que la température extérieure est inférieure à 19°C. Sauf en semaine, durant la journée, où le logement est considéré comme inoccupé avec un réduit à 16°C. Le logement est également supposé vacant pendant 1 semaine entière au mois de décembre.

#### Eau chaude sanitaire:

Le puisage ECS est directement issu de la surface habitable du logement. Cette surface donne un nombre d'occupant moyen. La méthode de calcul considère un puisage moyen de 56 litres d'eau chaude à 40°C par jour et par occupant. Elle donne également la consommation si l'on a un comportement dépensier (79 L/jour/occupant).

Comme pour le chauffage, une semaine d'absence est considérée au mois de décembre.

#### **Refroidissement:**

Un calcul est réalisé uniquement si un équipement fixe permettant de refroidir est installé (une pompe à chaleur réversible par exemple).

On suppose un fonctionnement du refroidissement uniquement lorsque la température intérieure est supérieure à 28°C.

#### Auxiliaires de génération, de distribution et de ventilation:

Ce calcul est fait de façon conventionnelle, à partir de la description des équipements. Les équipements de ventilation doivent fonctionner de façon permanente toute l'année. Ce temps de fonctionnement est utilisé pour le calcul de leur consommation.

#### Éclairage:

L'éclairage fait partie du mobilier. A chaque changement d'occupant, des ampoules différentes peuvent être installées ou laissées sur place. Il n'est donc pas pertinent d'entrer les caractéristiques réelles de l'éclairage utilisé (LED, ampoules basses consommations, incandescence).

Il a donc été retenu une valeur conventionnelle pour la puissance de l'éclairage, puissance qui correspond à une installation assez performante (une installation tout LED consommera un peu moins, une installation toute incandescente consommera beaucoup plus).

Le diagnostic de performance énergétique n'a pas pour vocation de prescrire des solutions précises mais d'attirer l'attention sur les travaux à effectuer pour améliorer la performance énergétique, et de repérer ceux qui pourraient conduire à des contre-performances ou des dégradations du bâti. Ceci vaut surtout pour les constructions anciennes (antérieures à 1948) où la prudence est recommandée pour préserver le fonctionnement respirant de leur enveloppe.

Le diagnostiqueur, conscient des limites du DPE, ne doit pas hésiter à orienter son client vers un spécialiste, le cas échéant.

Les objectifs sont d'indiquer les travaux les plus pertinents qui permettent de réaliser des économies d'énergie tout en améliorant le confort et en tenant compte:

- De la durabilité de l'édifice ;  $\bullet$
- Des dangers de certaines mises en œuvre qui pourraient conduire à des contreperformances ou à des dégradations du bâti.

Ces travaux ne doivent pas entrainer une augmentation de la quantité d'émissions de gaz à effet de serre liée à la quantité annuelle d'énergie estimée.

Le diagnostiqueur doit aborder son travail avec méthodologie et rigueur. Une approche trop théorique par des calculs pourrait l'amener, au-delà du comportement propre des occupants, à des conclusions décalées par rapport au comportement thermique réel du logement étudié. Ceci est particulièrement vrai pour les constructions anciennes.

# **03 LE CORPUS REGLEMENTAIRE**

### L. LE CORPUS REGI EMENTAIRE DPE

Le DPE est encadré par la directive européenne 2010/31/UE sur la performance énergétique des bâtiments (DPEB), mise à jour par la directive 2018/844 du 30 mai 2018.

> La mise à jour de la DPEB a précisé le périmètre de la performance énergétique et entraine l'extension du périmètre du DPE à l'ensemble des 5 postes énergétiques suivants:

- 
- Consommations de chauffage;
- Consommations d'eau chaude sanitaire;
- Consommations de refroidissement:
- Consommation des auxiliaires (ventilation, chauffage, eau chaude sanitaire et refroidissement);
- Consommation d'éclairage.

La loi 2018-1021 du 23 novembre 2018, portant évolution du logement, de l'aménagement et du numérique (ELAN) et la loi 2019-1147 du 8 novembre 2019 relative à l'énergie et au climat imposent une nouvelle fiabilisation du DPE et précisent certaines dispositions relatives à la performance énergétique des logements.

#### La loi ELAN prévoit:

La perte du caractère uniquement informatif (opposabilité) du DPE à compter du 1<sup>er</sup>  $\bullet$ juillet 2021.

De manière indirecte, cette entrée en pleine opposabilité du DPE au <sup>1er</sup> juillet est une des motivations principales du chantier de refonte et de fiabilisation du dispositif.

Les recommandations de travaux données dans le DPE conservent quant à elles un caractère informatif (voir partie I.II. Perte du caractère purement informatif du DPE).

La loi relative à l'énergie et au climat prévoit :

- Un ensemble de mesures pour éradiquer les passoires thermiques;  $\bullet$
- L'évolution des textes spécifiques aux DPE (mise en avant des charges énergétiques,  $\bullet$ précisions des informations dans les annonces immobilières);
- La possibilité d'exploiter la base de données DPE à des fins de contrôle et de suivi des politiques publiques.

Deux décrets (décret n° 2020-1609 du 17 décembre 2020 et décret n° 2020-1610 du 17 décembre 2020) et trois arrêtés (Arrêté du 31 mars 2021 relatif au diagnostic de performance énergétique pour les bâtiments ou parties de bâtiments à usage d'habitation en France métropolitaine – NOR : LOGL2033917A, Arrêté du 31 mars 2021 modifiant diverses dispositions relatives au diagnostic de performance énergétique - NOR : LOGL2107220A et Arrêté du 31 mars 2021 relatif aux méthodes et procédures applicables au diagnostic de performance énergétique et aux logiciels l'établissant -NOR : LOGL2106175A) définissent le DPE.

Les décrets précisent:

- Ce que doit contenir le DPE (détails dans le chapitre présentant le nouveau design du DPE 04 Présentation du nouveau DPE);
- Le passage à 5 postes de consommations (chauffage, eau chaude sanitaire, refroidissement, auxiliaires, éclairage);
- L'obligation de fournir le DPE à l'Ademe et au propriétaire dans le même format (format  $\bullet$ xml, accessible sur l'Observatoire Ademe via le numéro unique du DPE);
- L'obligation d'affichage dans les annonces et baux immobiliers ;  $\bullet$

Les annonces immobilières devront obligatoirement montrer :

- Les étiquettes Energie et Climat, selon le nouveau modèle;
- La fourchette de coût global avec l'année de référence prise pour le coût des énergies,  $\bullet$ à partir du 1<sup>er</sup> janvier 2022;
- Une mention identifiant les logements en tant qu'excessivement non performants (passoires énergétiques).
- La durée de validité d'un DPE est de 10 ans à l'exception des DPE réalisés avant le 1<sup>er</sup> juillet 2021. Pour ces diagnostics la durée de validité est définie dans le graphique ci-dessous :

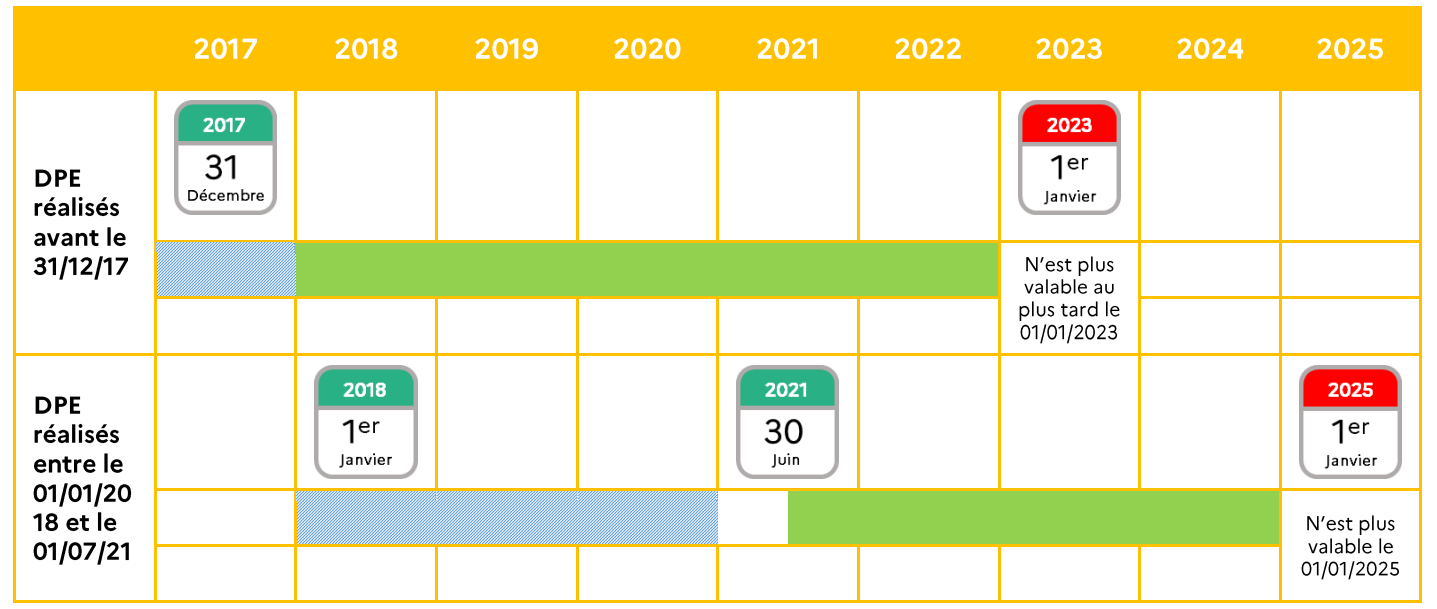

Un arrêté unique regroupe l'ensemble des dispositions pour les DPE vente, location et neuf dans les logements. Il précise :

L'abandon de la méthode dite « sur facture » pour le logement ;

- L'obligation de référencer toutes les données d'entrée. Les documents acceptables et le mode d'obtention de chaque donnée d'entrée est décrite dans le chapitre 06 Je récolte les données d'entrée de ce guide ;
- Les modalités d'établissement des DPE pour les constructions neuves, en lien avec la réglementation thermique (RT2012 et bientôt RE2020);

Dans le cas d'un DPE réalisé pour une construction neuve, le maitre d'ouvrage doit fournir à la personne en charge du DPE le récapitulatif standardisé d'étude thermique ou énergétique ainsi que l'attestation de prise en compte de la réglementation thermique ou énergétique à l'achèvement des travaux.

Préalablement à l'établissement du DPE, le diagnostiqueur doit vérifier in situ la cohérence du **RSET OU RSEE.** 

Dans les cas où des lots restent à charge de l'acheteur (chauffage par exemple), le diagnostiqueur doit saisir l'équipement prévu dans l'étude thermique réglementaire.

Les nouveaux seuils : une nouvelle étiquette de performance énergétique prend en  $\bullet$ compte à la fois les consommations d'énergie primaire et les émissions de gaz à effet de serre associées. Le classement énergétique est donc équivalent à un double classement (consommation d'énergie, émission des gaz à effet de serre) dont l'étiquette résultante correspondrait au plus mauvais des deux classements, selon la représentation graphique ci-après;

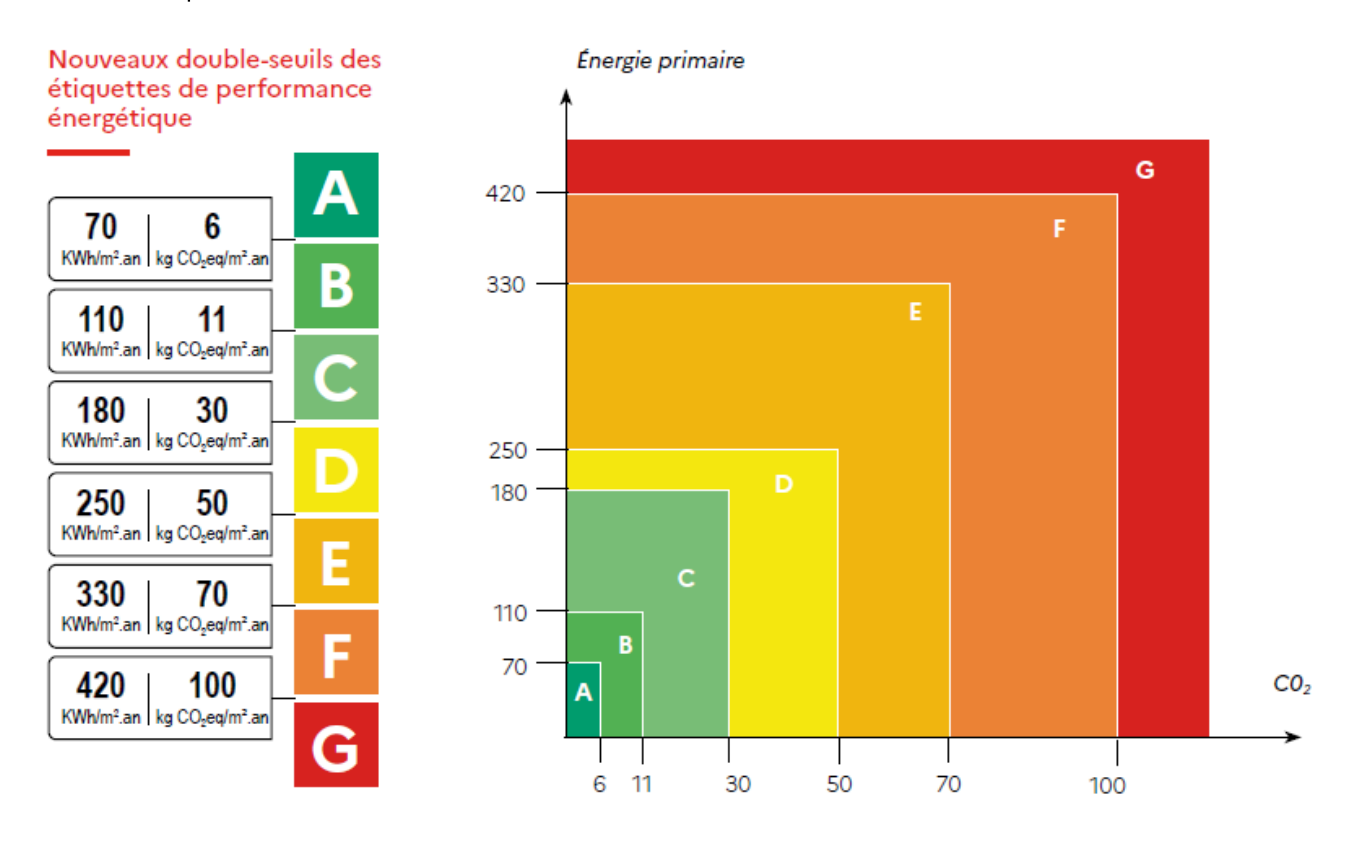

L'obligation de réaliser deux bouquets de travaux (détails dans le chapitre relatif aux recommandations 07 Je propose des recommandations);

Les deux autres arrêtés suppriment la possibilité de recourir à des méthodes de calcul conventionnel autre que la méthode 3CL-DPE 2021 pour la réalisation des DPE des logements

existants, modifient les coefficients de conversion en CO2 et en énergie primaire de chaque énergie en conformité avec la RE2020, fixent les modalités de transmission des DPE à l'Ademe, etc.

#### Evolutions introduites pour la réalisation des DPE en logement collectif:

- La disposition permettant à un DPE à l'immeuble de valoir DPE à l'appartement pour chacun des lots est supprimée;
- Cette disposition est remplacée par la possibilité de générer des DPE à l'appartement lors  $\bullet$ de la réalisation d'un DPE à l'immeuble (méthode simplifiée dans le chapitre 06 XV. ZOOM sur le DPE dans un bâtiment collectif ; méthode détaillée avec exemples en Annexe 3 -Fiche récapitulative « DPE à l'appartement ») ;
- Cette nouvelle disposition est étendue à l'ensemble des bâtiments collectifs d'habitation (et non restreinte aux seuls immeubles concernés par l'obligation de réalisation d'un DPE collectif);
- L'obligation des propriétaires d'installations collectives (ou syndic) de fournir les documents relatifs aux installations collectives d'un bâtiment (détails dans le chapitre relatif à la récupération des données dans le collectif 5 II. Préparation de la visite dans les bâtiments collectifs à usage d'habitation).

### II. PERTE DU CARACTERE PUREMENT INFORMATIF **DU DPE**

La loi Elan du 23 novembre 2018 supprime la portée uniquement informative du DPE à partir du 1<sup>er</sup> juillet 2021, à l'exception des recommandations qui conserveront ce caractère informatif. Par cette disposition, la loi ELAN confère donc au DPE la même opposabilité juridique que les autres diagnostics immobiliers, d'où l'emploi du terme opposable pour qualifier le nouveau DPE.

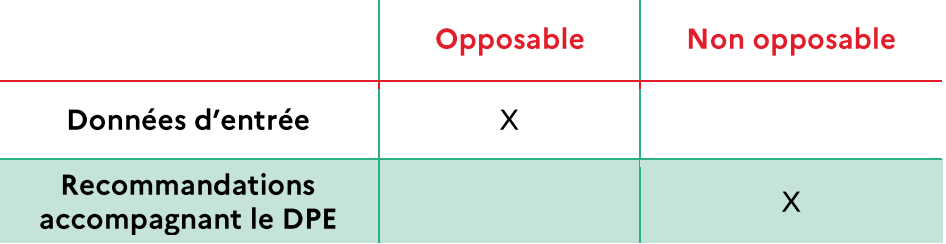

L'opposabilité sur les données d'entrée a entraîné la mise en place d'un référencement obligatoire des données.

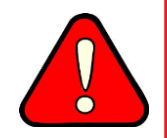

Les différents moyens d'obtenir les données d'entrée sont listés et hiérarchisés dans le chapitre 06 « Je récolte les données d'entrée » de ce guide.

Les informations sur simple déclaration orale ne seront pas acceptées. Les valeurs par défaut ne devront être utilisées qu'en dernier recours.

L'objectif étant d'harmoniser les pratiques entre les diagnostiqueurs.

#### En cas de DPE non conforme, la suppression de la portée uniquement informative du dispositif tend à un engagement de responsabilité plus large qu'à présent (diagnostiqueur, vendeur, bailleur).

Afin de juger la qualité et la conformité d'un DPE, les éléments clés sont la méthode utilisée (par exemple, un DPE appartement pourra être réalisé avec la méthode DPE appartement « classique » ou DPE appartement à partir des données de l'immeuble) ainsi que les documents justificatifs disponibles au moment de la réalisation du DPE (utilisation de valeurs par défaut ou non, etc.).

#### **Remarque:**

Les données chiffrées issues du calcul (telles que la consommation énergétique annuelle en énergie primaire ou l'évaluation de la facture énergétique annuelle) seront théoriquement opposables.

Cependant, ces données pourront difficilement être directement comparées aux consommations et factures réelles, du fait du caractère conventionnel du DPE (scénario d'utilisation conventionnelle, différent du scénario d'utilisation réelle) et des limites du DPE présentées au paragraphe 02 III. Les résultats et les limites du DPE (éléments impactant les consommations réelles non accessibles ou quantifiables par le diagnostiqueur).

Ces données sont associées aux données d'entrée saisies par le diagnostiqueur. Elles ne pourront donc pas être comparées à des données obtenues pour un même bâtiment mais avec des données d'entrée différentes.

#### Responsabilité du diagnostiqueur:

Le diagnostiqueur est soumis à une obligation d'assurance (article L.271-6 du code de la construction et de l'habitation). Il est tenu de réaliser le DPE conformément aux normes édictées et aux règles de l'art.

Le diagnostiqueur engage sa responsabilité professionnelle en cas de DPE erroné, excepté si l'erreur du diagnostiqueur est imputable au propriétaire qui lui aurait sciemment communiqué des informations erronées.

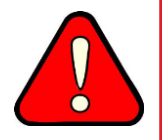

Les diagnostiqueurs ont intérêt à conserver des preuves matérielles (documents, photos) justifiant les données d'entrée utilisées pour le DPE, au cas où le DPE ferait l'objet d'une procédure contentieuse. La liste des documents utilisés pour avoir accès aux données d'entrée étant donnée dans la fiche technique du DPE, mais les documents non joints au DPE.

De plus, le diagnostiqueur doit s'assurer de la qualité de l'information (voir 06 Je récolte les données d'entrée).

Les informations orales des propriétaires ne sont pas acceptables.

# III. LA TRANSMISSION DU DPE SUR **I'OBSERVATOIRE DPE**

L'article 1 de la loi Grenelle II n°2010-788 du 12 juillet 2010 a inscrit à l'article L134-4-2 du code de la construction et de l'habitation, modifié par l'article 24 de la loi n°2019-1147 du 8 novembre 2019, l'obligation de transmettre les DPE à l'ADEME.

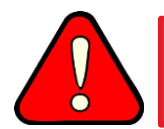

L'ADEME délivre ensuite un nombre à 13 chiffres qui sera inscrit sur le DPE. Sans ce numéro à 13 chiffres, le DPE n'est pas valable.

#### Comment procéder?

Les personnes qui établissent les DPE doivent obligatoirement transmettre un récapitulatif du DPE à l'observatoire de l'ADEME grâce à une application en ligne hébergée à l'adresse www.observatoire-dpe.fr. Cette adressé héberge l'observatoire actuel de l'Ademe et sera active jusqu'au 30 septembre 2021 afin de permettre le dépôt et la consultation des DPE réalisés avant le 1<sup>er</sup> juillet 2021. Une nouvelle adresse sera diffusée par la suite et permettra d'avoir accès au nouvel observatoire de l'Ademe et donc au dépôt de DPE réalisés à partir du 1<sup>er</sup> juillet 2021. Les DPE réalisés avant le 1<sup>er</sup> juillet 2021 seront toujours consultables sur ce nouvel observatoire.

Seuls les DPE réalisés à l'aide des logiciels validés par la DHUP sont acceptés.

Le récapitulatif du DPE à transmettre est un fichier informatique au format XML disponible auprès de l'ADEME. Il comporte l'intégralité des données renseignées par le diagnostiqueur et les données calculées pour la réalisation du diagnostic, soit notamment :

- Les généralités dont les données administratives du bâtiment et/ou du logement :  $\bullet$
- Les caractéristiques de l'enveloppe du bâtiment (surfaces, orientation, caractéristiques thermiques, etc.);
- Les caractéristiques des systèmes techniques (types d'énergie, de générateur, d'émetteur, de ventilation, etc.);
- Les indicateurs de la performance du bâtiment (frais annuels d'énergie, consommations énergétiques, émissions de gaz à effet de serre, etc.);
- Les recommandations d'amélioration et les commentaires (descriptif technique, nouvelle consommation, etc.).

#### Les logiciels peuvent directement intégrer un module de transmission du DPE vers la plateforme de l'ADEME.

Le téléversement sur le site de l'ADEME n'est possible que si le diagnostiqueur est référencé sur l'annuaire ministériel. La mise à jour de cet annuaire incombe à l'organisme qui certifie le diagnostiqueur.

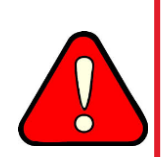

En plus de transmettre les données à l'ADEME, le diagnostiqueur doit également les envoyer au propriétaire du bâtiment ou de la partie du bâtiment concerné par le Diagnostic de Performance Energétique.

Le décret n°2020-1609 impose également de fournir au propriétaire le DPE au format xml.

Ceci permettra au propriétaire de l'envoyer directement aux entreprises qui interviendraient dans le cadre de travaux énergétiques.

#### $IV_{-}$ LA CERTIFICATION DES DIAGNOSTIQUEURS

#### La certification des diagnostiqueurs est encadrée par l'arrêté du 2 juillet 2018.

Cette partie traite également des DPE tertiaire, la certification pouvant valoir pout tous types de bâtiments.

La certification nécessaire au statut de diagnostiqueur DPE est valable pour une durée maximale de 7 ans et doit être attribuée par un organisme certificateur accrédité par le COFRAC.

Cette certification est attribuée à des personnes physiques. Ces personnes ou les personnes morales qui les emploient doivent souscrire une assurance permettant de couvrir leur responsabilité professionnelle.

Tout diagnostiqueur peut exercer son métier selon l'ancienne réglementation (arrêté du 13 décembre 2011) et ce pendant toute la durée de validité de sa certification.

Les détails donnés ci-après ne concernent que la certification selon la nouvelle réglementation.

#### 01) CONDITIONS D'OBTENTION DE LA CERTIFICATION

Deux niveaux de certification existent et ne couvrent pas les mêmes types de bâtiments :

La certification **SANS MENTION**  $\rightarrow$  DPE Individuel

Ce premier niveau donne accès à l'élaboration de DPE uniquement pour les maisons individuelles, les appartements et les locaux à usage autre que d'habitation dans les immeubles collectifs d'habitation.

La certification **AVEC MENTION**  $\rightarrow$  DPE tous types de bâtiments  $\bullet$ 

Ce second niveau donne accès à l'élaboration de DPE pour l'ensemble des bâtiments résidentiels et à usage autre que d'habitation. La mention permet donc de réaliser le DPE pour tout type de bien (DPE réalisables sans mention inclus).

L'obtention d'une certification avec ou sans mention requiert au préalable un diplôme équivalent à Bac+2 dans le domaine de la technique du bâtiment ou une expérience professionnelle d'au moins 3 ans dans le domaine de la technique du bâtiment ou une preuve de détention de connaissance équivalente ou une preuve par tous moyens des compétences exigées par un État de l'Union Européenne.

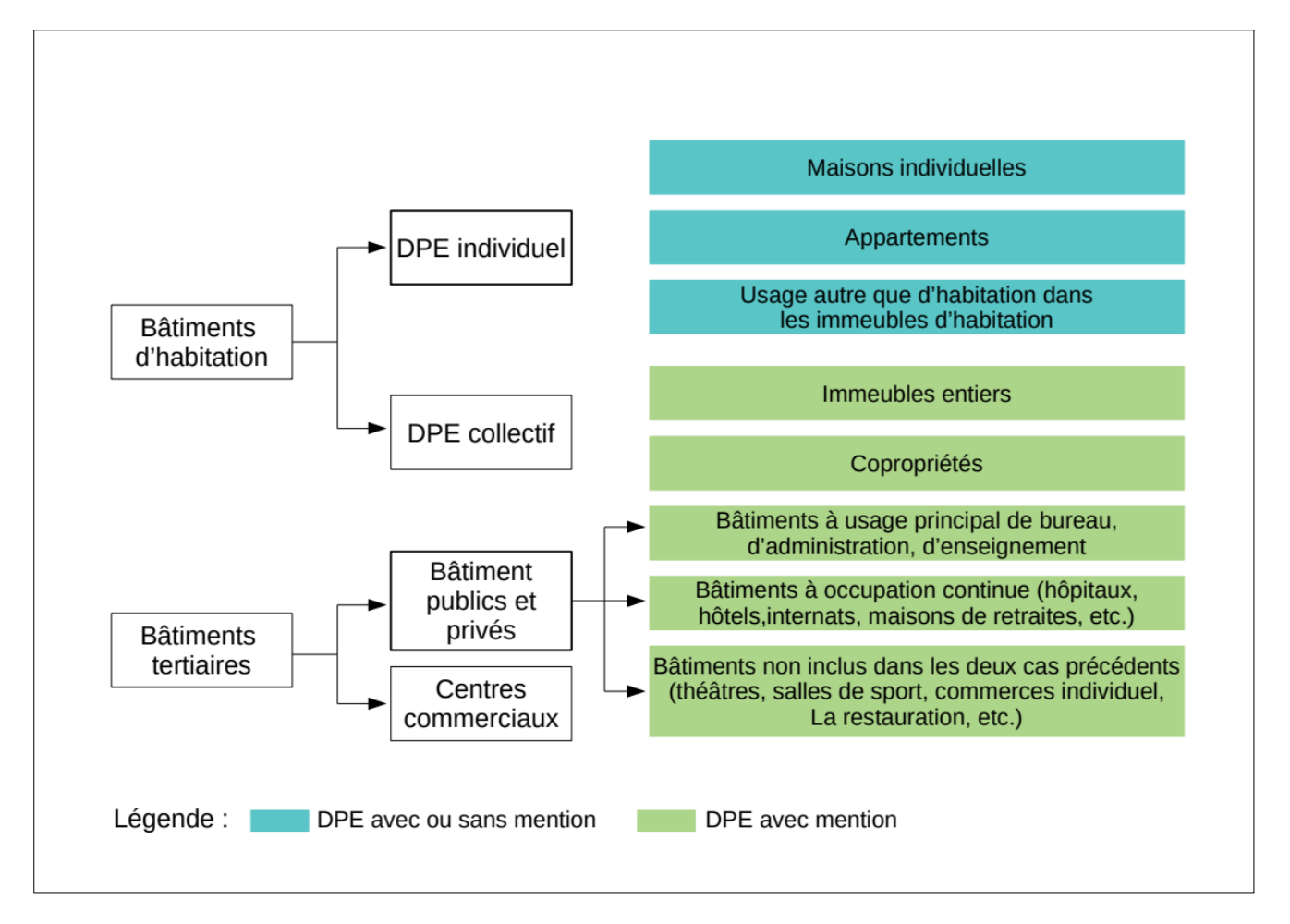

Pour se faire certifier, il faut suivre une formation auprès d'un organisme de formation certifié, passer un examen de certification auprès d'un organisme de certification accrédité et pendant les sept années que compte le cycle de certification, réaliser des surveillances documentaires, des contrôles sur ouvrage globaux et des formations continues dans les délais impartis.

#### La **FORMATION**

Dans les 18 mois précédents l'examen de certification, le candidat-diagnostiqueur doit suivre une formation professionnelle de 3 ou 5 jours pour passer respectivement les certifications sans ou avec mention. La formation permet de monter en compétence sur les différentes thématiques associées à l'exercice du métier de diagnostiqueur DPE. Les deux jours supplémentaires nécessaires à l'obtention du diplôme avec mention permettent d'aborder les spécificités techniques rencontrées à l'échelle du bâtiment.

Au cours du cycle de certification, le diagnostiqueur doit suivre une formation continue d'une durée de 1 jour (sans mention) ou de 2 jours (avec mention) entre la deuxième année et la fin de la troisième année de son cycle de certification et lors du renouvellement de sa certification la septième année.

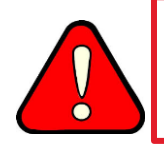

Démarchez les organismes de certification avant de vous engager dans un processus de certification afin de vous assurer que vos diplômes, expériences professionnelles et formations sont reconnus pour pouvoir exercer.

#### **L'EXAMEN DE CERTIFICATION**

L'examen se déroule en deux parties distinctes : une partie théorique et une partie pratique.

Le candidat doit démontrer lors de la partie théorique qu'il possède les connaissances requises sur les généralités, la thermique, l'enveloppe et les systèmes du bâtiment. Il doit également montrer qu'il maîtrise les textes réglementaires.

La partie pratique traduit la mise en situation d'un diagnostiqueur sur le terrain. Pour valider cette partie d'examen, ce dernier doit :

- Être capable d'élaborer le Diagnostic de Performance Energétique en utilisant une  $\bullet$ méthodologie adaptée aux cas traités, à en interpréter les résultats et à les restituer à un non-spécialiste ;
- Savoir évaluer la consommation d'un bâtiment par une méthode réglementaire de consommations estimées et être capable de déterminer les données d'entrée de cette méthode ;
- Savoir évaluer la consommation d'un bâtiment par la méthode des consommations relevées et être capable de déterminer les données utiles dans les factures et de les utiliser ;
- Être en mesure de proposer des recommandations adaptées aux cas traités, en tenant compte du contexte technique, juridique, économique et environnemental :
- Savoir rédiger des rapports en langue francaise qui constituent la matérialisation de la prestation effectuée.

Pour la certification avec mention, l'examen théorique aborde des thèmes plus larges, adaptés aux équipements que l'on retrouve régulièrement dans les bâtiments tertiaires.

#### La SURVEILLANCE DOCUMENTAIRE

L'organisme de certification procède au minimum à une opération initiale de surveillance pendant la première année du cycle de certification s'il s'agit d'un cycle initial, puis à une seconde opération de surveillance entre le début de la deuxième année et la fin de la sixième année du cycle de certification.

Ces opérations de surveillance consistent notamment à :

- Vérifier que la personne certifiée se tient à jour des évolutions techniques, législatives et  $\bullet$ réglementaires dans le domaine concerné, notamment en s'assurant qu'elle a suivi la formation imposée initiale et continue;
- Vérifier que la personne certifiée exerce réellement l'activité pour laquelle elle a obtenu  $\bullet$ la certification, au moyen de la fourniture par cette personne d'au moins cinq rapports sur les douze derniers mois ou, s'il s'agit de l'opération initiale de surveillance, de quatre rapports établis depuis l'obtention de la certification;
- Vérifier que la personne certifiée est dûment assurée au sens du deuxième alinéa de  $\bullet$ l'article L. 271-6 du code de la construction et de l'habitation ;
- Contrôler la conformité aux dispositions législatives, réglementaires, normatives ou  $\bullet$ bonnes pratiques professionnelles en vigueur d'un échantillon d'au moins cinq rapports établis par la personne certifiée depuis le début du cycle de certification, ou d'au moins quatre rapports s'il s'agit de l'opération initiale de surveillance ;

Examiner l'état de suivi des réclamations et plaintes concernant la personne certifiée dans l'usage de sa certification, ainsi que, le cas échéant, les suites données aux résultats de la surveillance précédente.

Si le diagnostiqueur est certifié avec mention, la surveillance porte sur des missions relevant des deux niveaux de certification.

#### Le CONTRÔLE SUR OUVRAGE GLOBAL

Chaque diagnostiqueur doit réaliser un contrôle sur ouvrage global sur l'ensemble des domaines de diagnostic pour lesquels il est certifié. S'il ne peut être réalisé sur une même mission de diagnostic, l'organisme doit réaliser plusieurs contrôles sur ouvrage global permettant la surveillance de l'ensemble des domaines de certification du diagnostiqueur.

Afin d'optimiser le nombre de contrôles sur ouvrage global et d'éviter autant que possible d'en réaliser plusieurs, le contrôle sur ouvrage global porte sur tous les domaines pour lesquels la personne physique est certifiée mais pas nécessairement sur le périmètre d'éventuelles mentions qu'elle posséderait.

#### 02) LE RENOUVELLEMENT DE LA CERTIFICATION DES DIAGNOSTIQUEURS

Le renouvellement de la certification doit être réalisé tous les 7 ans. Elle consiste à passer un examen et une formation similaires à ceux requis pour la certification.

Le renouvellement de certification doit être engagé au plus tard 6 mois avant l'échéance de la certification.

#### La **FORMATION**

Au moins un ou deux jours, pour respectivement les certifications sans ou avec mention, doit avoir eu lieu au cours de la septième année du cycle de certification.

#### La SURVEILLANCE CONTINUE

Au niveau de la surveillance continue, une personne ayant effectué la recertification, passe au moins une opération de surveillance entre le début de la deuxième année et la fin de la sixième année du cycle de recertification. Son contenu est similaire à celle de la certification initiale.

#### Le CONTRÔLE SUR OUVRAGE GLOBAL

Le contrôle sur ouvrage global doit être réalisé avant la fin de la sixième année. Son contenu est similaire à celle de la certification initiale.

Dans le cas d'une certification avec mention, un contrôle sur ouvrage doit être réalisé dans le périmètre de la mention. Ce contrôle n'est pas exigé lors d'une opération initiale de surveillance.

Les diagnostiqueurs certifiés sont référencés sur un annuaire en ligne qui permet d'une part de vérifier qu'un diagnostiqueur est bien certifié et d'autre part d'avoir accès à ses coordonnées selon un périmètre géographique demandé.

http://diagnostiqueurs.din.developpement-durable.gouv.fr/index.action

# V. CAS DES LOGEMENTS F ET G

Les logements F et G ou « passoires énergétiques » sont la cible prioritaire des politiques publiques de rénovation énergétique du parc du logement. Ils font ainsi l'objet de dispositions incitatives ou coercitives visant notamment à :

- Rendre obligatoire leur rénovation;  $\bullet$
- Imposer la réalisation d'audits énergétiques ;  $\bullet$
- Règlementer l'augmentation de leurs loyers;  $\bullet$
- Interdire à terme leur mise sur le marché locatif.  $\bullet$

Le projet de loi portant lutte contre le dérèglement climatique et renforcement de la résilience face à ses effets prévoit des mesures faisant évoluer à la fois la définition de ces logements et les mesures associées. Le guide sera précisé et mis à jour sur ce point une fois le projet de loi promulgué.

# 04 PRESENTATION DU NOUVEAU DPE

Sept modèles de DPE sont disponibles, en fonction des cas. Quatre pour les bâtiments existants, trois pour les bâtiments neufs :

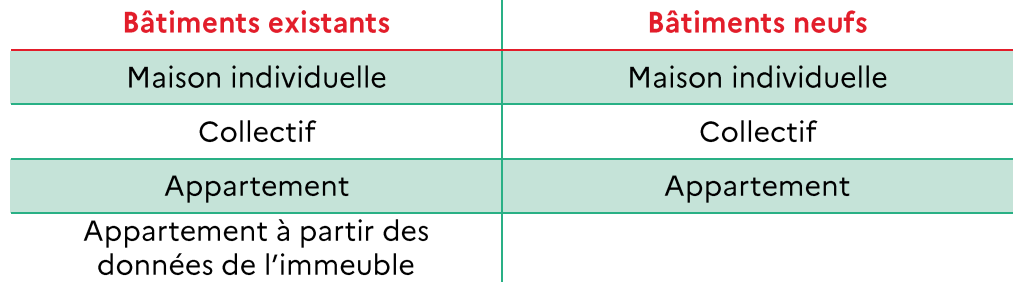

### I. LES ETIQUETTES ENERGIE ET EMISSION DE GAZ A **EFFET DE SERRE**

Les étiquettes « énergie » pour la performance énergétique (intégrant les deux volets: consommation énergétique et émission de gaz à effet de serre associées) et « climat » pour les seules émissions de gaz à effet de serre doivent apparaître sur les annonces immobilières, et en première page du DPE.

Dans le cas des DPE logement, le DPE vierge n'existant plus, tous les bâtiments concernés par le DPE devront avoir cet affichage à l'exception des bâtiments n'entrant pas dans le champ d'application du DPE.

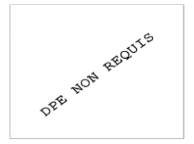

Dans le cas des bâtiments hors périmètres, définis dans l'article R134-1 du code de la construction et de l'habitation, il doit être affiché que le DPE n'est pas requis.

Les étiquettes ont la forme suivante :

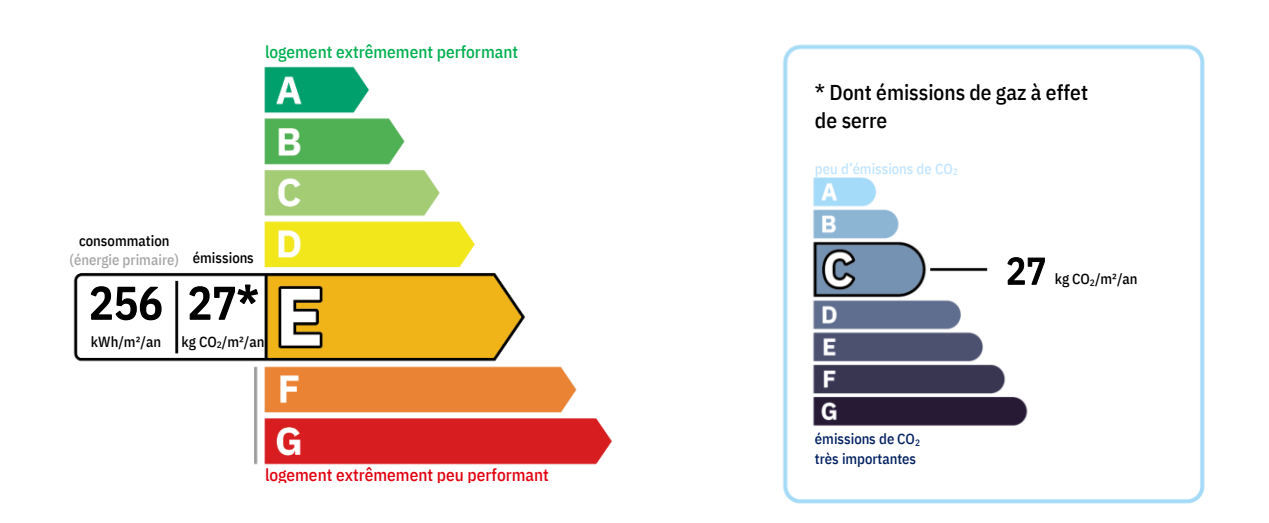

Elles comprendront :

- · Les classes de performance énergétique et d'émission en gaz à effet de serre du bien ;
- $\bullet$ La consommation énergétique en énergie primaire ainsi que les émissions de gaz à effet de serre générées par les 5 postes de consommation;
- L'indication « passoire énergétique » si le logement est classé F ou G.  $\bullet$

Les seuils sont définis de la manière suivante :

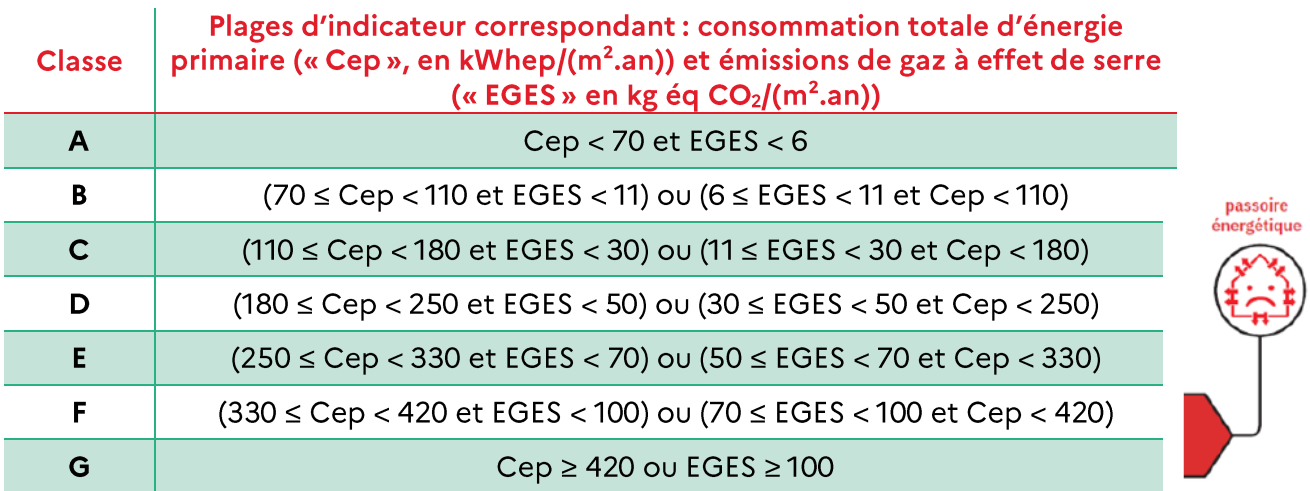

Les seuils des étiquettes E, F et G sont modulés uniquement pour les biens situés en zone climatique H1b, H1c, H2d et à une altitude supérieure à 800m :

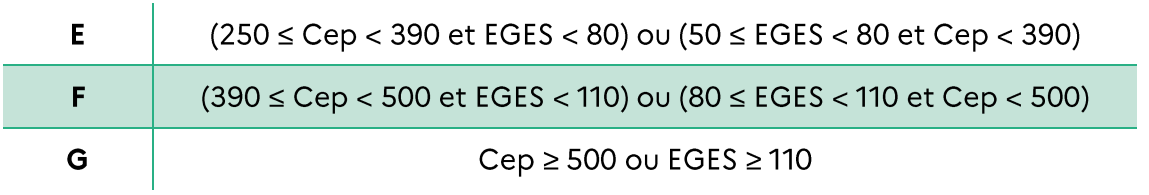

# **II.** L'ESTIMATION DES COUTS ANNUELS D'ENERGIES

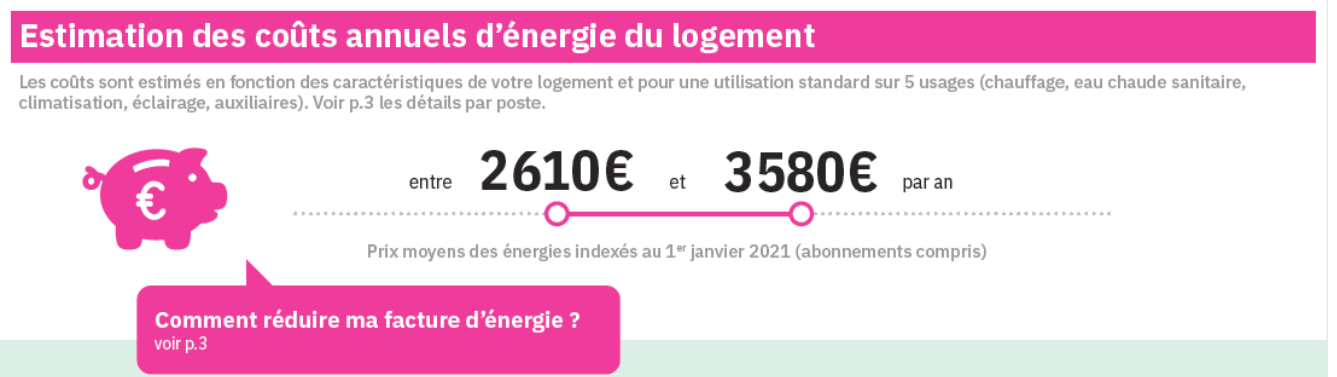

Cette estimation permet au grand public d'avoir une idée des coûts annuels d'énergie liés au logement. Les coûts sont estimés pour une utilisation standard et peuvent donc significativement fluctuer selon l'usage fait par les usagers, la météo ou encore le nombre d'occupants. Cette estimation ne peut être comparée aux factures réelles des usagers.

L'estimation globale des coûts annuels d'énergie apparaît en 1ère page du DPE et est détaillée en 3<sup>ème</sup> page selon les usages.

Cette sortie du DPE ne nécessite pas d'actions supplémentaires du diagnostiqueur.

## III. LES INDICATEURS DU CONFORT D'ETE ET DE **I'FNVELOPPE**

Des indicateurs sont mis en œuvre, pour aider le grand public à juger la valeur d'un bien, ses points forts ainsi que ses points faibles.

Ces indicateurs n'utilisent pas de nouvelles données d'entrée, leur mise en œuvre sera transparente pour les diagnostiqueurs.

L'indicateur sur le confort d'été permet de juger si le confort dans le bâtiment est bon, moyen, insuffisant. Il apparaît en 2ème page du DPE.

Cette sortie du DPE ne nécessite pas d'action supplémentaire du diagnostiqueur.

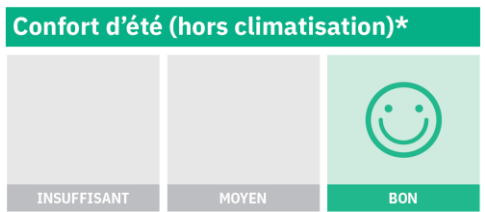

Seul le confort d'été passif est évalué, les systèmes de refroidissement actifs (hors brasseurs d'air) ne sont pas pris en compte dans l'indicateur.

Il est possible d'avoir un bâtiment jugé inconfortable en été dans le DPE alors qu'un système de refroidissement est installé. Pour améliorer cet indicateur dans le DPE, il faut proposer des solutions passives (protections solaires extérieures, isolation de la toiture, isolation par l'extérieur pour conserver une inertie lourde, installation de brasseurs d'air fixes).

Le DPE indiquera les caractéristiques du logement améliorant le confort d'été, et les moyens permettant de l'améliorer.

#### Exemple:

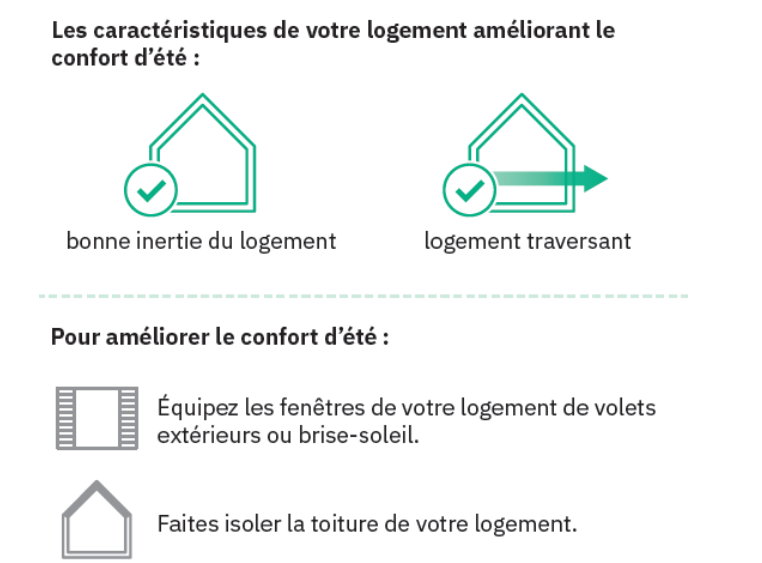

Les indicateurs sur la performance de l'enveloppe et le système de ventilation apparaîtront en 2ème page du DPE. La répartition des déperditions pourra aiguiller sur les travaux prioritaires à réaliser.

Ces sorties du DPE ne nécessitent pas d'actions supplémentaires du diagnostiqueur.

Les acheteurs ou locataires potentiels d'un bien pourront juger de la performance de son enveloppe très facilement.

#### Exemple:

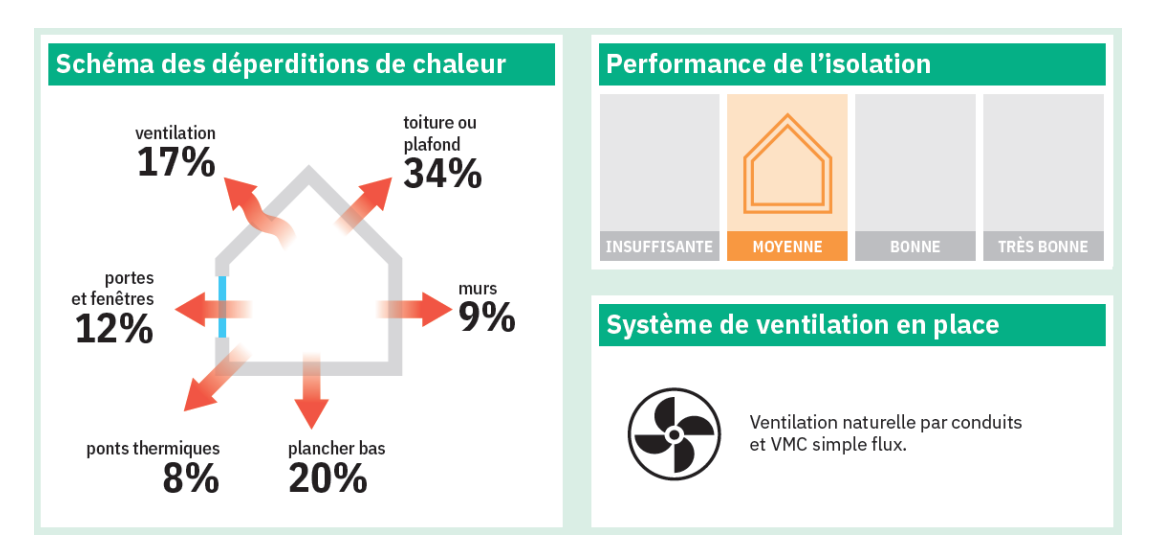

Une information sur les énergies renouvelables présentes en page 2.

#### Exemple:

#### **Production d'énergies renouvelables**

Ce logement n'est pas encore équipé de systèmes de production d'énergies renouvelables.

#### Diverses solutions existent :

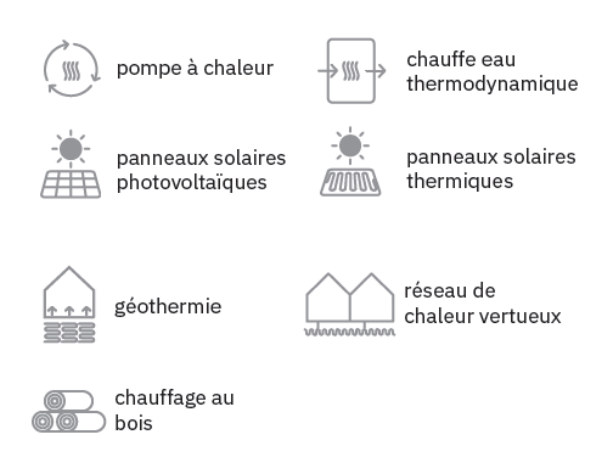

Les indicateurs de chaque élément de l'enveloppe permettent de voir dans le détail quel élément est bon, moyen, ou de performance insuffisante.

Ces indicateurs apparaîtront en 4ème page du DPE.

#### Exemple:

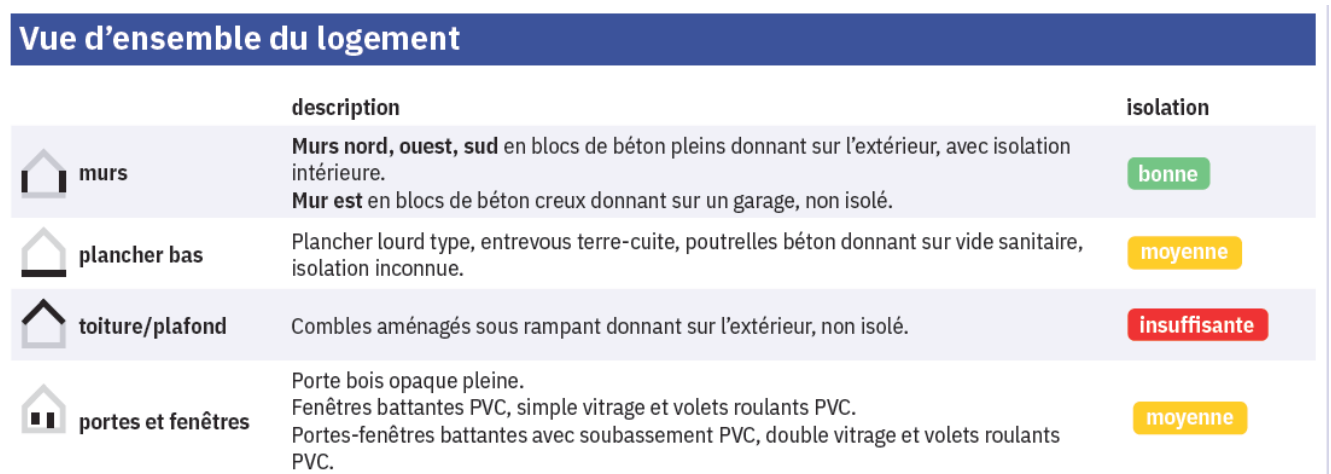

Pour conseiller un propriétaire, il est utile de connaître les seuils de performance pour chaque élément de l'enveloppe.

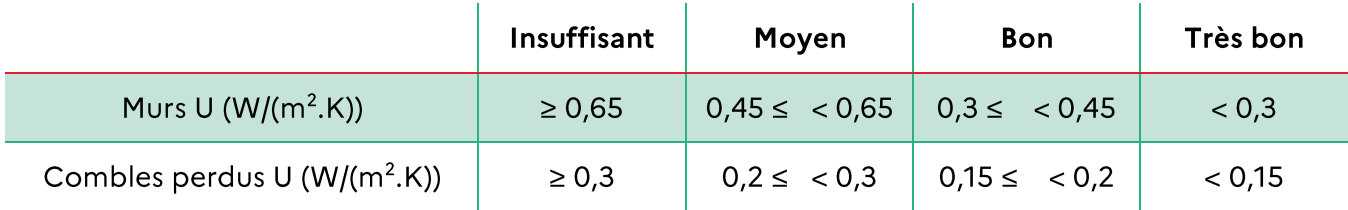

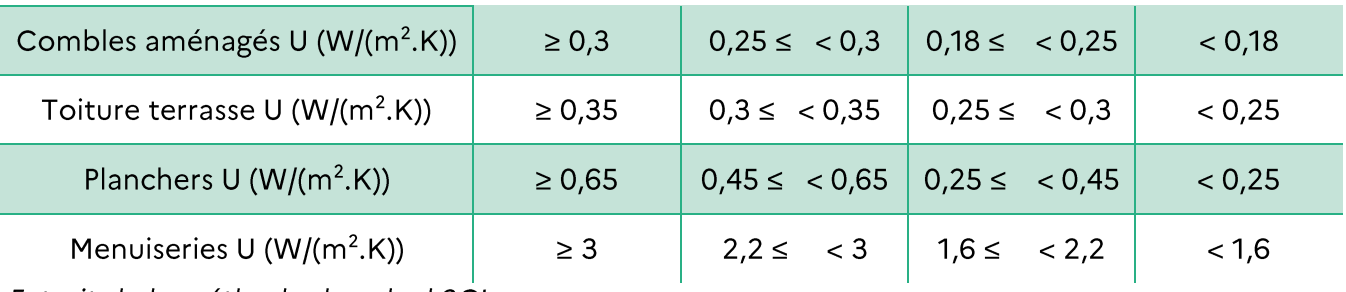

Extrait de la méthode de calcul 3CL

#### Une description des équipements est présente en page 4 du DPE.

#### Exemple:

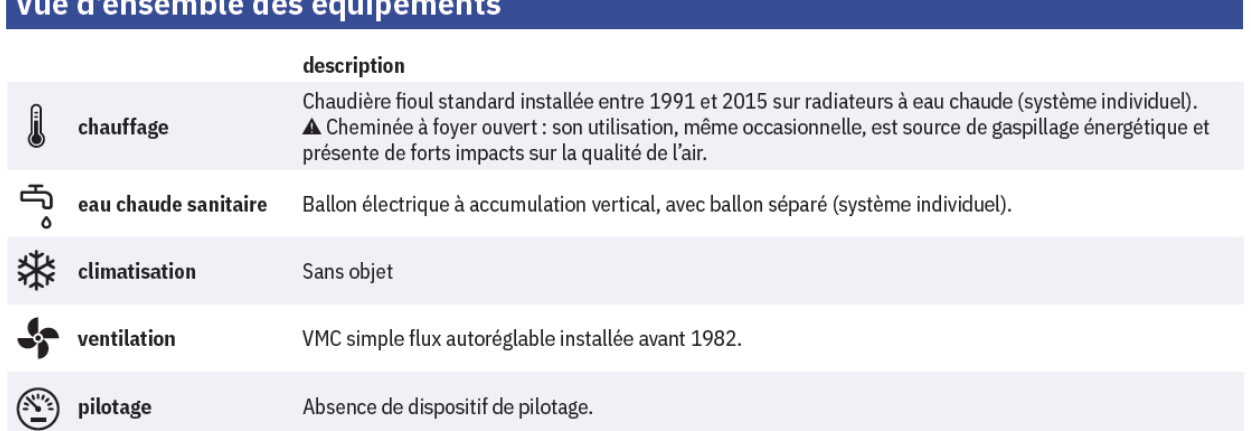

#### $IV_{\odot}$ LES RECOMMANDATIONS

Les recommandations concerneront:

- L'USAGE → température de consigne été/hiver, consommation d'eau chaude ;
- La BONNE GESTION et l'ENTRETIEN des équipements → VMC, chaudière, vitrages...;
- Les  $\text{TRAVAUX} \rightarrow$  distinction entre les travaux essentiels et les autres travaux.

Les gains obtenus par les travaux devront être quantifiés.

Les bouquets de travaux suivants devront être proposés :

- Bouquet de travaux prioritaires (sortie impérative de l'état de passoire thermique);
- Bouquet pour atteindre un niveau performant (classe A ou B, sauf si contraintes techniques ou architecturales).

Dans le cas d'une passoire thermique, les 2 bouquets de travaux devront être proposés.

Les gains de performance énergétique liés aux recommandations de travaux seront chiffrés en termes de consommation d'énergie et d'émissions de gaz à effet de serre.

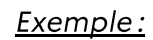

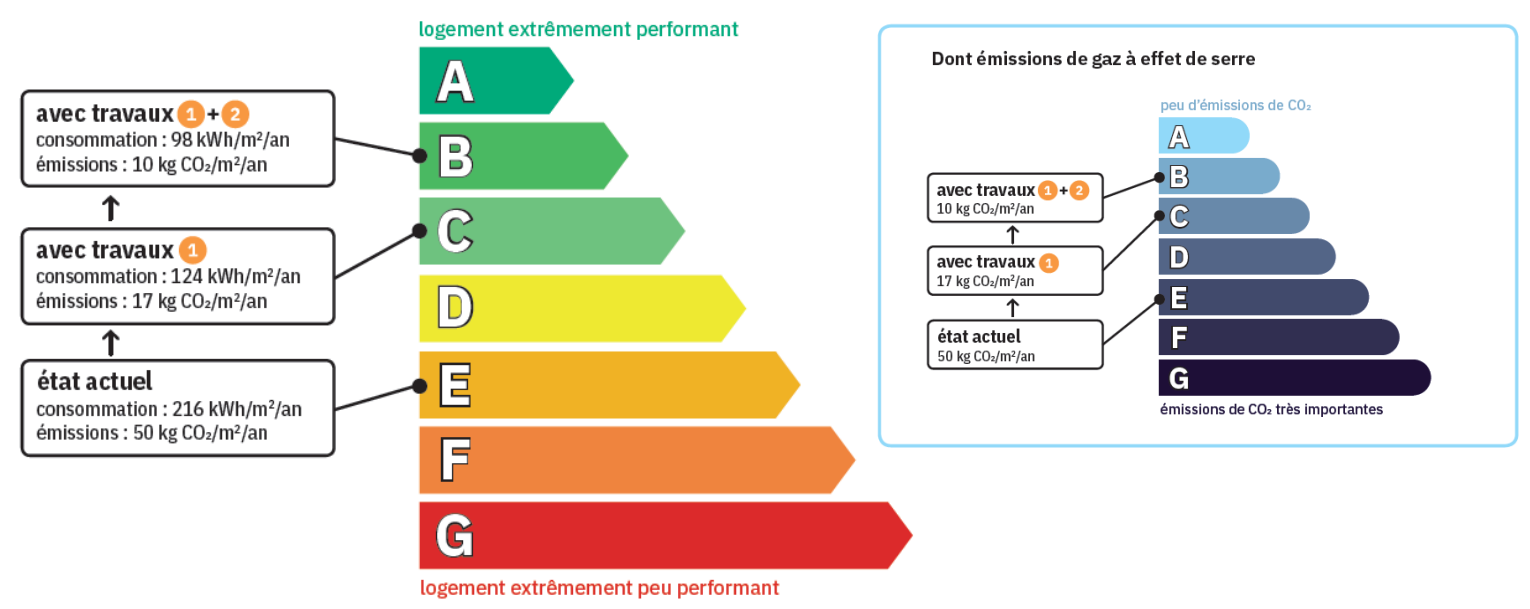

Les recommandations liées à l'usage se retrouvent en page 3. Elles seront automatiquement calculées en fonction de chaque bâtiment.

Elles permettent de visualiser l'impact d'un comportement vertueux sur le montant des dépenses énergétiques théoriques de chauffage, de refroidissement et de production d'eau chaude sanitaire, via l'affichage d'une diminution de la facture énergétique du logement.

La consommation de chauffage, de refroidissement et d'eau chaude sanitaire est calculée pour un comportement conventionnel (température de chauffage de 19°C, température de refroidissement de 28°C, consommation de 56|/jour et par occupant) et pour un comportement dépensier (température de chauffage de 21°C, température de refroidissement de 26°C, consommation de 79l/jour et par occupant).

Ces calculs donneront pour chaque bâtiment les économies en pourcentage dues au passage d'un comportement dépensier à un comportement conventionnel.

A noter que les consommations affichées dans le DPE sont celles associées à un comportement conventionnel.

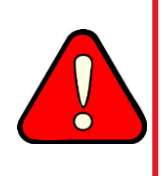

Bâtiments existants : les économies sont recalculées pour chaque bâtiment, il ne s'agit pas d'une économie standard.

Bâtiments neufs: les pourcentages d'économies sont forfaitaires, mais les montants associés sont propres au bâtiment diagnostiqué.

#### Exemple:

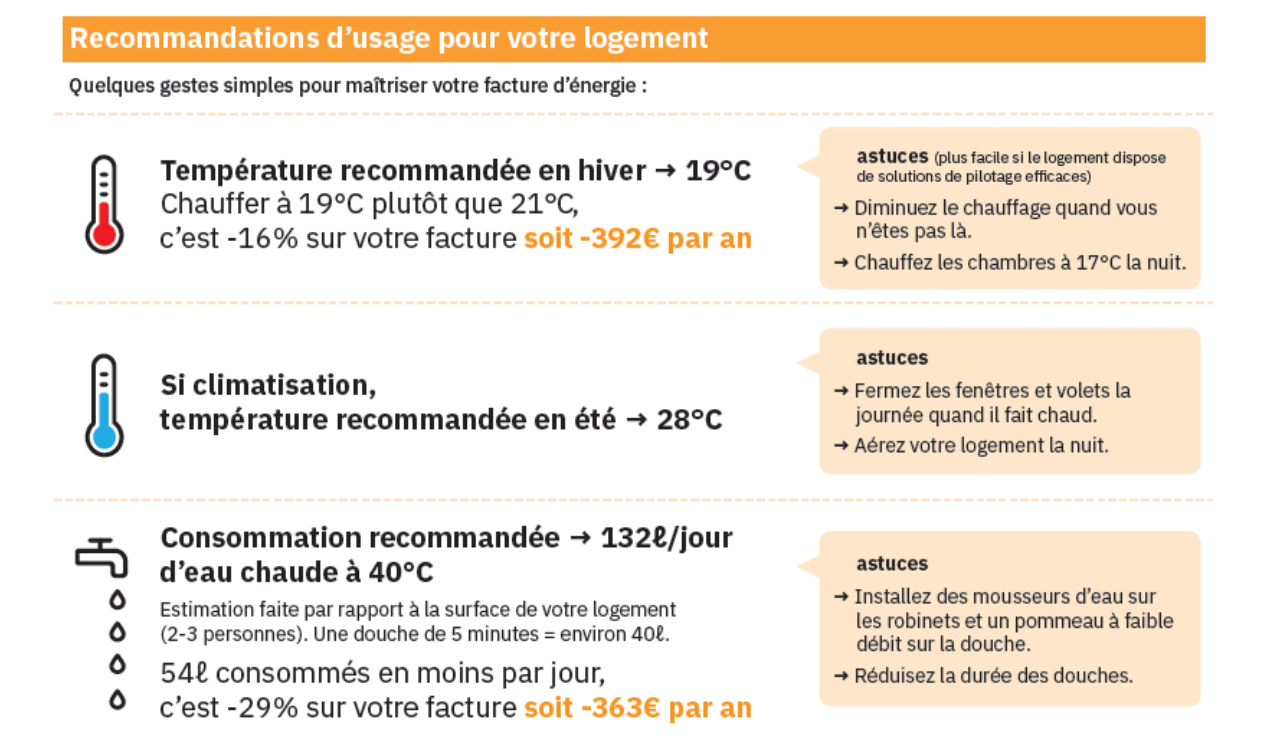

Consommation d'eau chaude sanitaire :

- Comportement conventionnel: 8 625 kWhep/m<sup>2</sup>/an pour **132l/jour** d'eau chaude à 40°C;  $\bullet$
- Comportement dépensier : 12 167 kWhep/m<sup>2</sup>/an pour 186l/jour d'eau chaude à 40°C (+41%  $\bullet$ par rapport au comportement conventionnel).

On a donc une baisse de consommation de 3542 kWhep/m<sup>2</sup>/an entre un comportement dépensier et conventionnel, associé à une baisse de 54l/jour d'eau chaude à 40°C (186 – 132), soit une baisse de 29%.

### V. REFERENCEMENT DES DONNEES

En annexe du DPE, toutes les données utilisées pour réaliser le calcul 3CL seront détaillées.

#### Exemple:

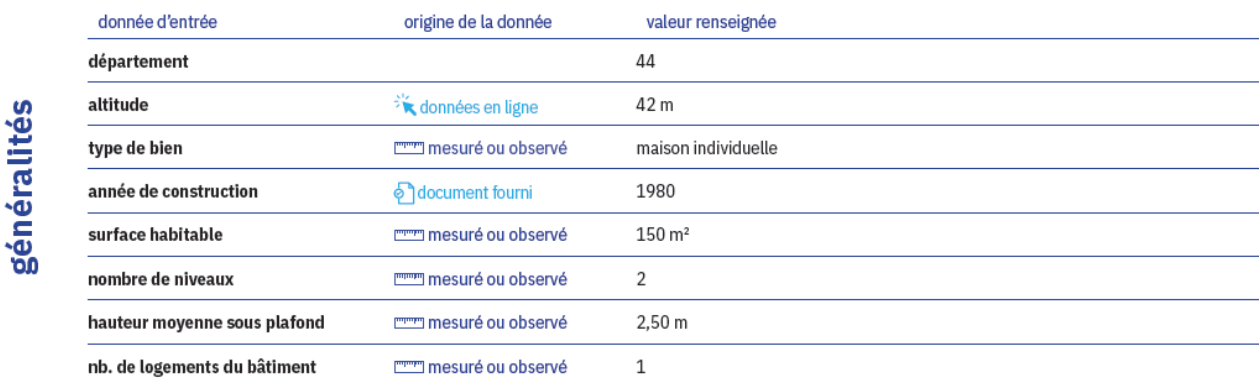

Pour chaque donnée d'entrée, le diagnostiqueur devra préciser si la donnée a été :

- Observée ou Mesurée;  $\bullet$
- Estimée (uniquement pour l'année de construction);  $\bullet$
- Document fourni ;  $\bullet$
- Donnée en ligne / API;  $\bullet$
- Donnée par défaut.

# **VI.** EXPLICATIONS PERSONNALISEES DU DIAGNOSTIQUEUR

En fin de DPE un champ libre est prévu afin que le diagnostiqueur détaille les raisons des écarts prévisibles entre le calcul 3CL et les consommations réelles.

Par exemple il peut inscrire:

- Les pathologies repérées, non prises en compte dans le calcul (isolant tassé ou mouillé, vitre cassée, équipement technique ne fonctionnant pas, fuites d'air, ...);
- Les valeurs par défauts utilisées en l'absence de justificatifs;
- Les saisies pour les équipements collectifs auxquels il n'a pas eu accès;  $\bullet$
- La non prise en compte de certains volumes qui ne devraient pas être chauffés (garage ou cave chauffés par exemple);
- Les équipements de chauffage ou d'ECS non pris en compte (saisie limitée aux 2 équipements principaux), etc.

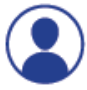

Explications personnalisées sur les éléments pouvant amener à des différences entre les consommations estimées et les consommations réelles :
# **05 JE PREPARE MA VISITE**

Avant de commencer l'évaluation de la performance énergétique du logement ou du bâtiment, le diagnostiqueur doit avoir un entretien précis avec son client afin de bien définir sa demande, et de récolter auprès des différents intervenants les informations dont il a besoin pour mener à bien son diagnostic de performance énergétique.

Le diagnostic de performance énergétique est établi par le diagnostiqueur sur la base d'une visite obligatoire du bien à diagnostiquer, définie avec son client.

Le processus décrit ci-dessous, donne une orientation pour la préparation de la visite du bien par le diagnostiqueur. Ce processus peut être librement adapté en fonction des particularités des bâtiments à diagnostiquer.

## I. PREPARATION DE LA VISITE EN MAISON **INDIVIDUELLE**

Le client (maître d'ouvrage, notaire, agence immobilière, syndics, propriétaires, ...) après avoir missionné le diagnostiqueur DPE, lui transmet dans la mesure du possible les documents suivants:

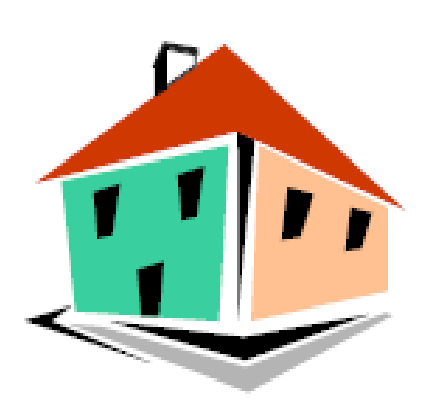

Les coordonnées complètes du bien à diagnostiquer : adresse de la maison individuelle, nom et prénom du propriétaire et ses coordonnées postales, invariant fiscal, parcelle cadastrale;

- Un plan de masse ou de situation de la maison individuelle (maison mitoyenne, indépendante ou groupement de maisons) ;
- La configuration des lieux: maison individuelle, comprenant au plus deux logements superposés ou comprenant au plus deux logements disposant d'une seule porte d'entrée, présence d'annexes ;
- Particularité pour les accès;

Le diagnostiqueur DPE prend contact auprès de son client afin de recueillir éventuellement les renseignements ou les documents suivants, afin de l'aider dans sa mission :

- L'année de construction de la maison individuelle ou l'évaluation de cette date ;
- Les plans de configuration du bien (plans de ventes, plans architectes, plans de  $\bullet$ copropriété...);
- Les documents techniques permettant de connaître les matériaux utilisés lors de la construction ou de travaux;
- Les justificatifs d'entretien des installations.  $\bullet$

Sur la base des éléments collectés, le diagnostiqueur DPE validera le fait que les éléments réunis lui permettent d'engager sa mission et confirmera la date de son intervention au propriétaire du bien à diagnostiquer. Si l'occupant du bien n'est pas le propriétaire, l'occupant devra être averti par ce dernier de l'intervention du diagnostiqueur DPE.

## **II. PREPARATION DE LA VISITE DANS LES BATIMENTS COLLECTIFS A USAGE D'HABITATION**

Le client (maître d'ouvrage, notaire, agence immobilière, syndics, propriétaires, ...) après avoir missionné le diagnostiqueur DPE, lui transmet les documents suivants dans la mesure du possible :

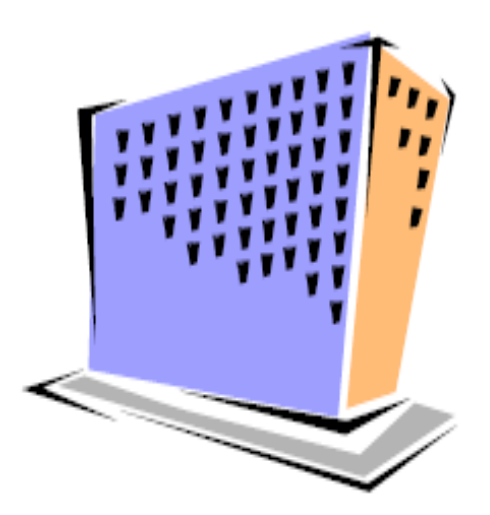

Les coordonnées complètes du bien à diagnostiquer (bâtiment collectif ou logement) : adresse du bâtiment, adresse du logement incluant sa situation dans l'immeuble, nom et prénom du propriétaire du logement et ses coordonnées postales, nom et prénom du propriétaire des installations collectives et ses coordonnées postales, invariant fiscal, numéro d'immatriculation dans le registre des copropriétés;

Un plan de masse de l'ensemble immobilier où figure le bien à diagnostiquer;

La surface habitable de l'immeuble et des différents lots:

Les particularités pour pouvoir accéder à tous les espaces communs (combles, locaux techniques, ...) le jour de la visite.

Le diagnostiqueur DPE prend contact auprès de son client afin de recueillir éventuellement les renseignements ou les documents suivants, afin de l'aider dans sa mission :

- L'année de construction du bien à diagnostiquer ou l'évaluation de cette date ;
- Les plans de configuration du bien à diagnostiquer (plans de ventes, plans architectes, plans de copropriété, ...);
- Les documents techniques en possession du propriétaire définissant les matériaux de construction - pour les éléments collectifs, le propriétaire doit réaliser la demande auprès du propriétaire des parties communes (syndic de copropriétaires, ...);
- Les descriptions des installations collectives de l'immeuble et/ou individuelles de l'appartement – pour les installations collectives, le propriétaire doit réaliser la demande auprès du propriétaire des parties communes (syndic de copropriétaires, ...);
- Les justificatifs d'entretien des installations pour les installations collectives, le propriétaire doit réaliser la demande auprès du propriétaire des parties communes (syndic de copropriétaires, ...);
- Le descriptif des parties privatives (typologie, installations individuelles, isolation, types de menuiserie, etc.

Il est important de prendre en compte et d'informer le donneur d'ordre de l'article R.134-3 du décret n°2020-1609 du 17 décembre 2020 relatif au DPE :

#### Lorsau'un bâtiment ou une partie de bâtiment est doté d'un dispositif collectif, le propriétaire de ce dispositif collectif, son mandataire ou, le cas échéant, le syndic de copropriété fournit à la personne qui demande un diagnostic de performance énergétique et aux frais de cette dernière :

I. Si le bâtiment ou la partie de bâtiment dispose d'un dispositif collectif de chauffage, de refroidissement, de production d'eau chaude sanitaire ou de ventilation :

a) Une description de ces équipements collectifs, de leurs auxiliaires et de leur mode de gestion;

b) Les modalités de répartition des frais liés aux consommations énergétiques de ces équipements.

II. Pour les autres dispositifs collectifs, tels l'enveloppe extérieure, la toiture, les planchers, plafonds et cloisons intérieures donnant sur des locaux non chauffés, tout document à sa disposition permettant de renseigner sur les caractéristiques pertinentes de ces dispositifs ayant des incidences sur les consommations énergétiques, notamment les dates et descriptions des travaux d'isolation thermique réalisés, les factures afférentes ainsi que les diagnostics techniques réalisés.

Pour rappel, le dispositif d'individualisation des frais de chauffage (IFC) vise à sensibiliser et à responsabiliser les occupants des immeubles sur leurs consommations énergétiques en calculant leur facture à partir de leurs consommations réelles, ces consommations étant établies à partir d'appareils qui déterminent la quantité de chaleur consommée au sein de chaque logement. Deux grandes technologies existent à l'heure actuelle : les compteurs individuels d'énergie thermique et les répartiteurs de frais de chauffage.

Sur la base des éléments collectés, le diagnostiqueur DPE validera le fait que les éléments réunis lui permettent d'engager sa mission et confirmera la date de son intervention au propriétaire du bien à diagnostiquer. Si l'occupant du bien n'est pas le propriétaire, l'occupant devra être averti par ce dernier de l'intervention du diagnostiqueur DPE.

Sans attendre la visite du bien, le propriétaire demande au propriétaire des installations communes (syndic des copropriétaires, ...) les informations sur les installations communes et les transmet au diagnostiqueur.

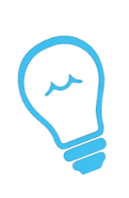

A partir du 1<sup>er</sup> juillet 2020, les copropriétés doivent dématérialiser un certain nombre de documents et les rendre accessibles sur un espace sécurisé à destination de tous les copropriétaires.

Vérifiez auprès du vendeur du bien s'il a accès à cet espace, et quels documents sont à sa disposition.

Un accès aux espaces communs est également à prévoir le jour de la visite.

#### $\mathbf{H}$ **DOCUMENTS A COLLECTER**

Plus le fonds documentaire récolté sera complet, plus le diagnostic sera précis. Idéalement, tous les documents listés dans le tableau ci-dessous sont à récolter.

Dans les faits, ils ne seront pas tous disponibles, des valeurs par défaut devront alors être prises si le diagnostiqueur n'a aucun justificatif ou s'il n'est pas possible d'observer ou de mesurer les éléments.

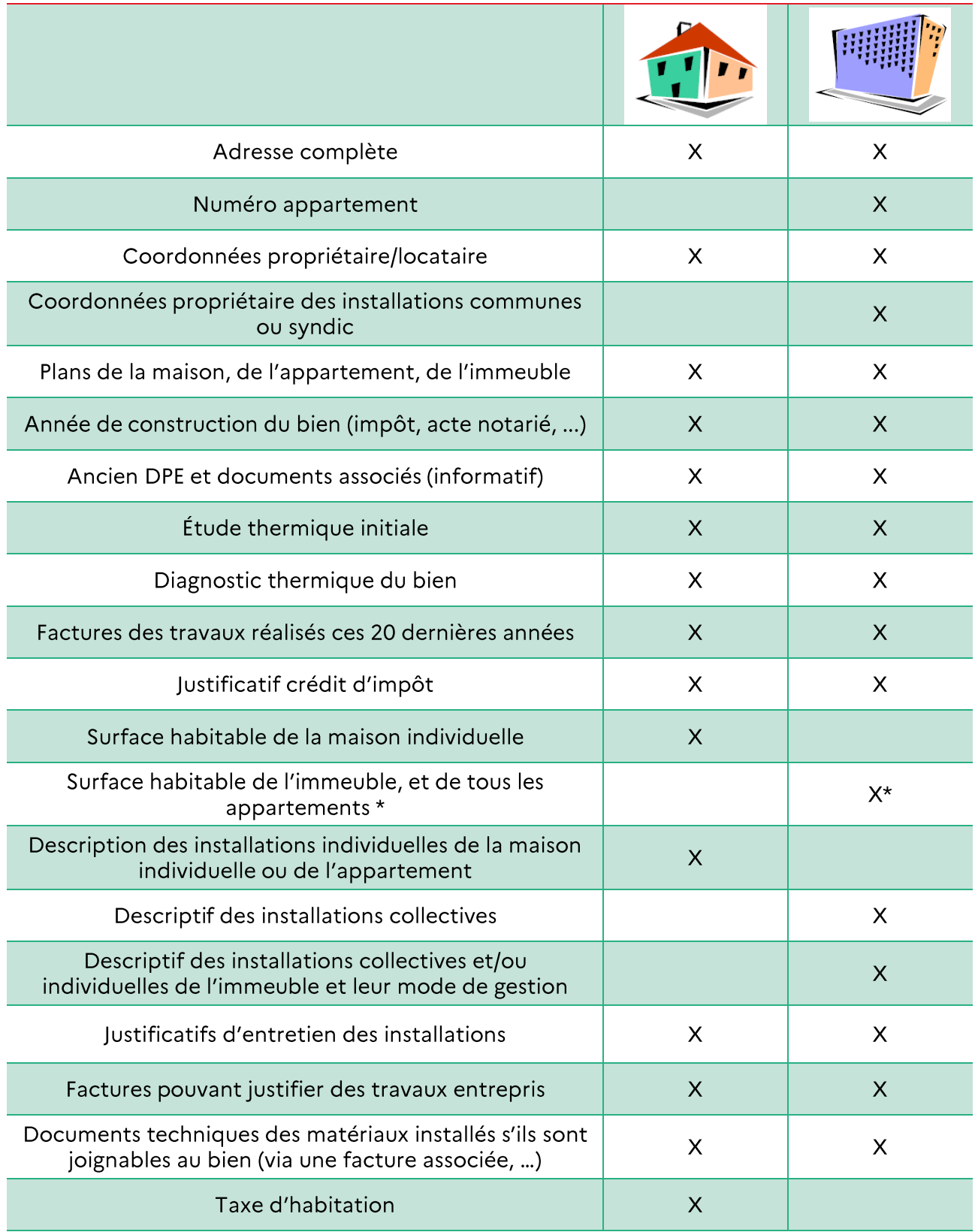

### DOCUMENTS A COLLECTER AVANT LA VISITE (si disponibles)

\* La surface de l'immeuble n'est nécessaire que pour le DPE collectif ou dans le cas d'un DPE appartement avec<br>une installation collective. La surface de l'ensemble des appartements n'est nécessaire que pour le DPE collect

Dans le cadre d'un immeuble avec au moins un usage collectif (chauffage, refroidissement ou ECS), les informations suivantes doivent être collectées :

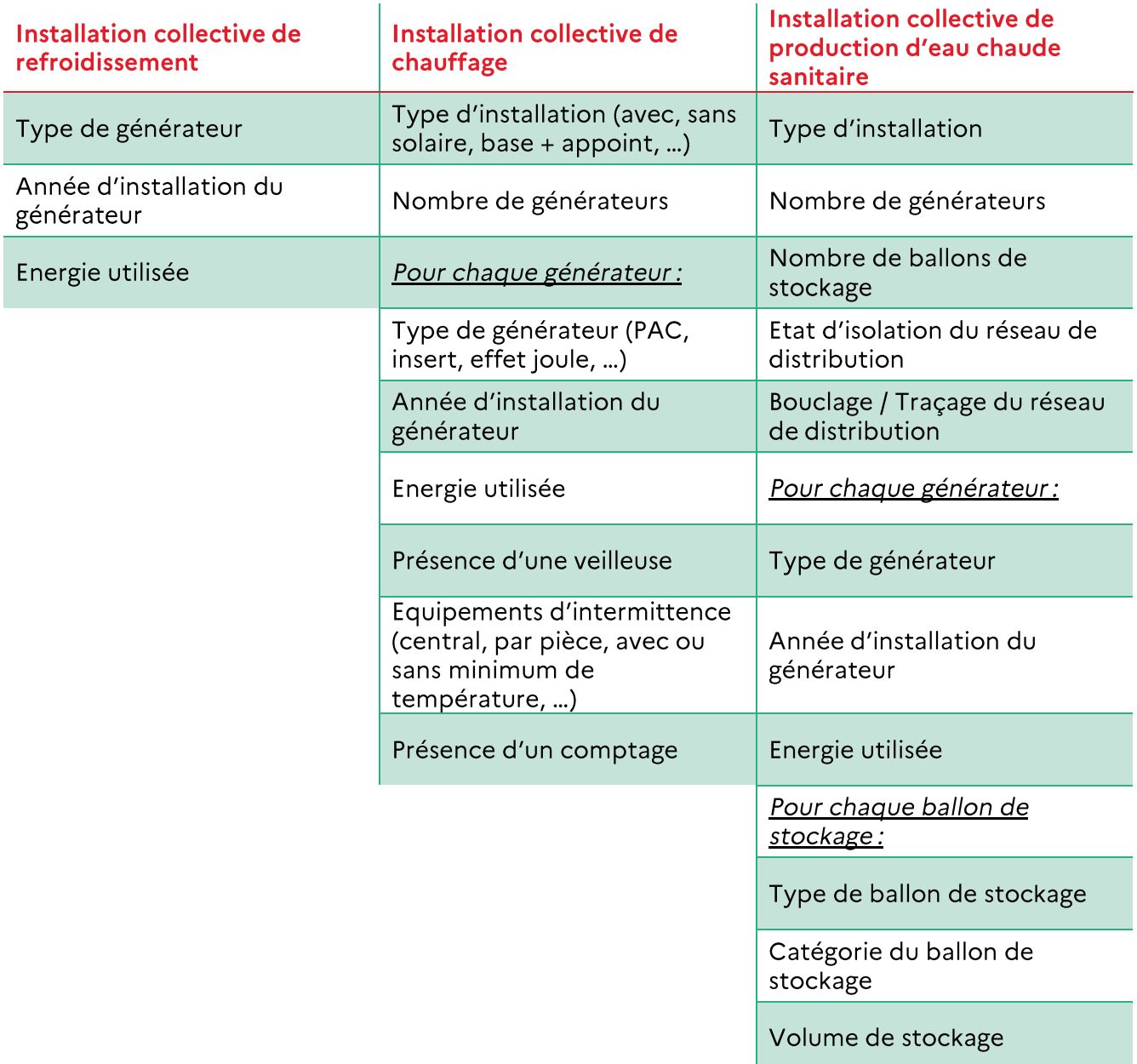

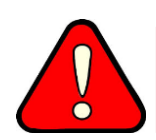

Dans les tableaux de référencement des données, toutes les pièces justificatives autorisées sont listées pour chaque donnée d'entrée.

### Informations fournies par le propriétaire et / ou les occupants :

Il est important lors de la visite de questionner le ou les propriétaires ou occupants, (voire éventuellement le concierge) des bâtiments ou des logements. Le but est de récolter auprès de ces personnes éventuellement présentes lors de travaux antérieurs de rénovation du bâtiment, des informations concernant la nature des parois, l'isolation, etc.

Ces informations devront être données sous la forme de documents tels qu'indiqués dans le tableau ci-dessus pour pouvoir être prises en compte.

Une fois ces informations obtenues, il sera plus simple de compléter le fonds documentaire avec tous les justificatifs.

Les données collectées sur le fonctionnement des équipements (chauffage, eau chaude sanitaire, ventilation, ...), sont autant de sources à ne pas négliger. Le diagnostiqueur a la responsabilité de vérifier ces données. Ce dernier aura soin de consigner par écrit ces vérifications, et autant que possible les éléments ayant guidé son choix. En effet, le diagnostiqueur pourra ainsi démontrer avoir accompli les diligences normales par rapport aux règles de l'art du diagnostic.

# **06 JE RECOLTE LES DONNEES D'ENTREE**

## **I. LF MATERIEL OBLIGATOIRE DU** DIAGNOSTIQUEUR

#### Le diagnostiqueur doit à minima posséder les équipements suivants :

- Un appareil photo:  $\bullet$
- Un télémètre autocontrôlé;
- Un mètre ruban (et éventuellement un pied à coulisse) pour les longueurs et les épaisseurs;
- Une boussole et un accéléromètre ou un inclinomètre (pour la mesure des angles);
	- o Les équipements sur smartphones sont autorisés;
	- o Pour la mesure des angles, un rapporteur est également accepté.
- Un vitromètre;
- Un briquet pour caractériser l'émissivité de la fenêtre.  $\bullet$

Une vérification du télémètre laser devra être réalisée épisodiquement. Il suffit pour cela de mesurer une même distance une première fois avec un mètre ruban et une seconde avec le télémètre laser. S'il y a différence, il sera nécessaire d'envoyer le télémètre laser à votre SAV.

### II. METHODOLOGIE POUR LE REFERENCEMENT DES DONNEES D'ENTREE

Toutes les données d'entrée du DPE doivent être justifiées. Il existe plusieurs moyens d'obtenir certaines données d'entrée. Ces moyens d'accès sont hiérarchisés.

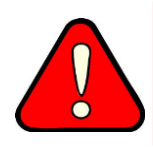

Il est conseillé au diagnostiqueur de prendre des photos des équipements sur place, et de conserver une copie des éléments justificatifs le temps de la validité du diagnostic. Ces documents doivent être conservés en cas de recours.

Le moyen d'obtenir chaque donnée d'entrée est décrit dans les pages suivantes. Des zooms sont réalisés dans les parties suivantes, pour aider le diagnostiqueur à faire ses choix et ses relevés (surface réglementaire, enveloppe, équipements techniques, DPE collectif, ...).

Règles générales à retenir: La règle générale pour la priorisation d'accès aux données est la suivante : Priorité 1 → Contrôle visuel ; Priorité  $2 \rightarrow$  Document justificatif pouvant être relié au bien diagnostiqué; Priorité 3 → Valeur par défaut. Il est interdit d'utiliser les données suivantes : Informations du propriétaire sans justificatifs, même si une attestation est signée ; Informations issues des DPE antérieurs.

#### $\mathbf{H}$ REFERENCEMENT DES DONNEES

Les tableaux situés en partie 08 « Annexe 1 - Référencement des données » listent toutes les données d'entrée possibles du calcul 3CL-DPE, et la façon de les obtenir.

Chaque tableau comprend la donnée d'entrée, les façons de l'obtenir (hiérarchisées), les relevés non acceptés, des observations éventuelles et les valeurs possibles.

### Les tableaux sont détaillés en annexe :

- Entrées administratives 08 I. Données administratives ;
- Métrés 08 II. Métrés ;
- Enveloppe 08 III. Enveloppe;  $\bullet$
- Chauffage et ECS 08 IV. Chauffage et ECS;  $\bullet$
- Autres équipements 08 V. Autres équipements.

## IV. LES JUSTIFICATIFS ACCEPTABLES

Le diagnostiqueur doit demander au propriétaire de collecter ces documents (sous condition de disponibilité) avant la visite, si ceux-ci sont utiles à la récupération de données.

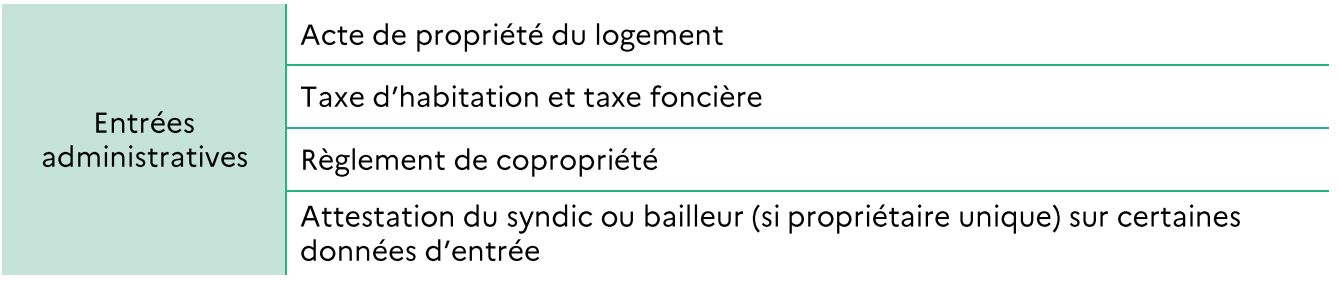

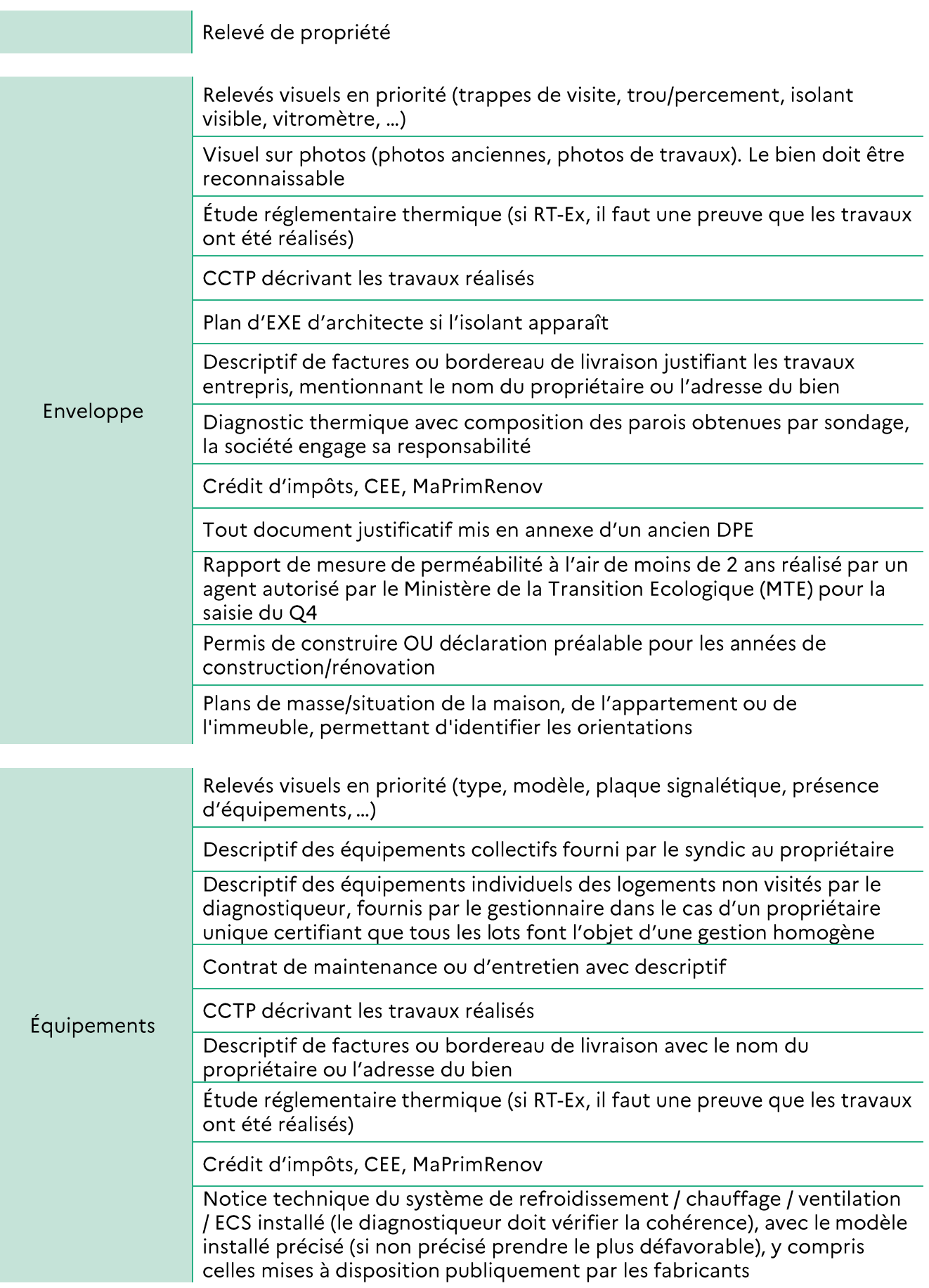

Ī

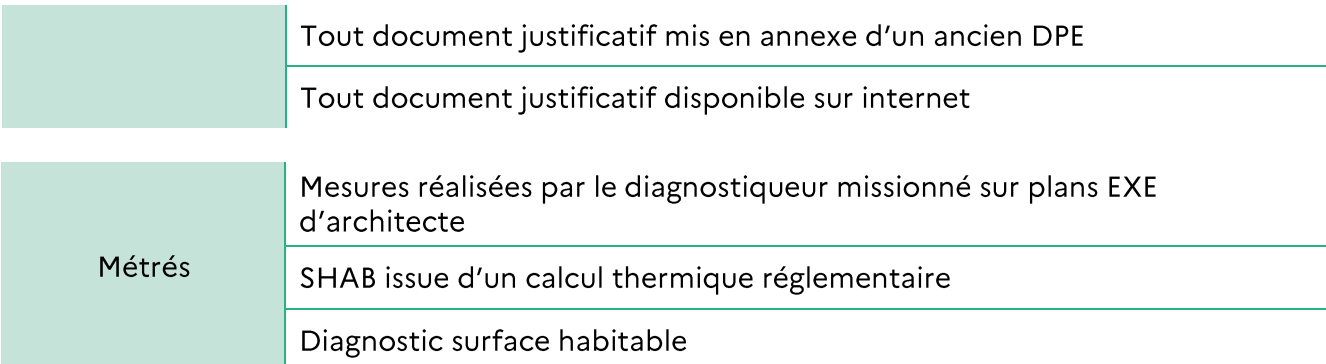

Une mesure par le diagnostiqueur est toujours faisable. S'il décide d'utiliser un autre document, il en prend la responsabilité.

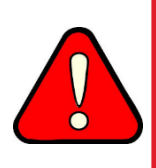

L'année de construction du bâtiment peut être estimée par le diagnostiqueur en l'absence de justificatif.

Toutes les autres données doivent être justifiées et vérifiées avant d'être prises en compte pour le calcul du DPE.

## V. ZOOM SUR I'IDENTIFICATION DU LOGEMENT

Pour permettre d'identifier de façon unique un logement, la seule adresse ne suffit pas. L'invariant fiscal du logement devra être renseigné.

Ce numéro est disponible sur la taxe d'habitation ou sur l'acte de propriété. A terme il sera également disponible sur la taxe foncière.

Tant que l'invariant fiscal n'est pas disponible sur la taxe foncière, cette donnée d'entrée reste optionnelle dans le cadre du DPE.

Si plusieurs numéros ressortent sur la taxe d'habitation, il faut retenir celui qui a la valeur la plus élevée dans la colonne « VL revalorisée ».

### Récupération du n° invariant fiscal sur la taxe d'habitation:

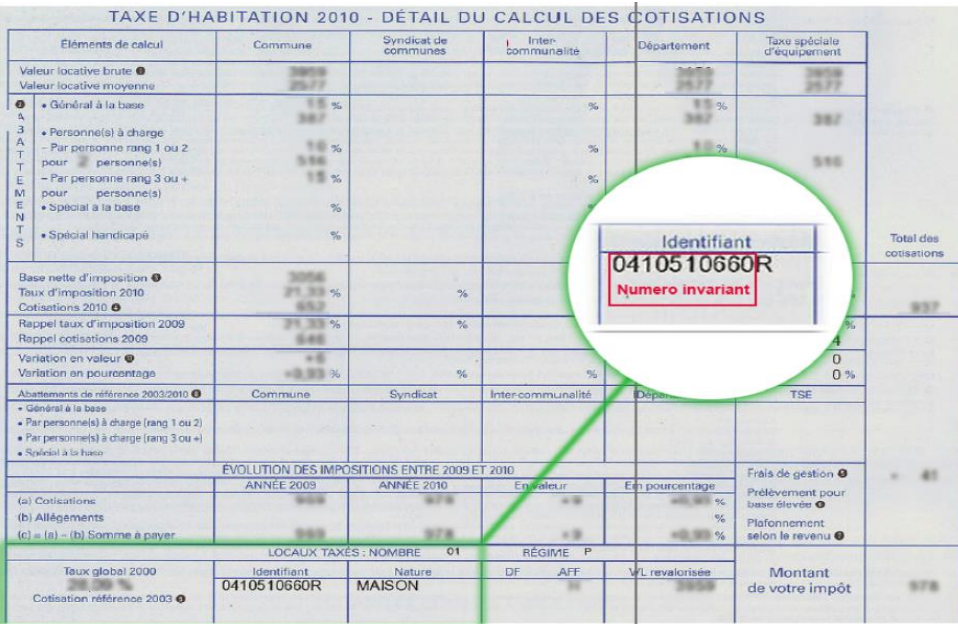

## VI. ZOOM SUR LA SURFACE DU BIEN A PRENDRE **EN COMPTE**

La surface à prendre en compte est la SHAB à laquelle s'ajoute la surface des vérandas chauffées.

Définition de la SHAB - Code de la Construction et de l'Habitation article R111-2 :

La surface habitable (SHAB) représente la somme des surfaces de plancher de chaque pièce sans les murs, cloisons, marches et cages d'escaliers, gaines, embrasures de portes et fenêtres.

De plus il faut retirer les superficies suivantes:

- Les combles non aménagés;  $\bullet$
- $\bullet$ Les caves;
- Les sous-sols;
- Les remises;
- Les garages;  $\bullet$
- Les terrasses;  $\bullet$
- Les loggias;
- Les balcons;  $\bullet$
- Les séchoirs extérieurs au logement;  $\bullet$
- · Les vérandas:
- Les locaux communs et autres dépendances des logements ;  $\bullet$
- Les parties de locaux d'une hauteur inférieur à 1,80 mètres.  $\bullet$

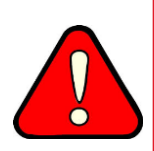

Rappel: Il ne faut pas prendre comme surface la surface chauffée du bien mais la surface habitable telle que définie dans l'article R.111-2 du Code de la Construction et de l'Habitation

La surface des vérandas chauffées devra être ajoutée à la SHAB.

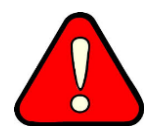

Dans tous les cas, la surface des murs et des cloisons ne doit pas être intégrée dans la SHAB.

Pour obtenir cette information, plusieurs cas se présentent :

Un diagnostic surface habitable est réalisé (cas d'un bail en maison)  $\rightarrow$  il est accepté comme preuve acceptable;

Les vérandas chauffées devront être ajoutées si ce n'est pas déjà le cas.

- Un des documents suivants est fourni par le propriétaire  $\rightarrow$  étude thermique réglementaire (RT-Ex, RT2005, RT2012, RE2020), plans d'exécution. La donnée SHAB peut être prise, mais le diagnostiqueur en prend la responsabilité;
- Le syndic de copropriété ou le bailleur social fournit la surface habitable de l'immeuble ainsi que chacun des lots  $\rightarrow$  obligatoire pour la réalisation d'un DPE collectif;
- Dans tous les autres cas  $\rightarrow$  le diagnostiqueur doit mesurer la surface habitable.

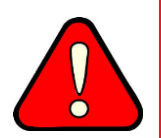

La SHAB est une des premières sources de litige. Il est conseillé au diagnostiqueur de remesurer systématiquement la surface d'un bien. Une tolérance de 5%, comme précisé dans la loi Boutin est acceptable.

Exemple de surface à prendre en compte dans le DPE :

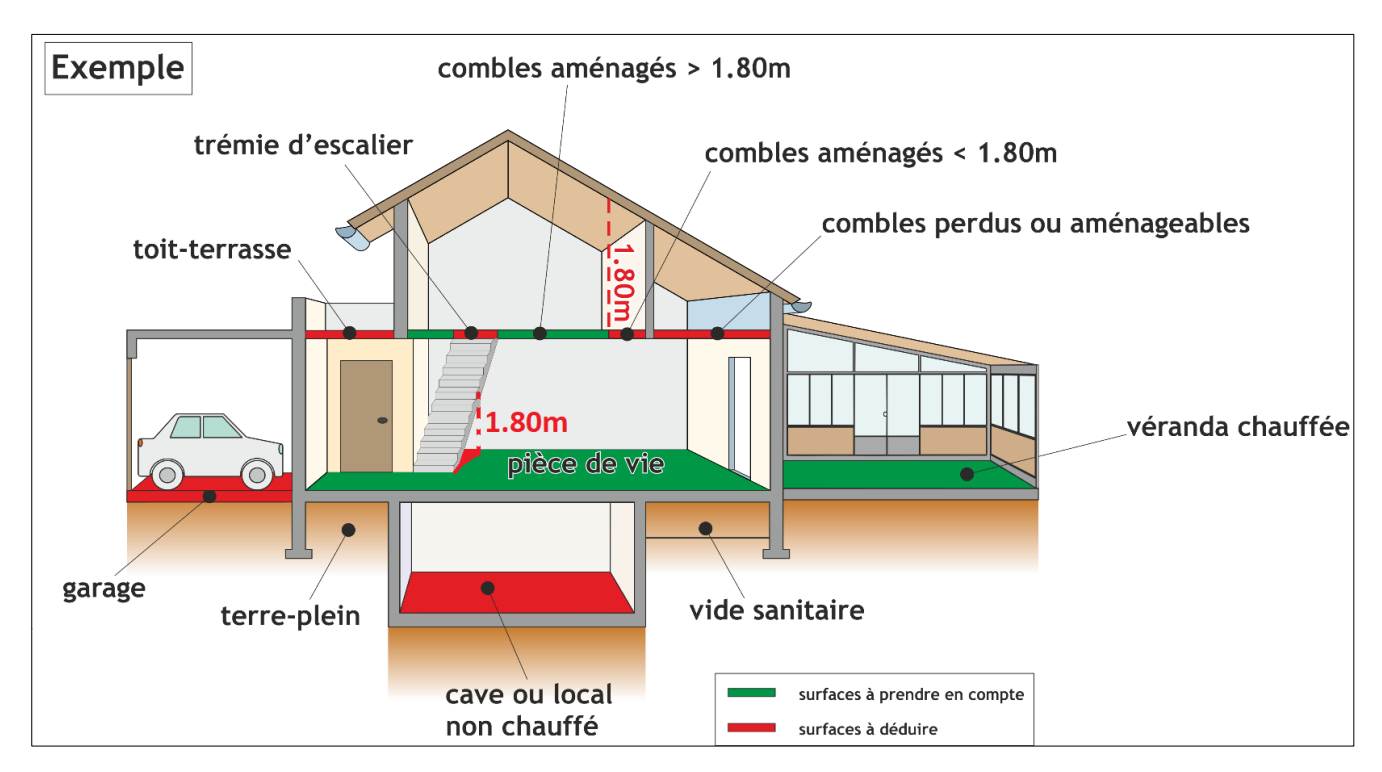

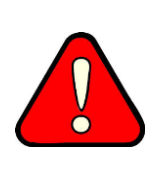

Les parties chauffées qui ne devraient pas l'être (garage, cave, grenier) sont à exclure de la surface habitable.

Les parois séparant le volume habitable du local chauffé qui ne devrait pas l'être (mur entre volume habitable et garage chauffé par exemple) sont considérées comme déperditives.

#### Caractérisation d'une véranda chauffée :

Une véranda est chauffée si elle dispose d'un élément fixe de chauffage ou d'une ouverture permanente sur un local chauffé.

#### Caractérisation des combles non aménagées - à exclure de la SHAB:

Des combles sont considérés aménagés si les éléments suivants sont réunis :

- Plancher praticable pour les usages d'habitation;
- Présence d'une ou plusieurs fenêtres ;
- Présence d'un aménagement intérieur lié à l'usage d'habitation;

S'il n'y a plus d'occupant dans le bien il n'y aura pas toujours de mobilier. La présence d'un réseau électrique est alors suffisante.

- Hauteur sous plafond partiellement ou totalement supérieure à 1m80;
- La charpente n'entrave pas le libre passage des occupants;  $\bullet$
- Les combles sont chauffés (présence d'un émetteur de chaleur ou ouverture permanente sur volume chauffé).

Si ces éléments ne sont pas réunis, la surface n'est pas à intégrer à la SHAB.

#### Caractérisation d'un garage - à exclure de la SHAB

Un garage est un espace initialement dédié au stationnement des véhicules motorisés ou non. Il est à exclure de la SHAB.

#### Caractérisation de caves et sous-sols - à exclure de la SHAB

Les caves et sous-sols, à exclure de la SHAB, sont les volumes dont le plancher bas est à plus de 1 mètre en contrebas du niveau moyen des seuils des issues sur l'extérieur.

Si la cave a été transformée en pièce de vie (chambre, salle de jeux, ...), les conditions suivantes doivent être réunies pour ne pas considérer cette pièce comme sous-sol et donc intégrer cette pièce de la surface habitable :

- Preuve par tout moyen de la déclaration de la transformation auprès de la mairie et/ou  $\bullet$ de la copropriété (si présent dans une copropriété) :
- Présence d'une ou plusieurs ouvertures sur l'extérieur (rue, jardin, cour, courette, etc.), présentant une section ouvrante au moins égale au dixième de leur superficie :
- Présence d'un aménagement intérieur lié à l'usage d'habitation.

#### Caractérisation des celliers

Si un cellier est clos et que ses parois donnant sur l'extérieur sont isolées de la même nature que les autres parois du logement, il est intégré à la SHAB. S'il ne l'est pas, il est exclu et le mur entre le volume chauffé et le cellier est déperditif.

#### Caractérisation des loggias

Les loggias, qui sont des volumes en retrait dans la façade d'un bâtiment, formant un balcon couvert, ne doivent pas être comptabilisés dans la surface habitable.

Dans le cas où une loggia est fermée et chauffée, elle est considérée comme une véranda chauffée et est donc ajoutée à la surface habitable si ce n'est pas déjà le cas.

## **VII. ZOOM SUR LE CALCUL DU COEFFICIENT B** POUR LES ESPACES TAMPONS

Le coefficient b est obtenu à partir du logigramme suivant :

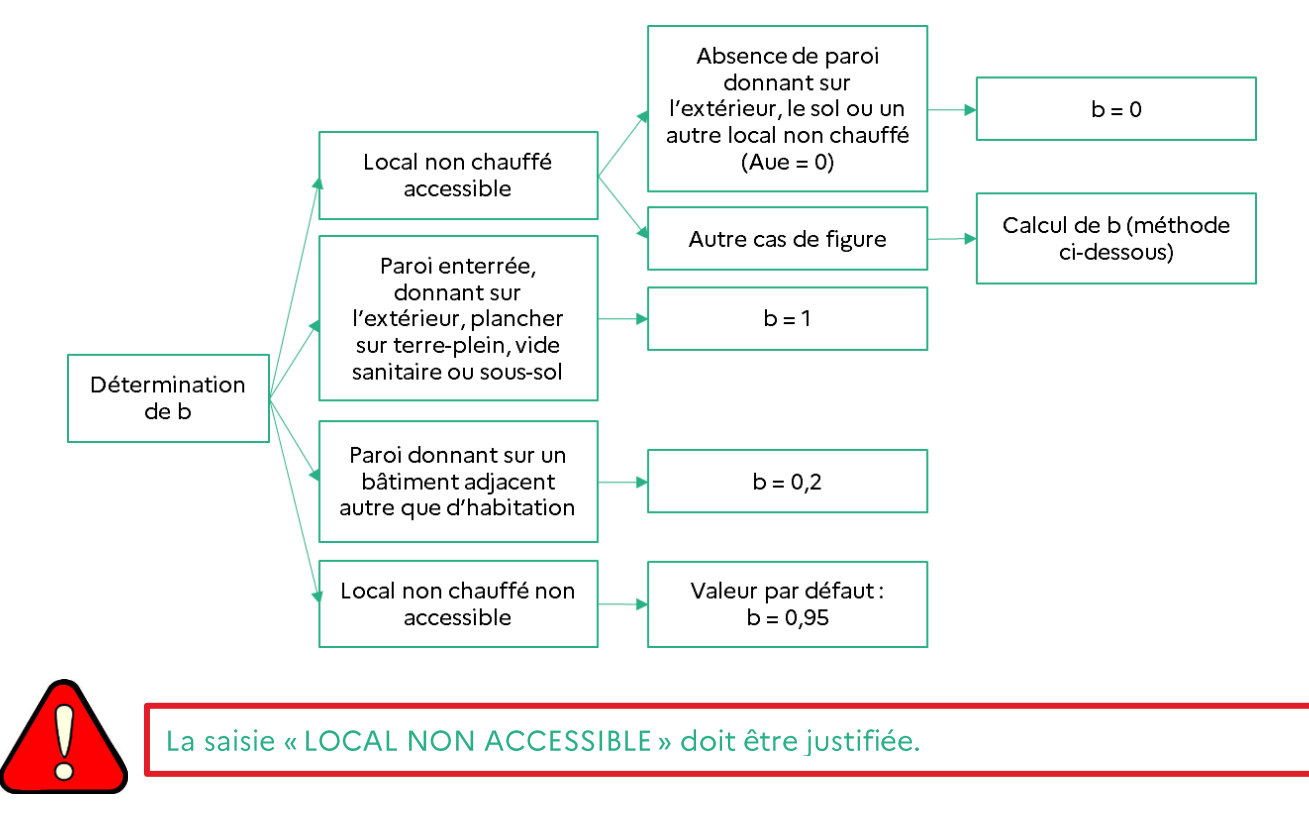

Dans les logements collectifs, une paroi séparant un logement d'un espace commun n'est pas considérée déperditive si elle donne sur un espace commun situé en volume intérieur chauffé, et aucun coefficient b n'est donc à prendre en compte. Dans le cas contraire (volume intérieur non chauffé, volume « non intérieur »), la paroi est considérée comme déperditive et un coefficient b est à prendre en compte.

#### Caractérisation des espaces communs en volume chauffé ou non chauffé :

Pour caractériser les espaces communs (couloirs, escaliers, ... en gris sur le schéma ci-après) en volume chauffé ou en volume non chauffé, les règles suivantes doivent être appliquées :

Tout d'abord, un « volume intérieur » est un local horizontal ou vertical, dépourvu de parois donnant sur l'extérieur à l'exception de celles ayant le même niveau d'isolation que les parois de même type du bâtiment (les baies vitrées ne respectant pas cette exigence ne doivent pas dépasser 8 % de la surface totale des parois du « volume intérieur » donnant sur l'extérieur) et dont le linéaire donnant sur l'extérieur ou sur des locaux non chauffés (c+d) est inférieure à celui donnant sur des locaux chauffés (a+b).

Dans le cas où (c+d) n'est pas isolé, ou dans le cas où les planchers bas ou hauts des espaces communs donnent sur l'extérieur seront considérés hors « volume intérieur ».

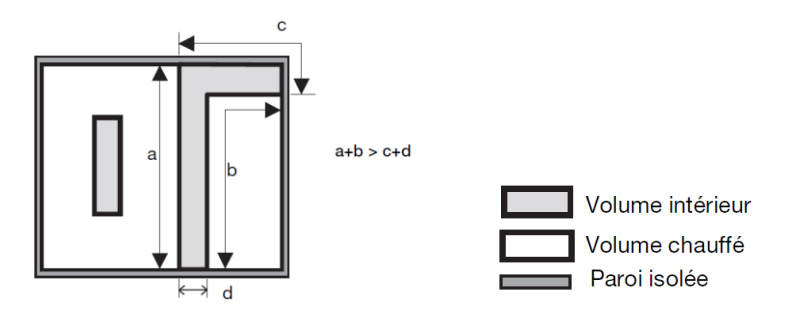

Schéma vue de dessus permettant de caractériser la notion de volume intérieur

- Sont considérés comme chauffés, les « volumes intérieurs » qui ne possèdent pas d'ouvertures permanentes sur l'extérieur (trappe, gaine de désenfumage) et dont les accès vers l'extérieur et vers des locaux non chauffés ou à occupation discontinue sont respectivement munis de sas et de dispositifs de fermeture automatique.
- Sont considérés comme non chauffés, les « volumes intérieurs » ne répondant pas au moins à une des conditions ci-dessus.

Si l'isolation n'est pas connue, et que le bâtiment a été construit avant 1974, il faut considérer que c+d n'est pas isolé, et donc que les espaces communs ne sont pas intégrés au « volume intérieur ».

Pour les circulations communes au niveau d'un appartement en bâtiment collectif d'habitation, le calcul de b se fait en considérant les parois situées au même niveau que le lot traité. Pour un calcul fait à l'immeuble, un seul b est pris pour toutes les circulations communes si elles ne sont pas en volume intérieur chauffé.

L'arbre de choix suivant illustre les paragraphes précédents :

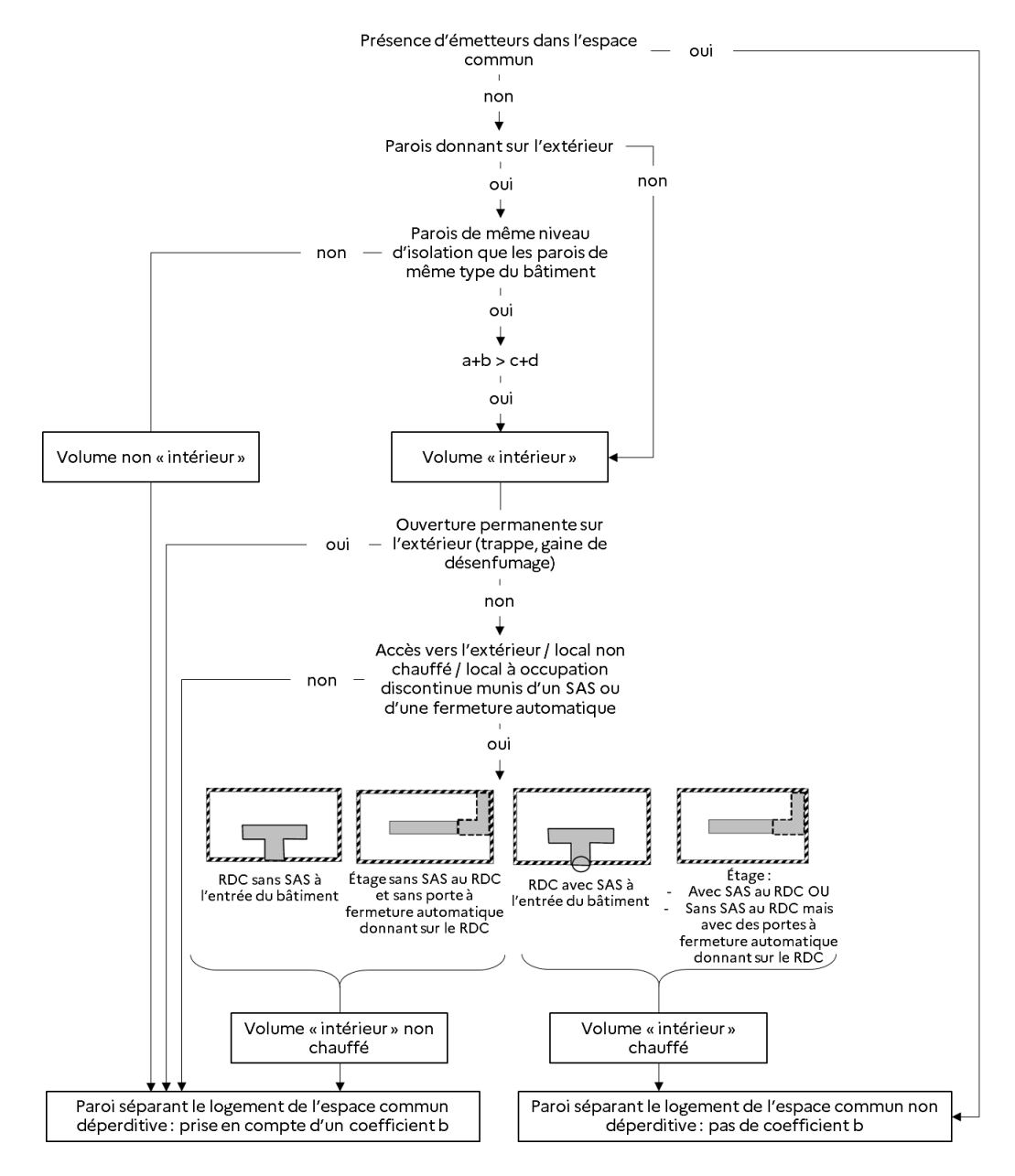

#### Une paroi donnant sur un volume non intérieur ou sur un volume intérieur non chauffé sera considérée comme déperditive, et un coefficient de réduction des déperditions b devra être calculé selon la méthode détaillée ci-dessous.

#### Méthode de calcul pour le cas « autres cas de figure » :

Pour calculer la déperdition des locaux non chauffés, il est nécessaire de calculer les surfaces Aiu et Aue. Ces deux surfaces sont calculées au regard du local non chauffé et non à celui de l'espace pour lequel le diagnostiqueur est venu réaliser le DPE (il faut se détacher de cet espace pour ce calcul).

Les données d'entrée sont les suivantes :

Surface des parois séparant l'espace non chauffé des espaces chauffés : Aiu (m<sup>2</sup>) (cf schéma).

Pour le calcul de Aiu, il est regardé tous les espaces chauffés donnant sur l'espace non chauffé.

Surface des parois séparant le local non chauffé de l'extérieur ou du sol (paroi enterrée, terre-plein): Aue (m<sup>2</sup>) (cf schéma).

Pour le calcul de Aue, il est regardé les surfaces donnant sur l'extérieur ou en contact avec le sol (paroi enterrée, terre-plein). S'il y a un autre local non chauffé jouxtant ce premier local non chauffé, la surface de la paroi les séparant ne sera pas considérée (on ne considère aucun échange entre 2 locaux non chauffés).

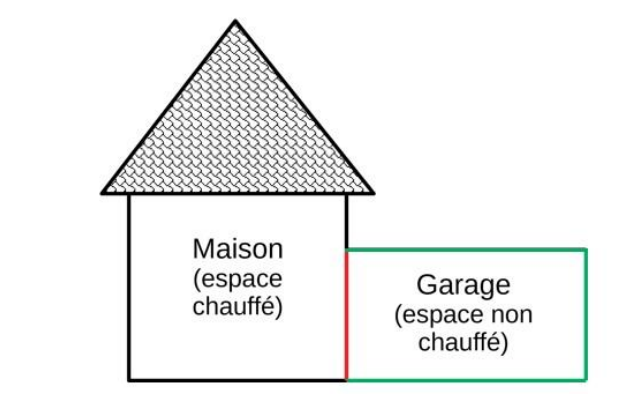

Légende :

Aiu (m<sup>2</sup>) : surface des parois séparant l'espace non chauffé des espaces chauffés

Aue (m<sup>2</sup>) : surface des parois séparant le local non chauffé de l'extérieur ou du sol

Si le volume non chauffé est en contact avec un local dont on n'a pas accès, il faut considérer la surface dans le Aue.

Un local ne donnant pas sur l'extérieur ou sur le sol (Aue = 0) est considéré comme chauffé et la paroi qui le sépare du logement n'est pas déperditive.

### Le calcul de b se fait en considérant les parois situées au même niveau que le lot traité.

Le calcul de b se fait à l'aide des données suivantes :

- Type de local non chauffé (garage, comble, circulation, ...);
- État d'isolation des parois donnant sur le local non chauffé (isolées, non isolées);
- État d'isolation des parois du local non chauffé (isolées, non isolées).

Les parois en double vitrage et les portes seront considérées comme non isolées pour le calcul de b. Les parois en triple vitrage seront considérées comme isolées.

Les parois sont considérées comme isolées si plus de 50% de leur surface est isolée.

Les parois déperditives dont l'état d'isolation n'est pas connu sont considérées :

- Non isolées pour les bâtiments d'avant 1975 :
- Pour les bâtiments construits à partir de 1975 :
	- o Les murs sont considérés comme isolés par l'intérieur ;
	- o Les plafonds sont considérés isolés par l'extérieur ;

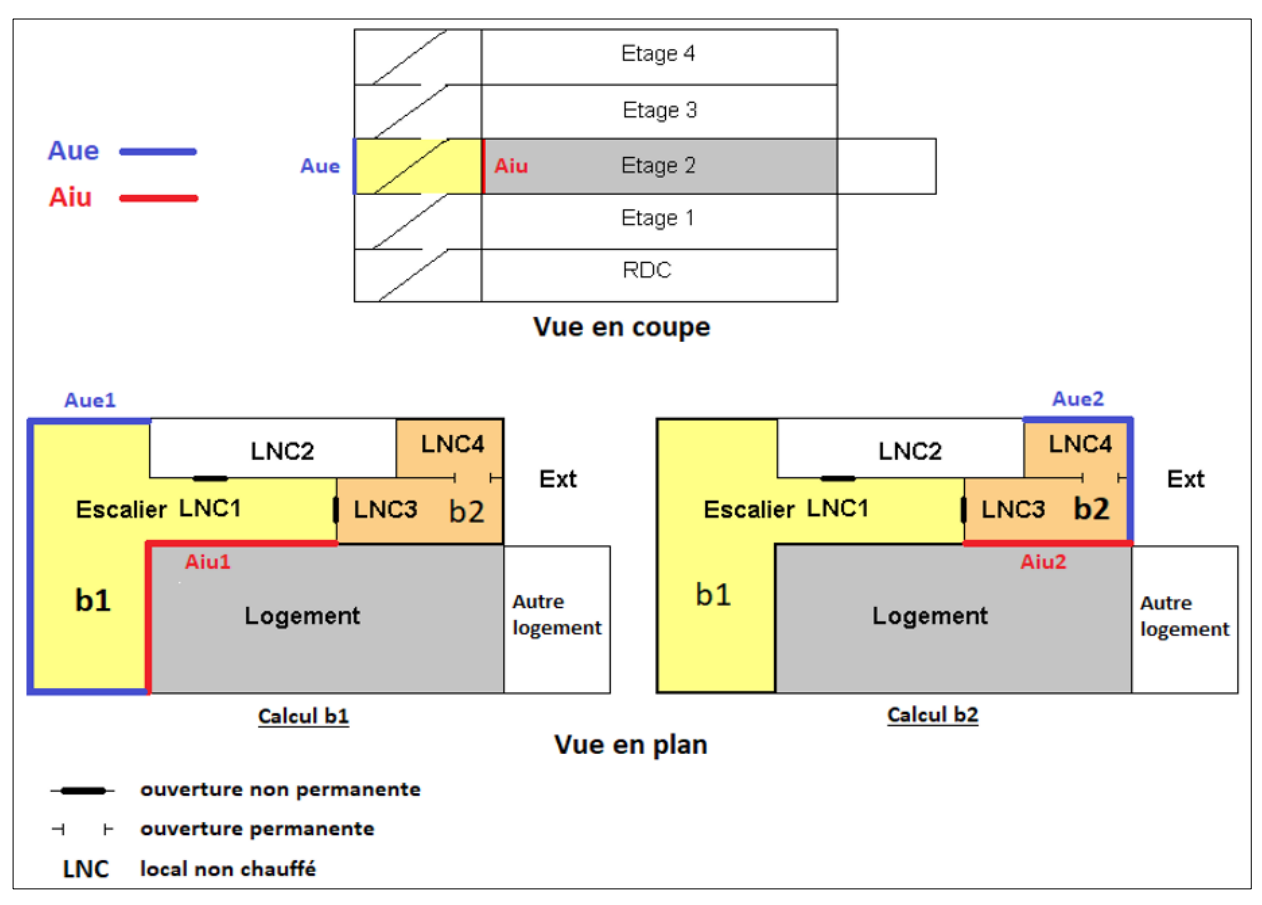

Les planchers sur terre-plein sont considérés isolés par l'extérieur (en sous face) à o partir de 2001.

#### Cas particulier des combles:

Les combles peuvent être fortement, faiblement ou très faiblement ventilés. C'est au diagnostiqueur de caractériser dans quel cas il se tient. Quelques principes pour s'aider :

- Fortement ventilés → Couverture faite par des éléments de couverture discontinus (tuiles  $\bullet$ ou ardoises par exemple) sans support continu (aucun doublage continu sous les éléments de couverture);
- Faiblement ventilés  $\rightarrow$  Combles couverts avec des éléments de couverture continus sur  $\bullet$ un support discontinu, ou avec des éléments de support discontinus sur un support continu;
- $\bullet$ Très faiblement ventilés → Couverture faite par des éléments de couverture continus sur un support continu.

### **VIII. ZOOM SUR L'ISOLATION DES ELEMENTS DE** L'ENVELOPPE

#### 01) RAPPELS HISTORIQUES

Trois périodes sont à identifier dans la construction, pour comprendre la construction du bâti, les éventuels désordres et pour ne pas en créer :

1948 – Il s'agit de l'année considérée comme la frontière entre les constructions anciennes et les constructions récentes.

Les constructions d'avant 1948 ont des matériaux laissant transiter la vapeur d'eau : lors d'une rénovation il ne faudra jamais empêcher cette migration.

De 1948 à 1974 – Ces bâtiments sont supposés étanches. Ni l'eau ni la vapeur d'eau ne traversent les matériaux mis en œuvre.

Ces bâtiments n'étaient à l'origine pas isolés. Pour qu'ils présentent des conditions acceptables de confort il est indispensable d'améliorer le niveau d'isolation.

A partir de 1974 - Apparition de la première réglementation thermique, avec une amélioration successive des performances à respecter.

Le niveau d'isolation du bâtiment dépendra de sa date de construction.

Les recommandations de travaux doivent prendre en compte la spécificité du bâtiment, particulièrement pour les bâtiments anciens.

Les travaux proposés ne doivent pas créer des pathologies dans le bâti, ou impacter la valeur patrimoniale du bien. Dans certains cas il ne sera pas possible de proposer un scénario permettant d'obtenir l'étiquette A ou B du DPE.

Le diagnostiqueur peut s'appuyer sur les fiches ATHEBA ou le centre de ressources CREBA pour les travaux dans le bâti ancien.

Le moteur de calcul intègre les valeurs réglementaires des différentes réglementations thermiques. Ainsi si une valeur par défaut est saisie, le logiciel considérera automatiquement :

- Soit aucune isolation ;  $\bullet$
- Soit un niveau d'isolation dépendant de la date de construction ou de rénovation du bien.  $\bullet$ Il est alors très important de bien saisir la date de construction (ou de rénovation si elle est connue) du bâtiment.

Les plages de valeurs pour lesquelles les niveaux d'isolation changent sont les suivantes : avant 1948, 1948-1974, 1975-1977, 1978-1982, 1983-1988, 1989-2000, 2001-2005, 2006-2012, après 2013.

#### 02) RAPPEL SUR LA RECUPERATION DES DONNEES D'ENTREES

Les règles de priorisation d'accès à la donnée sont à respecter (visuel, document justificatif, donnée récupérée sur internet, valeur par défaut).

La liste des documents justificatifs acceptés pour chaque donnée d'entrée est disponible dans le paragraphe 06 IV. Les justificatifs acceptables.

Les relevés à la caméra thermique, qui ne peuvent pas être réalisés tout au long de l'année sont interdits.

Si vous ne pouvez pas obtenir de documentation et que vous ne pouvez pas observer et donc mesurer les éléments, il est important de choisir les valeurs par défaut.

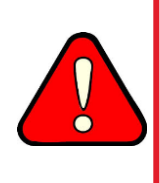

Pour valoriser une rénovation dans le cadre du DPE, il est important de sensibiliser le propriétaire sur la tracabilité des travaux entrepris, afin qu'il conserve des justificatifs. C'est à lui d'apporter la preuve de la présence d'une isolation.

Le carnet d'information du logement devrait être mis en place pour conserver cette tracabilité lors des mutations. D'ici là, il est conseillé aux diagnostiqueurs de conserver les pièces justificatives utilisées pour le DPE.

#### 03) DETAILS SUR L'ENVELOPPE

#### Si l'isolant est visible par un trou quelconque dans le mur, une isolation pourra être saisie (preuve visuelle).

Pour tous les cas particuliers que vous rencontrerez (présence d'une chatière, d'un trou dans une paroi, de volets isolants, ...), vous devrez prendre le cas de figure qui s'en rapproche le plus réglementairement et mettre un commentaire pour expliquer votre choix.

#### $(A)$ Parois opaques

- Cas des enduits isolants Un enduit est isolant s'il contient un matériau isolant. Par exemple un enduit Chaux-Chanvre l'est, un enduit Chaux ne l'est pas. S'il n'y a aucun justificatif sur l'enduit mis en place, et qu'aucun isolant ne se voit (chènevotte par exemple), il faut considérer que l'enduit n'est pas isolant;
- Cas des vides d'air un vide d'air n'est pas considéré comme étant une paroi isolante;
- Cas des doubles isolations
	- Dans le cas où il y a deux isolants (par exemple à la suite de travaux d'isolation), il  $\Omega$ sera pris en compte la somme des deux épaisseurs d'isolants;
	- S'il n'est connu que l'une des deux isolations (que ce soit via une documentation ou  $\circ$ une observation), il ne sera pris en compte dans le calcul du DPE que l'isolant qui aura été documenté ou observé. Un commentaire devra être ajouté dans ce cas.
- Une paroi opaque (hors plancher bas) est considérée comme étant un mur dès lors que l'angle par rapport à l'horizontal est supérieur ou égal à 75°. Dans les autres cas, il s'agit d'un plancher haut.

#### $(B)$ **Menuiseries**

- Les baies sans ouverture possible (ni battantes ni coulissantes) sont traitées comme les  $\bullet$ baies battantes ;
- Les grandes surfaces vitrées des vérandas chauffées seront traitées comme des portesfenêtres avec des menuiseries au nu extérieur;
- Une porte vitrée avec plus de 60% de vitrage est traitée comme une porte-fenêtre avec soubassement;
- La mesure pour déterminer la surface des menuiseries est réalisée au niveau du dormant  $\bullet$ de la menuiserie. Il est recherché ici la dimension de l'ouverture faite dans le mur qui accueille la menuiserie ;
- Le diagnostiqueur pourra vérifier la présence et l'emplacement d'isolation renforcée  $\bullet$ grâce à un briquet ou à son vitromètre. En effet, avec un vitromètre, la couleur de la raie mesurée sera plus soutenue que les autres. Dans le cas du briquet, le reflet de la flamme est rose violette où le vitrage est renforcé, contrairement aux autres reflets qui restent jaune orangés;
- Comme les Uw (coefficient de transmission thermique de la fenêtre ou porte-fenêtre: vitrage et menuiserie), les Ug (vitrage uniquement), Ujn (fenêtre ou porte-fenêtre avec les protections solaires) et Sw peuvent être directement saisies si la valeur est justifiée. Les justificatifs acceptés sont les mêmes que pour le Uw :
- Par défaut, les doubles et triples vitrages installés à partir de 2006 sont tous considérés remplis à l'Argon ou au Krypton.

#### $(C)$ Etanchéité à l'air

- Seule la mesure réalisée moins de 2 ans avant le diagnostic, par un opérateur autorisé est acceptée. L'annuaire disponible sur le site du ministère ou de Qualibat fait foi ;
- La valeur par défaut dépend de l'âge de la construction et de la présence d'isolants sur les murs et planchers hauts. L'isolation des murs et/ou du plafond est considérée seulement si 50% de ces surfaces sont isolées.

#### $IX_{n}$ ZOOM SUR LA PRISE EN COMPTE DES PONTS **THERMIQUES**

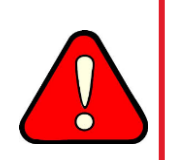

Ne pas remplir les métrés de ponts thermiques bloquera le calcul. Cette donnée d'entrée entre dans le champ de l'opposabilité.

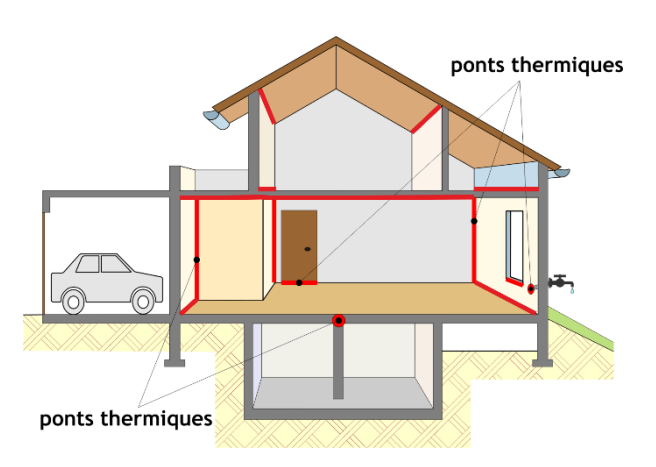

#### 01) ISOLATION DES PAROIS OPAQUES

S'il est impossible de distinguer le type d'isolation (isolation intérieure, extérieure, répartie...), prendre par défaut :

- Pour les murs : une isolation intérieure ;  $\bullet$
- Pour les planchers bas: une isolation extérieure;  $\bullet$
- Pour les planchers hauts : isolation extérieure.

#### Pour les planchers bas:

- Isolation intérieure correspond à une isolation sous chape;  $\bullet$
- Isolation extérieure correspond à une isolation en sous face;
- Les planchers en hourdis sont traités comme des planchers à isolation extérieure;
- Les planchers bas en ossature (bois ou autre matériau), quand ils sont isolés entre les ossatures, sont considérés en isolation extérieure.

#### Pour les planchers hauts:

Isolation intérieure correspond à une isolation sous plancher haut;

Isolation extérieure correspond à une isolation sur plancher haut.  $\bullet$ 

Les murs en ossature bois sont traités comme des murs à isolation répartie ;

#### 02) METHODOLOGIE

Seuls les ponts thermiques entre parois lourdes sont conservés (voir 06 XI. ZOOM sur l'inertie du bâtiment).

Les ponts thermiques à prendre en compte dans la méthode 3 CL sont les liaisons :

**Plancher bas/Mur** 

La longueur du pont thermique plancher bas / mur prend en compte les seuils des portes et portesfenêtres.

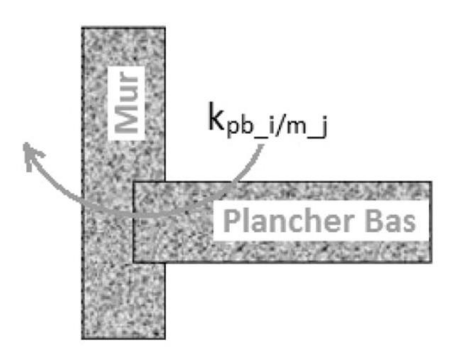

Ponts thermiques Plancher bas/Mur

#### Plancher intermédiaire/Mur  $\bullet$

Lorsque le plancher intermédiaire ne sépare pas deux niveaux du lot faisant l'objet du DPE, il faut prendre en compte dans les calculs seulement la moitié de la valeur du pont thermique.

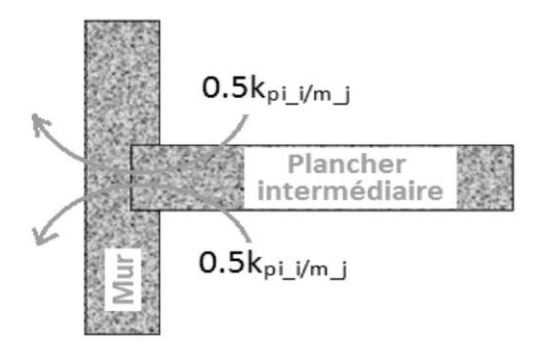

Ponts thermiques Plancher intermédiaire/Mur

**Plancher haut/Mur** 

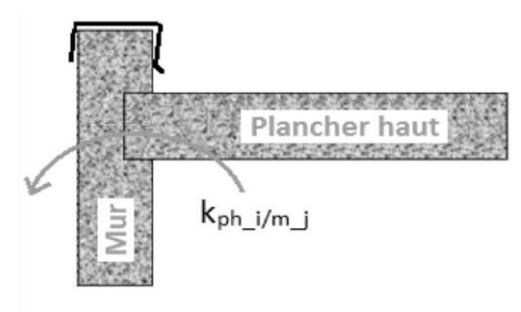

Ponts thermiques Plancher haut lourd / Mur

#### Refend/Mur

Il existe deux types de refend:

- o Le refend interne qui représente le croisement entre le mur porteur extérieur (ou donnant sur un local non chauffé par exemple) et un mur porteur interne.
- Le refend mitoyen qui sépare deux logements par rapport au mur donnant sur  $\circ$ l'extérieur ou donnant sur un local non chauffé.

Les ponts thermiques des parois sur circulation sont négligés pour les appartements et les immeubles.

Les angles de murs ne sont pas considérés comme étant des refends.

Lorsque le refend ne sépare pas deux volumes du même lot faisant l'objet du DPE, il faut prendre en compte dans les calculs seulement la moitié de la valeur du pont thermique.

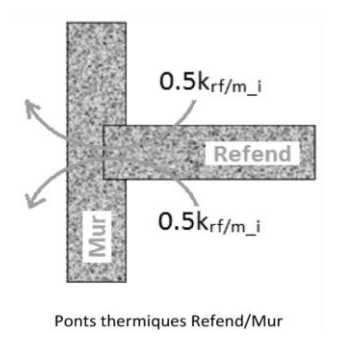

### **Menuiseries/Murs**

Il peut être considéré deux types de menuiseries :

- Les fenêtres : pour mesurer ce pont thermique, on doit prendre en compte le tableau  $\circ$ sur lequel repose la menuiserie. Ainsi, il doit être mesuré tout le périmètre de ce tableau.
- Les portes et portes-fenêtres : il ne sera considéré ici que les côtés et le haut du cadre  $\Omega$ de la porte ou de la porte-fenêtre dans le calcul de ce pont thermique, le seuil étant considéré comme le plancher bas ou le plancher intermédiaire.

La différence entre porte-fenêtre et porte est la surface du vitrage. S'il y a un vitrage et que sa surface est au moins égale à 60 % de surface de la porte, alors il est considéré qu'il s'agit d'une porte-fenêtre avec soubassement. Le pont thermique sera donc celui d'une porte-fenêtre.

## **X. ZOOM SUR LES APPORTS SOLAIRES**

### 01) PRISE EN COMPTE DES MASQUES SOLAIRES

La prise en compte des masques solaires proches et lointains est obligatoire, et entre dans le champ de l'opposabilité. Elle se fait en trois étapes :

• Caractérisation de la PAROI

L'orientation de la paroi est définie. Conventionnellement, les orientations Nord, Sud, Est et Ouest correspondent aux secteurs situés de part et d'autre de ces orientations dans un angle de 45°:

- o L'orientation Nord va du Nord-Est au Nord-Ouest bornes comprises ;
- o L'orientation Sud va du Sud-Est au Sud-Ouest bornes comprises;
- o L'orientation Est va du Nord-Est au Sud-Est bornes exclues ;
- o L'orientation Ouest va du Nord-Ouest au Sud-Ouest bornes exclues.

L'inclinaison de la paroi par rapport à l'horizontale est définie parmi les valeurs [<25°], [25° ≤<75°],  $[≥75°]$ .

• Caractérisation des MASQUES PROCHES

Un télémètre laser et une boussole suffisent à les caractériser.

On considère successivement les obstacles liés au bâtiment (masques proches - balcons, loggias, avancées, ...) et les obstacles liés à l'environnement (masques lointains - autres bâtiments, reliefs,  $\ldots$ ).

#### Les masques végétaux perdant leurs feuilles l'hiver, les masques amovibles ou le mobilier urbain ne doivent pas être pris en compte.

- o Les masques proches à prendre en compte concernent les baies en fond de balcon, les flancs de loggias, sous un balcon ou un auvent (schéma à gauche ci-après) → Il faut mesurer l'avancée de la loggia ou du balcon (inférieur à 1m : entre 1 et 2m : entre 2 et 3m : supérieure à 3m).
- o Les baies masquées par une paroi latérale (schéma à droite ci-après) → Il faut distinguer si la paroi latérale fait obstacle au Sud ou si elle ne fait pas obstacle au Sud. La paroi latérale est considérée faire obstacle si les angles  $\beta$  et  $\gamma$  sont supérieurs à 30°. Les angles sont pris au centre des baies. Ce type de masque concerne les baies orientées Est, Ouest ou Sud, selon la configuration du masque.

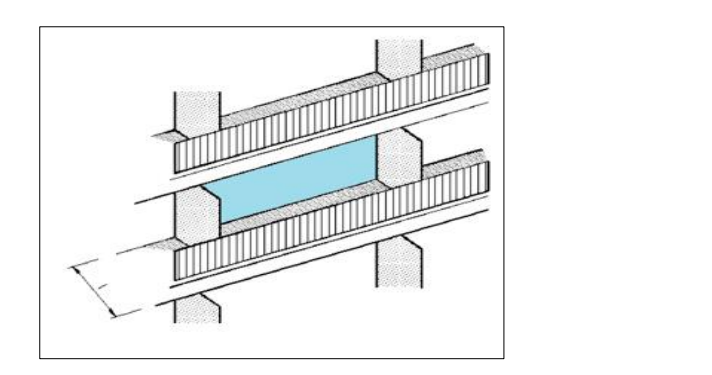

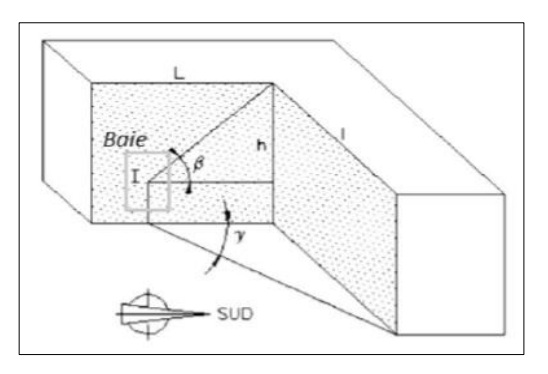

#### En présence de plusieurs types de masques proches, seul l'impact du masque le plus pénalisant et pris en compte.

• Caractérisation des MASQUES LOINTAINS

Une boussole et un accéléromètre (ou un inclinomètre) pour les angles suffisent à les caractériser.

Les masques lointains s'appliquent à toute une façade. Une unique mesure pour toutes les baies d'une façade est donc acceptée. Les angles sont mesurés à partir du centre de la façade.

o Les obstacles d'environnement homogène → Il faut mesurer la hauteur du masque solaire par rapport à la baie située le plus au centre de la paroi.

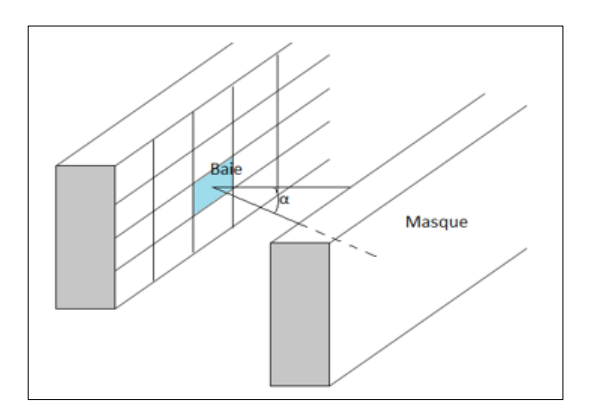

Les obstacles d'environnement non homogène → Il faut diviser en 4 secteurs égaux le  $\circ$ champ de vision sur la fenêtre, et la hauteur moyenne des obstacles doit être mesurée dans chacun de ces 4 secteurs.

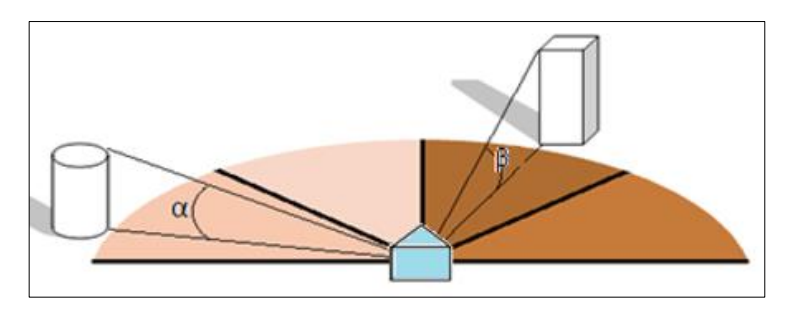

#### 02) PRISE EN COMPTE DES ESPACES TAMPONS SOLARISES NON CHAUFFES (VERANDAS, LOGGIAS FERMEES, ...)

Les apports solaires par les espaces tampons solarisés sont valorisés dans la nouvelle méthode, ce qui implique de réaliser les métrés des vérandas et des loggias fermées, qu'elles soient chauffées ou non. Cette méthode s'applique uniquement aux espaces tampons solarisés non chauffés, les espaces chauffés étant tous pris en compte par la méthode « classique ».

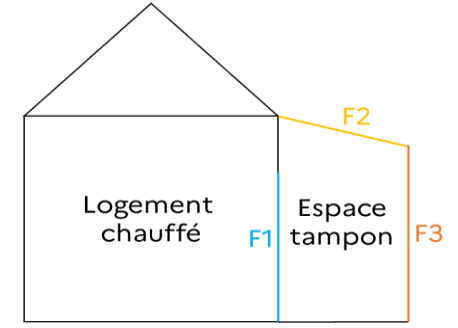

Toutes les surfaces vitrées doivent être prises en compte. Cet exemple présente un cas simple avec trois types de vitrages :

- Un vitrage séparant le logement chauffé de l'espace tampon solarisé non chauffé (F1);
- Deux vitrages (F2 et F3) séparant l'espace tampon solarisé non chauffé de l'extérieur.

Les données d'entrée suivantes doivent être saisies :

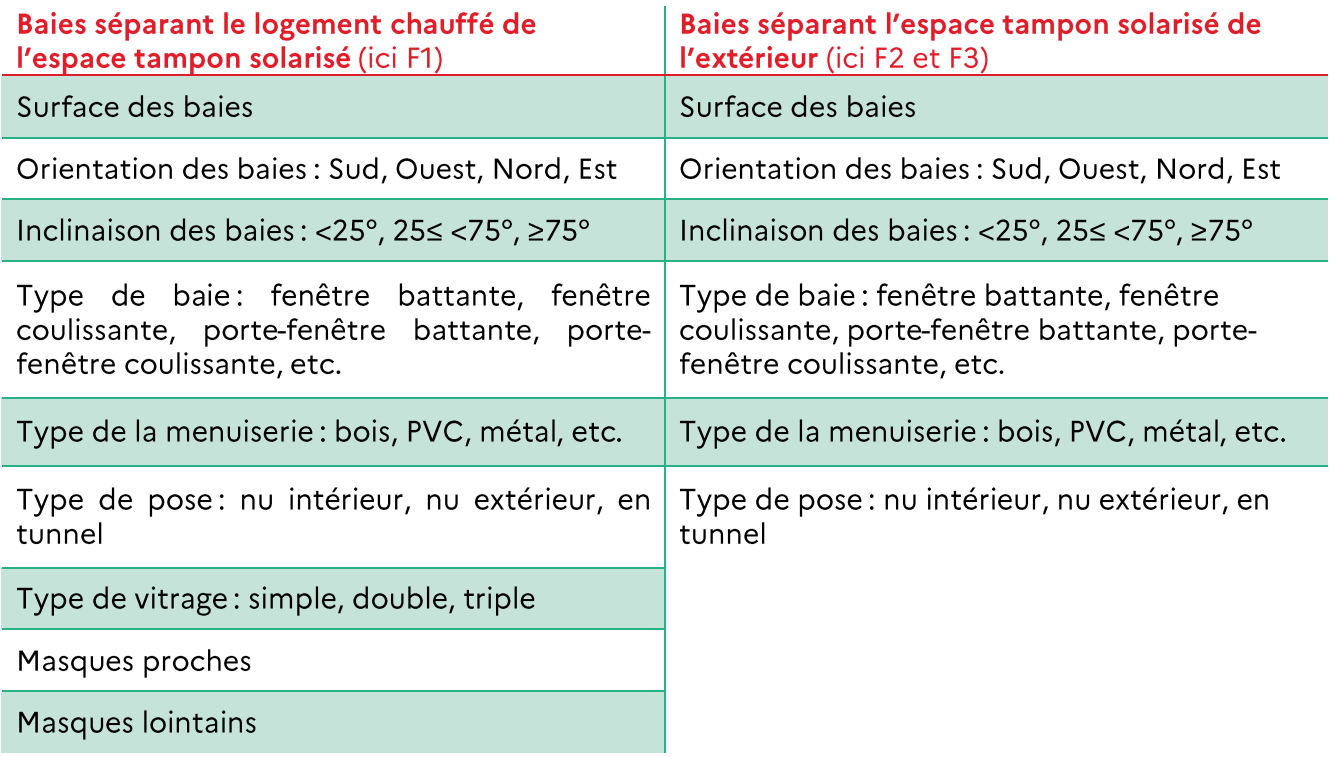

Les grandes surfaces vitrées des espaces tampons solarisés seront traitées comme des portes fenêtres au nu extérieur.

Les masques solaires proches et lointains doivent être pris en compte uniquement au niveau des fenêtres séparant le logement de l'espace tampon. Les masques solaires pour les baies séparant l'espace tampon de l'extérieur étant négligés.

#### $XL$ ZOOM SUR L'INERTIE DU BATIMENT

Dans la méthode de calcul 3CL l'inertie peut être légère, moyenne, lourde ou très lourde.

Le diagnostiqueur définit les éléments de l'enveloppe qui ont une *inertie lourde* (plancher bas, plancher haut, parois verticales) à partir du tableau ci-dessous.

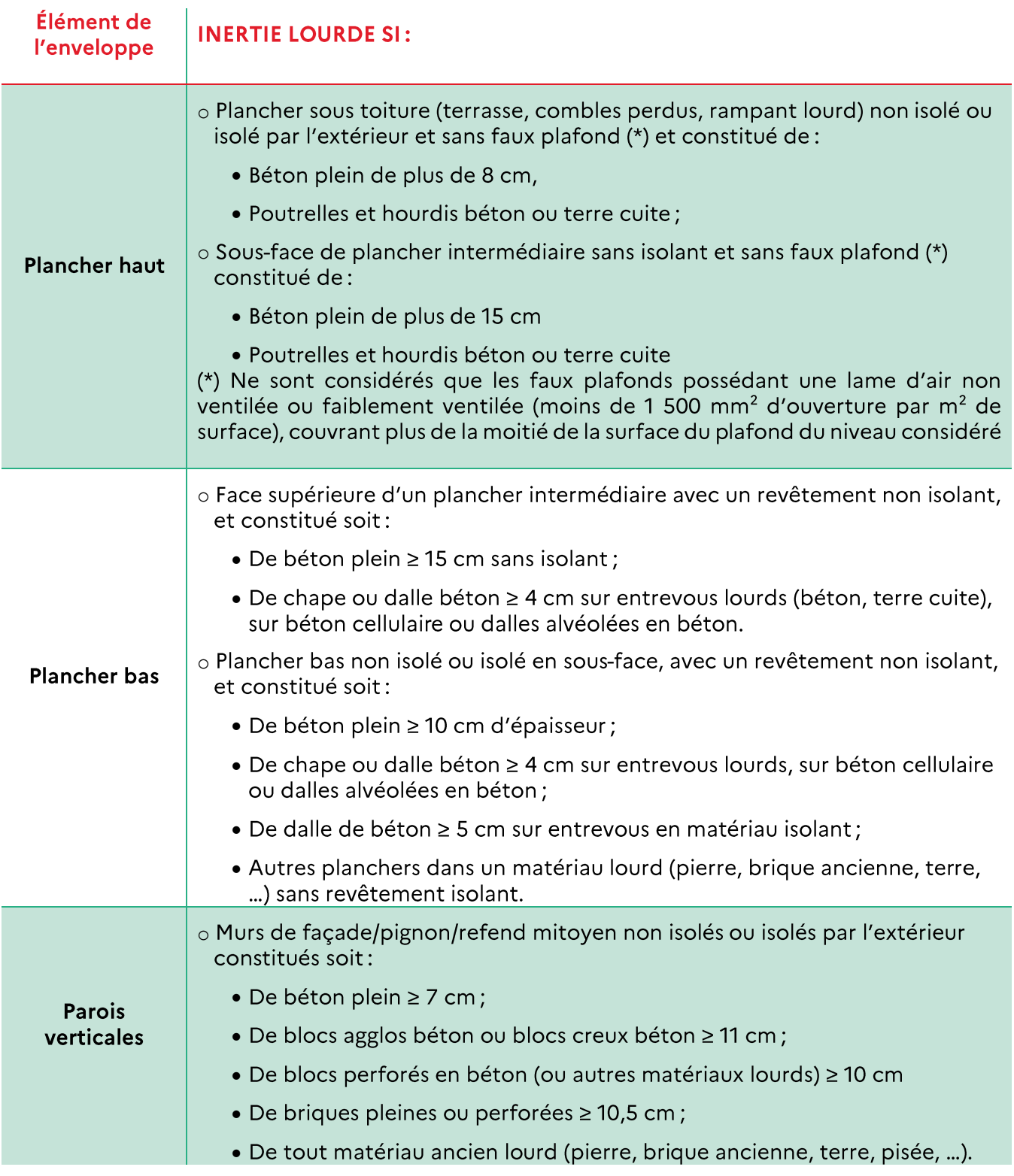

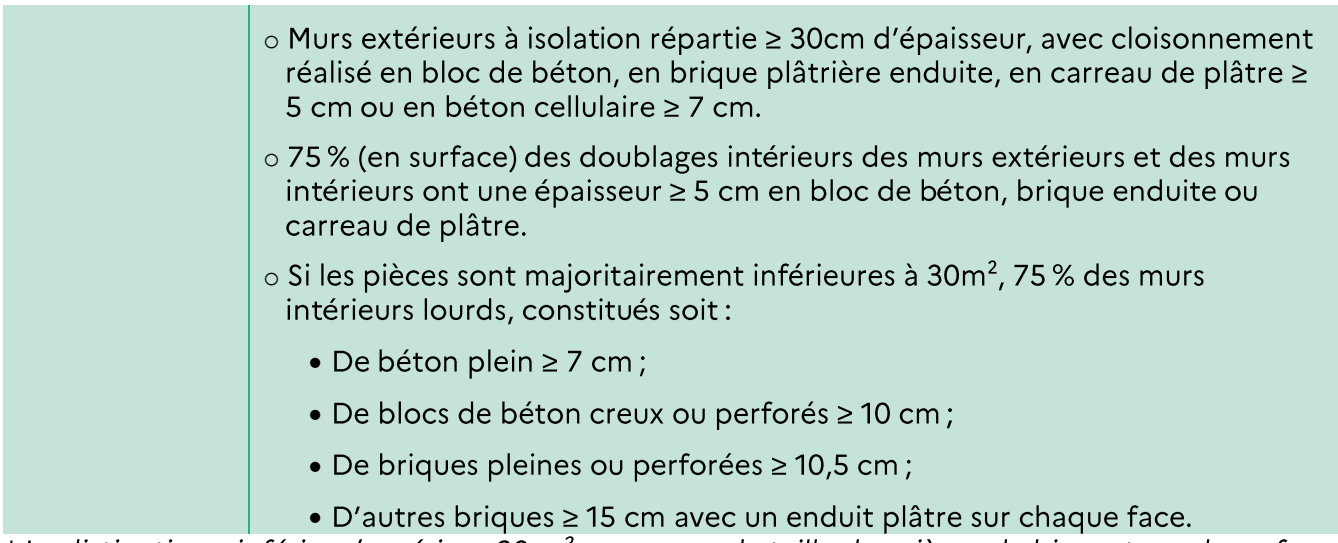

\* La distinction « inférieur/supérieur 30 m<sup>2</sup> » concerne la taille des pièces du bien, et non la surface des appartements en collectif.

\* Si plusieurs types de murs/plafonds/planchers existent, il faut considérer le type majoritaire. S'il n'y a pas de type majoritaire, prendre le cas le plus défavorable (impliquant une inertie non lourde).

Dans le cas où la composition d'une paroi est inconnue, son inertie est considérée faible.

L'inertie du bâtiment (dans le cas d'un bâtiment sur un seul niveau) ou de chaque niveau du bâtiment (dans le cas d'un bâtiment de plusieurs niveaux) est obtenue à partir du tableau suivant :

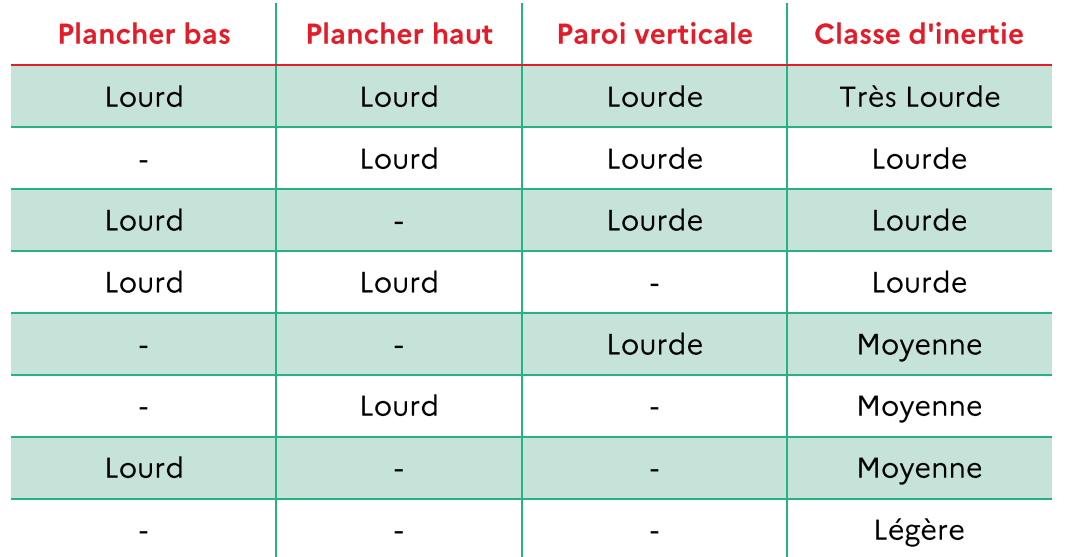

Pour déterminer l'inertie d'un bâtiment de plusieurs niveaux (immeuble ou maison) la démarche est la suivante :

- · Déterminer l'inertie de chaque niveau, à l'aide du tableau précédent ;
- Considérer que l'inertie du bâtiment est celle la plus représentative en surface habitable ;
- · Pour les situations d'égalité, la règle est la suivante :

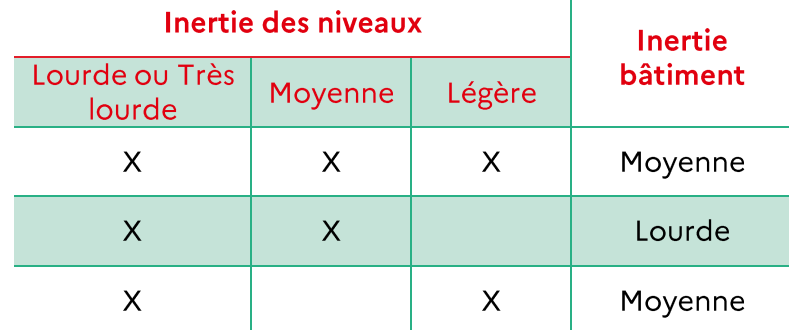

 $\mathbf{L}$ 

Les bâtiments constitués de parois anciennes (terre, pierre, brique ancienne, colombage, ...) qui ont une inertie très lourde sont favorisés, avec une période de chauffe légèrement raccourcie.

## **XII. ZOOM SUR LES CARACTERISTIQUES DES EQUIPEMENTS TECHNIQUES**

#### 01) RAPPEL SUR LA RECUPERATION DES DONNEES D'ENTREES

Les règles de priorisation d'accès à la donnée sont à respecter (visuel, document justificatif, valeur par défaut).

La liste des documents justificatifs acceptés pour chaque donnée d'entrée est disponible dans la partie 06 IV. Les justificatifs acceptables.

Les relevés suivants sont interdits :

• Toutes actions destructives, intégrant le démontage des chaudières par exemple.

Si vous ne pouvez pas obtenir de documentation et que vous ne pouvez pas accéder à certains équipements (en collectif notamment), il est important de choisir alors les valeurs par défaut.

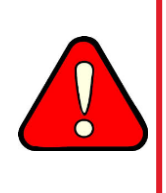

Pour valoriser une rénovation dans le cadre du DPE, il est important de sensibiliser le propriétaire sur la traçabilité des travaux entrepris, afin qu'il conserve des justificatifs.

Le carnet d'information du logement devrait être mis en place pour conserver cette traçabilité lors des mutations. D'ici là, les diagnostiqueurs sont invités à sensibiliser le propriétaire sur la transmission des pièces justificatives en cas de vente du bien.

Pour les installations collectives, sans attendre la visite du bien, le diagnostiqueur demande au propriétaire des installations communes (syndic des copropriétaires, ...) les informations sur les installations communes. Certains documents concernant la copropriété doivent être dématérialisés et accessibles à tous les propriétaires des parties privatives depuis un espace sécurisé en ligne à partir du 1<sup>er</sup> juillet 2020. Vérifiez auprès du vendeur du bien s'il a accès à cet espace, quels documents sont à sa disposition.

#### 02) DETAILS SUR LA SAISIE DES EQUIPEMENTS TECHNIQUES

#### Chauffage  $(A)$

#### Facteur d'intermittence :

Le facteur d'intermittence traduit les baisses temporaires de température, réalisées pour différentes raisons, absence, ralenti de nuit et éventuellement de facon inégale dans les pièces.

Sa valeur dépend:

- · Du type de chauffage : divisé ou central
	- o Un système de chauffage divisé est un système pour lequel la génération et l'émission sont confondues. C'est le cas des convecteurs électriques, planchers chauffants électriques, ...;
	- o Un système de chauffage central comporte un générateur central, individuel ou collectif, et une distribution par fluide chauffant : air ou eau.
- Type de régulation : avec ou sans régulation pièce par pièce
	- Seule l'intermittence de l'appoint est prise en compte sur les installations base +  $\circ$ appoint. Une régulation zonale peut être considérée comme une régulation pièce par pièce.
	- Une régulation peut être sur thermostat d'ambiance, ou sur température extérieure.  $\circ$ Une simple horloge n'est pas considérée comme un équipement de régulation ;
- Des équipements d'intermittence :
	- o En chauffage individuel:
		- Absent : pas d'équipement permettant de programmer des réduits de température;
		- Central sans minimum de température : équipements permettant une programmation seulement de la fonction marche arrêt et donc ne garantissant pas un minimum de température ;
		- Central avec un minimum de température : équipement pouvant assurer :
		- Centralement un ralenti ou un abaissement de température fixe, non  $\blacksquare$ modifiable par l'occupant, ainsi que la fonction hors gel ;
		- Centralement un ralenti ou un abaissement de température au choix de l'occupant;
		- Pièce par pièce avec minimum de température : équipement permettant d'obtenir par pièce un ralenti ou un abaissement de température fixe, non modifiable par l'occupant.
	- En chauffage collectif:  $\circ$ 
		- Absent : pas de réduit de nuit ;
		- Central collectif : possibilité de ralenti de nuit.
- De la présence d'un comptage (uniquement pour les immeubles collectifs avec chauffage collectif):
	- Le chauffage mixte, c'est-à-dire dont une partie est facturée collectivement et une autre individuellement, est traité au niveau de l'intermittence comme un système collectif avec comptage individuel.

Une maison individuelle branchée sur un réseau collectif de fourniture d'énergie pour le chauffage sera traitée comme une maison individuelle avec un chauffage individuel central.

### Installation de chauffage:

Une installation de chauffage peut se composer d'un générateur ou de plusieurs générateurs couplés associés à une ou plusieurs émissions, régulations et distributions.

Les émetteurs sont classables en plusieurs catégories selon leur place dans l'installation :

- Emetteurs de base qui sont ceux assurant la plus grande partie du chauffage ;
- · Emetteurs d'appoint qui apportent un complément à la base ;
- Emetteurs de salle de bain qui gèrent le chauffage dans les salles de bains.

Plusieurs cas de figure peuvent être saisis:

- Installation « classique » : un unique rendement de génération, de distribution, d'émission (l'émetteur est alors « de base ») et de régulation;
- Installation « classique » comprenant plusieurs émetteurs pour un unique générateur (installation centralisée avec plusieurs émetteurs de types différents): la part traitée par chaque émetteur est répartie à la surface habitable :
	- o Par exemple, pour un générateur alimentant un plancher chauffant au rez-dechaussée et des radiateurs en étage d'une habitation, il faut considérer une installation avec deux émetteurs et éventuellement deux régulations et distributions:
		- Surface chauffée par l'émission 1 (installation 1) : Sh1 (m2) : a.
		- Surface chauffée par l'émission 2 (installation 2) : Sh2 (m2).
- Installation avec plusieurs générateurs pour une même émission :
	- Notons qu'en présence de plusieurs émissions, les règles de ce paragraphe doivent  $\circ$ être couplées aux règles du point précédent;
	- o Le besoin de chauffage est réparti forfaitairement pour chaque générateur.
- Installation de chauffage avec chauffage solaire:
	- Cette installation est valable seulement pour les maisons individuelles. Une partie de  $\cap$ l'énergie destinée au chauffage est apportée par une installation de panneaux solaires thermiques;
	- Le facteur de couverture solaire pour le chauffage (Fch) peut être saisi directement quand il est connu et peut être justifié.
- Installation de chauffage avec insert ou poêle bois en appoint:
	- Insert ou poêle en appoint dans le logement en plus d'un système principal chauffant  $\circ$ tout le logement. Cela signifie que le chauffage principal peut assurer 100 % du besoin mais qu'il y a un poêle ou un insert à la place du système principal qui est de temps en temps utilisé dans l'habitation (en mi-saison par exemple).
		- $\blacksquare$ L'émetteur de base dans ce cas est celui associé au chauffage principal. Il peut être associé à une installation centralisée (planchers chauffants, radiateurs, bouches de soufflage...) ou à une installation divisée (effet joules, radiateurs gaz...). L'émetteur traité en appoint est le poêle bois ou l'insert;
		- Le poêle bois ou l'insert peuvent être traités en émetteur de base dans les situations où ce sont les seuls équipements de chauffage du local.
- Installation de chauffage par insert, poêle bois (ou biomasse) avec un chauffage électrique dans la salle de bains:
- o Configuration valable uniquement pour les maisons individuelles;
- o Tout le bâtiment est chauffé par un poêle bois. Seule la salle de bains est chauffée par un système électrique;
- o L'émetteur poêle bois ou insert est traité ici comme un émetteur de base. Le chauffage électrique dans la salle de bain est saisi comme un émetteur de SDB. En présence de plusieurs salles de bain avec un chauffage électrique différent, la part de la consommation apportée par l'appoint est répartie entre les deux équipements par un prorata de surface habitable.
- Installation de chauffage avec en appoint un insert ou poêle bois et un chauffage électrique dans la salle de bains (différent du chauffage principal):
	- Configuration valable uniquement pour les maisons individuelles :
	- o Insert ou poêle en appoint dans le logement en plus d'un système principal qui chauffe presque tout le logement. La salle de bains est chauffée uniquement par un équipement électrique;
	- L'émetteur de base dans ce cas est celui associé au chauffage principal. Il peut être  $\cap$ associé à une installation centralisée (planchers chauffants, radiateurs, bouches de soufflage...) ou à une installation divisée (effet joules, radiateurs gaz...). L'émetteur traité en appoint est le poêle bois ou l'insert. Le chauffage électrique dans la salle de bain est saisi comme un émetteur de salle de bain :
	- o En présence de plusieurs salles de bain avec un chauffage électrique différent, la part de la consommation apportée par l'appoint est répartie entre les équipements par un prorata de surface habitable.
- Installation de chauffage avec chauffage solaire et insert ou poêle bois en appoint:
	- o Configuration valable uniquement pour les maisons individuelles;
	- Insert ou poêle en appoint dans le logement en plus d'un système général composé  $\Omega$ d'un équipement principal accompagné par du chauffage solaire chauffant presque tout le logement;
	- L'émetteur traité en appoint est le poêle bois ou l'insert.
- Installation de chauffage avec chaudière en relève de PAC avec insert ou poêle bois en appoint:
	- PAC assurant principalement le chauffage sauf par temps de grand froid où la PAC  $\circ$ s'arrête pour laisser le relais à la chaudière. Dans le bâtiment, il y a un poêle bois ou un insert qui est utilisé de temps en temps en remplacement du système principal;
	- Dans cette configuration, les générateurs sont multiples et couplés, les émetteurs sont de base et peuvent aussi être multiples;
	- o L'émetteur traité en appoint est le poêle bois ou l'insert.
- Installation de chauffage collectif avec base + appoint:
	- La base fonctionne seule tant que la température extérieure est supérieure à une température de dimensionnement T(°C).
- Convecteur bi-jonction:
	- o La base et l'appoint sont assurés par un même convecteur disposant d'un circuit collectif alimentant la base et un circuit individuel pour l'appoint.
- Chauffage avec plusieurs installations différentes et indépendantes et/ou plusieurs installations différentes et indépendantes couplées :
- o Une installation de chauffage correspond à un générateur avec les émissions, distributions et régulations associées;
- o On associe une surface à chaque installation;
- o L'intermittence sera déterminée pour chaque installation i associée à une surface;
- o Dans le cas particulier où plusieurs équipements différents cohabitent dans une même pièce, avec des caractéristiques différentes (c'est le cas parfois avec des émetteurs à effet joule ou des convecteurs et panneaux rayonnants ainsi que des PAC air/air) on relèvera la puissance de chaque équipement.
- Installation de chauffage avec un générateur bi-énergie:
	- o Un générateur bi-énergie peut fonctionner avec deux énergies différentes (selon le choix de l'occupant).

Attention: Dans certains biens, il ne peut y avoir qu'un unique sèche serviette dans la salle de bain pour unique chauffage. Il faut alors considérer que le bâtiment est chauffé par effet joule.

#### Précisions sur les équipements de chauffage :

- Cascade de deux générateurs :
	- Ne seront traités que les configurations de cascade à deux générateurs. En présence d'une cascade avec plus de deux générateurs, seuls les deux premiers de la cascade seront pris en compte. Aux deux générateurs seront affectés la puissance totale de l'installation. La répartition des puissances des générateurs non retenus sur les 2 générateurs modélisés dans la cascade se fera de façon à maintenir le même ratio de puissance entre les deux;
	- o Dans les cas des cascades avec priorité, s'il y a plus de deux générateurs, rentrer les deux plus performants. Le générateur 1 sera le plus performant ou à défaut le plus puissant et sera considéré comme prioritaire si aucune information complémentaire n'est disponible. Mettre en commentaire la présence des autres (nombre et puissance de chacun si vous pouvez les avoir);
- Les performances de l'équipement sont prises par défaut, en fonction de son type et de son année d'installation. Si aucune information n'est disponible sur son année d'installation, il faut prendre la date de construction, de rénovation du bâtiment, ou la date la plus ancienne possible le cas échéant ;
- Il faut bien différencier une chaudière hybride et un chauffage base + appoint;  $\bullet$
- Aucune veilleuse n'est considérée si on ne peut pas la voir. D'autant plus qu'aucune chaudière récente n'est munie d'une veilleuse ;
- Dans le cas de convecteurs électriques, différentes technologies peuvent être installées (convecteur simple, à inertie, avec détecteur de présence, ...). Un ratio de surface doit être rentré pour chaque type;
- Une pompe à chaleur (PAC) hybride est l'association d'une chaudière à condensation (gaz ou fioul) et d'une PAC air/eau ou eau/eau. Le système de régulation permet selon les conditions climatiques de produire la chaleur avec le générateur le plus performant.
- · Si vous ne pouvez pas récupérer les données obligatoires pour pouvoir réaliser le diagnostic (puissance des systèmes, ...), vous devez saisir un chauffage fioul;
- Une fiche technique, une facture ou un compte rendu d'entretien de chaudière ne peuvent être acceptés que si le modèle de la chaudière installée est indiqué. Si ce n'est pas le cas il faut prendre l'année la plus défavorable (le plus récent entre le modèle et la construction).

### Cas particulier dans le cas d'un DPE appartement (uniquement):

- En présence d'une installation de production collective de chauffage, si aucune  $\bullet$ information n'est communiquée, les valeurs par défaut suivantes seront prises. Dans le cas où certaines de ces informations sont connues sur l'installation collective, elles pourront être utilisées et complétées par les valeurs par défaut :
	- $\circ$  Chaudière atmosphérique mixte standard datant de la construction du bâtiment :
	- o Energie utilisée par le système : fioul ;
	- o Réseau de distribution non isolé;
	- o Chaudières avec veilleuse pour les bâtiments construits avant 2003.

#### $(B)$ **ECS**

De la même manière que pour le chauffage, différentes installations sont possibles pour la production d'ECS.

- Un unique système de production d'ECS
- Un seul système de production d'ECS avec solaire : il est alors possible de saisir le facteur de couverture solaire (Fecs) s'il est connu et peut être justifié.
- Plusieurs systèmes d'ECS: attention, le diagnostiqueur peut saisir au maximum 2  $\bullet$ équipements différents d'ECS. S'il y en a plus, les 2 principaux doivent être saisis. Mettre en commentaires la présence des autres (nombre et puissance de chacun si vous pouvez les avoir).
	- o Seuls les équipements principaux doivent être considérés (cuisine, salle de bain). Un petit chauffe-eau dans la buanderie par exemple ne sera pas saisi;
	- o Il est considéré un usage conventionnel. S'il y a 2 équipements, ils assurent chacun 50 % des besoins, même si l'occupant assure n'en utiliser qu'un.

### Distribution d'ECS :

Le rendement de distribution dépend de :

- . Dans le cas d'une installation individuelle :
	- o Si la production est située en volume habitable ou non :
	- o Si les pièces sont contiguës ou non (dans le cas d'une production en volume habitable). Les pièces considérées sont les salles de bain et les cuisines. S'il existe plusieurs salles de bain en plus de la cuisine, il faut vérifier leur contigüité verticale ou horizontale. Les pièces alimentées sont considérées contigües lorsqu'elles ont une paroi mitoyenne (mur, plafond, plancher).
	- Dans le cas d'une installation collective :
		- o Isolation des portions du réseau de distribution passant hors volume chauffé. Pour un réseau de distribution intégralement en volume chauffé (cas d'un générateur en volume chauffé), il faut considérer comme rendement de distribution celui d'un réseau isolé;
		- o Dans le cas d'un réseau isolé, préciser si le réseau est avec ou sans traçage ;
		- o Si les pièces sont contiguës ou non.

Pour rappel, un réseau de distribution d'ECS peut être :

Bouclé : cette solution consiste à faire circuler l'eau en permanence dans une boucle de distribution, boucle qui parcourt le bâtiment. L'eau chaude est toujours à proximité de chaque point de puisage:

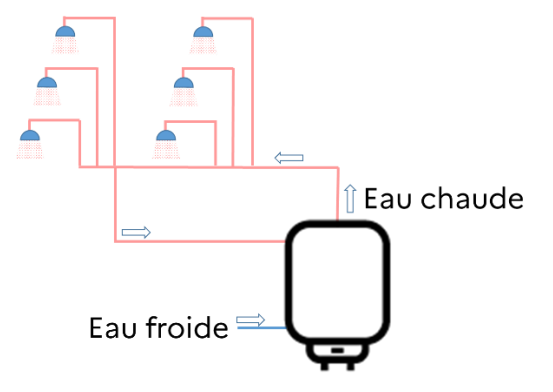

Tracé : des cordons chauffants sont alors placés sur le réseau :

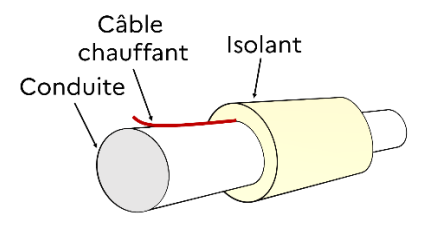

Ni bouclé ni tracé.

#### Stockage ECS:

- Saisir le volume de stockage du ballon, le cas échéant.
- Les chauffe-eaux thermodynamiques sur air ambiant (local non chauffé) sont traités  $\bullet$ comme des chauffe-eaux thermodynamiques sur air extérieur;
- Une PAC air/eau assurant le chauffage et la production d'ECS est saisie comme une PAC air/eau pour le chauffage et un système thermodynamique sur air extérieur pour l'ECS ;
- De la même manière que pour le chauffage, en présence d'une installation de production collective d'ECS, si aucune information n'est communiquée, les valeurs par défaut suivantes seront prises :
	- o Chaudière atmosphérique mixte standard datant de la construction du bâtiment;
	- o Energie utilisée par le système : fioul;
	- Réseau de distribution non isolé et bouclé :  $\Omega$
	- o Chaudières avec veilleuse pour les bâtiments construits avant 2003;
	- o Ballon de stockage de 50l par logement.

#### $(C)$ Refroidissement

- Si une PAC réversible est présente, un système de refroidissement doit être saisi. La surface refroidie doit être estimée par le diagnostiqueur. Une PAC Air/Air est considérée réversible. On considérera qu'elle refroidit la pièce où elle est installée ainsi que les pièces contiguës ayant une ouverture permanente dessus;
- Les performances de l'équipement sont prises par défaut, en fonction du type d'équipement et de son année d'installation. Si aucune information n'est disponible sur

son année d'installation, il faut prendre la date de construction, de rénovation du bâtiment, ou la date la plus ancienne possible le cas échéant. Les plages de valeurs possibles sont : avant 2008, 2008-2014 et à partir de 2015.

#### $(D)$ Ventilation

- Dans la méthode 3CL, seule la ventilation générale et permanente est prise en compte. Une ventilation répartie n'est pas prise en compte pour le calcul des consommations et sera assimilée à une absence de ventilation. Elle doit tout de même être signalée pour être identifiée dans le descriptif du système de ventilation (en pages 2 et 4 du DPE);
- Les équipements de ventilation non généraux ou non permanents ne sont pas pris en  $\bullet$ compte dans le calcul du DPE. Ils doivent tout de même être références, ils seront affichés en pages 2 et 4 du DPE;
- L'absence de ventilation est assimilée à une ventilation par ouverture de fenêtres;
- Si le diagnostiqueur ne peut pas récupérer de données sur le système de ventilation installé (en particulier pour un immeuble collectif), il devra sélectionner le système le plus ressemblant d'après ses observations et indiquera l'année de construction du bien;
- Pour différencier une ventilation Auto d'une ventilation Hygro, le diagnostiqueur pourra se baser sur les bouches d'extraction du logement;
- Le DPE ne considère que les déperditions de chaleur liées à la ventilation et les consommations des ventilateurs. Cependant le diagnostiqueur doit pouvoir sensibiliser les occupants à l'intérêt du renouvellement d'air et aux enjeux de qualité d'air intérieur. Par ailleurs s'il détecte des entrées d'air absentes, mal placées ou obstruées, il doit le signaler à l'occupant;
- Il est nécessaire de saisir si une ou plusieurs façades sont exposées. A noter qu'une façade exposée est une façade donnant sur l'extérieur.

#### Pour tous les équipements  $(E)$

- Le diagnostiqueur n'a pas à contrôler le bon fonctionnement d'un équipement, ce qui est  $\bullet$ impossible dans certains cas (absence d'électricité, ...). En revanche il doit signaler une panne avérée par un commentaire ;
- Pour les systèmes qui ne sont pas pris en compte par la réglementation, il doit toujours  $\bullet$ être choisi le système qui se rapproche le plus parmi tous les systèmes existants. Une note devra être jointe pour expliquer les différences, dans la partie « commentaires » de la fiche technique.

### XIII. ZOOM SUR LA PRISE EN COMPTE DE LA **PRODUCTION D'ENERGIES RENOUVELABLES**

### 01) PRODUCTION PHOTOVOLTAÏQUE

#### La seule donnée d'entrée à saisir par le diagnostiqueur est la surface des panneaux photovoltaïques.

Pour connaître cette mesure, une facture ou un bon de livraison de l'entreprise précisant la surface engagée semble le plus efficace. En cas de toiture terrasse accessible et sécurisée, une mesure pourra également être réalisée uniquement si le diagnostiqueur peut le faire en toute sécurité.
En dernier recours une estimation de la surface en comptant le nombre de modules est possible. Ce nombre de module est alors multiplié par défaut par 1,6 m<sup>2</sup>.

Seule la part autoconsommée est prise en compte. Dans le calcul, cette part d'autoconsommation est considérée forfaitairement pour chaque usage. Le diagnostiqueur n'a pas à préciser s'il y a un compteur ou si l'intégralité de la production est versée sur le réseau électrique.

Même si une installation photovoltaïque revend 100 % de sa production, la surface des panneaux doit être rentrée, et une part forfaitaire d'autoconsommation sera prise en compte.

En logement collectif, la surface de panneaux est à proratiser par rapport au ratio de surface habitable: SHAB<sub>logement</sub>/SHAB<sub>Immeuble</sub>.

#### 02) AUTRES PRODUCTIONS D'ENERGIES RENOUVELABLES

La présence de production d'électricité éolienne ou par cogénération devra être mentionnée mais aucun calcul ne sera fait.

# **XIV. ZOOM SUR LE CHOIX HABITAT COLLECTIF / INDIVIDUEL**

Les règles utilisées dans la réglementation thermique sont reprises.

Dans certains cas il y a un doute sur la typologie du bâtiment, qu'il soit neuf ou existant. Le logigramme suivant est à utiliser pour déterminer si un bâtiment est une maison individuelle ou un bâtiment collectif d'habitation. Chaque maison accolée s'apparente à une maison individuelle.

Pour constituer un « bâtiment de maisons accolées » le bâtiment dans son ensemble comporte au moins deux logements accolés ET au maximum un logement superposé à d'autres logements.

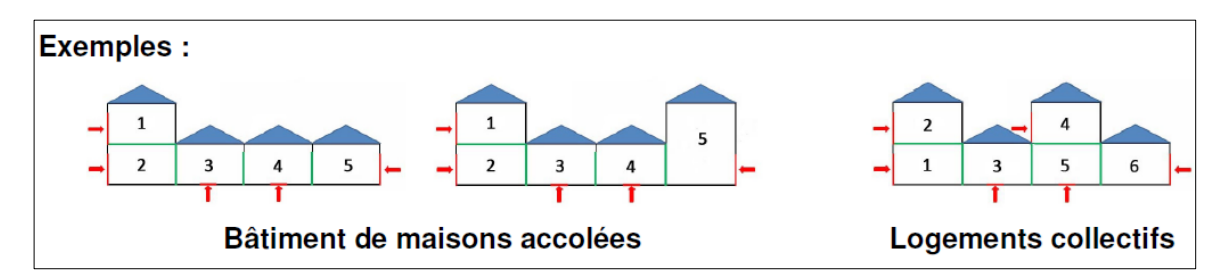

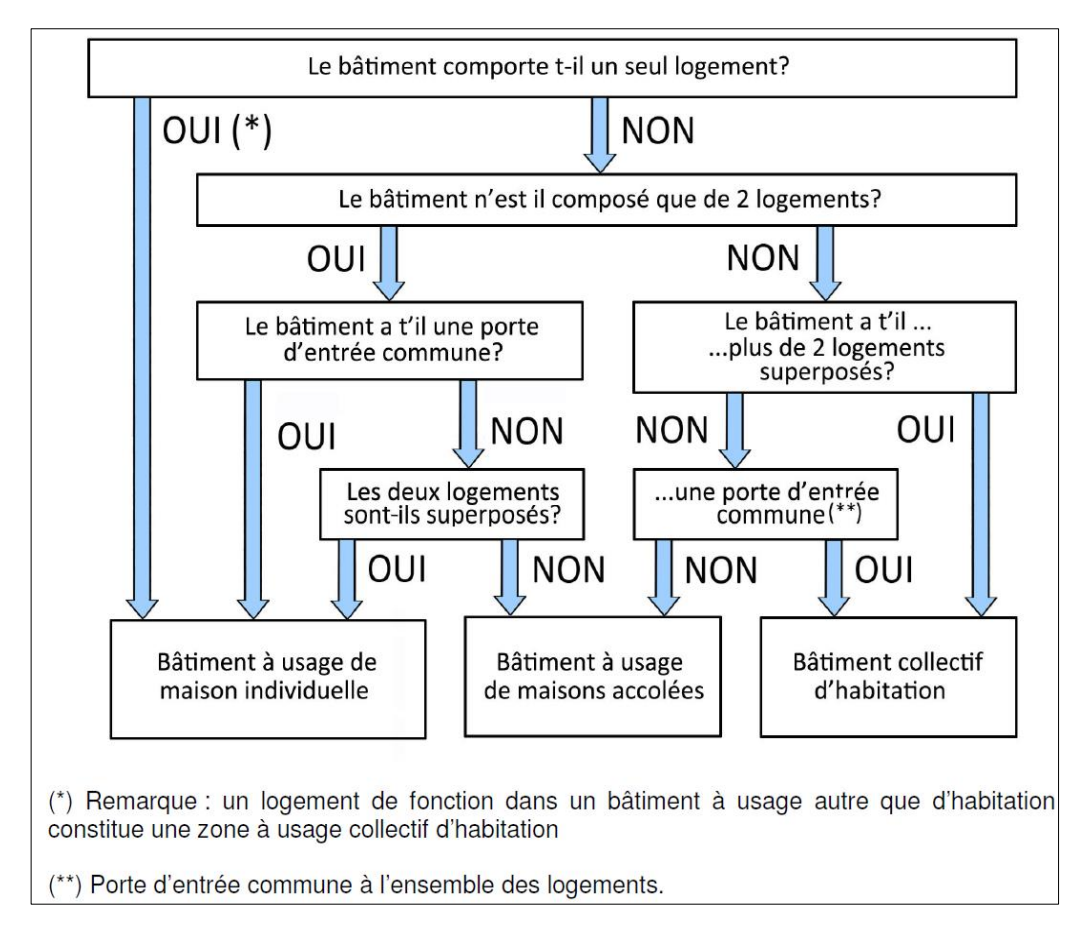

En cas de doute sur la typologie du bâtiment, le diagnostiqueur se référera à la fiche d'application de la RT2012 « maison individuelle ou bâtiment collectif v1.2 » d'avril 2017. En cas de spécificité différente, le diagnostiqueur justifiera son choix dans la prise en compte du DPE.

# **XV. ZOOM SUR IF DPE DANS UN BATIMENT COLLECTIF**

### Evolutions introduites par le décret n°2020-1609 du 17 décembre 2020

Le décret n°2020-1609 du 17 décembre 2020 modifie les modalités de réalisation des DPE en logement collectif.

Article R. 134-4-3 du code de la construction et de l'habitation:

- La disposition permettant à un DPE à l'immeuble de valoir DPE à l'appartement pour  $\bullet$ chacun des lots est supprimée :
- Cette disposition est remplacée par la possibilité de générer des DPE à l'appartement lors de la réalisation d'un DPE à l'immeuble :
- Cette nouvelle disposition est étendue à l'ensemble des bâtiments collectifs d'habitation (et non restreinte aux seuls immeubles concernés par l'obligation de réalisation d'un DPE collectif).

### Article R. 134-3 du code de la construction et de l'habitation :

En plus du descriptif des équipements collectifs de chauffage, de refroidissement, de  $\bullet$  $\bullet$   $\bullet$   $\bullet$   $\bullet$ production d'ECS et de ventilation, le propriétaire de l'immeuble ou le syndic de copropriété a l'obligation de fournir à la personne qui demande un DPE tout document décrivant les dispositifs collectifs « passifs », tels l'enveloppe extérieure, la toiture, les planchers, plafonds et cloisons intérieures donnant sur des locaux non chauffés, lorsque ces informations sont disponibles (ex.: facture de travaux d'isolation thermique).

Trois types de DPE peuvent être réalisés :

- DPE collectif à l'immeuble;
- DPE à l'appartement;  $\bullet$
- DPE à l'appartement à partir des données de l'immeuble.

Une fiche récapitulative « DPE en logement collectif » est disponible en annexe de ce guide (09 Annexe 2 – Fiche récapitulative « [DPE](#page-157-0) à l'immeuble » & 10 Annexe 3 – Fiche récapitulative « DPE à l'appartement»). Dans cette fiche il est décrit les obligations, la méthodologie et des exemples pour chaque type de DPE possible:

- DPE collectif à l'immeuble :
- DPE à l'appartement ;
- DPE à l'appartement à partir des données de l'immeuble.  $\bullet$

Deux obligations sont à différencier dans les logements collectifs :

- $\bullet$   $\bullet$   $\bullet$   $\circ$   $\bullet$ Obligation de réaliser un DPE collectif pour tout immeuble collectif d'habitation à l'exception des bâtiments à usage principal d'habitation en copropriété de cinquante lots ou plus, équipés d'une installation collective de chauffage ou de refroidissement, et dont la date de dépôt de la demande de permis de construire est antérieure au 1<sup>er</sup>iuin 2001;
- Obligation de réaliser un DPE à l'appartement en cas de vente ou de location.

# **XVI. ZOOM SUR LES DESORDRES CONSTATES**

Les désordres constatés par le diagnostiqueur (équipement hors état de marche, vitre brisée ou plus étanche, isolant tassé ou mouillé, ...) peuvent être signalés en commentaire.

En revanche ces désordres ne sont pas pris en compte dans le calcul 3CL.

# **07 JE PROPOSE DES RECOMMANDATIONS**

L'un des objectifs principaux du DPE est d'inciter à la réalisation de travaux d'économie d'énergie. En effet, lorsque le DPE précède une transaction immobilière, il s'agit du moment opportun du cycle de vie du logement pour réaliser une rénovation énergétique en ayant une approche type « travaux embarqués »<sup>1</sup>. Il s'agira pour le diagnostiqueur de proposer deux scénarii de travaux :

- Une étape de sortie de l'état de passoire énergétique (pour les bâtiments les plus énergivores), ou d'amélioration des performances énergétiques pour les bâtiments déjà classés E ou mieux;
- Une étape permettant au bâtiment d'atteindre le niveau de bâtiment performant, c'est- $\bullet$ à-dire l'étiquette A ou B (sauf si cela est impossible à cause de contraintes architecturales ou techniques notamment).

La division en deux scénarii de travaux permet la priorisation des travaux, et donc la division du coût des travaux. Cela peut être bénéfique notamment lorsque le propriétaire n'est pas capable d'assumer l'ensemble des travaux proposés dans un bouquet de travaux en une seule fois. Le diagnostiqueur veillera néanmoins à ce que l'ensemble des travaux (scénario 1 plus scénario 2) permettant d'atteindre un niveau de bâtiment performant. Il pourra proposer de commencer par exemple par les postes qui permettent d'économiser un maximum d'énergie, le plus rapidement et à moindre coût, ou de remplacer en premier lieu des systèmes défaillants.

### Les bouquets de travaux ainsi proposés doivent respecter les préceptes suivants :

- Être en accord avec le mode constructif du bâtiment selon son époque de construction;  $\bullet$
- Considérer son fonctionnement thermique d'ensemble avec des dispositions actives et  $\bullet$ passives ;
- Avoir une approche bioclimatique du bâtiment pour interpréter correctement les consommations constatées lors du diagnostic;
- Étudier conjointement son comportement thermique en hiver et en été. Proposer des  $\bullet$ améliorations qui ne détériorent pas le confort d'été ;
- Considérer que les dispositions les plus économes en énergie sont souvent passives ;
- Ne pas créer de ponts thermiques dans les constructions anciennes qui n'en présentent  $\bullet$ pas;
- Ne préconiser que des améliorations qui ne risquent pas de provoquer de désordres.

#### Les recommandations de bouquets de travaux seront exprimées de la manière suivante :

<sup>&</sup>lt;sup>1</sup> La notion de travaux embarqués renvoie à l'obligation de réaliser certains travaux d'isolation thermique dans le cadre d'un projet de rénovation d'envergure.

- Les recommandations de travaux doivent aborder tous les lots s'ils n'ont pas été traités de manière satisfaisante par ailleurs (plancher haut, plancher bas, murs, menuiseries, systèmes);
- Les recommandations seront exprimées sous la forme d'objectifs de performance (résistance thermique, coefficient de transmission thermique, COP, EER, ...). Une équivalence en épaisseur d'isolant pour un ou plusieurs matériaux pourra être donnée pour plus de facilité :
- Le diagnostiqueur affichera les étiquettes énergie et climat que le logement est susceptible d'atteindre après la réalisation de chaque bouquet de travaux proposé;
- Le diagnostiqueur donnera également des conseils sur le bon usage et le bon entretien du bâtiment et des systèmes.

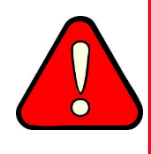

Si les contraintes techniques ou architecturales notamment, ne permettent pas de d'atteindre le niveau bâtiment performant, on recommandera un bouquet de travaux moins ambitieux. Avant tout il faut s'assurer de ne pas recommander des travaux qui pourraient représenter un risque pour le bâtiment.

# I. RECOMMANDATIONS SUR L'ENVELOPPF

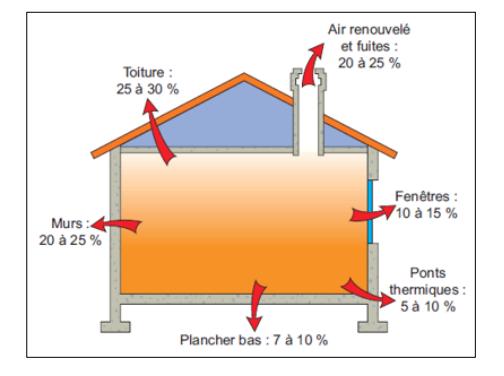

Les recommandations pourront porter sur :

- Les toitures et combles ;
- Le plancher bas;
- Les murs;
- Les menuiseries.

Schéma d'une maison et des déperditions de l'enveloppe avec les pourcentages

### 01) LE PLANCHER HAUT

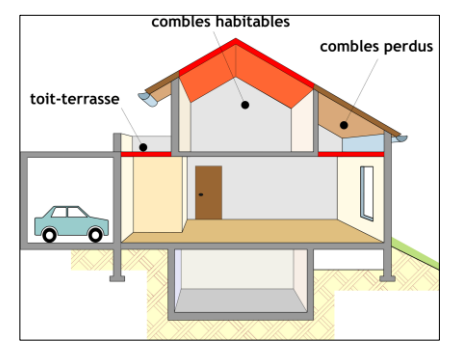

Trois types de plancher haut se retrouvent:

- Les toitures-terrasses → Isolation par le dessus, souvent couplée au complexe d'étanchéité;
- Les combles habitables  $\rightarrow$  Isolation sous rampants;
- Les combles perdus  $\rightarrow$  Isolation sur plancher ou sous rampants.

Les prescriptions seront différentes suivant le type de plancher haut.

Schéma montrant les différents planchers hauts que l'on peut retrouver dans les logements

La toiture est, dans la majorité des cas, la paroi la plus déperditive. Son isolation thermique permet d'améliorer à la fois le confort d'hiver (réduire considérablement les déperditions donc diminuer les consommations d'énergie) mais elle a également pour but de limiter les apports solaires en été, ce qui contribue à l'augmentation du confort d'été.

En copropriété, les travaux concernant la toiture relèvent d'une décision en assemblée générale des copropriétaires. Ils doivent être votés à la majorité simple (la majorité des voix exprimées des copropriétaires présents) prévue à l'article 24 de la loi 65-557 du 10 juillet 1965 modifiée par la loi relative à la transition écologique pour la croissance verte (TECV) du 17 août 2015. Les frais engendrés sont à la charge de l'ensemble des copropriétaires.

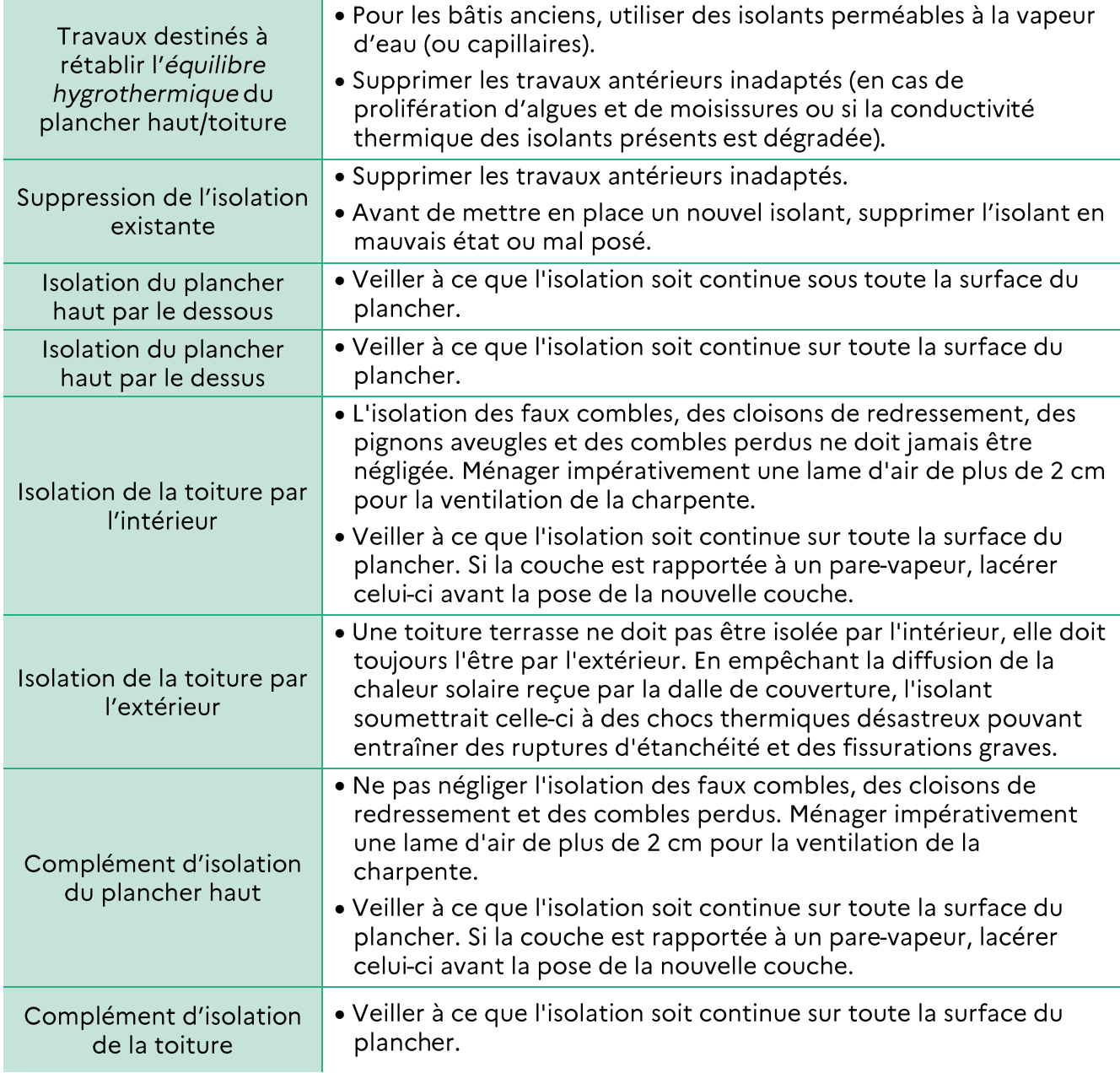

#### Liste des travaux envisageables et conseils liés à la mise en œuvre :  $(F)$

#### Performance thermique minimale à respecter lors des travaux d'amélioration  $(G)$

Les performances thermiques minimales à respecter sont fixées par l'arrêté du 3 mai 2007 relatif aux caractéristiques thermiques et à la performance énergétique des bâtiments existants :

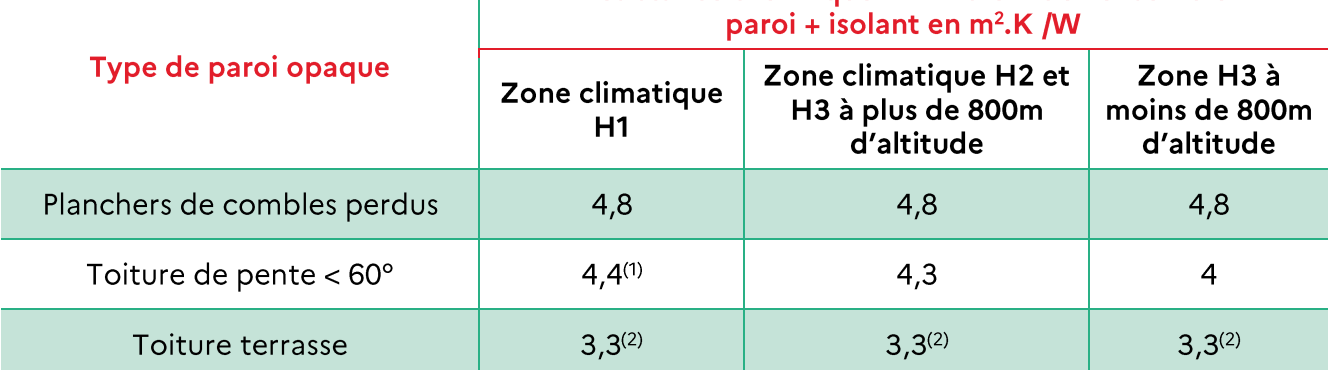

Résistance thermique minimale R de l'ensemble

(1): En zone H1, la résistance thermique minimale peut être réduite jusqu'à 4 m<sup>2</sup>K/W lorsque, dans les locaux à usage d'habitation, les travaux d'isolation entraînent une diminution de la surface habitable des locaux concernés supérieure à 5 % en raison de l'épaisseur de l'isolant.

(2): R peut être réduit à un des 3 dans les cas suivants :

- l'épaisseur d'isolation implique un changement des huisseries, ou un relèvement des garde-corps ou des équipements techniques ;
- l'épaisseur d'isolation ne permet plus le respect des hauteurs minimales d'évacuation des eaux pluviales et des relevés;
- l'épaisseur d'isolation et le type d'isolant utilisé implique un dépassement des limites de charges admissibles de la structure.

Pour aller plus loin dans les recommandations, le label Effinergie impose a minima:

- $R \ge 7.5$  m<sup>2</sup> K/W sous tout type de combles;  $\bullet$
- $R \ge 5$  m<sup>2</sup> K/W sous toiture terrasse.  $\bullet$

En 2021, la performance thermique minimale à respecter pour bénéficier de MaPrimRénov' est  $de:$ 

- $R \ge 7$  m<sup>2</sup> K/W pour les planchers de combles perdus;  $\bullet$
- $R \ge 6$  m<sup>2</sup> K/W pour les rampants de combles aménagés ;  $\bullet$
- $R \geq 4.5$  m<sup>2</sup> K/W pour les toitures terrasses.  $\bullet$

#### Recommandations en fonction de la période de construction du bâtiment  $(H)$

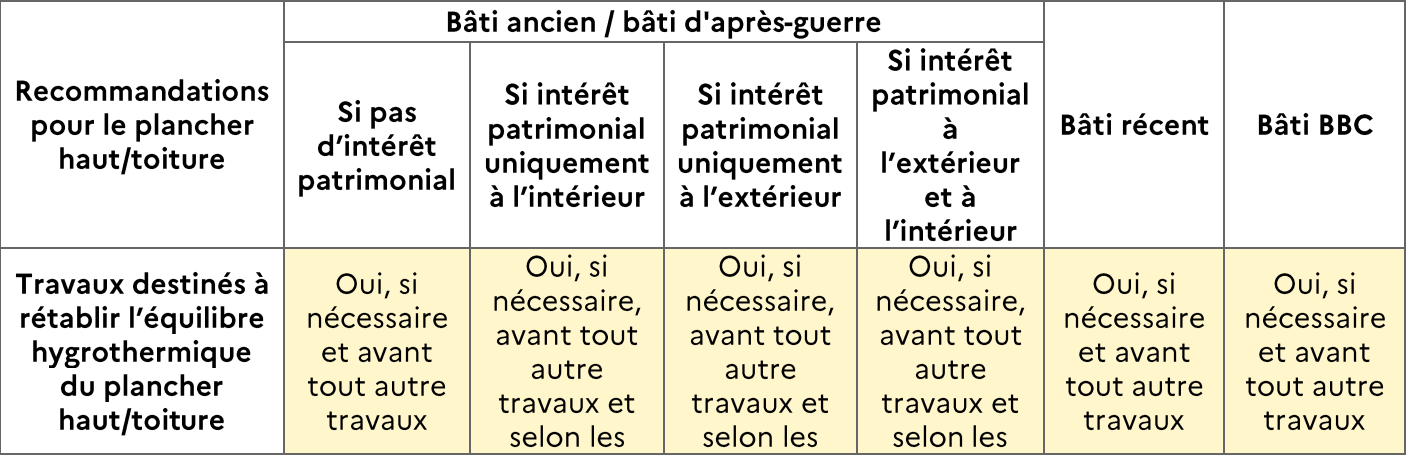

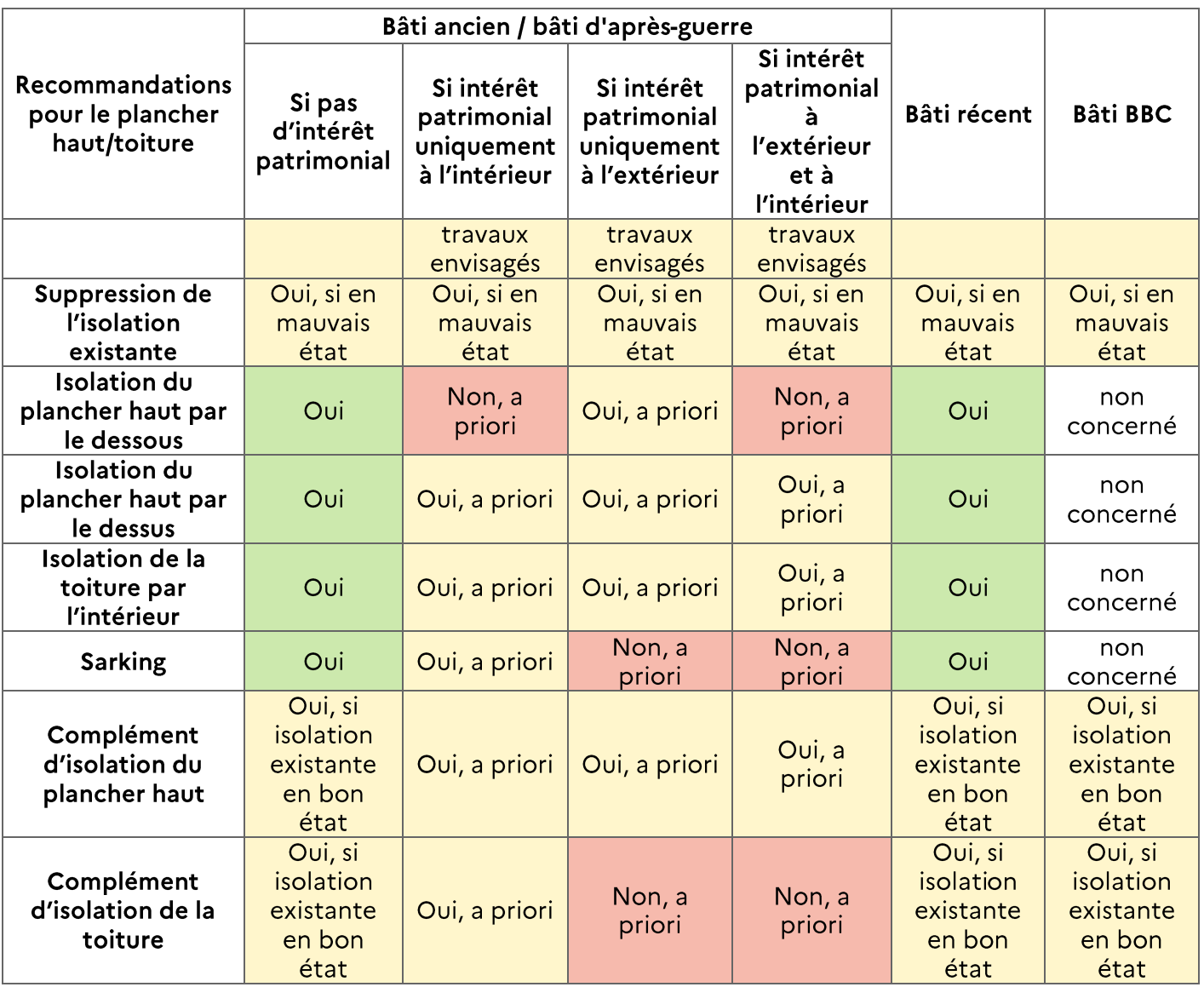

#### 02) LE PLANCHER BAS

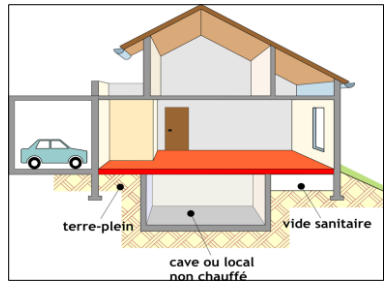

Le plancher bas peut être sur terre-plein, sur vide sanitaire, sur local chauffé ou sur local non chauffé.

Il importe de limiter les déperditions de chaleur du bâtiment vers le sol. En revanche, il faudra veiller à éviter les remontées d'humidité en lui laissant un cheminement vers l'extérieur (les entrées d'air du vide sanitaire ne doivent jamais être obstruées).

En copropriété, les travaux concernant le plancher bas relèvent d'une décision en assemblée générale des copropriétaires. Ils doivent être votés à la majorité simple (la majorité des voix exprimées des copropriétaires présents) prévue à l'article 24 de la loi 65-557 du 10 juillet 1965 modifiée par la loi relative à la transition écologique pour la croissance verte (TECV) du 17 août 2015. Les frais engendrés sont à la charge de l'ensemble des copropriétaires.

Suivant la configuration il sera possible de proposer une isolation en sous-face ou non (cas sur terreplein ou sur vide sanitaire avec hauteur faible).

#### Liste des travaux envisageables et conseils liés à la mise en œuvre  $(A)$

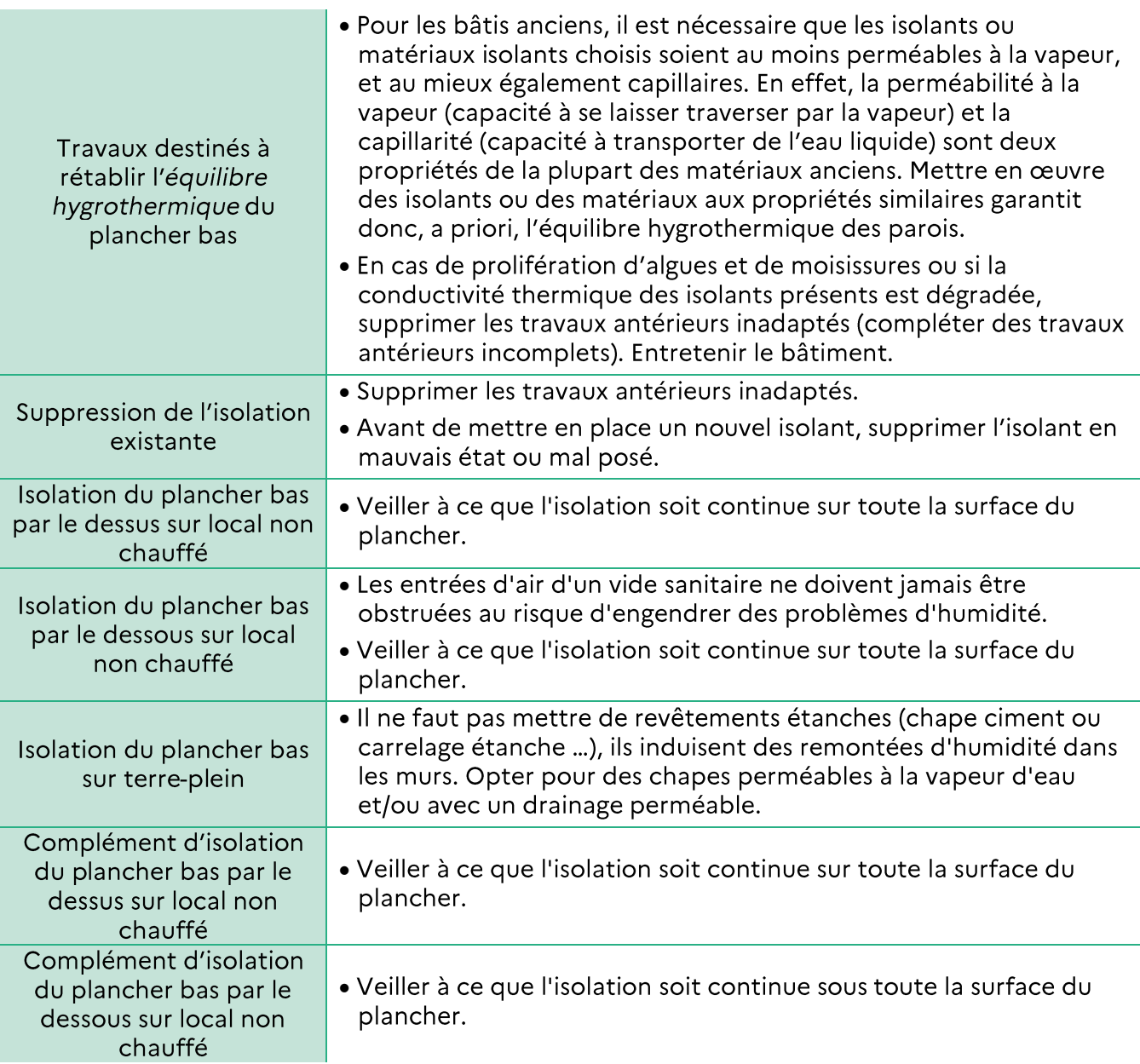

#### Performances thermiques conseillées  $(B)$

Les performances thermiques minimales à respecter sont fixées par l'arrêté du 3 mai 2007 relatif<br>aux caractéristiques thermiques et à la performance énergétique des bâtiments existants :

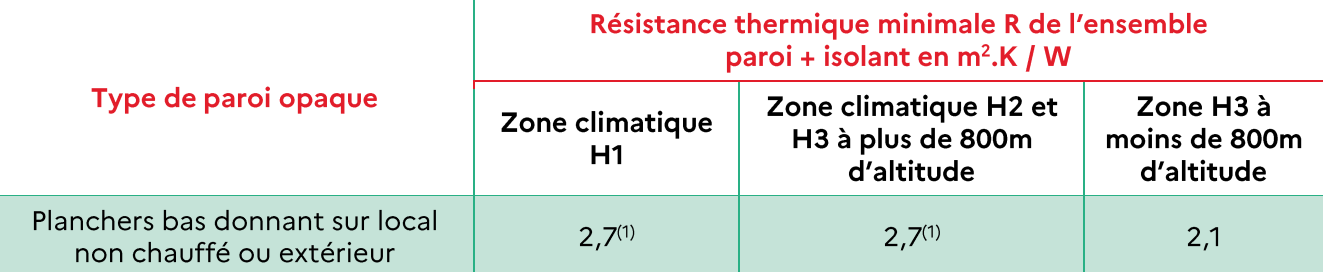

(1): La résistance thermique minimale peut être diminuée à 2.1 m<sup>2</sup>.K/W pour adapter l'épaisseur d'isolant nécessaire à la hauteur libre disponible si celle-ci est limitée par une autre exigence réglementaire.

Pour aller plus loin dans les recommandations, le label Effinergie impose a minima:

- $R \geq 3.5$  m<sup>2</sup> K/W pour l'isolation des planchers bas sur sous-sol, vide sanitaire ou passage  $\bullet$ ouvert;
- $R \ge 2.1$  m<sup>2</sup> K/W pour les planchers bas sur terre-plein.  $\bullet$

En 2021, pour bénéficier de MaPrimRénov', la performance thermique minimale est de :

 $R \ge 3$  m<sup>2</sup> K/W pour l'isolation des planchers bas sur sous-sol, vide sanitaire ou passage  $\bullet$ ouvert.

#### Recommandations en fonction de la période de construction du bâtiment  $(C)$

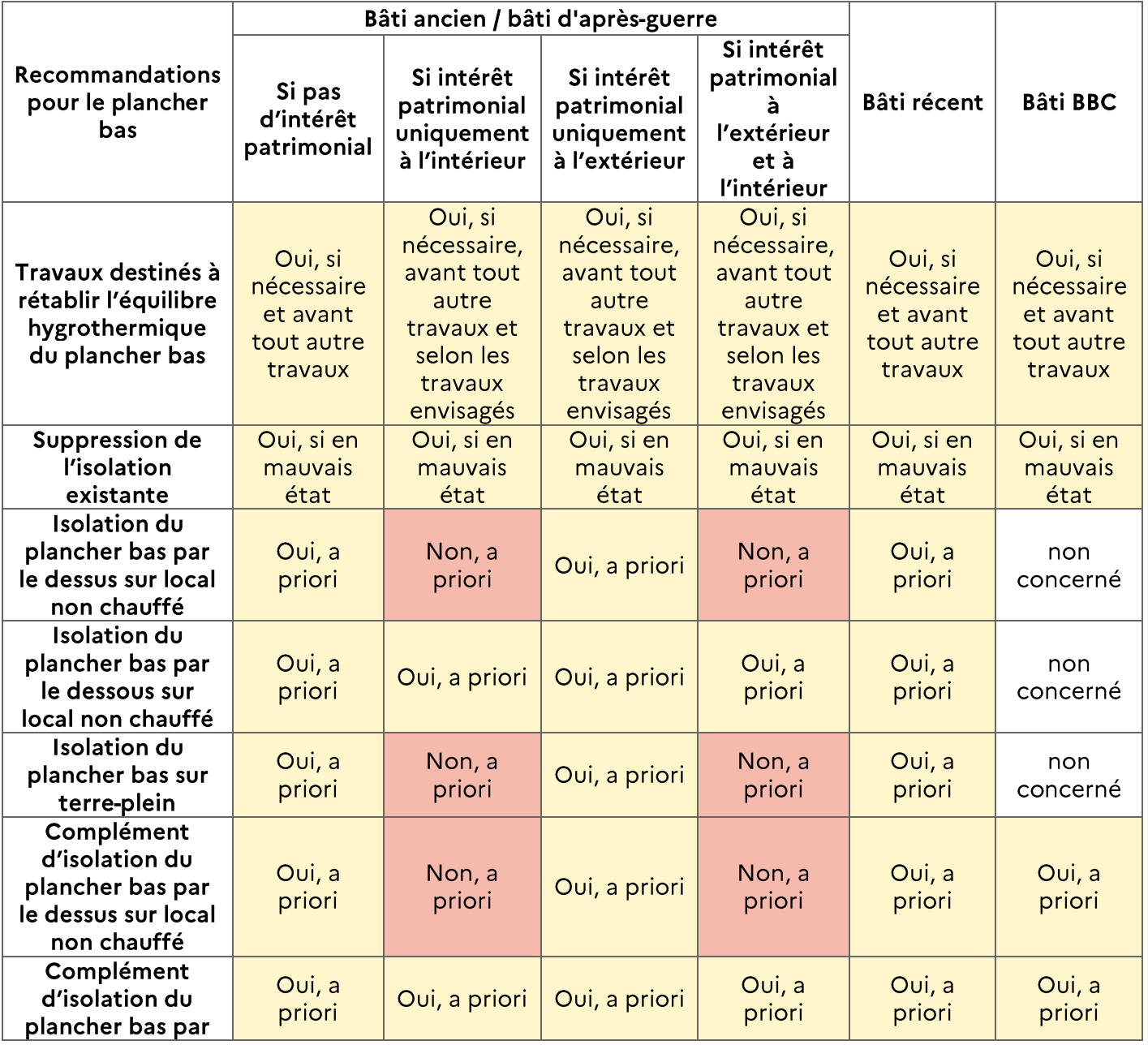

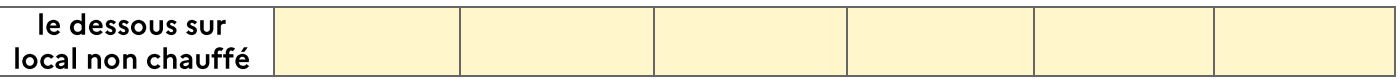

#### 03) LES MURS

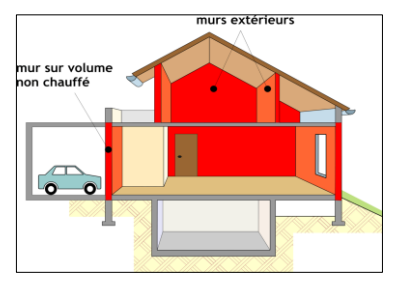

Les murs déperditifs peuvent donner sur l'extérieur, sur un local non chauffé ou sur un local tertiaire.

Les recommandations dépendront du type de mur initial, de l'isolation, des contraintes du site (dont urbanisme).

Avant de proposer l'isolation d'un mur, il faut en connaître la constitution et savoir si le mur dispose déjà d'un isolant. Dans le cas

des constructions neuves, il faudra prendre garde à ne pas poser l'isolant sur une paroi humide. Dans le cas des constructions anciennes (avant 1948), veiller à ne pas poser de matériaux étanches ou hydrophiles au risque de nuire à l'équilibre hygrothermique du bâtiment et détériorer l'isolant.

En copropriété, les travaux d'isolation intérieure des murs sont à la discrétion du propriétaire, par contre, s'il s'agit d'une isolation par l'extérieur, il sera nécessaire de faire voter le projet en assemblée générale des copropriétaires. Ils doivent être votés à la majorité simple (la majorité des voix exprimées des copropriétaires présents) prévue à l'article 24 de la loi 65-557 du 10 juillet 1965 modifiée par la loi relative à la transition écologique pour la croissance verte (TECV) du 17 août 2015. Les frais engendrés sont à la charge de l'ensemble des copropriétaires.

Suivant les cas il pourra être proposé une isolation intérieure, extérieure ou une correction thermique.

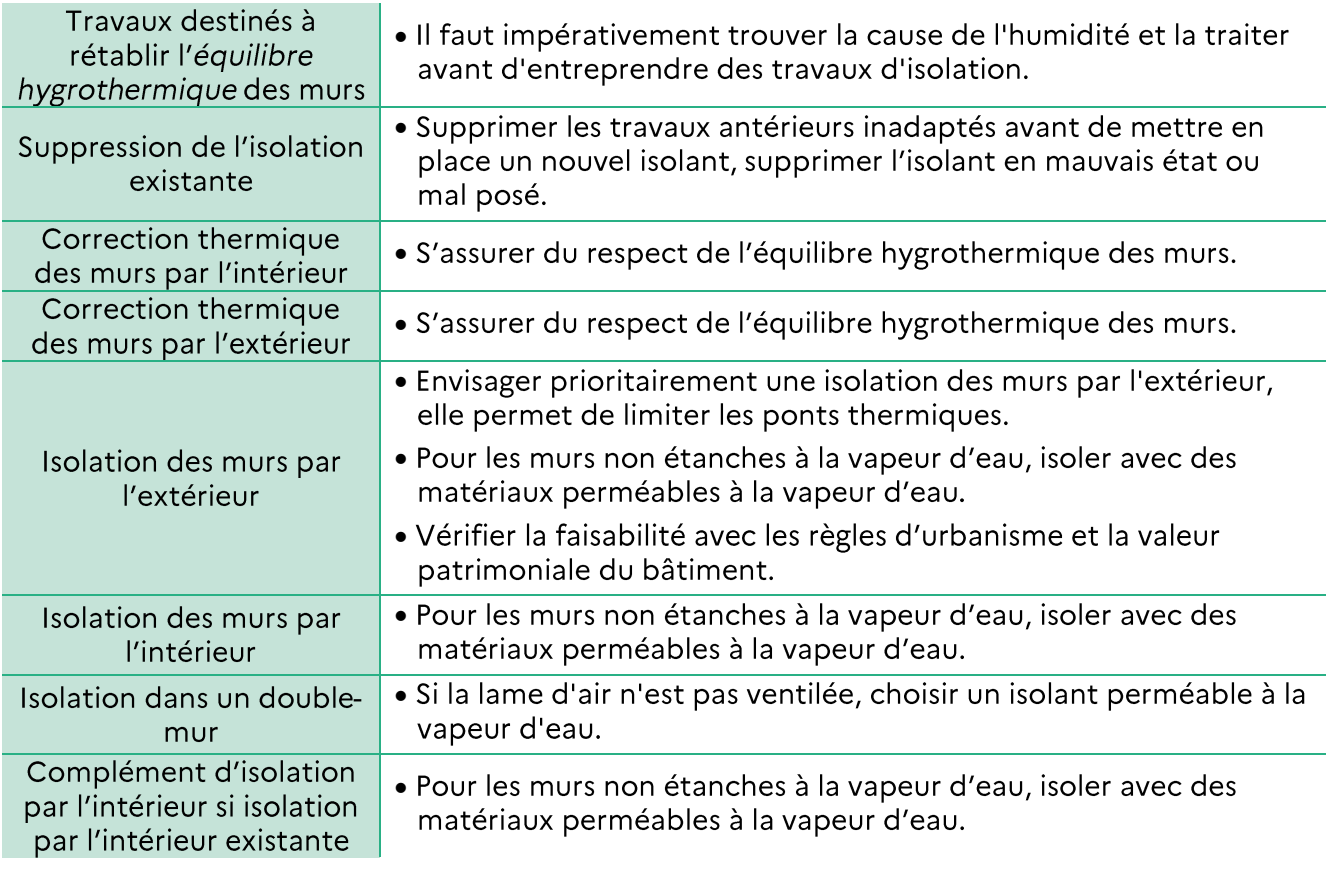

#### Liste des travaux envisageables et conseils liés à la mise en œuvre  $(A)$

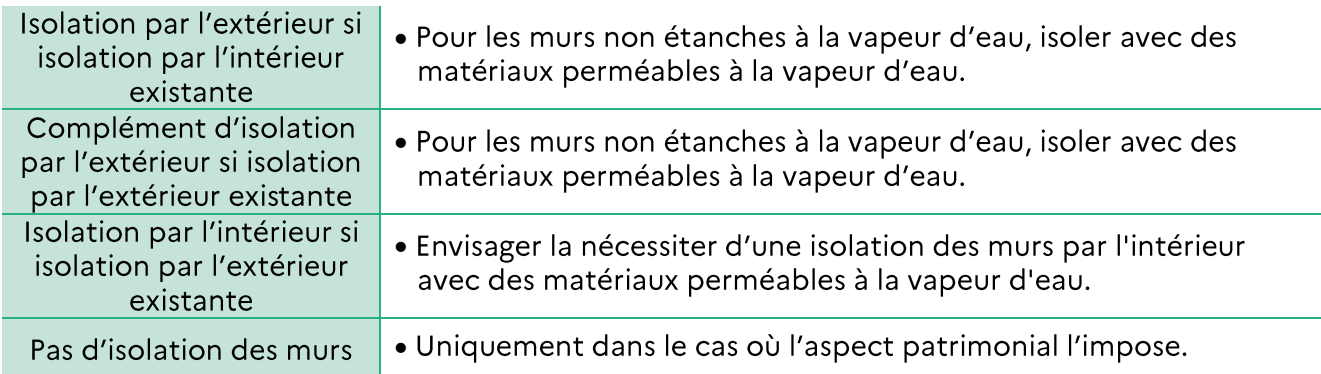

#### Performances thermiques conseillées  $(B)$

Les performances thermiques minimales à respecter sont fixées par l'arrêté du 3 mai 2007 relatif aux caractéristiques thermiques et à la performance énergétique des bâtiments existants :

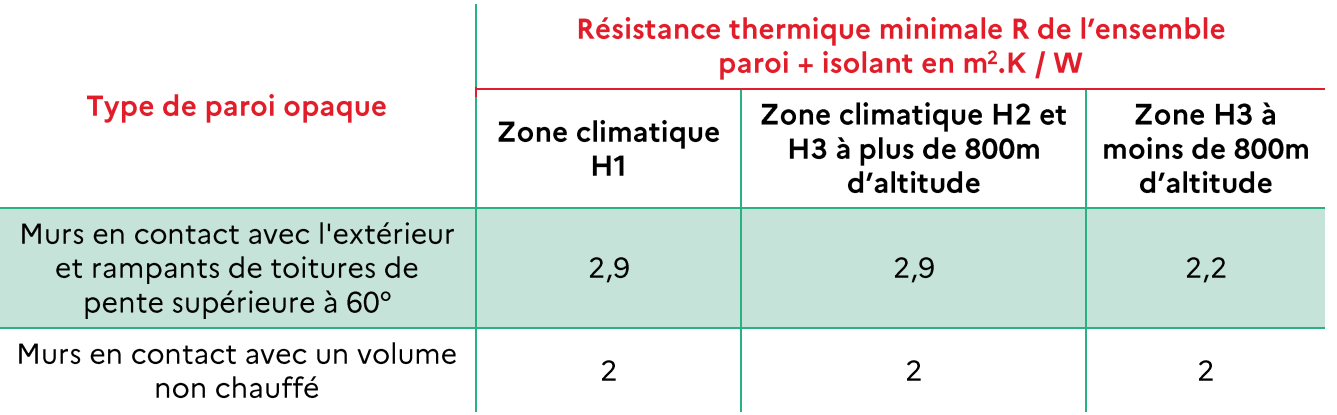

Pour aller plus loin dans les recommandations, le label Effinergie impose a minima :

 $R \ge 4.5$  m<sup>2</sup> K/W pour tout type d'isolation.  $\bullet$ 

En 2021, pour bénéficier de MaPrimRénov', elle est de R ≥ 3,7 m<sup>2</sup> K/W pour l'isolation des murs, peu importe la technique d'isolation (par l'intérieur ou par l'extérieur).

#### $(C)$ Recommandations en fonction de la période de construction du bâtiment

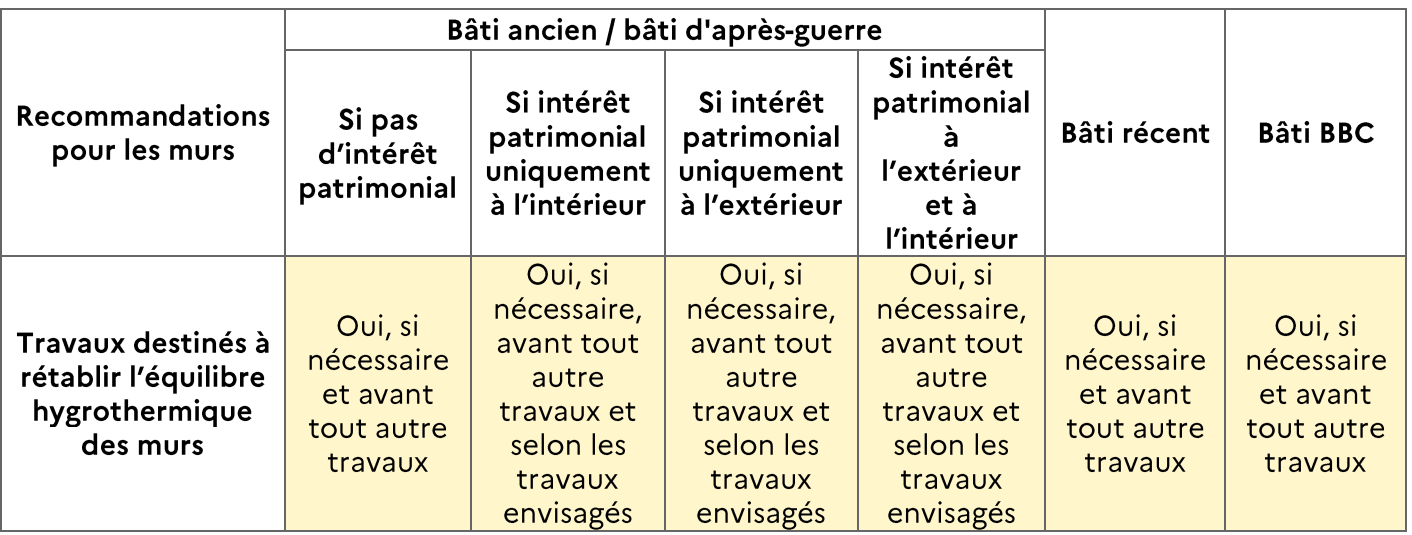

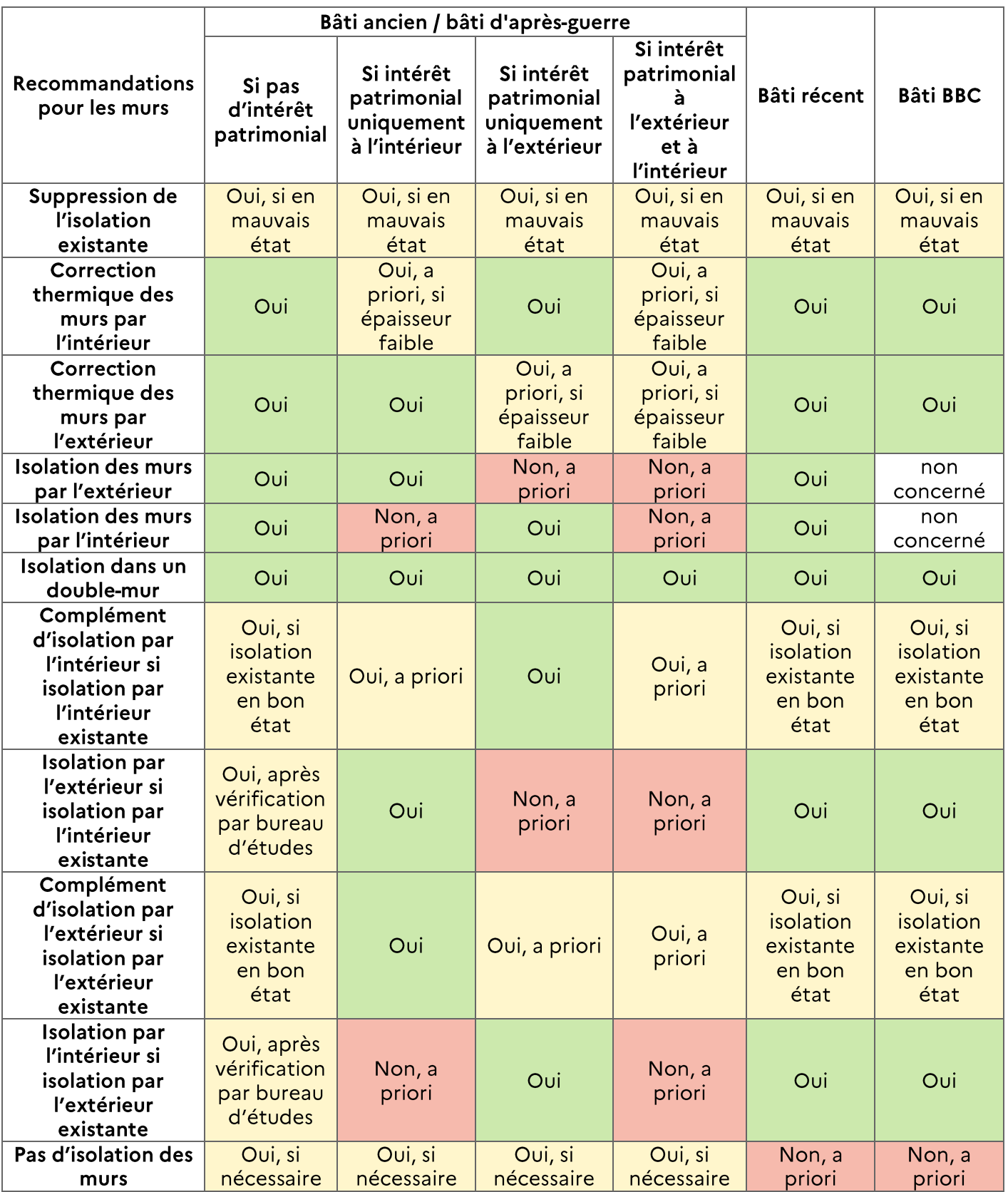

#### 04) LES MENUISERIES

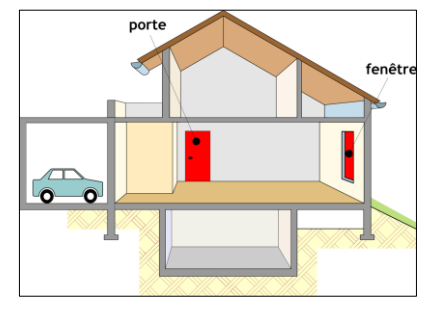

Les menuiseries concernent les fenêtres, les portes fenêtres et les portes donnant sur l'extérieur ou vers des locaux non chauffés.

Les recommandations relatives aux menuiseries devront prendre en compte l'étanchéité à l'air, le renouvellement d'air, les éventuelles règles d'urbanisme du site.

Elles dépendront également des menuiseries d'origine.

Lors du changement de fenêtres, il faudra veiller à respecter le système de ventilation du bâtiment : installer des fenêtres neuves étanches à l'air et sans entrées d'air peut engendrer l'apparition de champignons ou de moisissures à cause d'une ventilation trop faible. Pour les fenêtres orientées au sud ou en toiture, on pourra maximiser les apports solaires en choisissant des vitrages avec un facteur solaire élevé.

Lorsque cela est possible, installer des volets, persiennes ou protections solaires qui amélioreront les performances thermiques en hiver ainsi que le confort d'été. Les coffres de volets doivent être isolés pour limiter les déperditions.

En copropriété, les modifications de menuiseries, si elles sont intérieures, sont à la discrétion du propriétaire, par contre, s'il s'agit d'un changement des menuiseries ou des modifications extérieures, il sera nécessaire de faire voter le projet en assemblée générale des copropriétaires. Ils doivent être votés à la majorité simple (la majorité des voix exprimées des copropriétaires présents) prévue à l'article 24 de la loi 65-557 du 10 juillet 1965 modifiée par la loi relative à la transition écologique pour la croissance verte (TECV) du 17 août 2015. Les frais engendrés sont à la charge de l'ensemble des copropriétaires.

Dans le DPE, les espaces tampons solarisés (les vérandas et loggias fermées) sont pris en compte et valorisés. Une véranda ou une loggia fermée est un espace tampon qui permet de récupérer la chaleur apportée par le rayonnement solaire. Elle ne doit pas être chauffée et doit toujours être séparée du volume chauffé (portes, fenêtres). En hiver, cette séparation peut être ouverte les jours ensoleillés.

Si la véranda est chauffée, elle doit être intégrée dans la surface du bien.

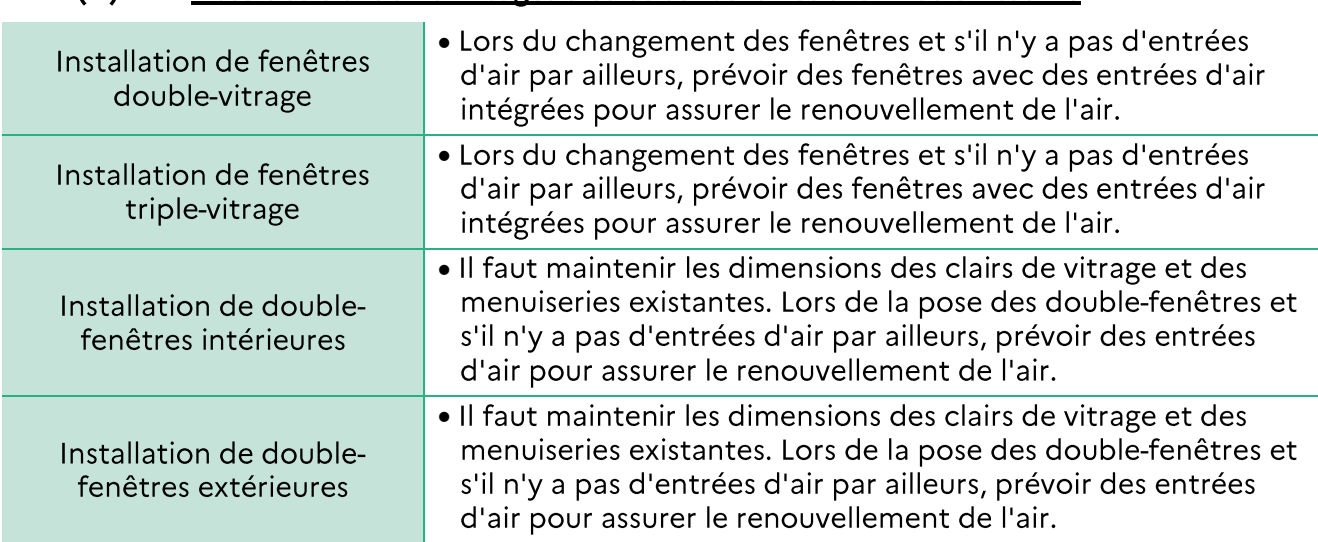

#### Liste des travaux envisageables et conseils liés à la mise en œuvre  $(A)$

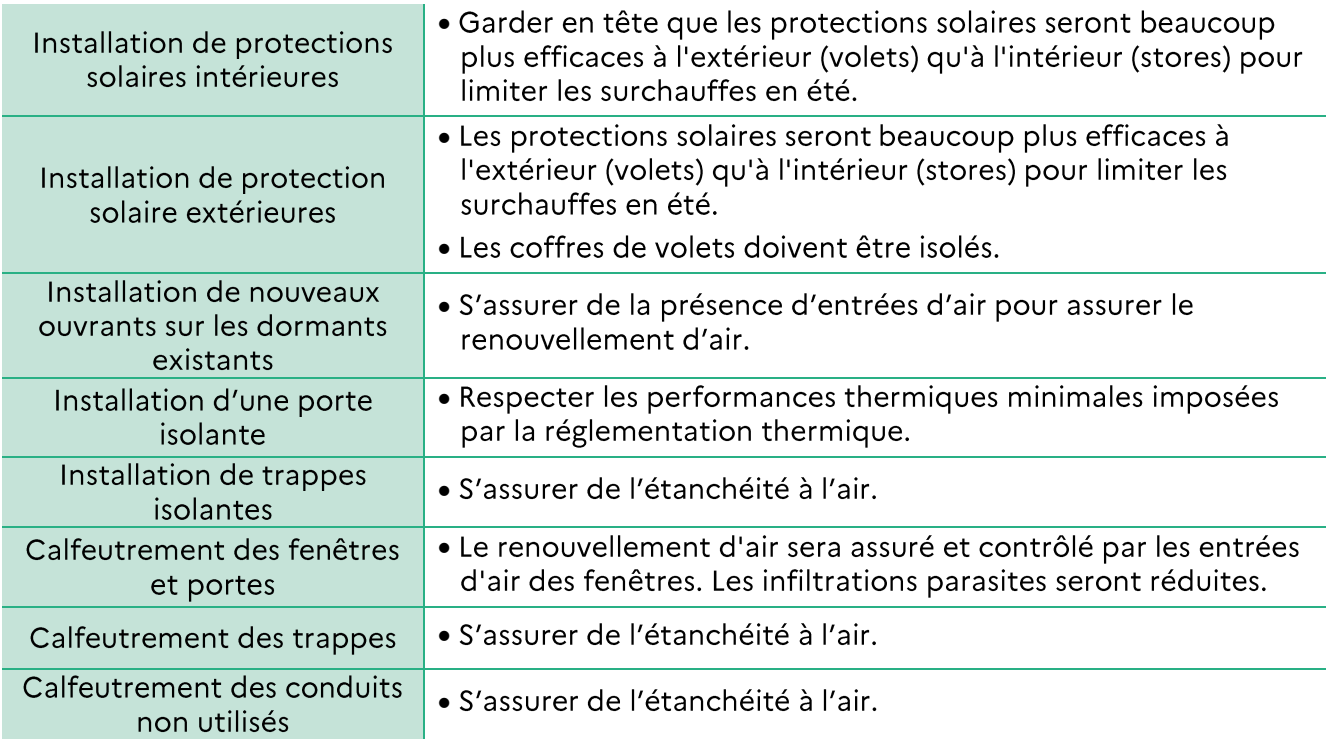

#### Performances thermiques conseillées  $(B)$

Les performances thermiques minimales à respecter sont fixées par l'arrêté du 3 mai 2007 relatif aux caractéristiques thermiques et à la performance énergétique des bâtiments existants :

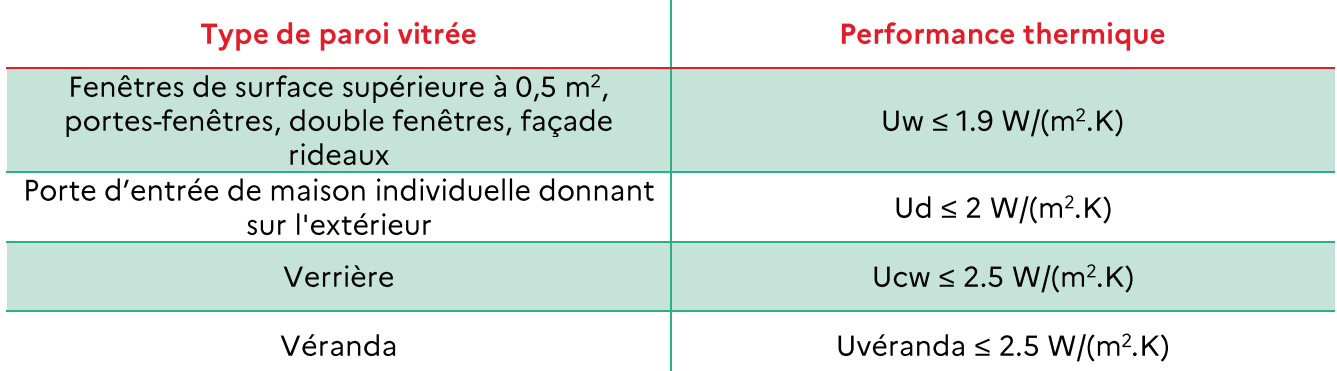

Les recommandations Effinergie sont variables en fonction de la zone climatique, de l'orientation des fenêtres et des masques solaires:

- Pour les zones froides avec apports solaires passifs faibles (par ex: zone H1 et H2,  $\bullet$ orientation Nord) il est recommandé d'avoir une bonne isolation thermique Uw ≤ 1,4 et un maximum d'apports lumineux  $T \mid w \geq 0.5$ ;
- Pour les zones froides avec apports solaires passifs à valoriser (par ex : zone H1 et H2,  $\bullet$ orientation Sud) il est recommandé d'avoir une bonne isolation thermique Uw ≤ 1,4 et un maximum d'apports lumineux et thermiques en hiver et en mi-saison  $Sw \ge 0.4$ ;
- Pour les zones froides avec apports solaires passifs à valoriser et risque de surchauffe ou climat tempéré et apports solaires passifs à valoriser (ex: zone H1 et H2 exposition Ouest) il est recommandé d'avoir une bonne isolation thermique Uw  $\leq 1.4$  et un maximum d'apports lumineux et thermiques en hiver Sw ≥ 0,4 et de munir les fenêtres de protections solaires mobiles efficaces et isolantes Sws ≤ 0,1;

Pour les zones chaudes et zones de climat tempéré avec risque de surchauffe en été et à mi-saison (ex: zone H2 et H3 exposition Sud et Ouest) il est recommandé d'avoir une bonne isolation thermique Uw ≤ 1,6 et des protections solaires performantes par le choix des vitres Sw ≤ 0,35 et/ou de protections solaires mobiles isolantes Sws  $\leq$  0.1.

En 2021, pour bénéficier de MaPrimRénov', il faut respecter les valeurs suivantes :

- Pour fenêtre ou porte fenêtre : Uw ≤ 1,3 W/m<sup>2</sup>.K et Sw ≥ 0,3 ou Uw ≤ 1,7 W/m<sup>2</sup>.K et Sw ≥  $\bullet$  $0,36;$
- Pour fenêtre en toiture: Uw ≤ 1,5 W/m<sup>2</sup>.K et Sw ≤ 0,36;  $\bullet$
- Pour double fenêtre (devant une fenêtre existante): Uw ≤ 1,8 W/m<sup>2</sup>.K et Sw ≥ 0,32;  $\bullet$

De a comparado tiene con Comption de la médicale de la construcción de la Stimonte

Pour vitrage à faible émissivité : Ug ≤ 1,1 W/m<sup>2</sup>.K.  $\bullet$ 

 $\sim$ 

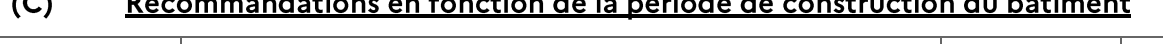

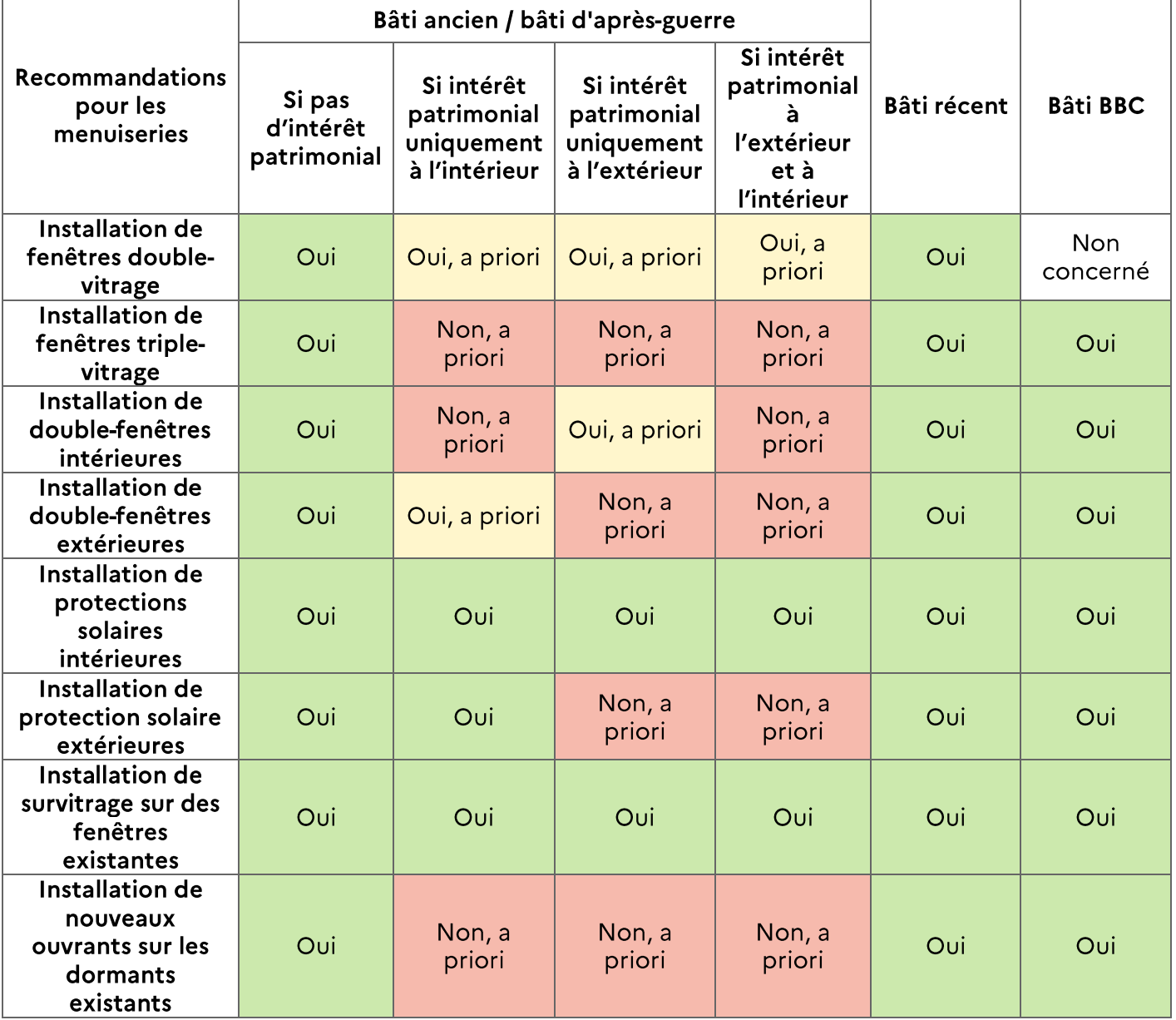

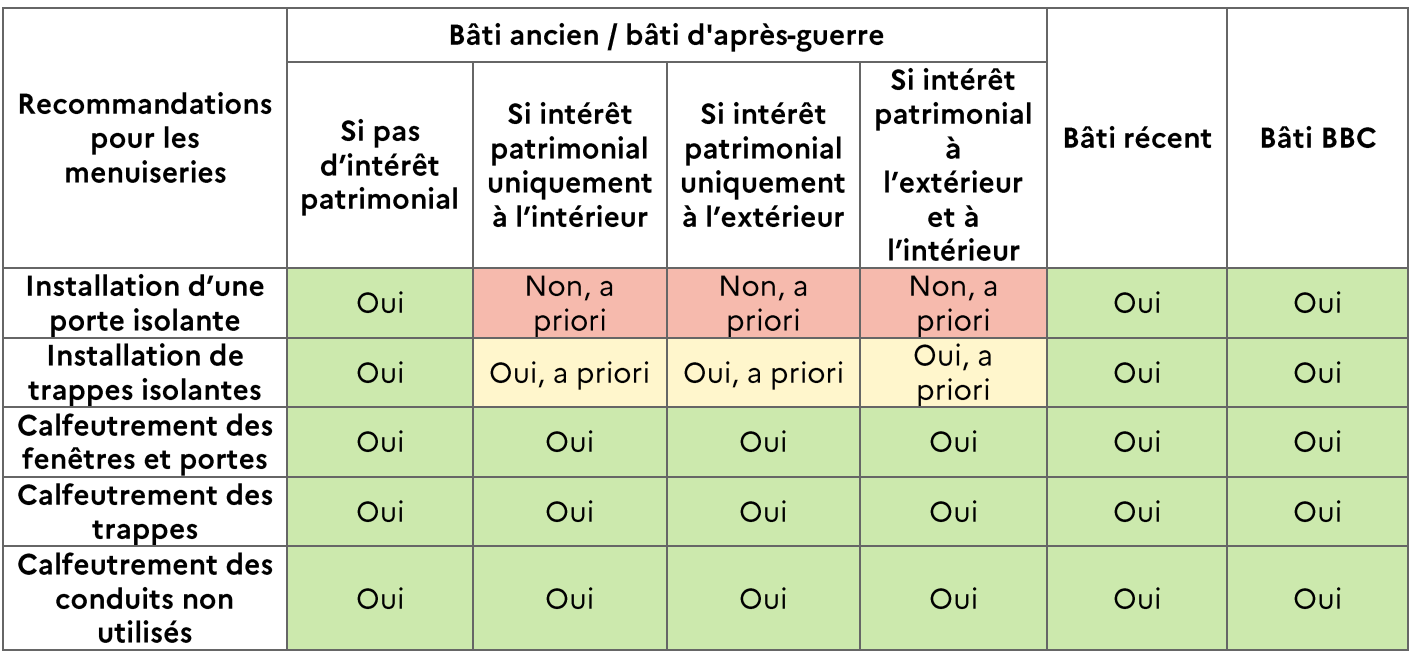

### 05) LE CONFORT D'ÉTÉ

L'indicateur sur le confort d'été dans le DPE ne prend pas en compte les équipements de refroidissement. Il prend en compte:

- L'isolation de la toiture ;  $\bullet$
- La présence de protections solaires extérieures sur les baies orientées Sud, Est et Ouest  $\bullet$ et les fenêtres de toit :
- L'inertie du logement;
- L'aspect traversant du logement;
- La présence de brasseurs d'air. Les ventilateurs sur pied ne doivent pas être pris en compte.

Un logement est dit traversant si, pour chaque orientation (verticale nord, verticale est, verticale sud, verticale ouest, horizontale) donnant sur l'extérieur, la surface des baies est inférieure à 75% de la surface totale des baies.

#### Exemples:

Logement dont seules les orientations sud et ouest donnent sur l'extérieur :

1.20m<sup>2</sup> de bajes au total:

- 12m<sup>2</sup> de baies orientées au sud (soit 60% de la surface totale < 75%)
- 8m<sup>2</sup> de baies orientées à l'ouest (soit 40% de la surface totale < 75%)  $\bullet$

Le logement est donc considéré traversant

- 2. 20m<sup>2</sup> de baies au total :
	- 16m<sup>2</sup> de baies orientées au sud (soit 80% de la surface totale > 75%)
	- $4m<sup>2</sup>$  de baies orientées à l'ouest (soit 20% de la surface totale > 75%)

Les baies présentes sur la façade sud représentent plus de 75% de la surface totale des baies du logement, le logement n'est donc pas considéré traversant.

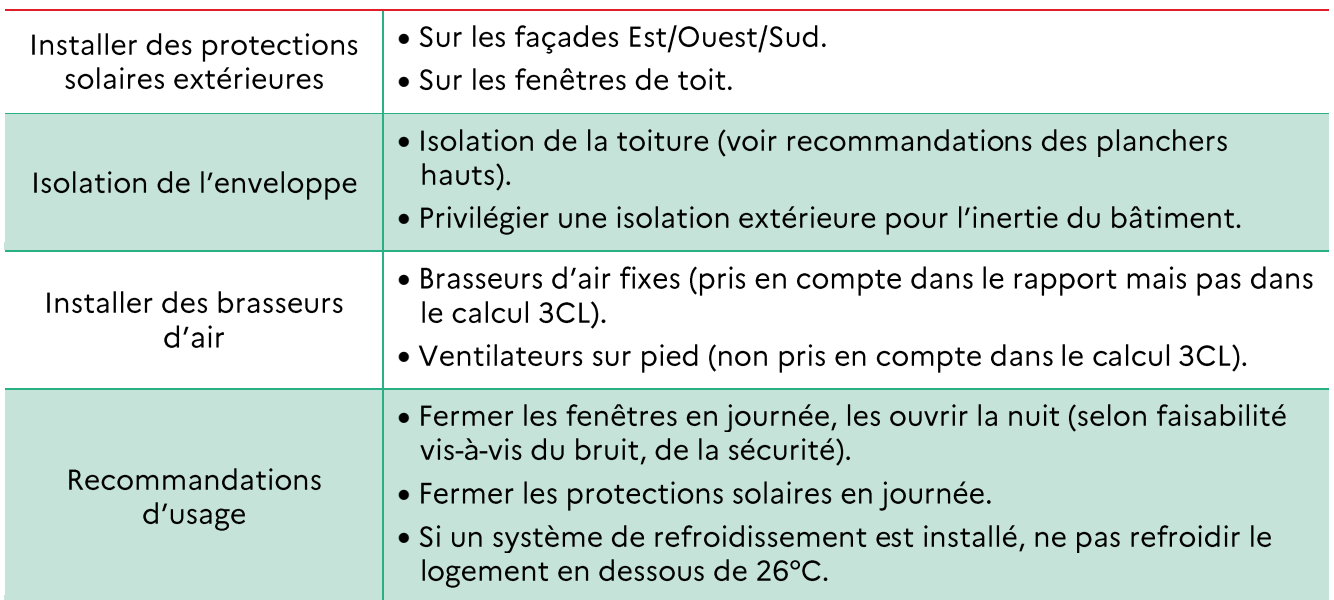

### Recommandations sur le confort d'été

## **II. RECOMMANDATIONS SUR LES SYSTEMES**

### Rappel:

Dorénavant cinq postes de consommation sont comptés dans le DPE :

- Le chauffage;  $\bullet$
- Le refroidissement;
- L'eau chaude sanitaire;  $\bullet$
- L'éclairage;  $\bullet$
- Les auxiliaires (chauffage, refroidissement, eau chaude sanitaire, ventilation).

### 01) LE CHAUFFAGE

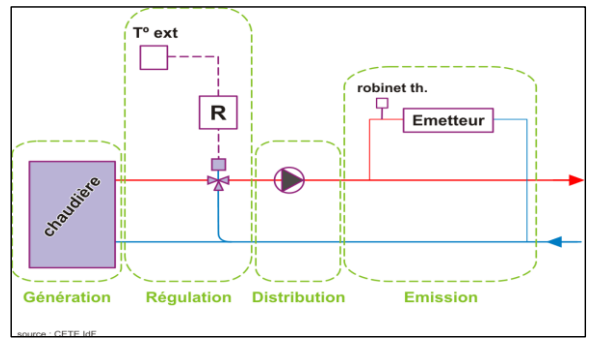

Les recommandations seront différentes selon que le chauffage soit:

génération Divisé: la  $et$ l'émission sont confondues (poêle bois, convecteurs et panneaux rayonnants électriques, etc.);

Central : la génération (individuelle ou collective) et les émetteurs sont distincts, reliés par un réseau de distribution (fluide chauffant: air ou eau).

Dans les deux cas, les recommandations devront permettre une optimisation du rendement (ou du coefficient de performance dans le cas des pompes à chaleur) de chauffage.

Les recommandations peuvent concerner le rendement de génération, de régulation, de distribution ou d'émission.

En copropriété, si l'installation est commune, il sera nécessaire de faire voter le projet en assemblée générale des copropriétaires. Ils doivent être votés à la majorité simple (la majorité des voix exprimées des copropriétaires présents) prévue à l'article 24 de la loi 65-557 du 10 juillet 1965 modifiée par la loi relative à la transition écologique pour la croissance verte (TECV) du 17 août 2015. Les frais engendrés sont à la charge de l'ensemble des copropriétaires.

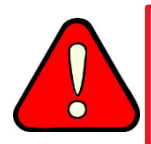

Les systèmes remplacés dans le cadre des recommandations doivent l'être par des équipements de puissance adaptée au niveau de performance de l'enveloppe après rénovation.

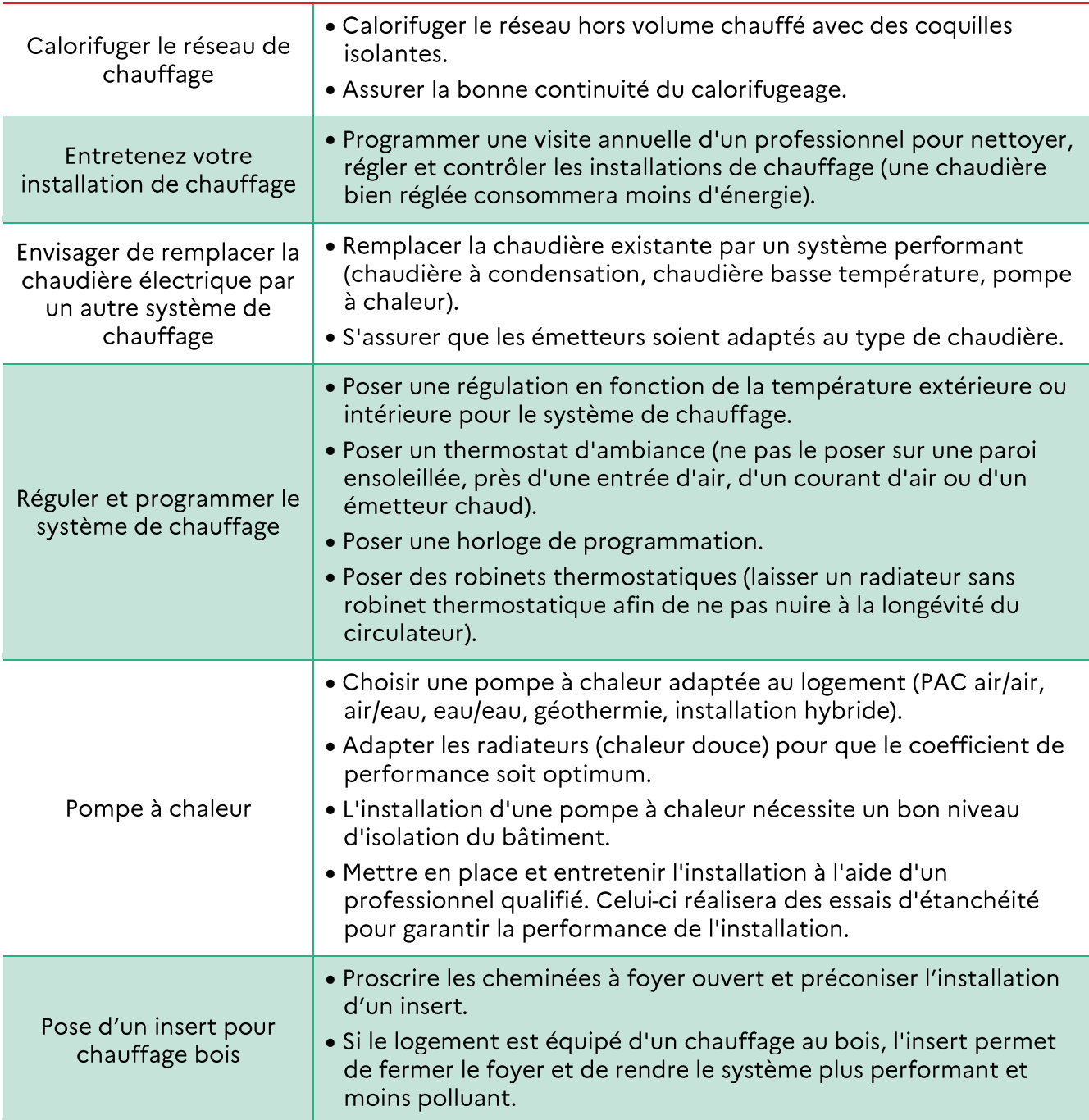

### Recommandations sur le chauffage

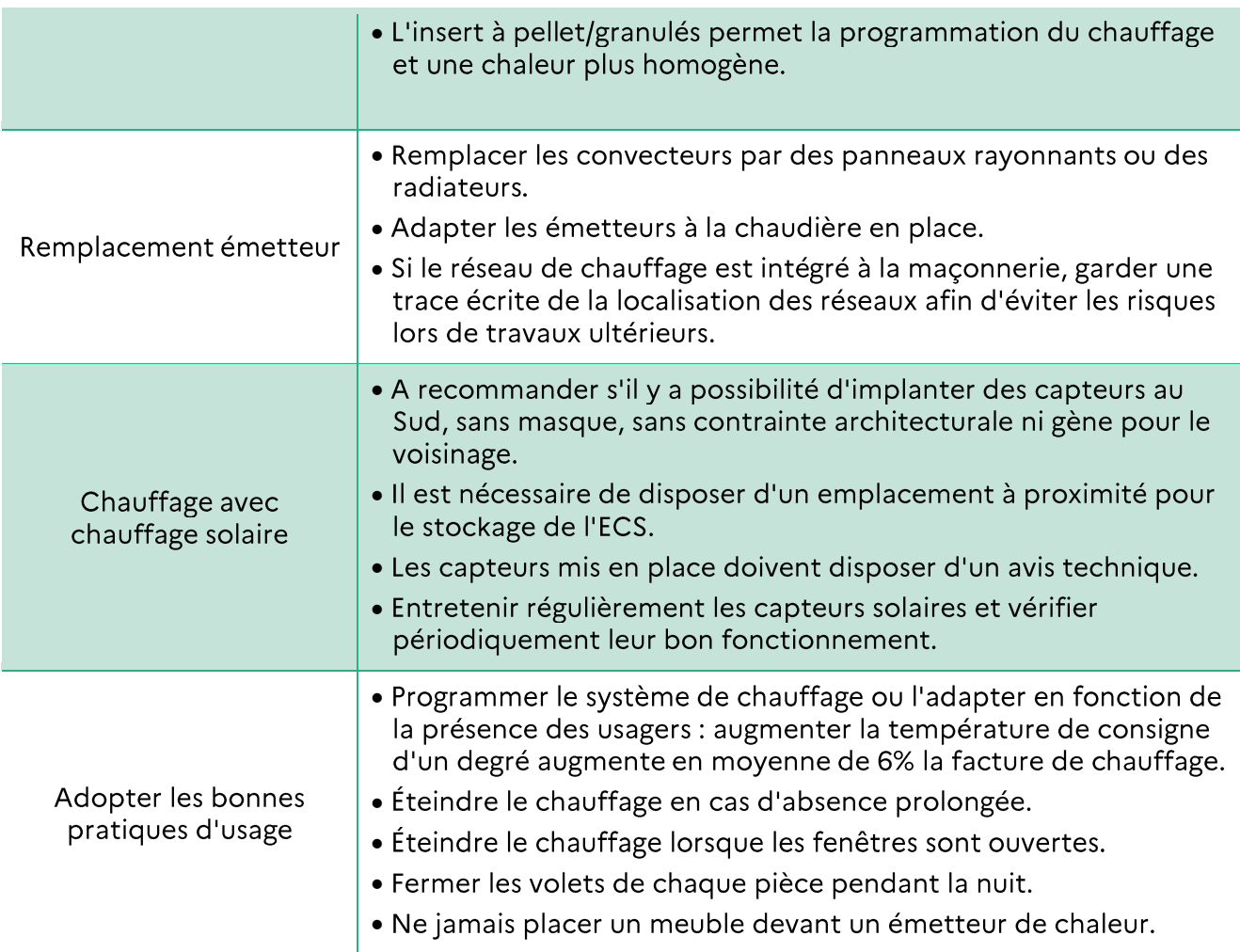

#### MÉMO - Comment abaisser les consommations de chauffage dans la méthode 3CL-DPE ?

Dans la méthode 3CL-DPE, plusieurs leviers sont possibles pour abaisser les consommations théoriques de chauffage.

1. Jouer sur l'intermittence du chauffage (partie 8 « modélisation de l'intermittence » de la méthode de calcul).

Plus l'intermittence est faible, plus les consommations de chauffage seront faibles.

Les tableaux de la méthode de calcul donnent des valeurs de l'intermittence en fonction du type de chauffage (divisé, central), du type d'émetteur (air soufflé, radiateur, plancher chauffant) et des équipements d'intermittence mis en place (absent, central avec ou sans minimum de T°, par pièce avec minimum de T°C, par pièce avec détecteurs de présence et minimum de T°C).

2. Jouer sur des combinaisons de chauffage (partie 9 « Calcul de la consommation de chauffage » de la méthode de calcul).

La méthode de calcul prend en compte les équipements de chauffage base + appoint, ou en relève l'un de l'autre. Il est alors possible de proposer une nouvelle énergie en complément de celle existante, et de le valoriser dans le calcul.

3. Jouer sur les rendements d'émission, de distribution, de régulation et de génération des équipements de chauffage (partie 12 « Rendements des installations » et partie 13 « Rendements de génération des générateurs à combustion » de la méthode de calcul).

Dans la méthode de calcul 3CL-DPE des tableaux présentent les rendements pris par la méthode de calcul pour les rendements d'émission, de distribution et de régulation. En connaissant l'équipement initial, il est possible de donner des recommandations qui seront bénéfiques à partir de ces tableaux.

#### 02) LA VENTILATION

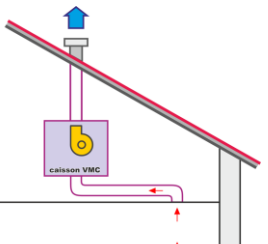

L'équipement de ventilation influe sur les consommations de chauffage (débit de renouvellement d'air) et sur les consommations d'auxiliaires.

La ventilation peut être par ouverture de fenêtres, naturelle, autoréglable, hygroréglable, hybride, double flux. L'âge des équipements est pris en compte dans la méthode de calcul.

En copropriété, s'il est nécessaire de réaliser des travaux, des entretiens ou une mise en place, il sera nécessaire de faire voter le projet en assemblée générale des copropriétaires. Ils doivent être votés à la majorité simple (la majorité des voix exprimées des copropriétaires présents) prévue à l'article 24 de la loi 65-557 du 10 juillet 1965 modifiée par la loi relative à la transition écologique pour la croissance verte (TECV) du 17 août 2015. Les frais engendrés sont à la charge de l'ensemble des copropriétaires.

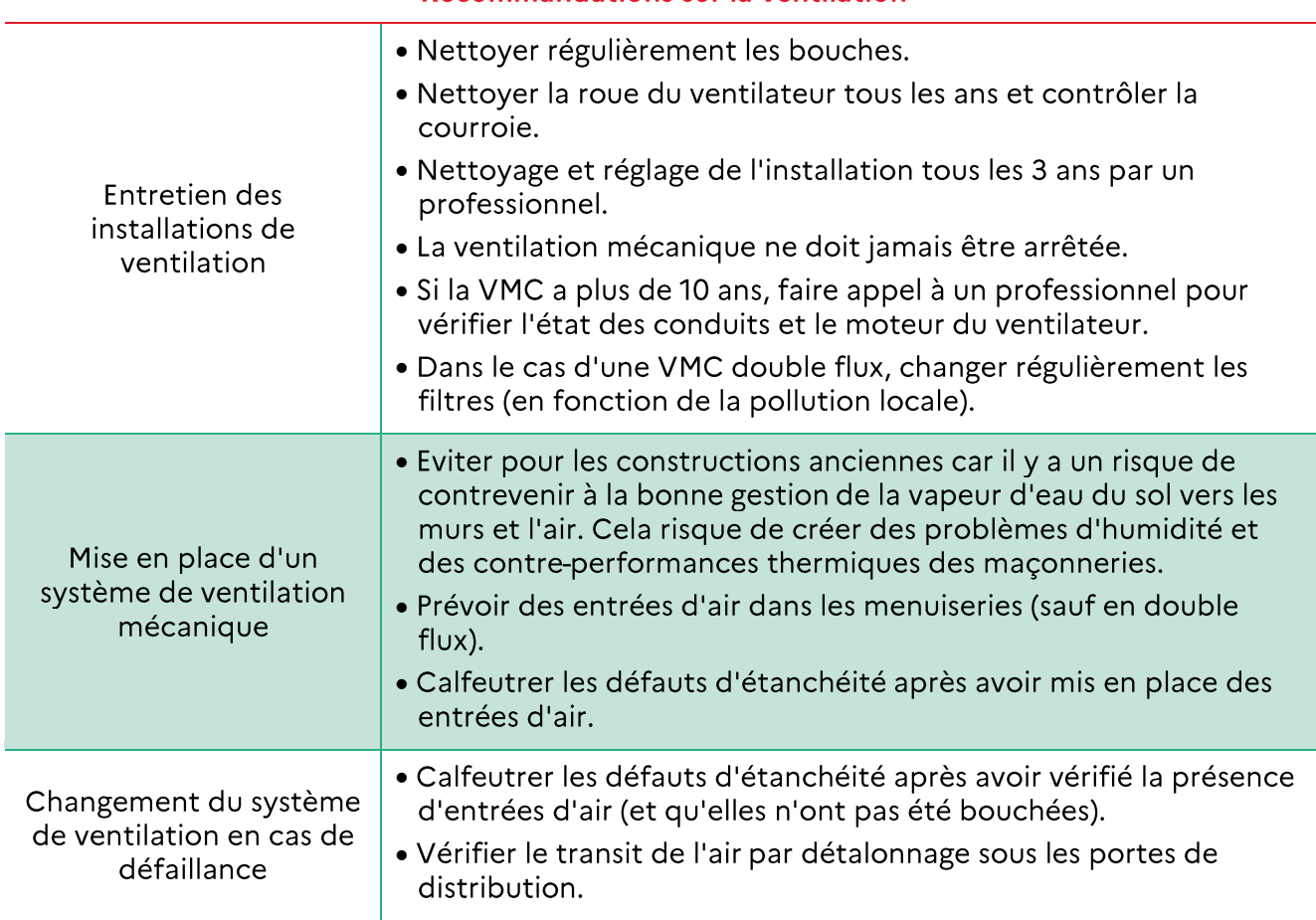

#### **Recommandations sur la ventilation**

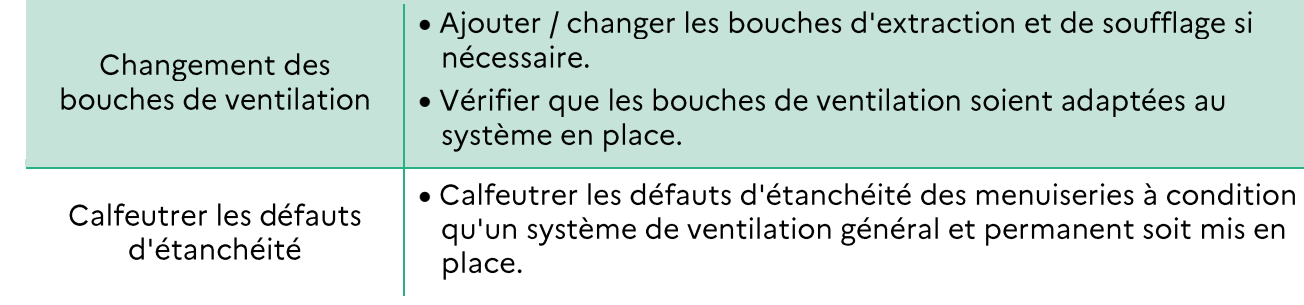

### Description des différents systèmes de ventilation associés aux recommandations d'usage et de travaux possibles:

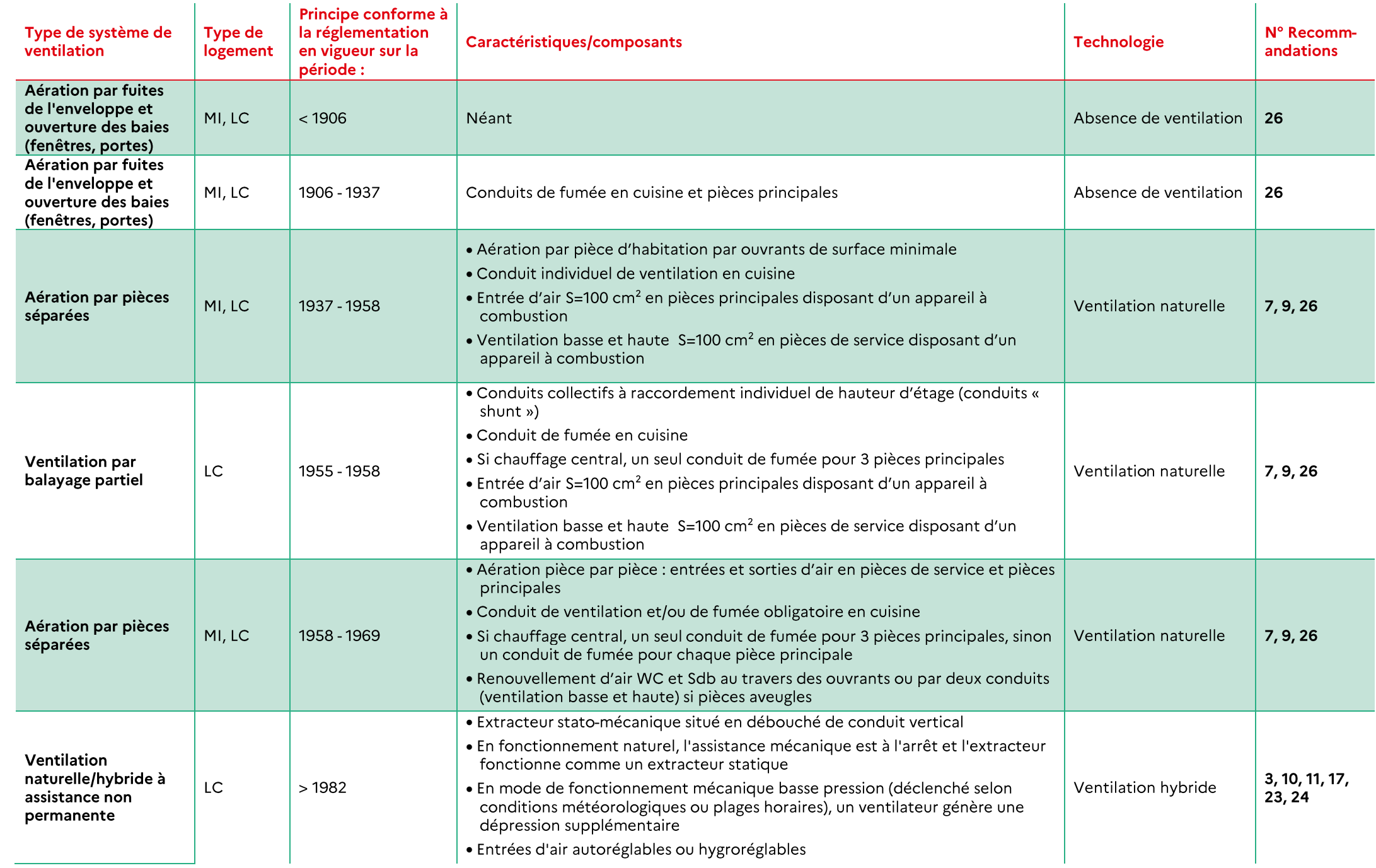

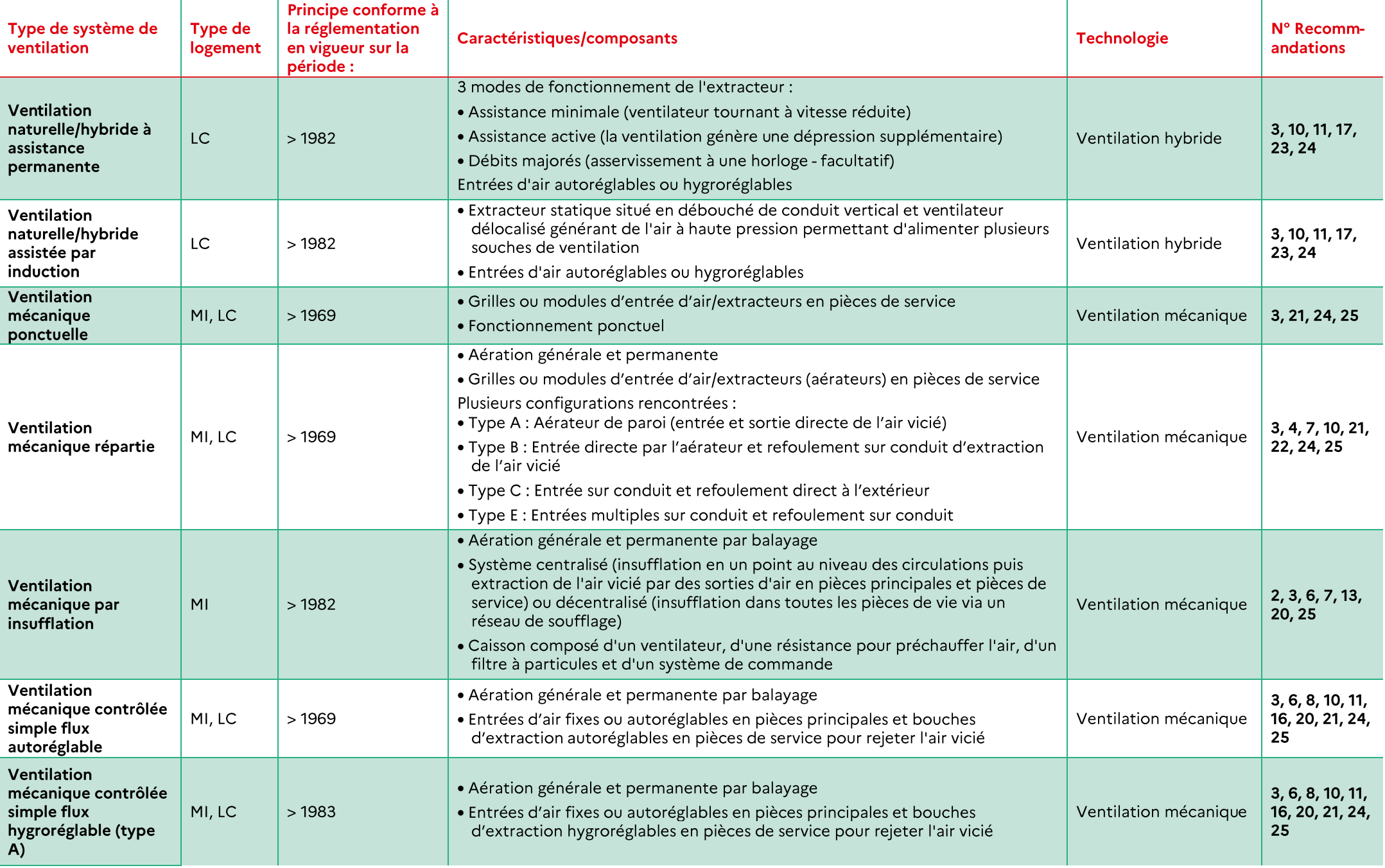

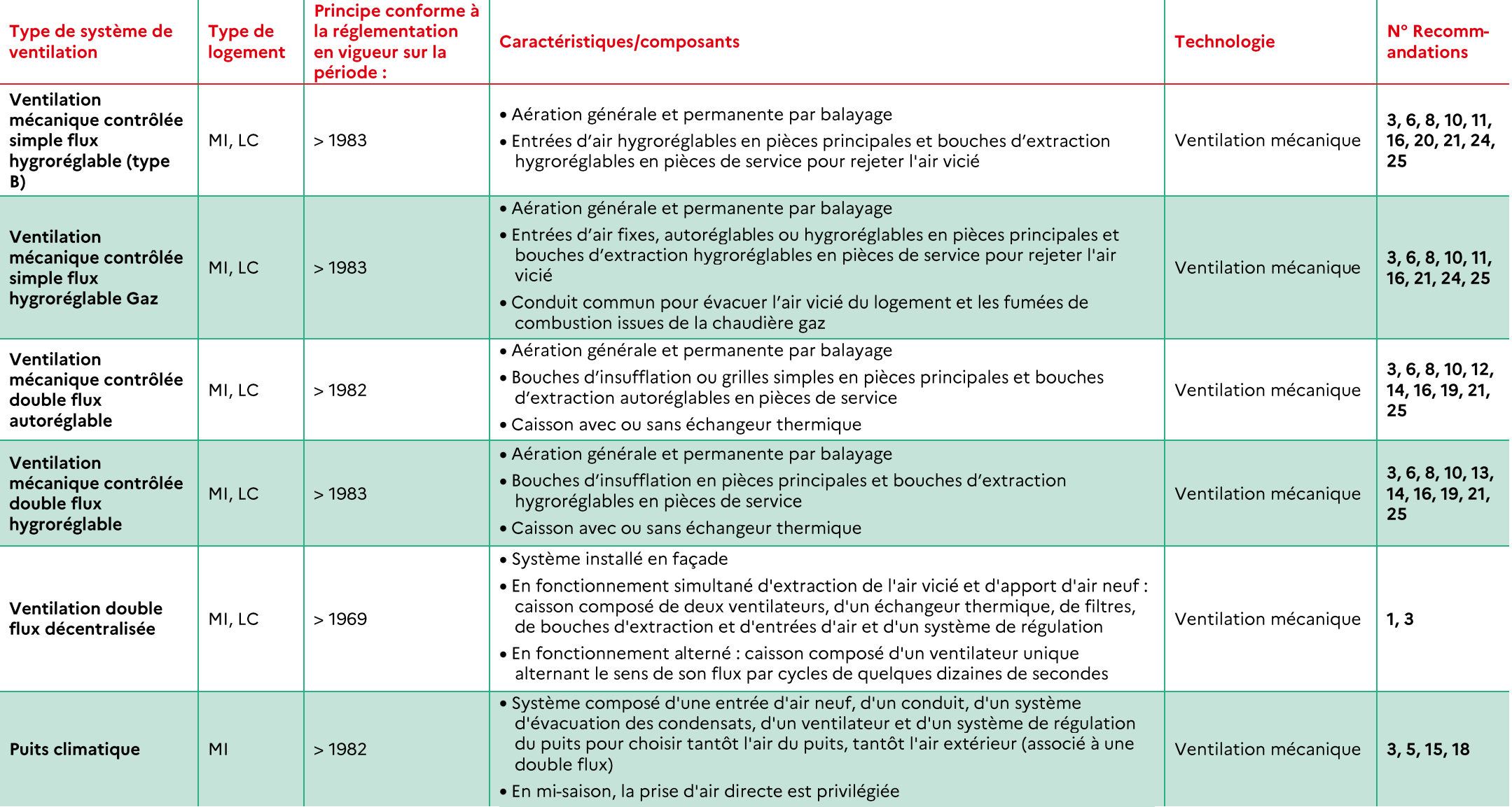

Liste des recommandations de gestion et d'entretien associées :

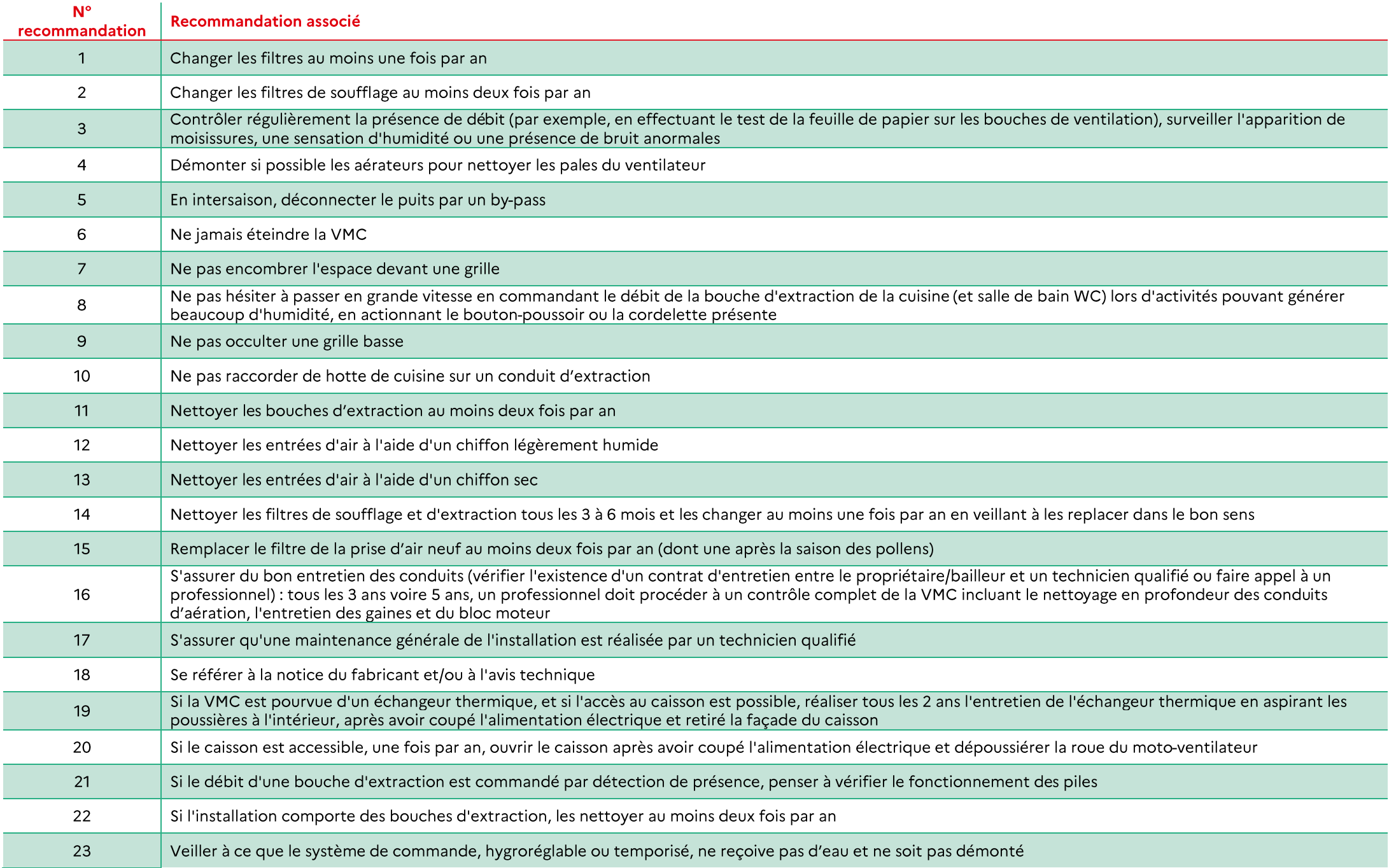

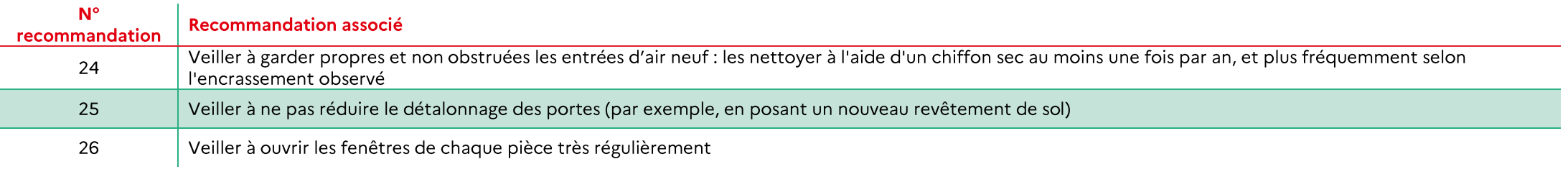

MÉMO - Comment abaisser les consommations de chauffage et d'auxiliaires dans la méthode 3CL-DPE à partir des recommandations sur la ventilation?

1. Maîtriser les débits de renouvellement d'air pour limiter les consommations de chauffage (partie 4 « calcul des déperditions par renouvellement d'air » de la méthode de calcul).

Dans la méthode de calcul, plus l'indicateur Qvarepconv est faible, plus les pertes par renouvellement d'air sont faibles.

Cet indicateur est fixé forfaitairement en fonction du type et de l'âge de la ventilation. Extrait du tableau:

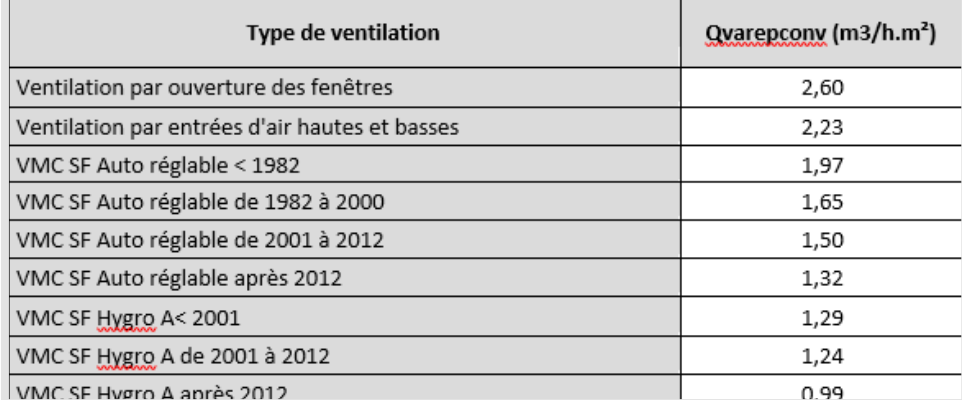

2. Maîtriser la consommation électrique des auxiliaires (partie 5 « Calcul des consommations d'auxiliaires de ventilation » de la méthode de calcul).

Les consommations d'auxiliaires sont fixées forfaitairement en fonction du type de VMC (auto/hygro/double flux) et de son âge (avant/après 2012).

#### 03) LE REFROIDISSEMENT

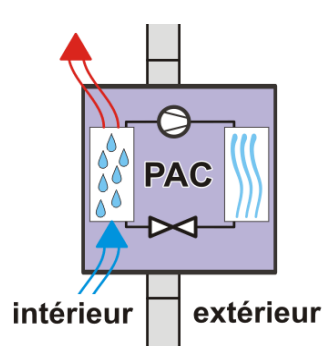

La plupart du temps le refroidissement dans les bâtiments d'habitation sera assuré par des pompes à chaleur réversibles.

Suivant les cas, la PAC desservira uniquement une partie de l'habitation (notamment pour les PAC Air/Air) ou le logement entier (PAC sol/eau par exemple).

On parlera de COP (ou SCOP) lorsque la PAC est en mode hiver, et de EER (ou SEER) lorsque la PAC est en mode été. Il s'agit des coefficients de performance de la PAC.

Rappel: si une PAC réversible est installée, le diagnostiqueur doit obligatoirement entrer un système de refroidissement, même si les occupants certifient ne pas l'utiliser.

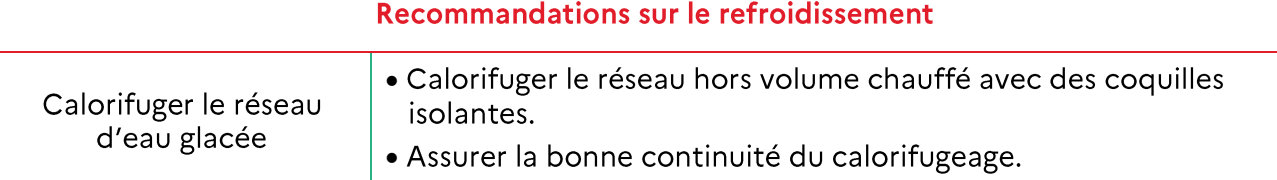

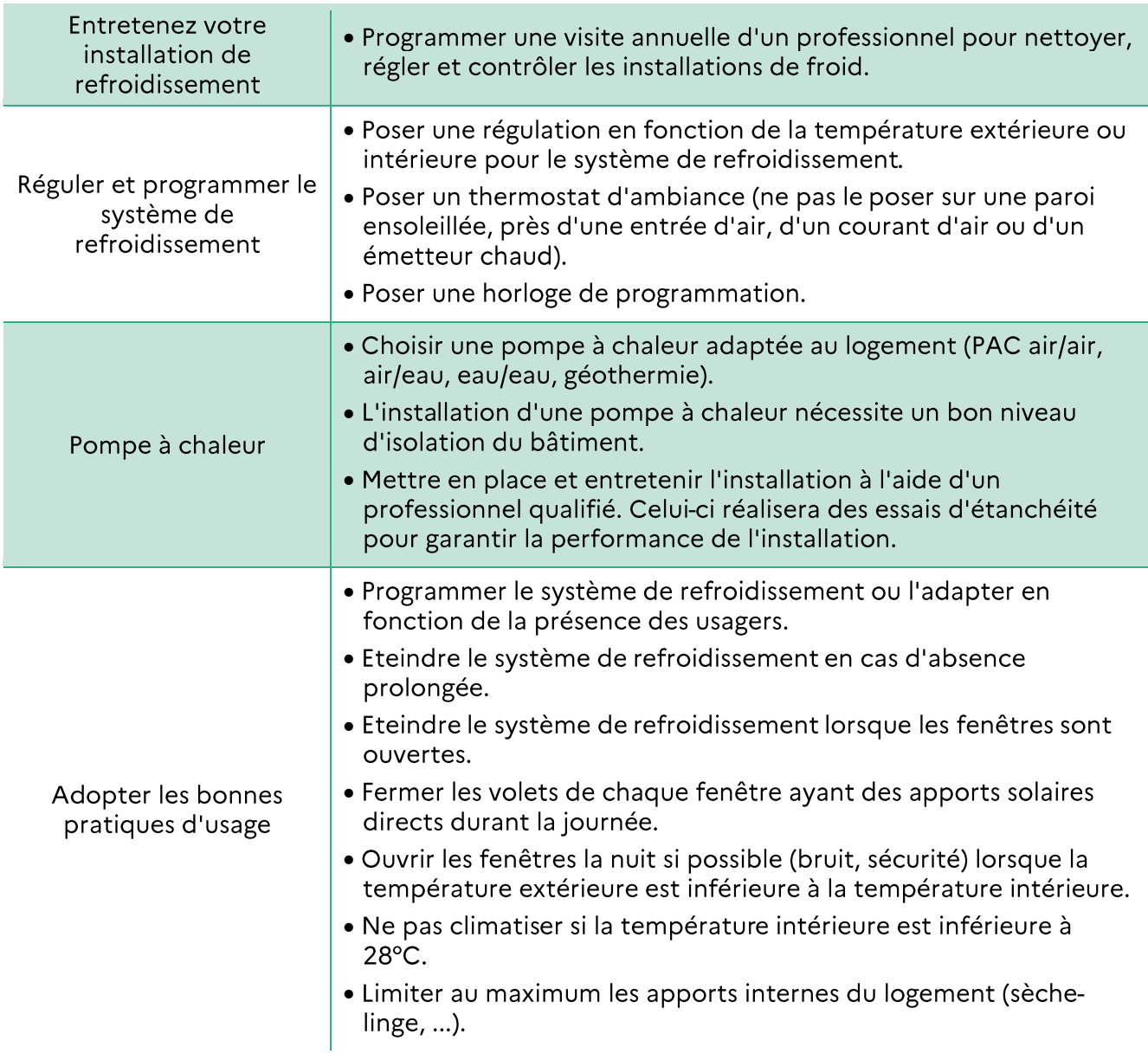

MÉMO - Comment abaisser les consommations de refroidissement dans la méthode 3CL-DPE?

1. Diminuer les apports solaires (partie 6 « détermination des apports gratuits « de la méthode de calcul).

Il pourra parfois être jugé nécessaire de diminuer les apports solaires mais il ne faut pas les diminuer trop drastiquement, au risque d'augmenter les consommations de chauffage du logement. Pourront donc être proposées des protections solaires extérieurs.

2. Augmenter le coefficient de régulation de l'installation (partie 10 « calcul de la consommation de froid » de la méthode de calcul).

Ce coefficient est forfaitaire en fonction du type d'émetteurs. Il sera compliqué de proposer une modification d'émetteurs pour le diagnostiqueur.

3. Augmenter le SEER des pompes à chaleur (partie 10.3 « Consommations de refroidissement » de la méthode de calcul).

Pour le coefficient d'efficience énergétique saisonnier (SEER), la valeur est forfaitaire en fonction de l'âge de l'équipement. Proposer un remplacement sera valorisé dans le calcul.

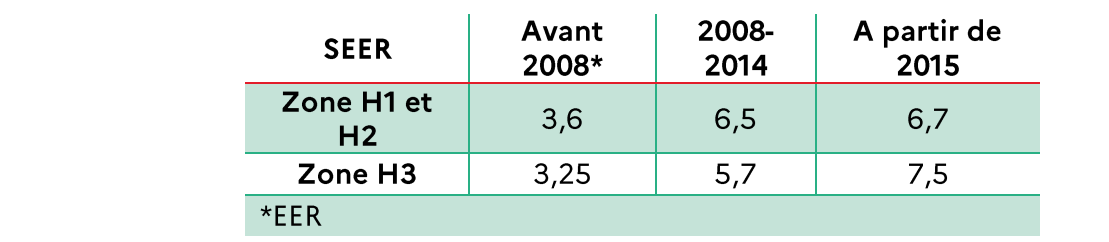

#### 04) L'EAU CHAUDE SANITAIRE

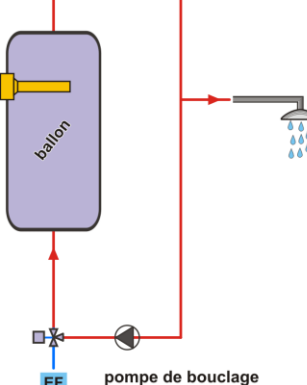

L'eau chaude sanitaire peut être électrique, raccordée à une chaudière, être produite par un équipement indépendant ou bénéficier d'un appoint solaire.

Sa consommation dépend beaucoup de la densité d'usage du logement. Cet usage réel ne peut pas être pris en compte ou valorisé dans le DPE (scénario d'utilisation conventionnel).

La production d'eau chaude sanitaire peut être collective ou individuelle en logements collectifs.

Dans le cas d'une installation collective, la plupart du temps, un bouclage est installé afin d'éviter les risques de légionelle. Les notions de bouclage et de tracage du réseau de distribution sont détaillées dans la partie 06 XII. 02) (B) ECS.

En copropriété, si l'installation est commune, il sera nécessaire de faire voter le projet en assemblée générale des copropriétaires. Ils doivent être votés à la majorité simple (la majorité des voix exprimées des copropriétaires présents) prévue à l'article 24 de la loi 65-557 du 10 juillet 1965 modifiée par la loi relative à la transition écologique pour la croissance verte (TECV) du 17 août 2015. Les frais engendrés sont à la charge de l'ensemble des copropriétaires.

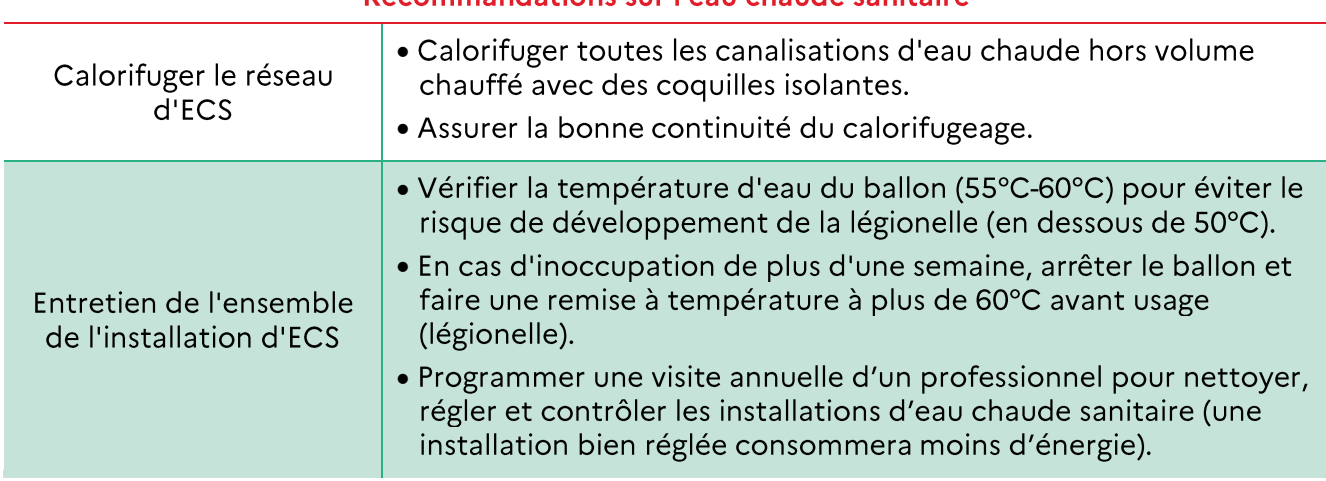

#### Recommandations sur l'eau chaude sanitaire

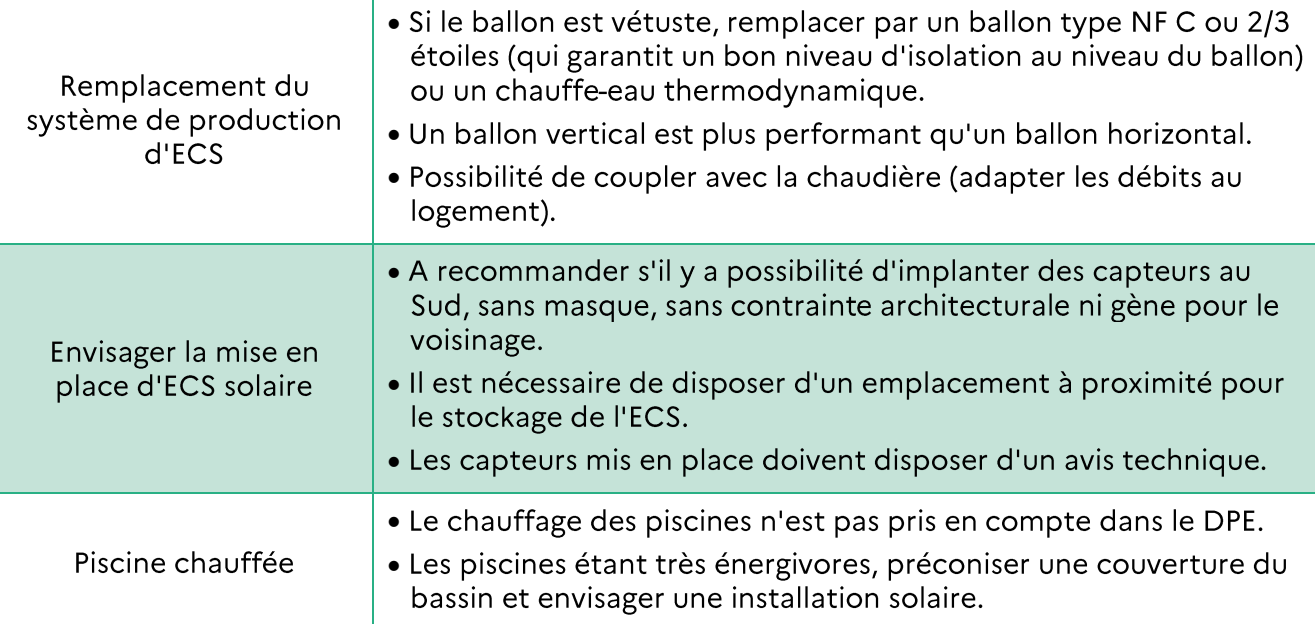

MÉMO - Comment abaisser les consommations d'ECS dans la méthode 3CL-DPE ?

L'usage est pris de façon forfaitaire, seules des actions sur les équipements peuvent être valorisées.

1. Augmenter les rendements de l'installation (partie 11 « calcul de la consommation d'ECS » de la méthode de calcul).

Les rendements de stockage, de distribution et de génération peuvent être augmentés par des travaux.

Le rendement de distribution dépend du type de distribution (collectif/individuel), de la localisation de la production (en volume habitable ou non, proche du puisage ou non) et du type de chauffe-eau (CET, électrique, autre). En collectif, l'isolation du réseau est également prise en compte.

Le rendement de stockage dépend de la constante de refroidissement du ballon. Cette constante dépend du volume du ballon, de sa position et de sa catégorie.

Le rendement de génération dépend du système de chauffage si l'ECS et le chauffage sont couplés. Un chauffe-eau thermodynamique est valorisé par des COP forfaitaires (la distinction CET sur air extérieur / sur air extrait est également faite).

2. Installation d'un chauffe-eau solaire (partie 11.3 « Un seul système d'ECS avec solaire » de la méthode de calcul).

Le facteur solaire peut être soit directement saisi (il devra alors être justifié), soit il est pris par défaut en fonction du type de l'installation et de la zone climatique.

#### 05) L'ECLAIRAGE

Les consommations d'éclairage font maintenant partie intégrante du DPE. Cependant les ampoules entrent dans le champ des équipements mobiliers, avec un renouvellement fréquent et un changement lors d'une vente ou d'une location. Il n'est donc pas possible de prendre en compte les luminaires réellement utilisés à un instant donné.

De même, l'usage ne peut être pris en compte, un scénario conventionnel d'utilisation doit être utilisé.

### Les consommations d'éclairage sont donc forfaitaires, et aucun levier d'action ne peut être défini.

Des prescriptions peuvent tout de même être faites, mais si elles ne seront pas chiffrées dans le calcul 3CL.

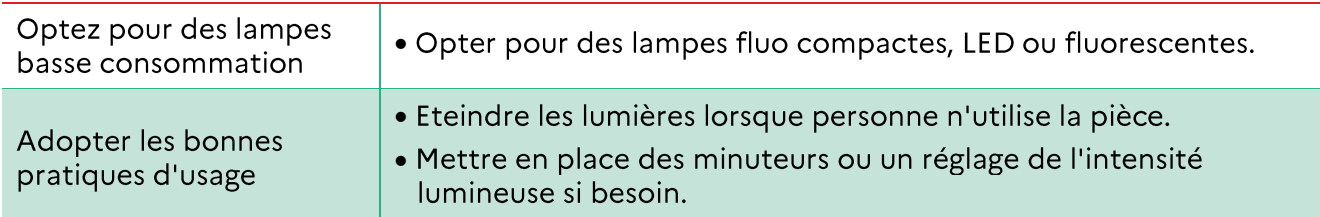

#### Recommandations sur l'éclairage

# III. RECOMMANDATIONS DE GESTION ET D'ENTRETIEN DES EQUIPEMENTS

Les recommandations de gestion et d'entretien des équipements seront ajoutées automatiquement en fonction des systèmes définis par le diagnostiqueur dans le logiciel.

### Recommandations sur la gestion et l'entretien des équipements

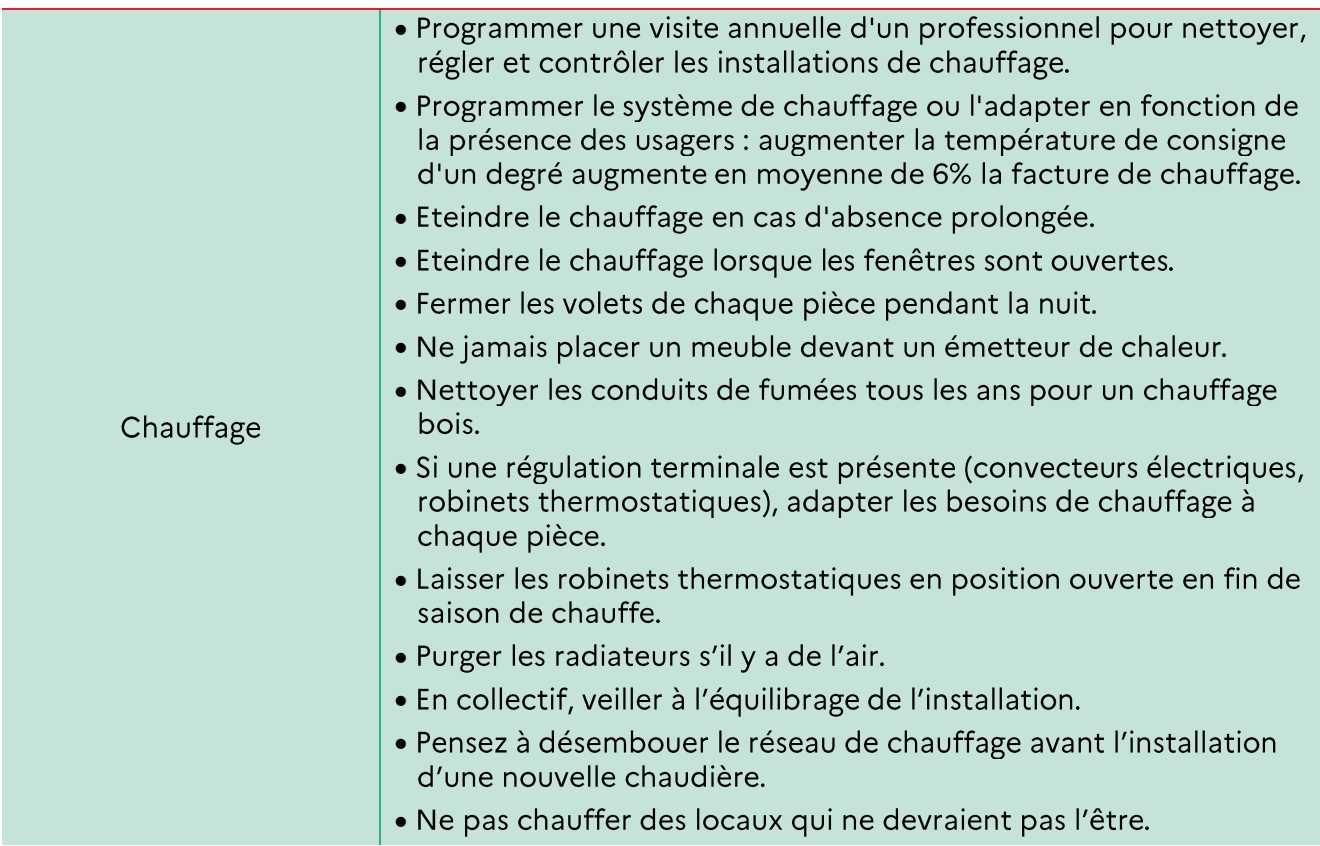

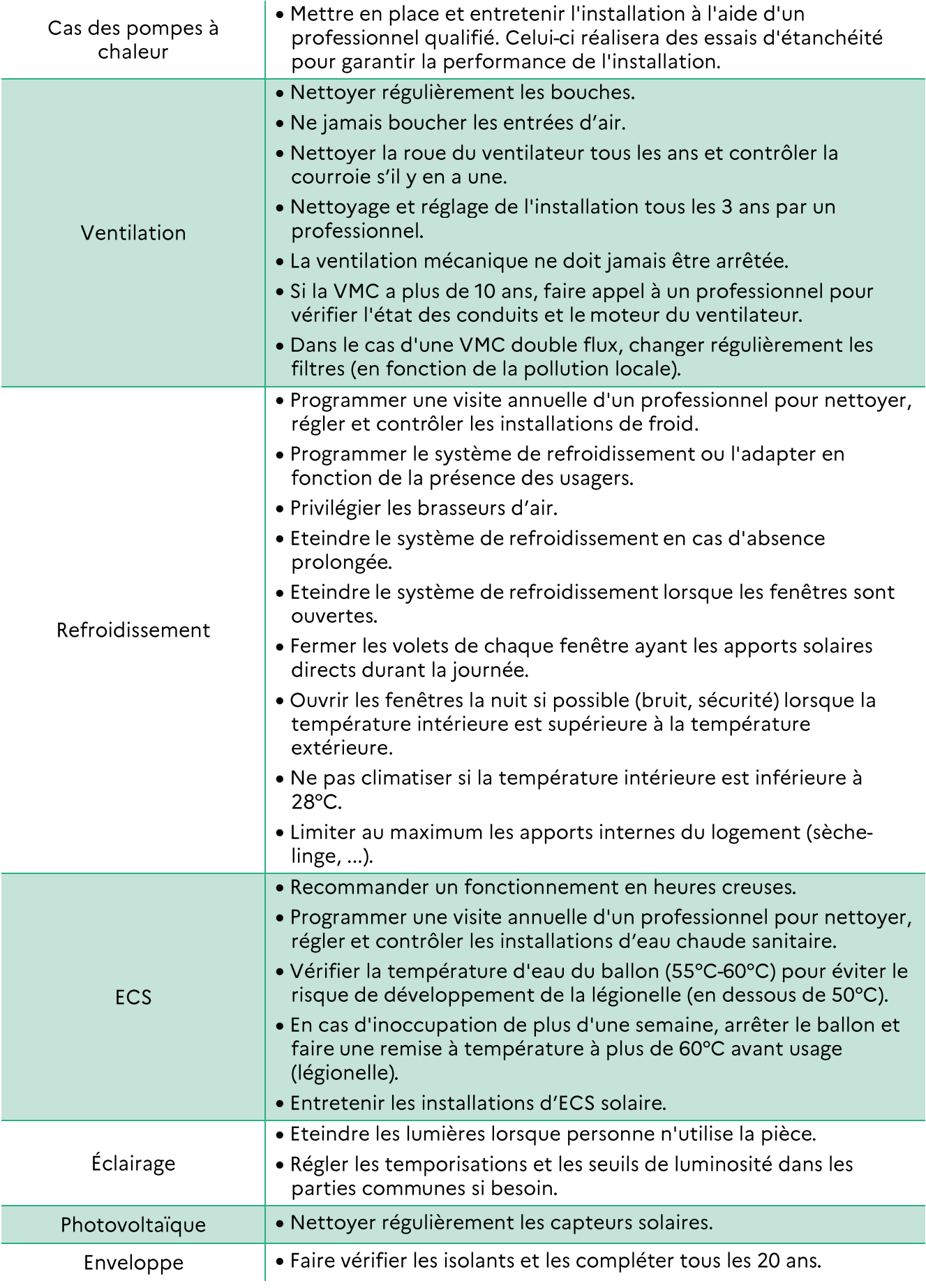

#### $IV_{\odot}$ LES BOUQUETS DE TRAVAUX RECOMMANDES

Le diagnostiqueur doit présenter deux bouquets de travaux :

- Un bouquet de travaux avec les actions prioritaires. Dans le cas des passoires énergétiques, ce bouquet devra permettre de sortir de l'état de passoire, et attendre au minimum la classe énergétique E;
- Un bouquet de travaux permettant d'atteindre un niveau de logement performant, c'est- $\bullet$ à-dire dans la mesure du possible, atteindre la classe A ou B.

Ces bouquets devront également être chiffrés. Ce chiffrage :

- Sera réalisé automatiquement par le logiciel (aucune action à faire pour le diagnostiqueur);
- Ne concernera que les bouquets globaux de travaux. L'investissement concernant chacun des travaux réalisés au sein des bouquets ne sera pas connu.

## V. LES AIDES FINANCIERES ASSOCIEES

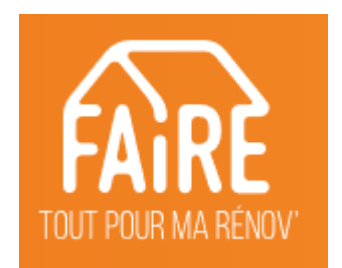

Pour toutes ces recommandations, les diagnostiqueurs peuvent détailler les aides disponibles :

- Soit en se tenant à jour des aides disponibles, qui changent chaque année ;
- Soit en renvoyant les propriétaires/acheteurs sur le site institutionnel  $\bullet$ www.faire.fr

En cas de demande d'aide, les travaux devront être réalisés par des professionnels RGE (reconnus garants de l'environnement) – se renseigner sur faire.fr

L'outil Simul'Aide est disponible sur faire fr dans certaines régions.

# 08 ANNEXE 1 - REFERENCEMENT DES DONNEES

Afin de justifier une donnée, il n'est nécessaire que d'avoir <u>un</u> des documents listés (v) en priorité 1, 2 ou 3 dans les tableaux suivants.

# I. DONNEES ADMINISTRATIVES

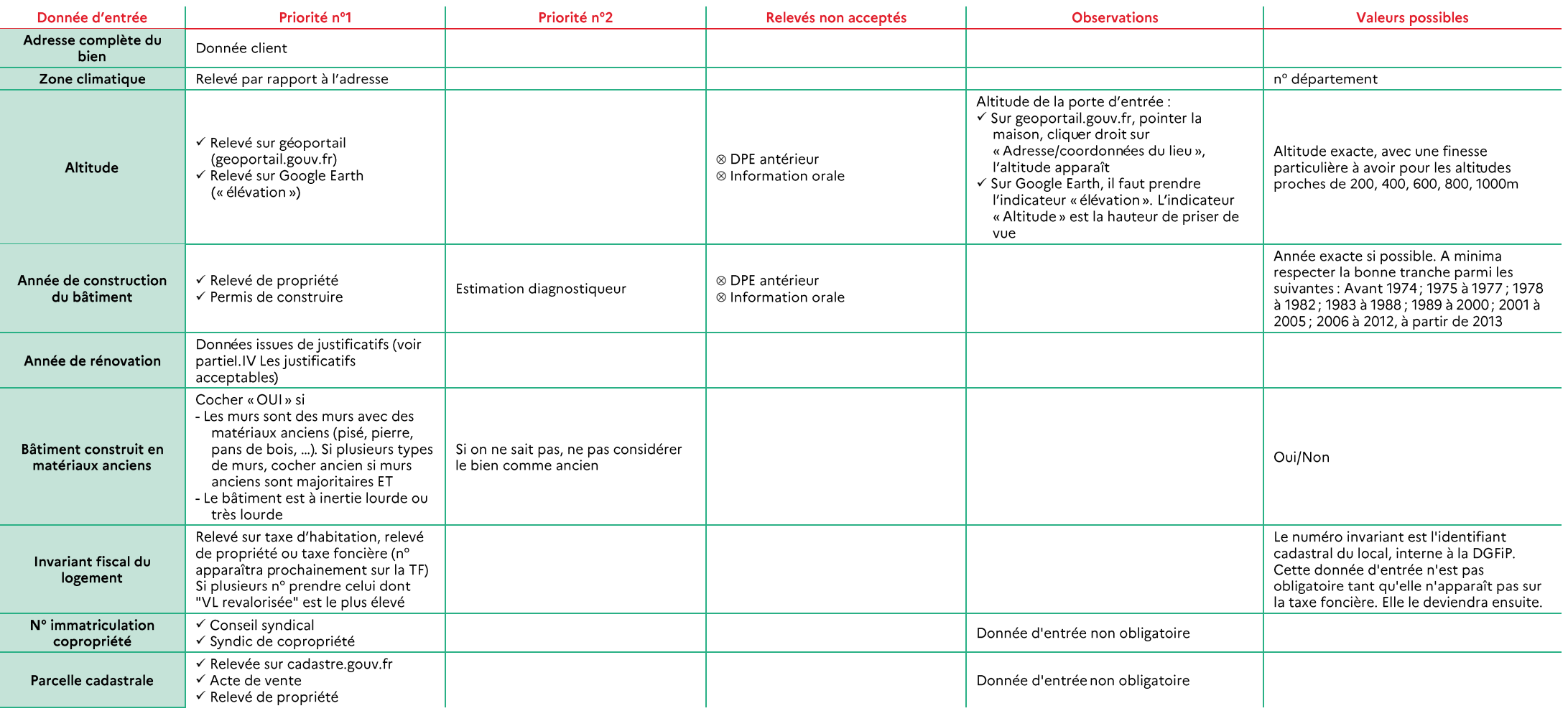

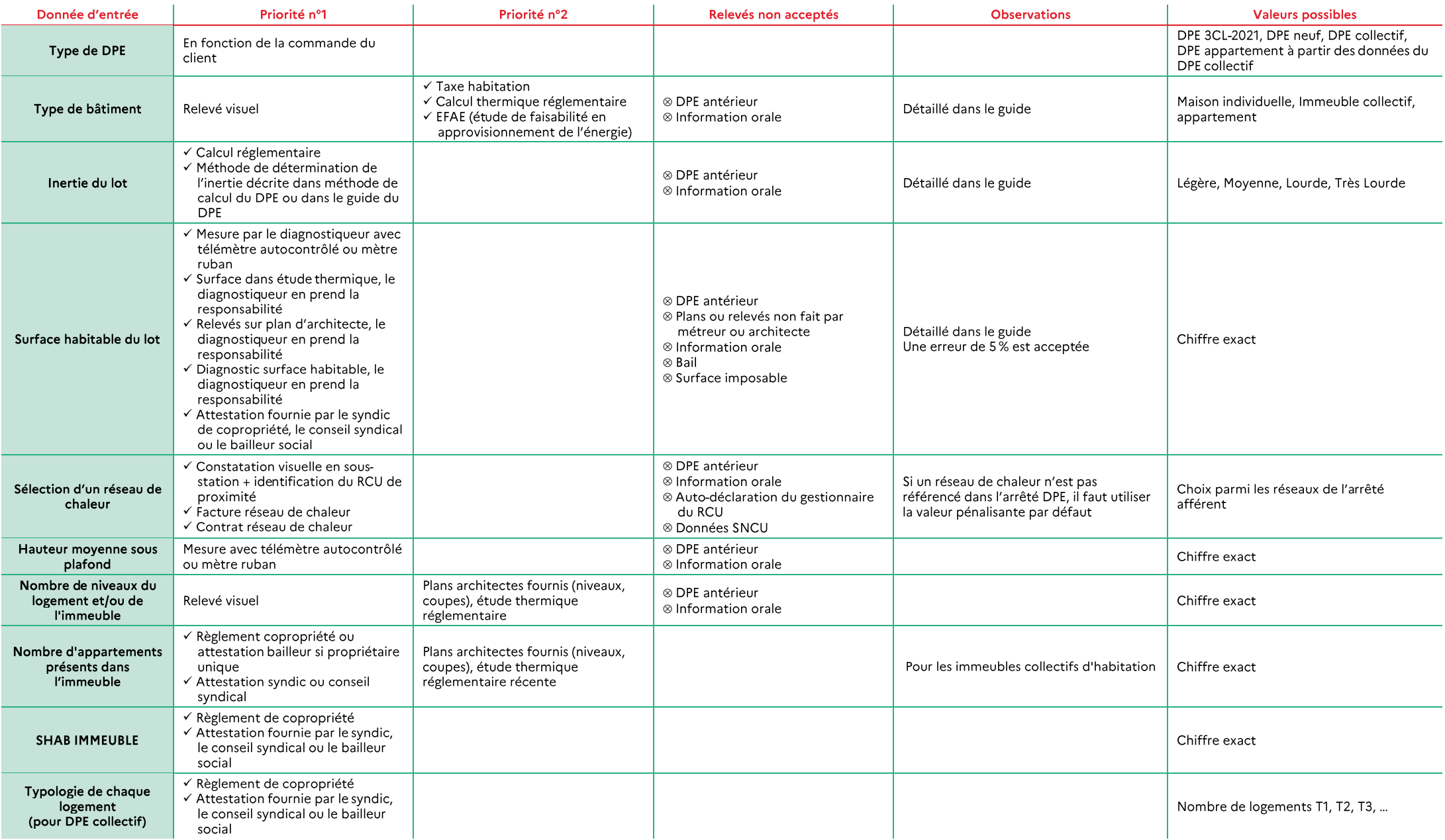
# II. METRES

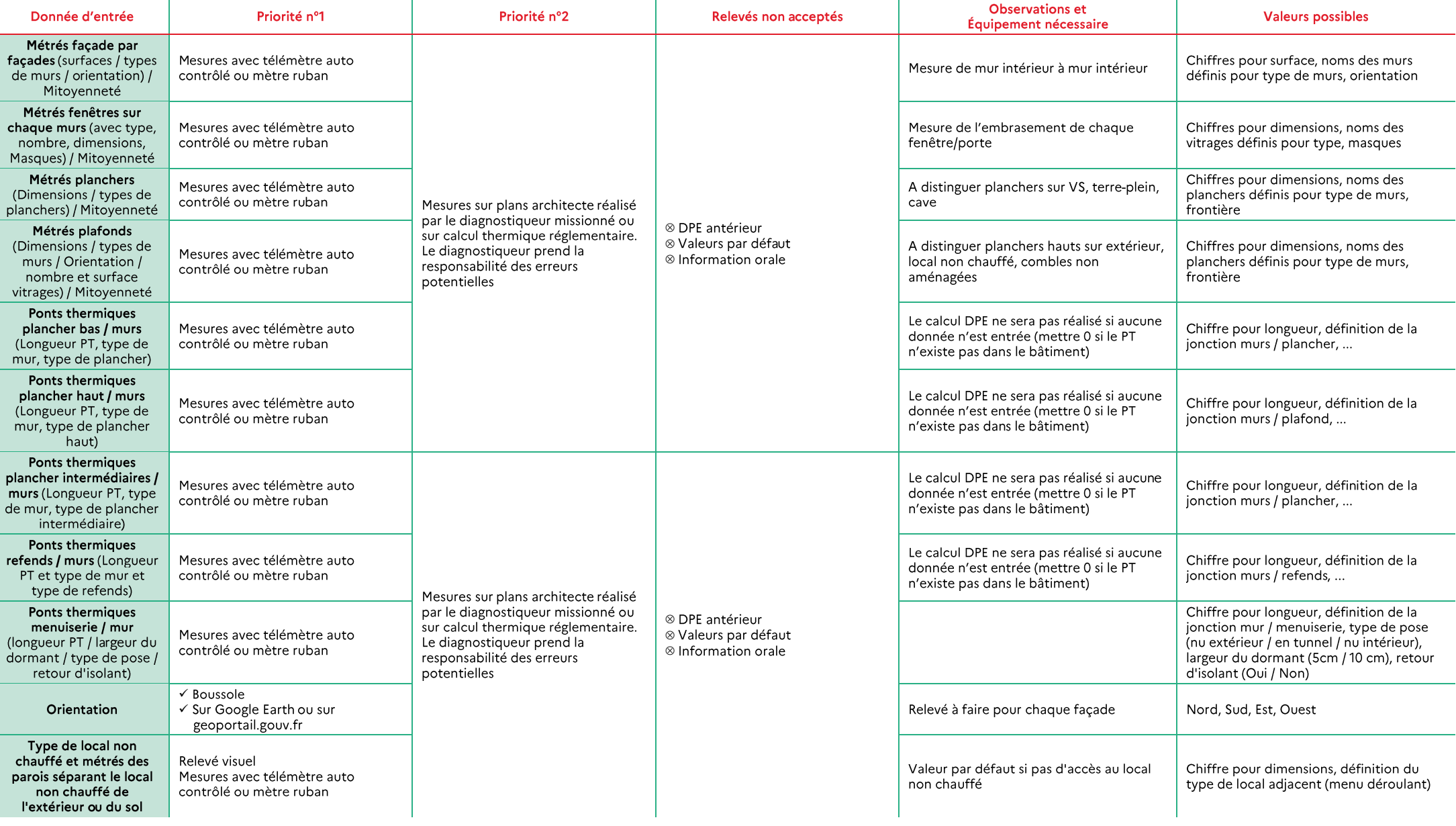

# III. ENVELOPPE

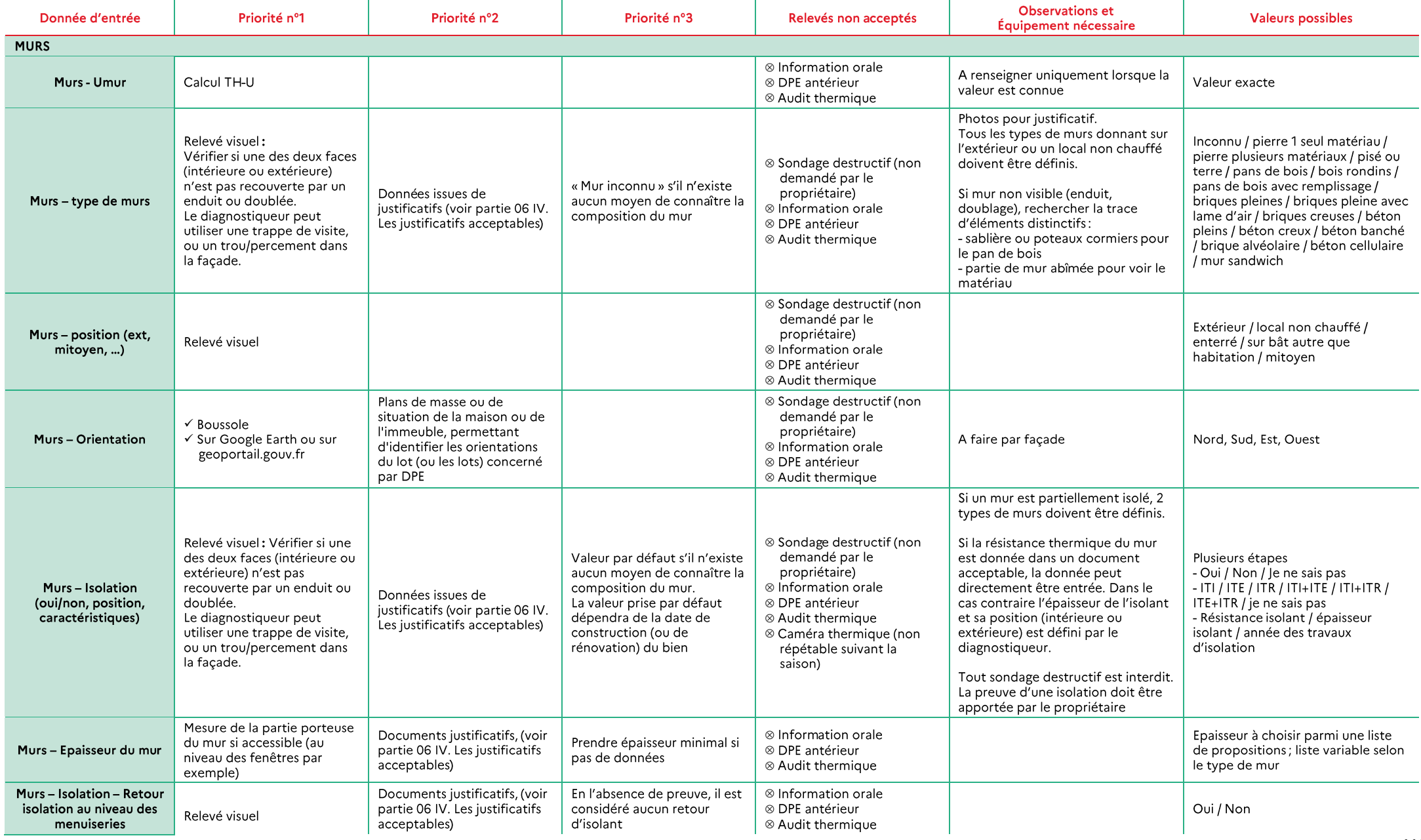

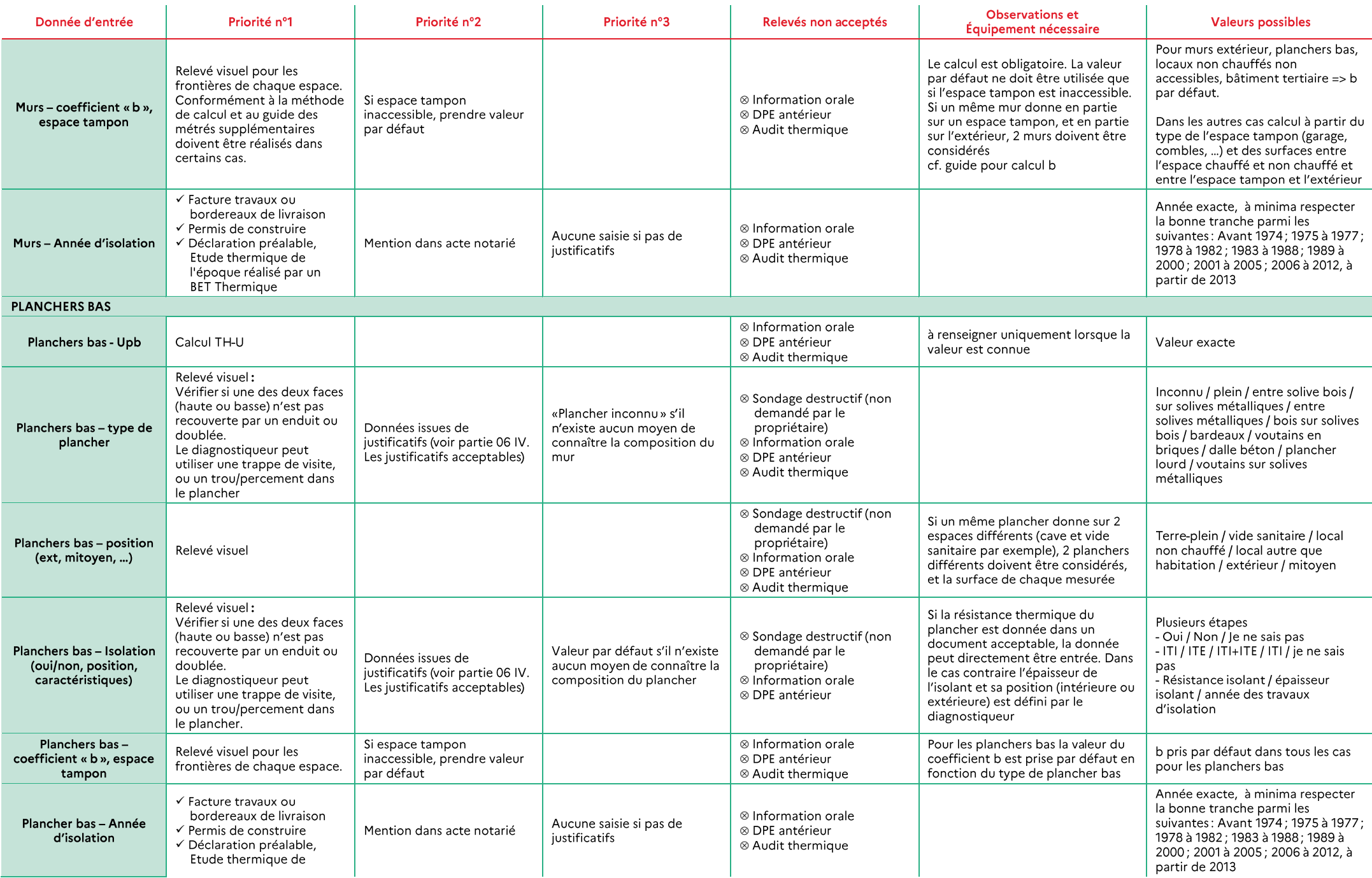

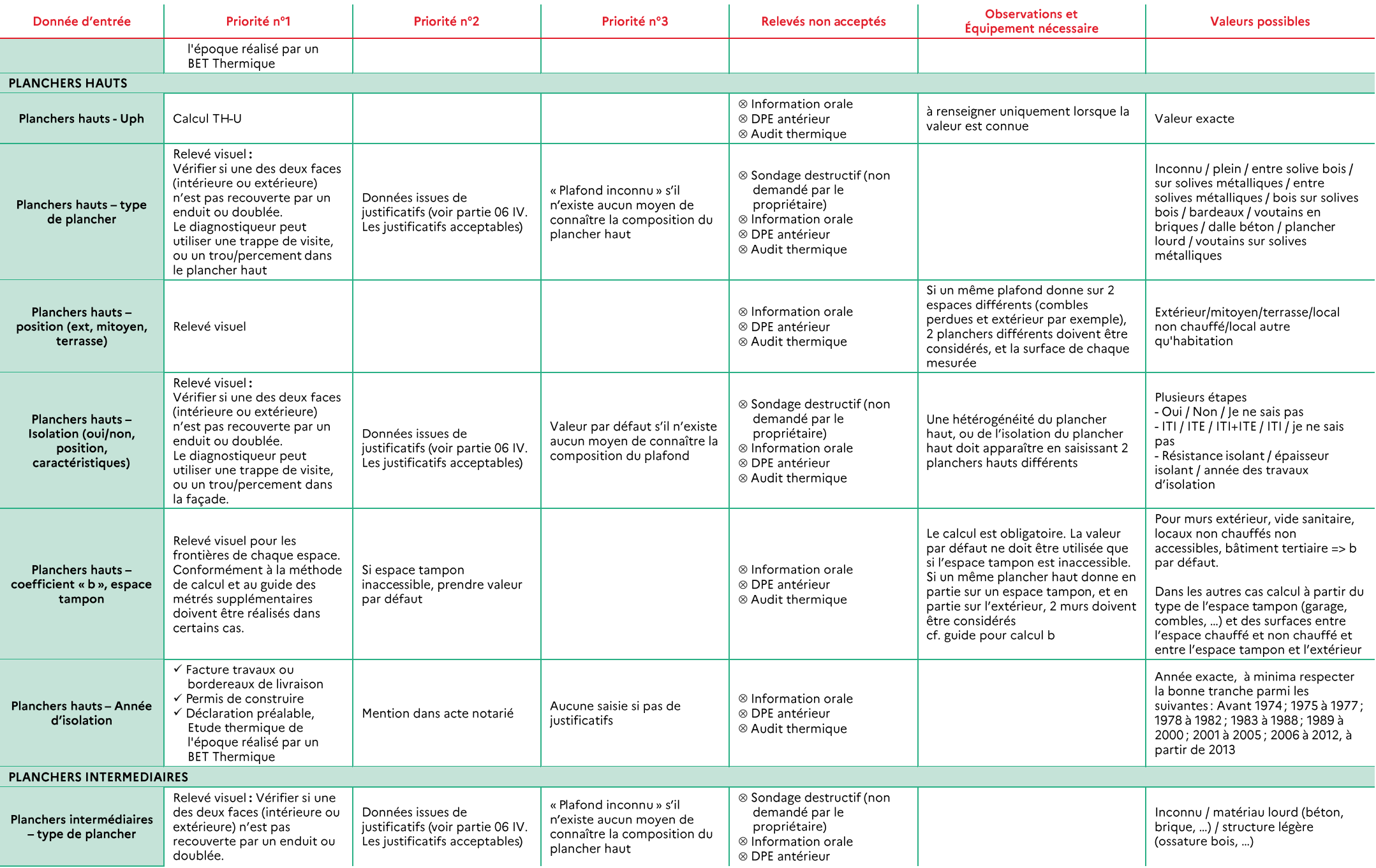

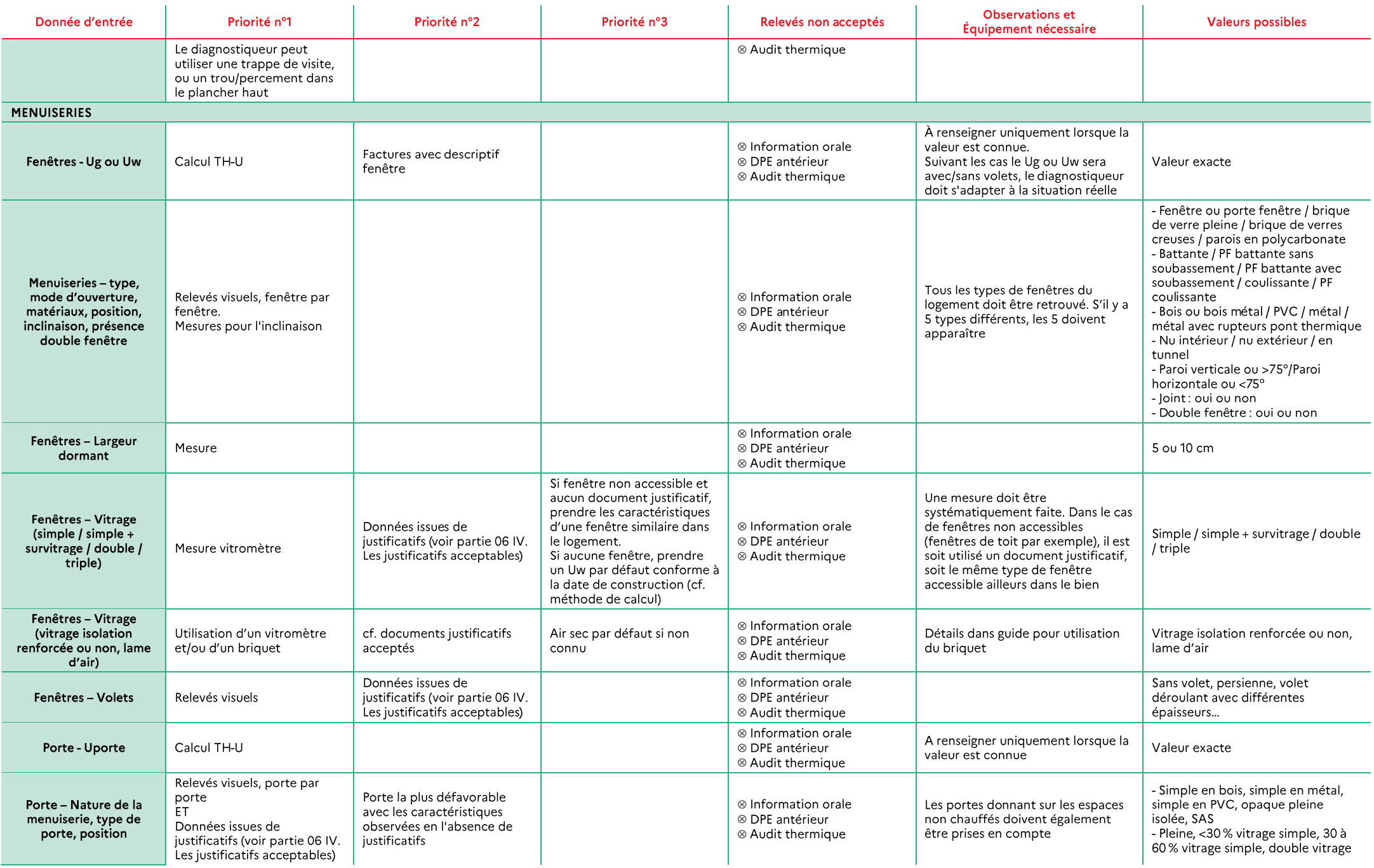

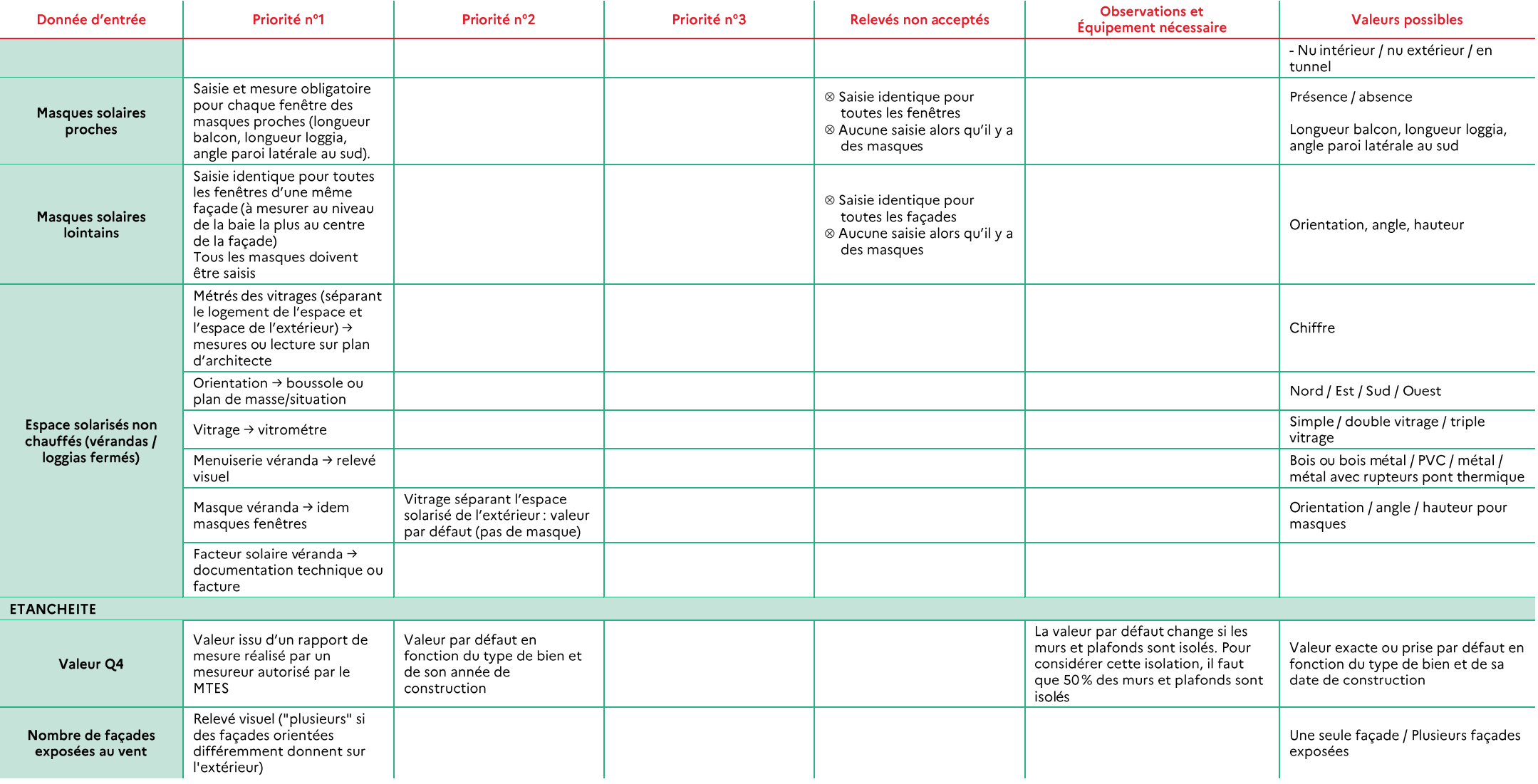

# IV. CHAUFFAGE ET ECS

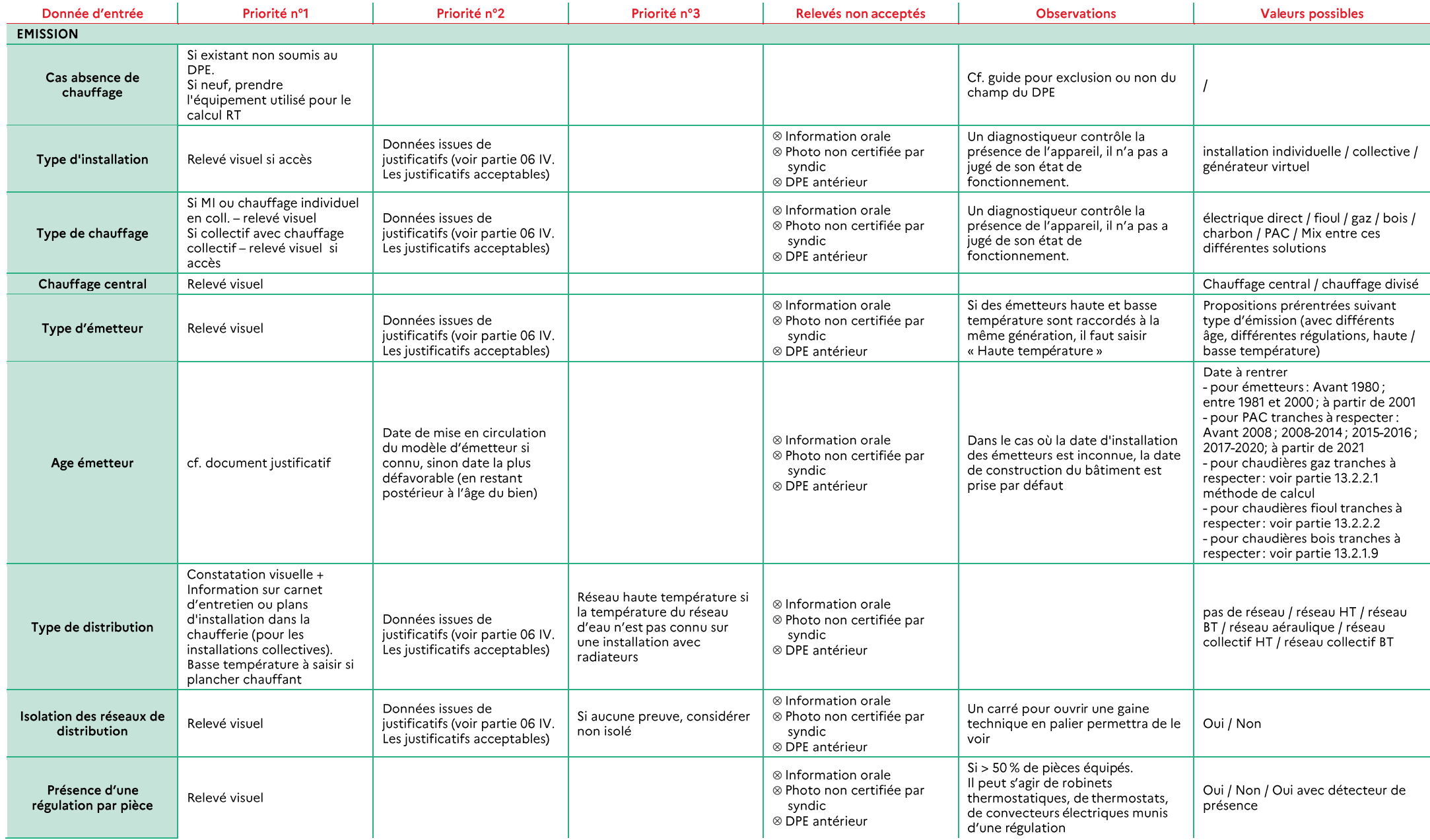

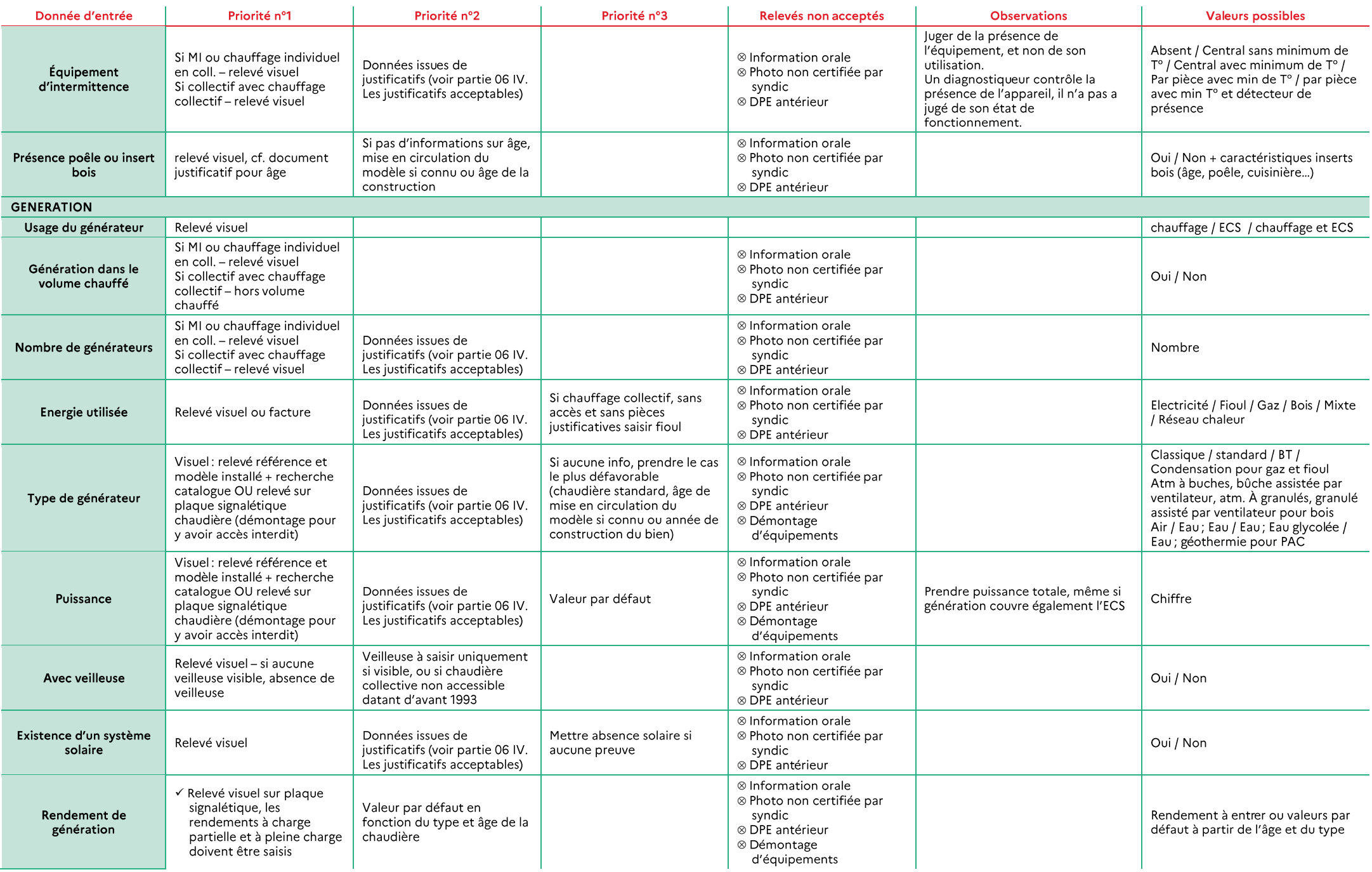

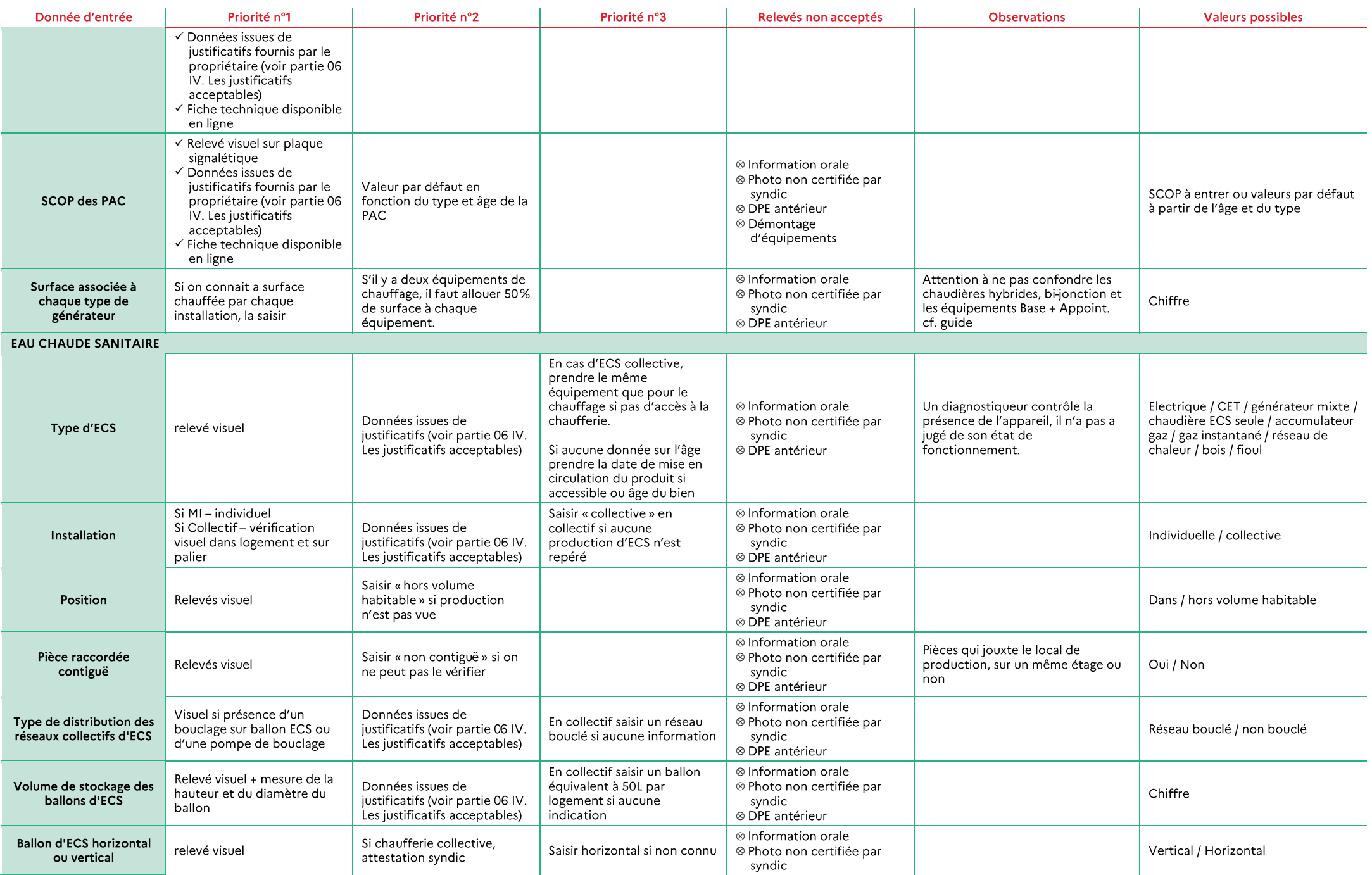

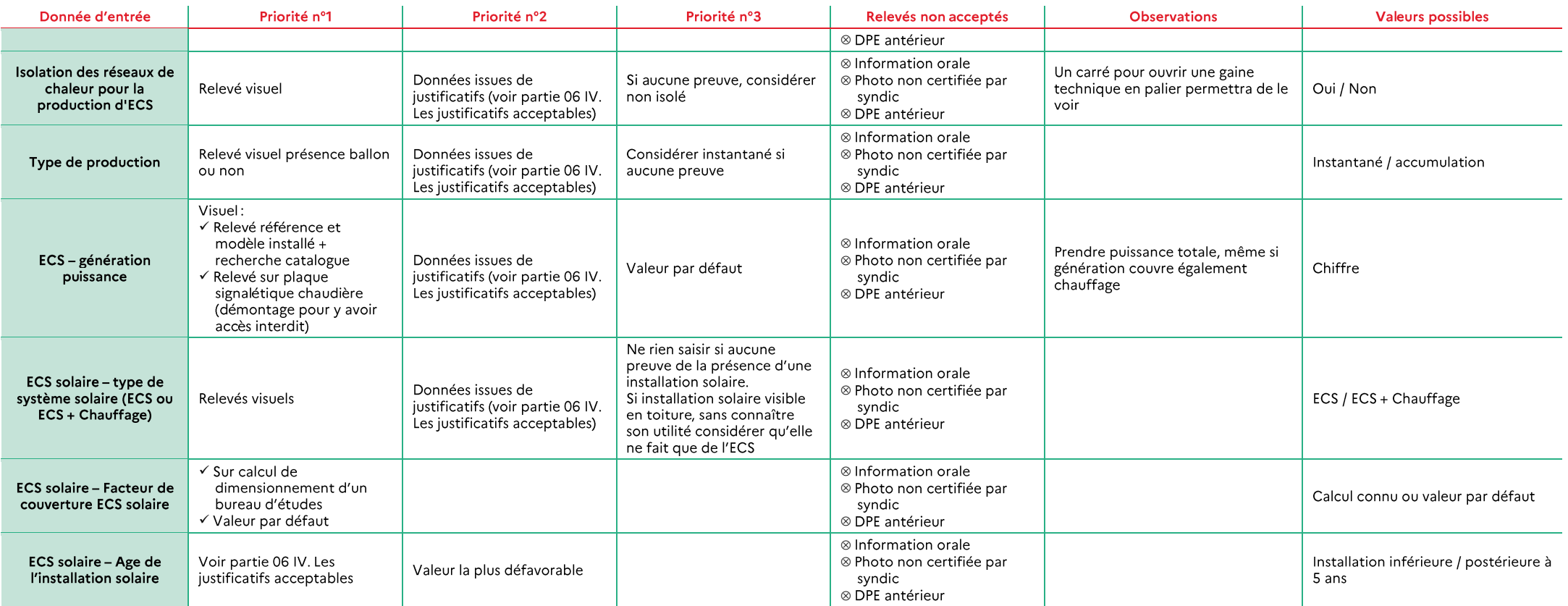

# V. AUTRES EQUIPEMENTS

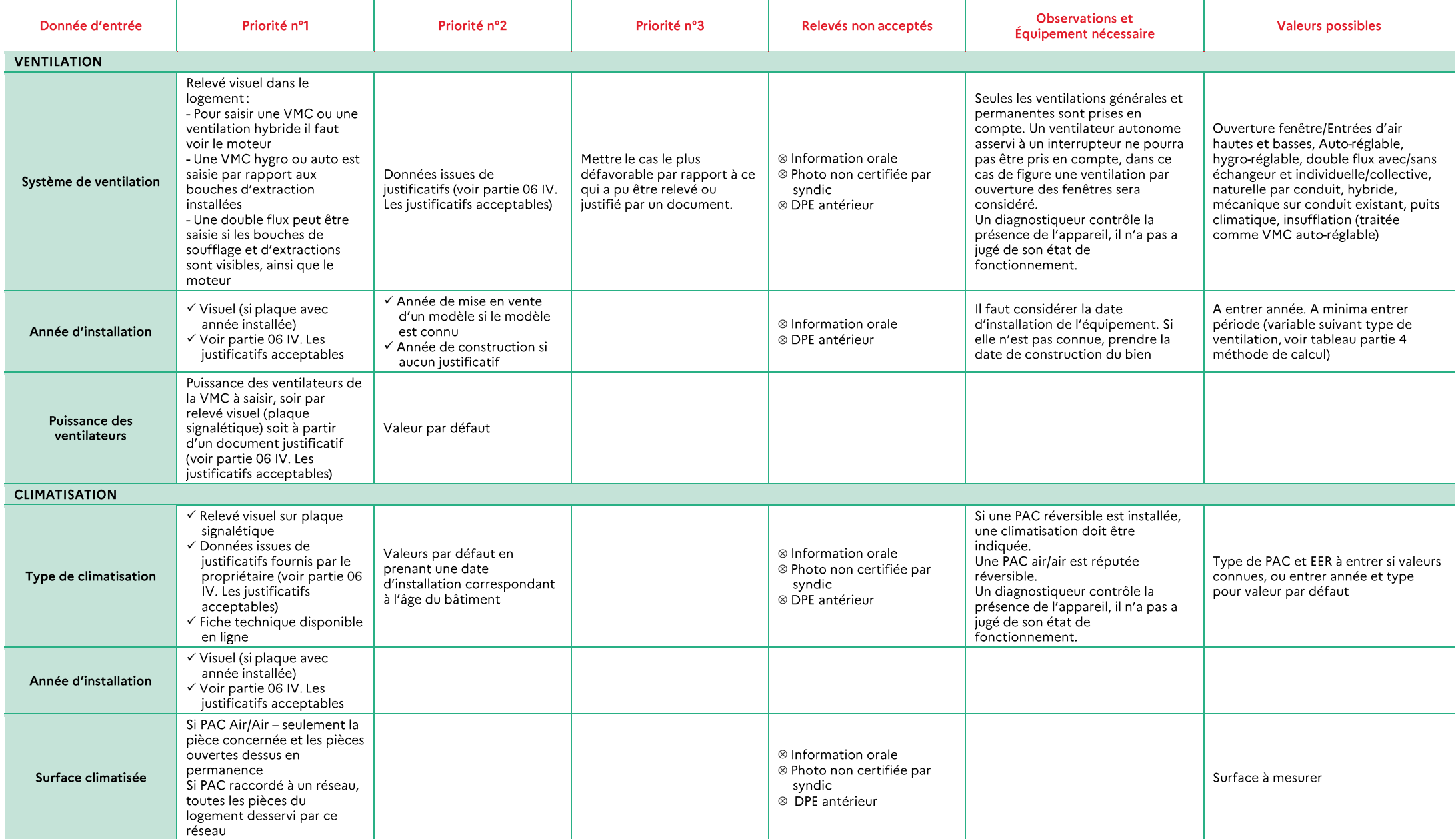

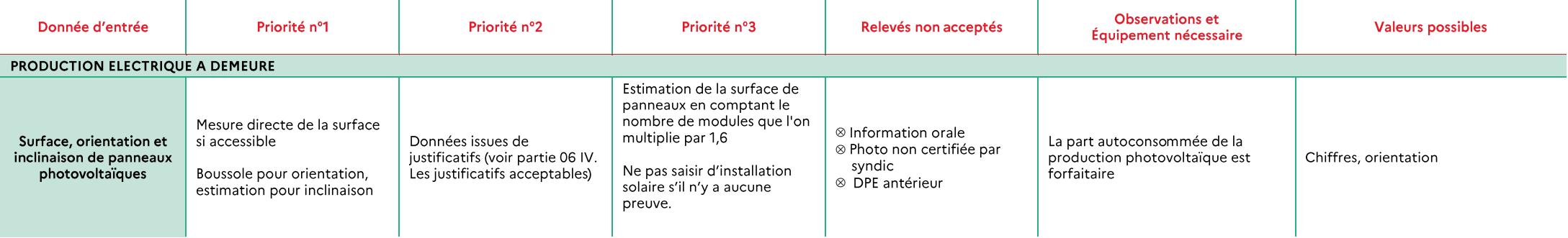

# 09 ANNEXE 2 - FICHE RECAPITULATIVE « DPE A L'IMMEUBLE »

# I. REGLES D'ECHANTILLONNAGE DES APPARTEMENTS A VISITER POUR REALISER UN **DPE IMMEUBLE**

A défaut de pouvoir visiter l'ensemble des appartements, le diagnostiqueur établit le DPE de l'immeuble sur la base de la visite d'un échantillon de logements. La description de l'enveloppe et des équipements au niveau de l'immeuble sera obtenue par extrapolation à partir des données relevées dans l'échantillon.

#### Il est obligatoire que soient visités à minima :

- 1 logement de chaque typologie (T1, T2, T3, ...);
- 1 logement sur chaque type de plancher bas (sous-sol, vide sanitaire, terre-plein, ...);
- 1 logement en étage intermédiaire;  $\bullet$
- 1 logement sous chaque type de plancher haut (combles perdus, toiture terrasse, combles  $\bullet$ aménagés, ...).

La visite de ces appartements doit par ailleurs permettre de déterminer les dimensions de chaque format de menuiseries de l'immeuble.

#### En plus de ces règles, pour les immeubles de plus de 30 logements, le nombre d'appartements visité doit être :

- De 31 à 100 logements : ≥ 10% du nombre total d'appartements de l'immeuble ;  $\bullet$
- Plus de 100 logement: au minimum 10 logements et  $\geq$  5% du nombre total d'appartements de l'immeuble.

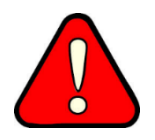

En cas d'impossibilité d'avoir accès à un échantillon représentatif de logements, le diagnostiqueur ne doit pas réaliser le DPE.

A des fins de traçabilité, les logements visités seront précisés dans la fiche technique (située en dernière page du DPE).

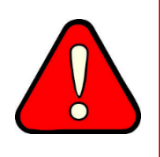

Dans le cas d'un immeuble possédant un ou plusieurs systèmes collectifs (chauffage, refroidissement, ECS), il est nécessaire d'avoir l'ensemble des données listées dans la partie 05 III. « Documents à collecter » pour pouvoir réaliser le DPE.

# II. CAS PARTICULIER : IMMEUBLE DETENU PAR UN PROPRIETAIRE UNIQUE CERTIFIANT QUE TOUS LES APPARTEMENTS FONT L'OBJET D'UNE **GESTION HOMOGENE**

#### On entend par immeuble géré de manière homogène :

- Un immeuble appartenant à un propriétaire unique attestant de la présence de systèmes (installations de chauffage, refroidissement, production d'ECS et ventilation) et menuiseries similaires dans l'ensemble des logements.
- La puissance des équipements ne fait pas partie du critère d'homogénéité.  $\bullet$

Dans le cas d'un immeuble géré de manière homogène :

- Les données d'entrée déclarées par le propriétaire peuvent être directement utilisées pour le calcul.
- Le diagnostiqueur doit toutefois vérifier l'exactitude des données déclarées par le propriétaire par les relevés effectués sur l'échantillon de logements visités.

En cas de non-conformité constatée par le diagnostiqueur, le descriptif fourni par le propriétaire devra être corrigé et l'échantillon d'appartements visités sera élargi (visite d'au moins 2 appartements supplémentaires de même typologie que l'appartement sur laquelle a été relevée l'anomalie).

## III. CALCUL DES CONSOMMATIONS **ENERGETIOUES DE L'IMMEUBLE**

#### 01) DEFINITION D'UN APPARTEMENT « MOYEN »

L'exploitation des données issues de l'échantillonnage passe par la définition d'un appartement « moyen », de l'immeuble de surface Shmov:

$$
Sh_{moy} = \frac{Sh}{Nb_{lgt}}
$$

Avec:

Sh : surface habitable totale de l'immeuble (m<sup>2</sup>)

Nb<sub>let</sub>: nombre de logements de l'immeuble

La surface de cet appartement ne dépend pas de la taille des appartements visités. Cet appartement « moyen » sera par la suite utilisé dans le cas où le chauffage, le refroidissement ou l'ECS est produit individuellement.

La réalisation de l'échantillonnage permet après extrapolation de connaitre le nombre d'appartements « moyens » équipés d'un type d'installation. Ces appartements « moyens » équipés d'un même type d'installation sont appelés sous ensemble de l'immeuble. Un appartement peut donc appartenir à plusieurs sous ensemble selon l'installation considérée.

A chaque appartement « moyen », on associe les caractéristiques du type de système observé, ainsi que le nombre d'appartements de l'échantillon équipé de ce type de système. Les caractéristiques des équipements (Pn, QPO, RPn, RPint, Pveil, Paux, ...) feront l'objet d'une moyenne pondérée qui sera multipliée au rapport de la surface de l'appartement « moyen » sur la surface moyenne des appartements de l'échantillon équipés de ce type de système pour déterminer le système équipant l'appartement « moyen ».

### 02) CALCUL DES CONSOMMATIONS D'ECS

#### $(A)$ Calcul du besoin d'ECS de l'immeuble :

Le calcul du besoin d'ECS s'effectue à l'échelle de l'immeuble, à partir de la surface habitable totale et du nombre d'appartements de l'immeuble.

#### $(B)$ Calcul des consommations d'ECS:

Le calcul des consommations d'ECS dépend du type d'installation (individuelle ou collective).

### Si le système de production d'ECS est collectif :

La consommation d'ECS totale de l'immeuble est calculée à partir du besoin d'ECS de l'immeuble et des caractéristiques de l'installation collective.

### Si le système de production d'ECS est individuel :

Le calcul des consommations d'ECS est effectué sur la base d'un appartement « moyen », défini pour chaque type de système observé dans l'échantillon de logements visités.

Les consommations d'ECS sont calculées à partir du besoin d'ECS de l'appartement « moyen » (obtenu en multipliant le besoin d'ECS de l'immeuble par le rapport de la surface habitable de l'appartement « moyen » à celle de l'immeuble, ce qui revient à diviser le besoin d'ECS de l'immeuble par le nombre de logements de l'immeuble Nblet) et des caractéristiques de l'installation individuelle considérée.

Les consommations obtenues pour chaque appartement « moyen » sont ensuite multipliées par le nombre d'appartements équipés du type de système considéré dans l'immeuble, puis additionnées afin d'obtenir la consommation totale d'ECS de l'immeuble.

### 03) CALCUL DES CONSOMMATIONS DE CHAUFFAGE

#### Calcul du besoin de chauffage de l'immeuble (hors pertes récupérées) :  $(A)$

### Le calcul du besoin de chauffage BV (hors pertes récupérées) s'effectue à l'échelle de l'immeuble :

- L'enveloppe globale de l'immeuble est considérée pour le calcul, en tenant compte ou non des espaces communs dans le volume chauffé, selon les cas (voir partie 06 VII. « ZOOM sur le calcul du coefficient b pour les espaces tampons ») :
	- a. On prend en compte l'ensemble des parois, auxquelles on soustrait les menuiseries (parois vitrées et portes), ainsi que les surfaces des planchers et plafonds et surfaces des refends (épaisseur multipliée par linéaire) donnant sur l'extérieur ;
	- b. Le diagnostiqueur pourra la plupart du temps repérer les différents types de murs présents dans l'immeuble depuis l'extérieur et y associer les menuiseries correspondantes;
	- c. Les caractéristiques associées sont celles rencontrées majoritairement dans l'immeuble.
- Les caractéristiques des menuiseries observées sur l'échantillon des appartements visités sont extrapolées à l'immeuble :
- a. Pour un motif donné (dimensions) de menuiserie, le ratio des caractéristiques différentes observées sur l'échantillon est extrapolé à l'ensemble des fenêtres de même motif de l'immeuble;
- b. Le diagnostiqueur doit donc compter le nombre de menuiserie de chaque motif. Idéalement, son échantillonnage permet de caractériser chacun des motif (ne pas oublier les possibles fenêtres de toit).
- Le calcul des apports solaires s'effectue à l'échelle de l'immeuble.

#### Calcul des pertes récupérées pour le chauffage et de la consommation de chauffage :  $(B)$

Le calcul des pertes récupérées pour le chauffage dépend du type de chauffage et de production  $d'ECS.$ 

### Si le chauffage est collectif et la production d'ECS est collective :

Les pertes de génération de chauffage et les pertes de stockage d'ECS ne sont pas récupérées pour le chauffage.

Le calcul des pertes de distribution d'ECS récupérées pour le chauffage est réalisé pour l'immeuble selon les modalités détaillées dans la méthode de calcul. Il permet d'obtenir le besoin de chauffage Bch de l'immeuble (incluant les pertes récupérées).

La consommation de chauffage totale de l'immeuble est calculée à partir du besoin de chauffage de l'immeuble et des caractéristiques de l'installation collective.

### Si le chauffage est collectif et la production d'ECS est individuelle :

Les pertes de génération de chauffage ne sont pas récupérées pour le chauffage.

Le calcul des pertes de stockage d'ECS et de distribution d'ECS récupérées pour le chauffage est réalisé à l'immeuble. Il permet d'obtenir le besoin de de chauffage Bch de l'immeuble.

La consommation de chauffage totale de l'immeuble est calculée à partir du besoin de chauffage de l'immeuble et des caractéristiques de l'installation collective.

### Si le chauffage est individuel et la production d'ECS est collective :

Les pertes de stockage d'ECS ne sont pas récupérées pour le chauffage.

Le calcul des pertes de distribution d'ECS récupérées pour le chauffage est effectué à l'échelle de l'immeuble.

Le calcul des pertes de génération de chauffage récupérées pour le chauffage est réalisé à l'échelle d'un appartement « moyen ». Les pertes de génération de chauffage de chaque système considéré sont ensuite multipliées par le nombre d'appartements équipés du type de système. L'ensemble des résultats obtenus grâce à ce calcul est ensuite sommé pour obtenir les pertes de génération de chauffage récupérées pour le chauffage de l'immeuble.

$$
Q_{gen\_rec\_j\_immeuble} = \sum\nolimits_{syst\_i} Q_{gen\_rec\_j\_syst\_i} * Nb_{lgt\_syst\_i\_immeuble}
$$

Avec:

Q<sub>gen rec i immeuble</sub> : pertes de génération de chauffage de l'immeuble

 $Q_{gen\_rec\_j\_syst\_i}$ : pertes de génération de chauffage liées au système i pour un appartement « moven »

 $Nb_{lat\;syst\;i\;immeuble}$ : nombre d'appartements « moyens » équipés du système i dans l'immeuble

Le calcul des pertes récupérées pour le chauffage étant réalisé pour l'immeuble, il est possible d'obtenir le besoin de chauffage Bch de l'immeuble (incluant les pertes récupérées).

Le calcul des consommations de chauffage est effectué sur la base d'un appartement « moyen », à partir du besoin de chauffage de l'appartement « moyen » (obtenu en multipliant le besoin de chauffage de l'immeuble Bch par le rapport de la surface habitable de l'appartement « moven » à celle de l'immeuble, ce qui revient à diviser le besoin de chauffage Bch de l'immeuble par le nombre de logements de l'immeuble Nb<sub>lgt</sub>) et des caractéristiques de l'installation individuelle considérée.

Les consommations obtenues pour chaque appartement « moyen » sont ensuite multipliées par le nombre d'appartements équipés du type de système considéré dans l'immeuble, puis additionnées afin d'obtenir la consommation totale de chauffage de l'immeuble.

### Si le chauffage est individuel et la production d'ECS est individuelle :

Le calcul des pertes de stockage d'ECS et les pertes de distribution d'ECS récupérées pour le chauffage est effectué à l'échelle de l'immeuble.

Le calcul des pertes de génération de chauffage récupérées pour le chauffage est réalisé à l'échelle d'un appartement « moyen », de la même manière que dans le cas précédent (« si le chauffage est individuel et la production d'ECS est collective »).

Une fois les calculs des pertes récupérées effectués, il est possible d'obtenir le besoin de chauffage Bch de l'immeuble (incluant les pertes récupérées).

Le calcul des consommations de chauffage est effectué sur la base d'un appartement « moyen », à partir du besoin de chauffage de l'appartement « moyen » (obtenu en multipliant le besoin de chauffage de l'immeuble Bch par le rapport de la surface habitable de l'appartement « moyen » à celle de l'immeuble, ce qui revient à diviser le besoin de chauffage Bch de l'immeuble par le nombre de logements de l'immeuble Nb<sub>lgt</sub>) et des caractéristiques de l'installation individuelle considérée.

Les consommations obtenues pour chaque appartement « moyen » sont ensuite multipliées par le nombre d'appartements équipés du type de système considéré dans l'immeuble, puis additionnées afin d'obtenir la consommation totale de chauffage de l'immeuble.

#### 04) CALCUL DES CONSOMMATIONS DE REFROIDISSEMENT

Les modalités de calcul des consommations de refroidissement sont identiques aux modalités de calcul des consommations de chauffage.

#### 05) CALCUL DES CONSOMMATIONS D'ECLAIRAGE

La consommation d'éclairage totale de l'immeuble est calculée en fonction de la zone climatique et de la surface habitable de l'immeuble.

#### 06) CALCUL DES CONSOMMATIONS D'AUXILIAIRES

#### $(A)$ Auxiliaires de chauffage, de refroidissement ou d'ECS:

Le calcul des consommations d'auxiliaires dépend du type d'installation (individuelle ou collective).

#### Pour un système collectif :

La consommation d'auxiliaires d'un système collectif est calculée directement à l'échelle de l'immeuble.

### Pour un système individuel :

Le calcul des consommations d'auxiliaires des systèmes individuels est effectué sur la base d'un appartement « moyen », défini pour chaque type de système observé dans l'échantillon de logements visités.

Les consommations d'auxiliaires obtenues pour chaque appartement « moyen » sont ensuite multipliées par le nombre d'appartements équipés du type de système considéré dans l'immeuble, puis additionnées afin d'obtenir les consommations d'auxiliaires totales de l'immeuble.

#### $(B)$ **Autres auxiliaires:**

Le calcul des auxiliaires autres que ceux de chauffage et d'ECS sont effectués à l'échelle de l'immeuble.

# IV. EXEMPLE DE DPE IMMEUBLE

Cet exemple détaille la procédure ainsi que l'ensemble des données nécessaires à la réalisation d'un DPE immeuble, ainsi que leur référencement (sourcing).

#### 01) GENERALITES

Immeuble collectif:

- Construit en 1965 (tranche 1949-1974) document fourni <sup>1</sup> (relevé de propriété);
- Situé à Rennes (35 zone H2a) mesuré ou observé  $\overline{P}$ ;
- Altitude 30 m ( $\leq$  400 m) API  $\mathbb{R}$  :
- 50 logements document fourni  $\frac{1}{2}$  (attestation fournie par le bailleur social);
- 1750 m<sup>2</sup> de surface habitable document fourni <sup>@</sup> (attestation fournie par le bailleur social):
- 5 niveaux mesuré ou observé  $P$  :
- Constitué de document fourni  $\overline{}}^{\circ}$  (attestation fournie par le bailleur social):
	- $\circ$  16 studios (20m<sup>2</sup>);
	- $\circ$  18 T1 (35 m<sup>2</sup>);
	- $\circ$  16 T2 (50 m<sup>2</sup>).

#### 02) ECHANTILLONNAGE

On doit visiter:

- 1 logement de chaque typologie: dans notre cas, au minimum un studio, un T1 et un T2;
- 1 logement sur chaque type de plancher bas: sous-sol uniquement dans notre cas;
- · 1 logement en étage intermédiaire ;
- 1 logement sous chaque type de plancher haut : terrasse uniquement dans notre cas.

L'immeuble est constitué de plus de 30 logements : nécessité de visiter au minimum 10% du nombre total de logements de l'immeuble, soit 5 appartements au minimum.

On visite les appartements suivants :

- Appartement 1: T2 exposé Nord / Est au RDC;  $\bullet$
- Appartement 2: T1 exposé Ouest au R+1;
- Appartement 3 : T1 exposé Est au R+2 ;
- Appartement 4 : Studio exposé Ouest au R+2;
- Appartement 5: T2 exposé Sud au R+4.

Les logements visités sont entourés sur les plans ci-dessous.

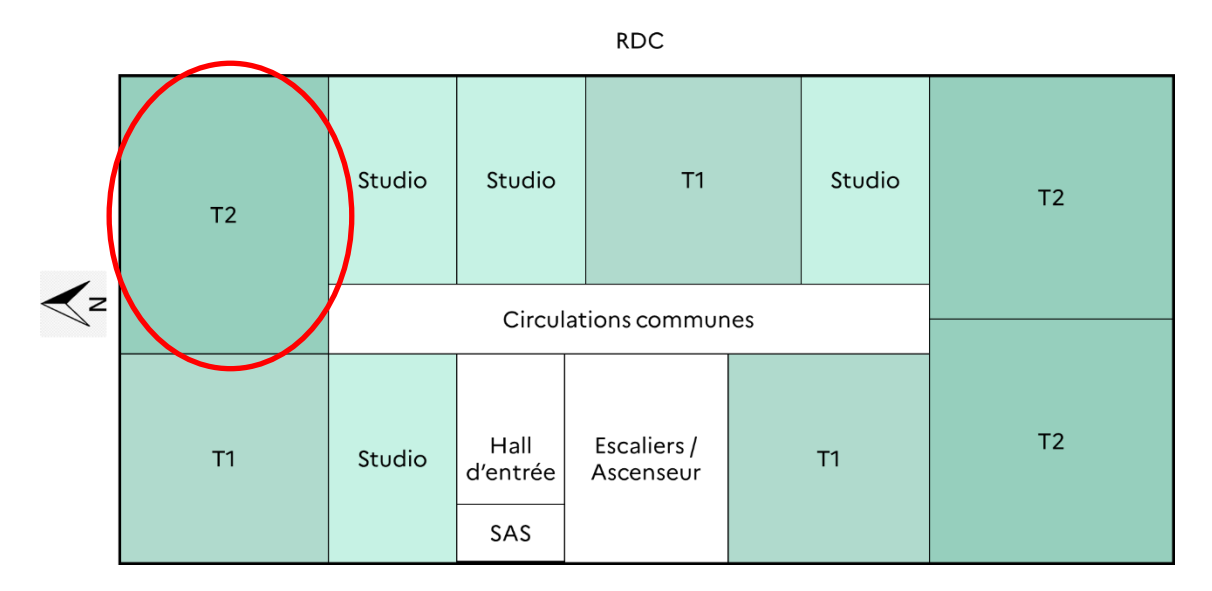

#### $R+1$

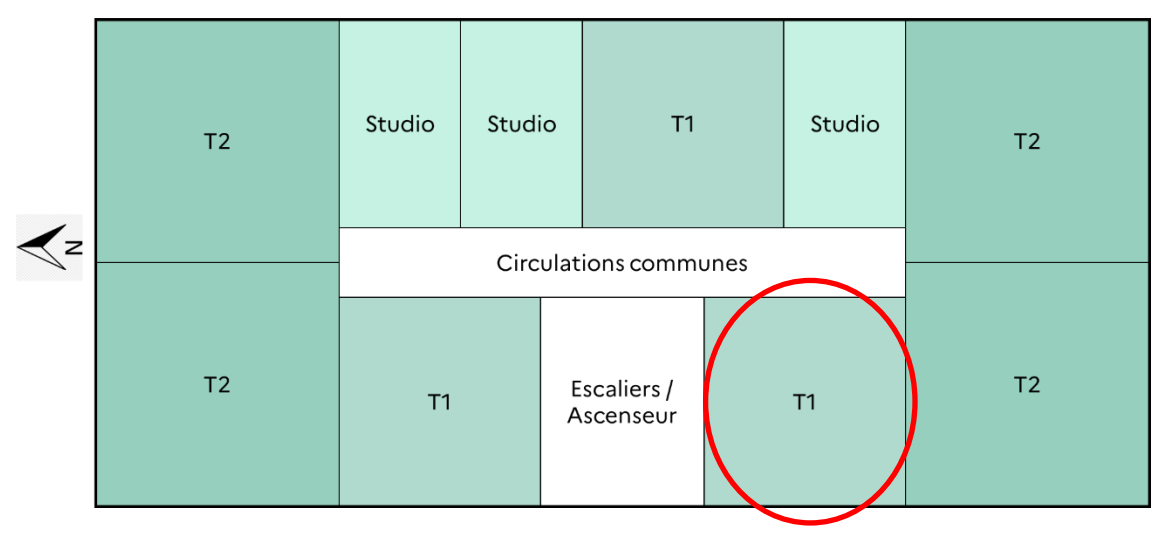

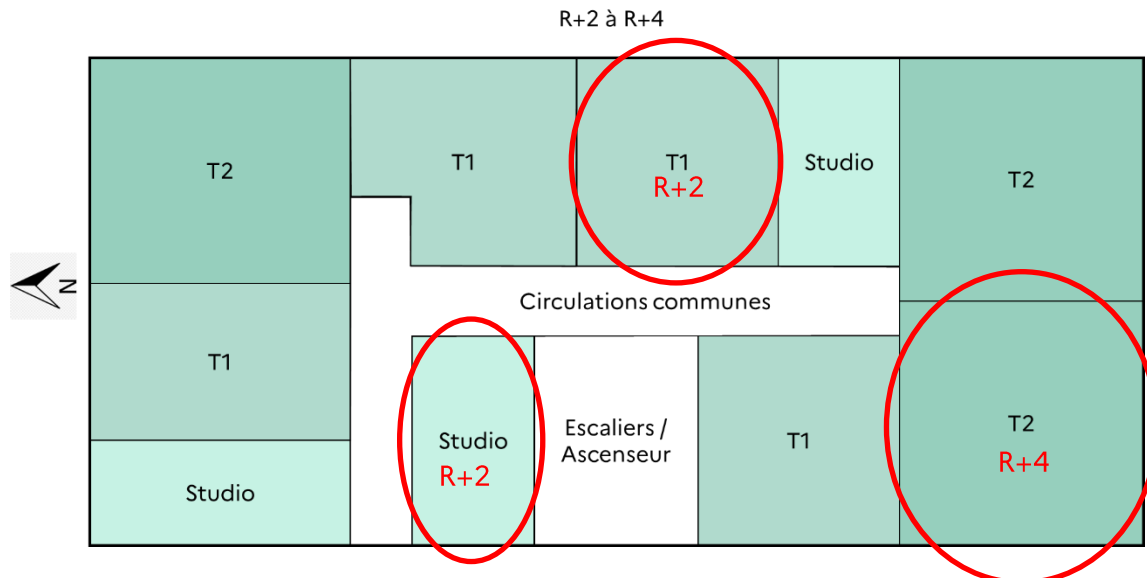

#### 03) CALCUL DES CONSOMMATIONS ENERGETIQUES DE L'IMMEUBLE

Dans la suite, les résultats sont arrondis à 2 chiffres après la virgule mais ont été utilisés sans arrondis dans les calculs.

#### Définition d'un appartement « moyen » (transparent pour le diagnostiqueur):  $(A)$

L'exploitation des données issues de l'échantillonnage passe par la définition d'un appartement « moyen », de l'immeuble de surface Shmov:

$$
Sh_{mov} = \frac{Sh}{Nb_{lgt}}
$$

Dans notre cas:

$$
Sh_{moy} = \frac{1750}{50} = 35 \text{ m}^2
$$

#### $(B)$ Calcul des consommations d'ECS

Calcul du besoin d'ECS de l'immeuble et de l'appartement moyen (transparent pour le diagnostiqueur):

 $Sh_{\text{mov}} = 35 \text{ m}^2$  donc  $10 \text{m}^2 \le Shmoy < 50 \text{m}^2$ :

$$
N_{max} = 1.75 - 0.01875 * (50 - Sh_{mov})
$$

Immeuble et appartement « moyen » : N<sub>max</sub> = 1,47

 $N_{max}$  < 1,75 donc:

$$
N_{adeq} = Nb_{lgt} * (1.75 + 0.3 * (N_{max} - 1.75))
$$

Immeuble:  $N_{adeq} = 83,28$ 

Le besoin d'ECS pour chaque mois j est donc de :

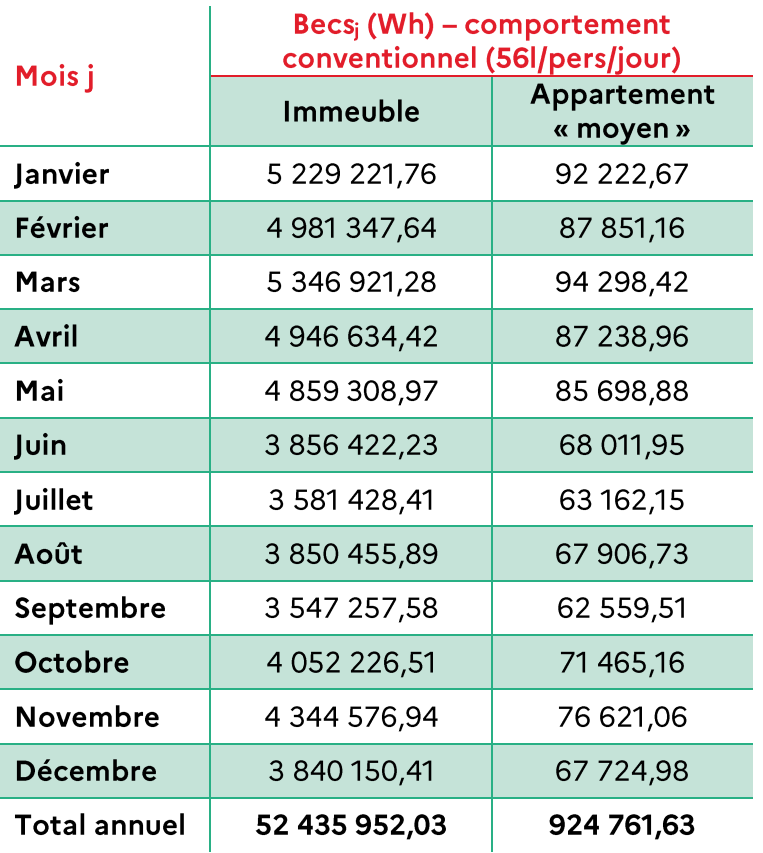

### Systèmes installés dans l'immeuble :

Les installations de production d'ECS rencontrées dans les 5 appartements visités sont les suivants :

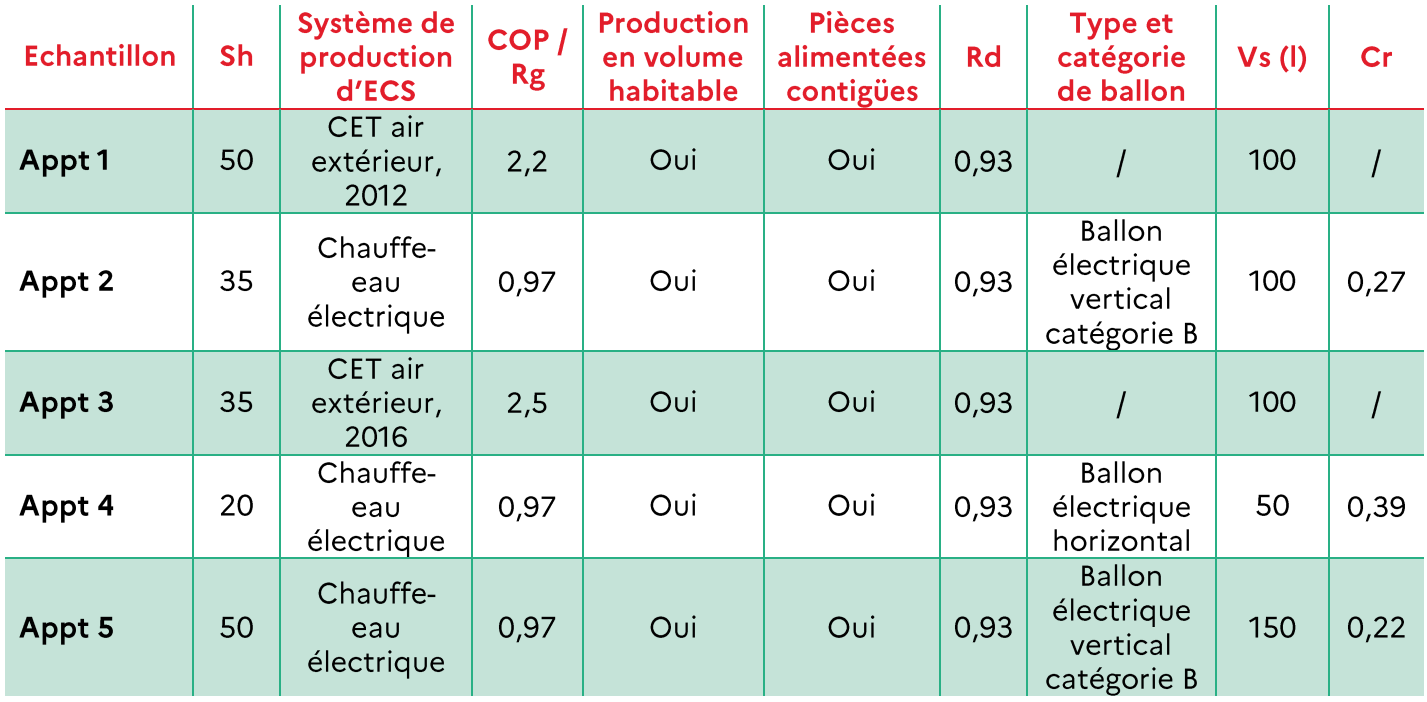

Rappel: La performance des ballons est prise en compte dans le COP lié au chauffe-eau thermodynamique (CET)

Sourcing des données :

- système de production, production en volume habitable & pièces alimentées contiguës, type et catégorie de ballon et volume de stockage Vs : observé ou mesuré  $\mathcal{P}$
- date d'installation des CET : document fournis <sup>1</sup>

#### Caractéristiques des équipements d'ECS d'un appartement « moyen » (transparent pour le diagnostiqueur):

On a 2 appartements sur 5 équipés de CET et 3 appartements sur 5 équipés de chauffe-eau électrique. On a donc dans l'immeuble :

- $\frac{2}{5}$  \* 50 = 20 5
- $\bullet$   $\frac{3}{7}$  $\frac{5}{5}$  \* 50 = 30

### Stockage:

#### 1. Ballon électrique horizontal :

 $\rightarrow$  on aura $\frac{1}{2}$  $\frac{1}{3}$  \* 30 = 10 appartements « moyens » équipés d'un ballon électrique horizontal.

La surface de cet appartement est de :  $Sh_{mov\;echant\;vert} = 20 m^2$ 

Le volume de stockage d'un appartement « moyen » de l'immeuble, équipé d'un ballon électrique horizontal est obtenu en en multipliant la moyenne pondérée au rapport de la surface de l'appartement « moyen » sur la surface moyenne des appartements de l'échantillon équipés de ce type de système pour déterminer le système équipant l'appartement « moyen » :

$$
Vs_{moy} = \frac{\sum VS_{echant} * Sh_{moy\_echant}}{\sum Sh_{echant}} * \frac{Sh_{moy}}{Sh_{moy_{echant}}} = \frac{50 * 20}{20} * \frac{35}{20} = 87,50 l
$$

On a donc Cr =  $0,39$  (Vs  $\leq 100$ l).

Les pertes de stockage des ballons électriques installés dans les appartements « moyens » :  $Q_{g,w}$  = 310 117,50 Wh.

Le rendement de stockage est alors de :  $Rs = 0.76$ .

#### 2. Ballon électrique vertical catégorie B:

2 des 3 chauffe-eaux électriques sont équipés d'un ballon électrique vertical de catégorie B → on 2  $\frac{2}{3}$  \* 30 = 20

 $Sh_{moy\_echant\_vert} = \frac{35+50}{2}$  $\frac{+30}{2}$  = 42,5 m<sup>2</sup>

Le volume de stockage d'un appartement « moyen » de l'immeuble, équipé d'un ballon électrique vertical de catégorie B est obtenu en en multipliant la moyenne pondérée au rapport de la surface de l'appartement « moyen » sur la surface moyenne des appartements de l'échantillon équipés de ce type de système pour déterminer le système équipant l'appartement « moyen » :

$$
Vs_{moy} = \frac{\sum V s_{echant} * Sh_{echant}}{\sum Sh_{echant}} * \frac{Sh_{moy}}{Sh_{moy_{echant}}} = \frac{100 * 35 + 150 * 50}{35 + 50} * \frac{35}{42,5} = 106,57 l
$$

On a donc  $Cr = 0.22$ 

Les pertes de stockage des ballons électriques installés dans les appartements « moyens » :  $Q_{g,w}$  = 377 720,97 Wh.

Le rendement de stockage est alors de :  $Rs = 0.72$ .

#### 3. CET à accumulation

Le volume de stockage d'un appartement « moyen » de l'immeuble équipé d'un CET 2012 est de :

$$
V_{S_{moy}} = \frac{100 * 50}{50} * \frac{35}{50} = 70 l
$$

Les pertes de stockage des CET 2012 installés dans les appartements « moyens » :  $Q_{a,w}$  = 700 081,74 Wh.

Le volume de stockage d'un appartement « moyen » de l'immeuble équipé d'un CET 2016 est de :

$$
Vs_{moy} = \frac{100 * 35}{35} * \frac{35}{35} = 100 l
$$

Les pertes de stockage des CET 2016 installés dans les appartements « moyens » :  $Q_{g,w}$  = 851 814,11 Wh.

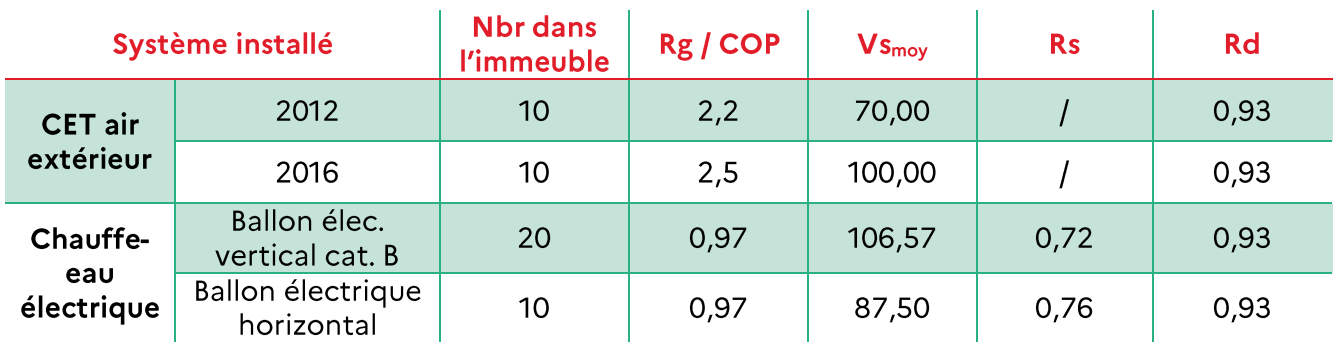

Calcul de la consommation des appartements « moyens » et de l'immeuble :

$$
Cecs = Becs * Iecs
$$

$$
Iecs = \frac{1}{Rs * Rd * Rg}
$$

Dans le cas des CET:

$$
Iecs = \frac{1}{Rd * COP}
$$

Les consommations obtenues pour chaque appartement « moyen » sont multipliées par le nombre d'appartements équipés du type de système considéré dans l'immeuble, puis additionnées afin<br>d'obtenir la consommation totale d'ECS de l'immeuble:

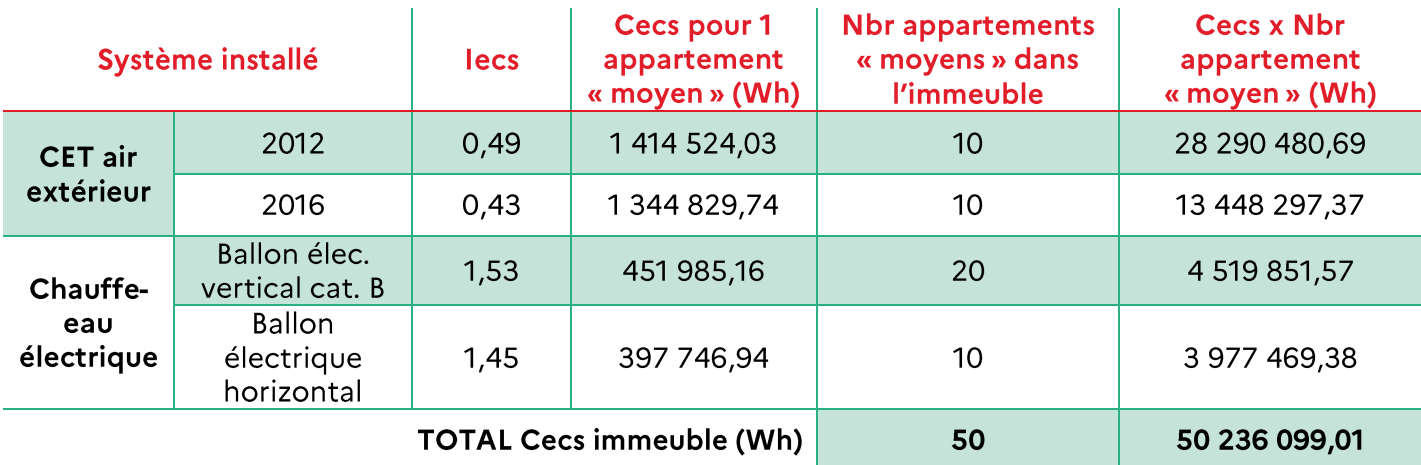

La consommation d'ECS sur un mois j peut ensuite être déduite de la consommation annuelle :

$$
\text{Cecs}_j = \frac{\text{Becs}_j}{\text{Becs}} * \text{Cecs}
$$

#### $(C)$ Calcul des consommations de chauffage

Calcul du besoin de chauffage hors pertes récupérées :

Déperditions de l'enveloppe :

Hauteur moyenne sous plafond Hsp: 2,5 m (observé ou mesuré  $\frac{1}{2}$ )

1. Planchers:

Seul l'appartement 1 est situé sur un plancher bas (sourcing : observé ou mesuré  $\frac{1}{2}$ ).

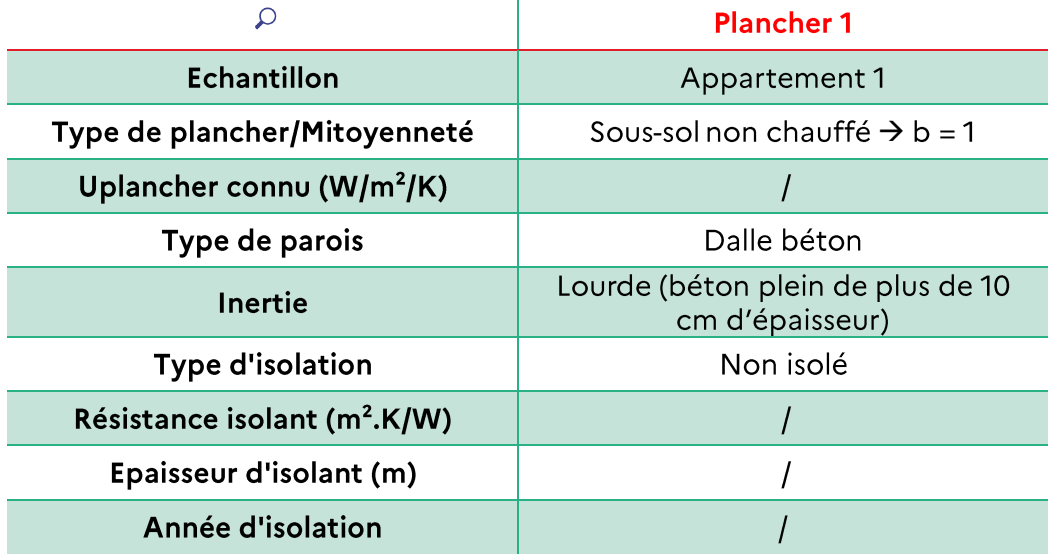

On a:

- Dalle béton : Upb0 = 2 W/m<sup>2</sup>/K  $\bullet$
- Dalle non isolée : Upb = Upb0 =  $2 W/m^2/K$  $\bullet$

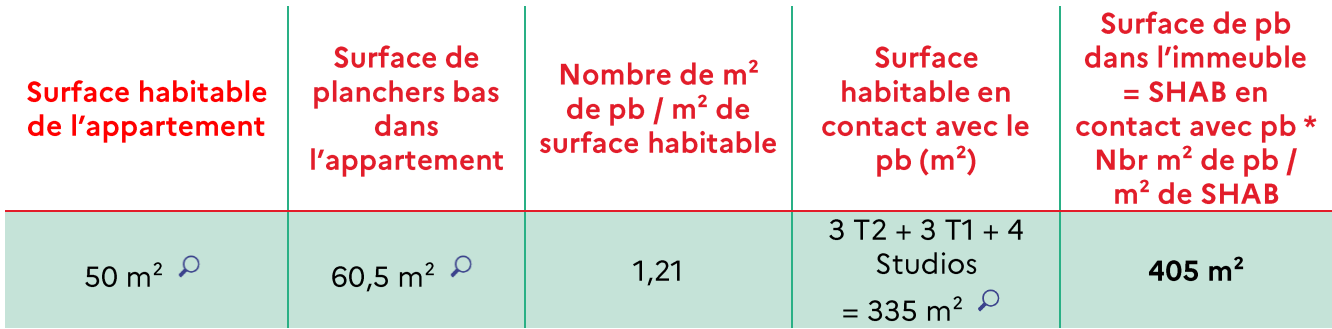

Plancher sur sous-sol donc nécessité d'avoir le périmètre du plancher déperditif du bâtiment ou du lot sur terre-plein, vide sanitaire ou sous-sol non chauffé donnant sur l'extérieur ou un local non chauffé:

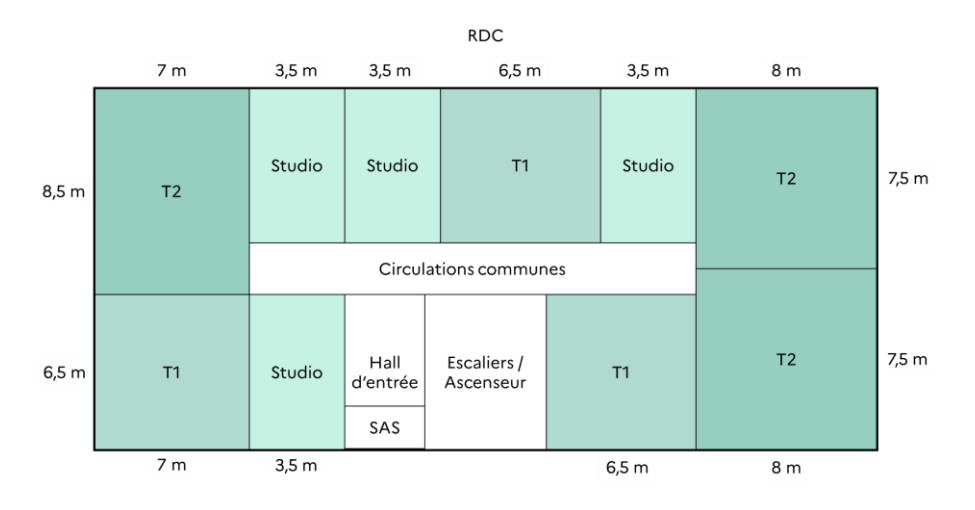

$$
P = 87 \text{ m}^{\circ}
$$

Et: 
$$
\frac{2S}{P} = \frac{2*405}{87} = 9,31
$$

On arrondi 2S/P à 9:

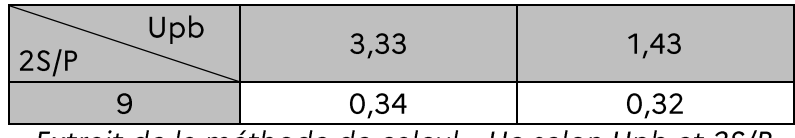

Extrait de la méthode de calcul - Ue selon Upb et 2S/P

On trouve par interpolation:  $Ue = 0.326 W/m^2/K$ .

$$
DPplancher\_bas = \sum_i b_i * Spb_i * Upb_i = 1 * 405 * 0,326
$$

DPplancher\_bas = 132,03  $W/K$ 

#### Planchers intermédiaires :

Béton plein de plus de 15 cm sans isolant  $\overline{P}$  : inertie lourde.

2. Plafonds:

Seul l'appartement 5 est situé sous un plancher haut (plafond) (sourcing : observé ou mesuré  $\overline{P}$ ).

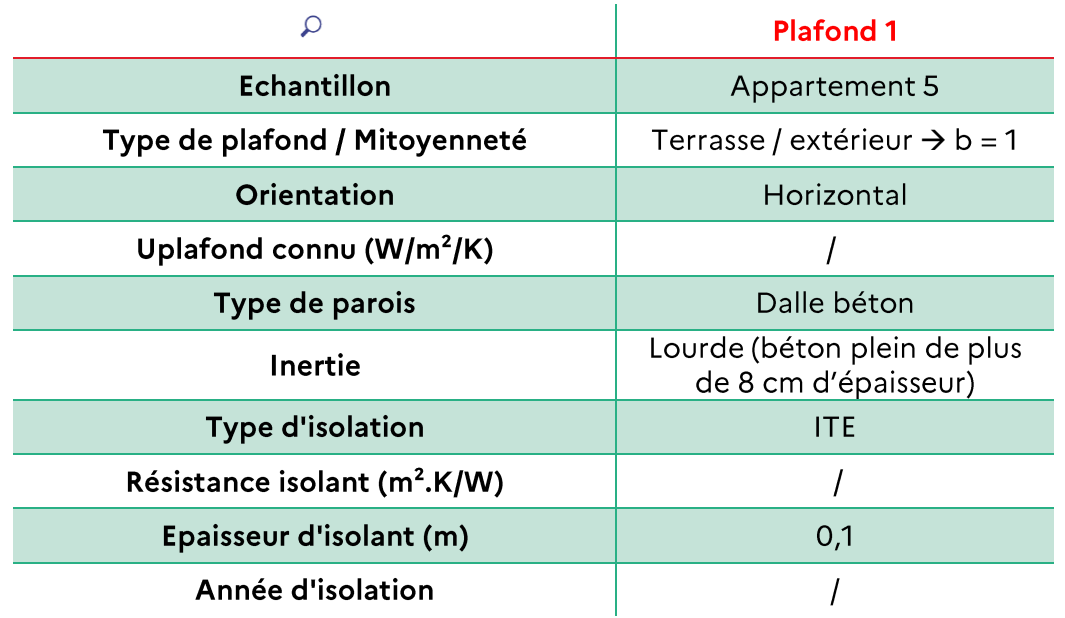

On  $a$ :

- Dalle béton : Uph0 =  $2,5 \text{ W/m}^2/\text{K}$
- Dalle isolée :  $e = 0.1$  m :

$$
Uph = \frac{1}{\frac{1}{Uph0} + \frac{e}{0.04}}
$$

Donc:  $Uph = 0.34 W/m^2/K$ 

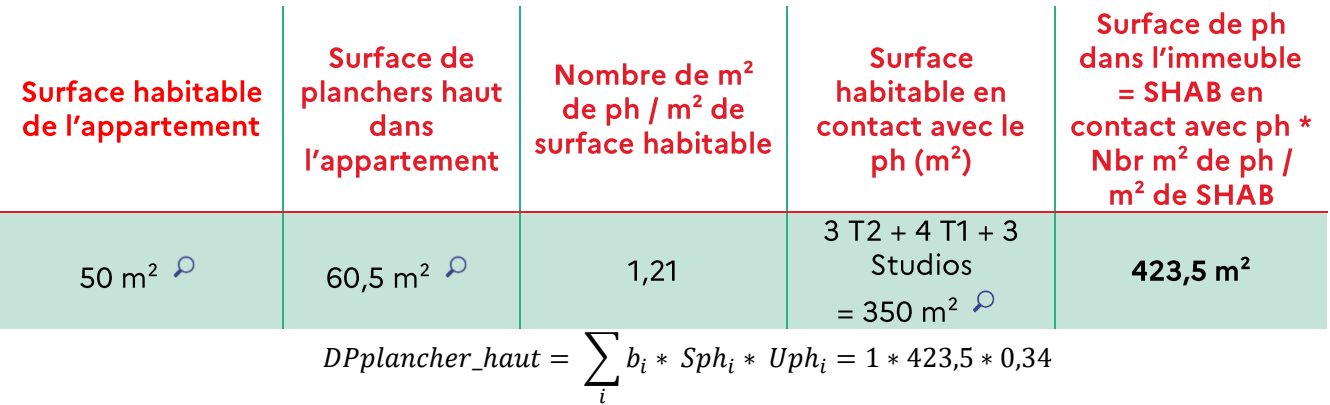

DPplancher\_haut =  $146,03 W/K$ 

#### 3. Menuiseries:

On commence par compter depuis l'extérieur le nombre de menuiseries de chaque format (les menuiseries barrées d'une croix ne donnent pas sur des logements mais sur des circulations communes et ne sont donc pas comptabilisées):

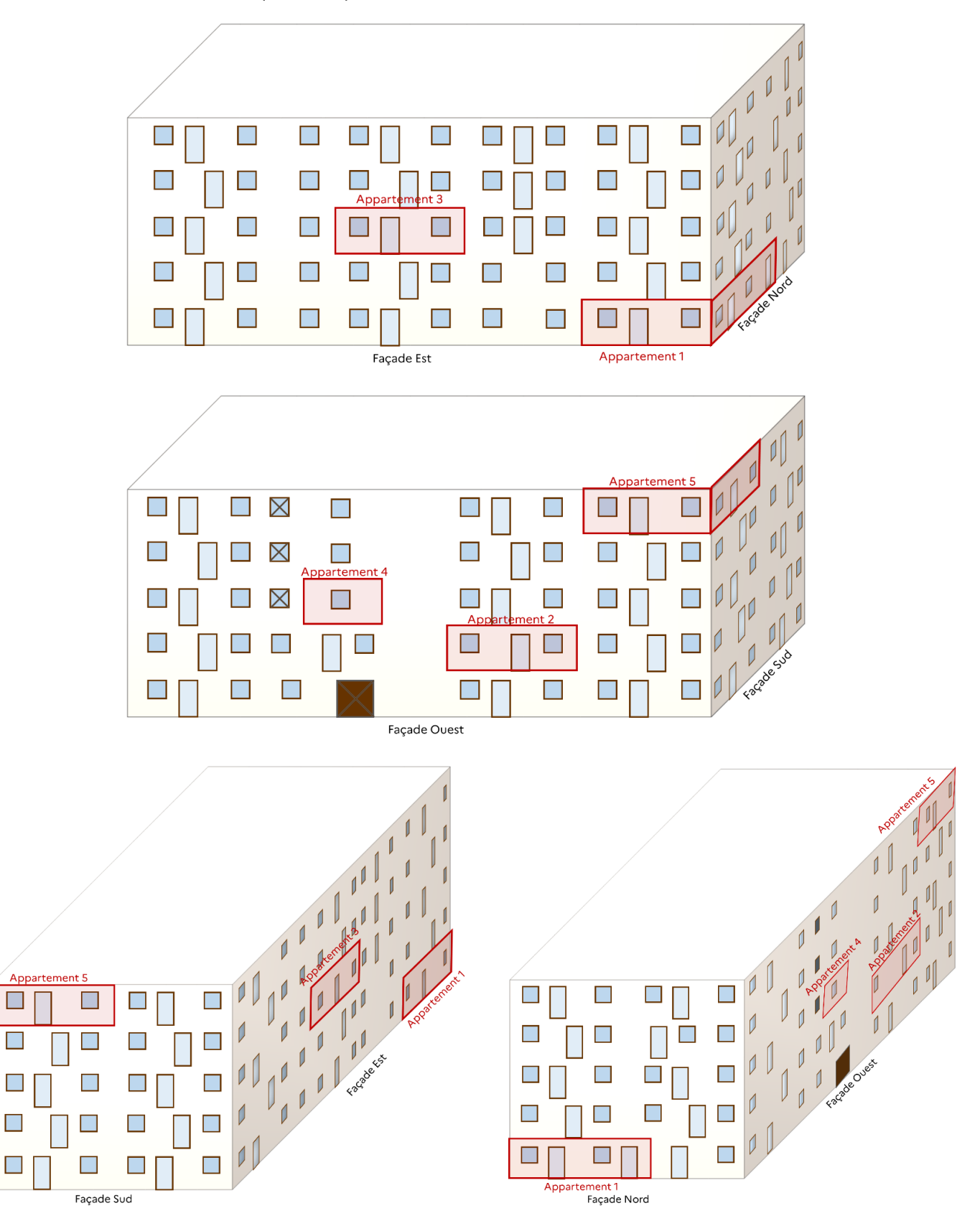

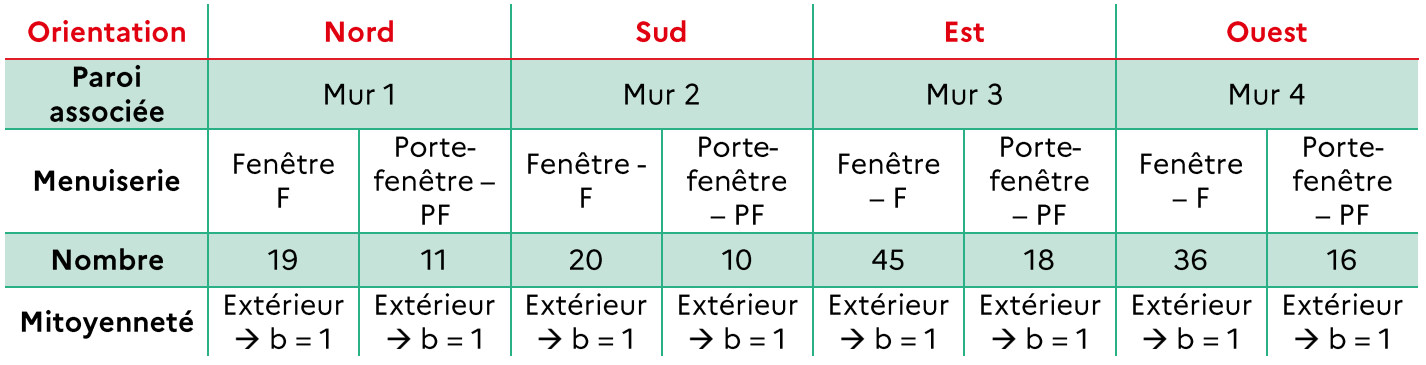

On a donc:

- $\bullet$
- $\bullet$

Caractéristiques relevées dans les appartements de l'échantillon:

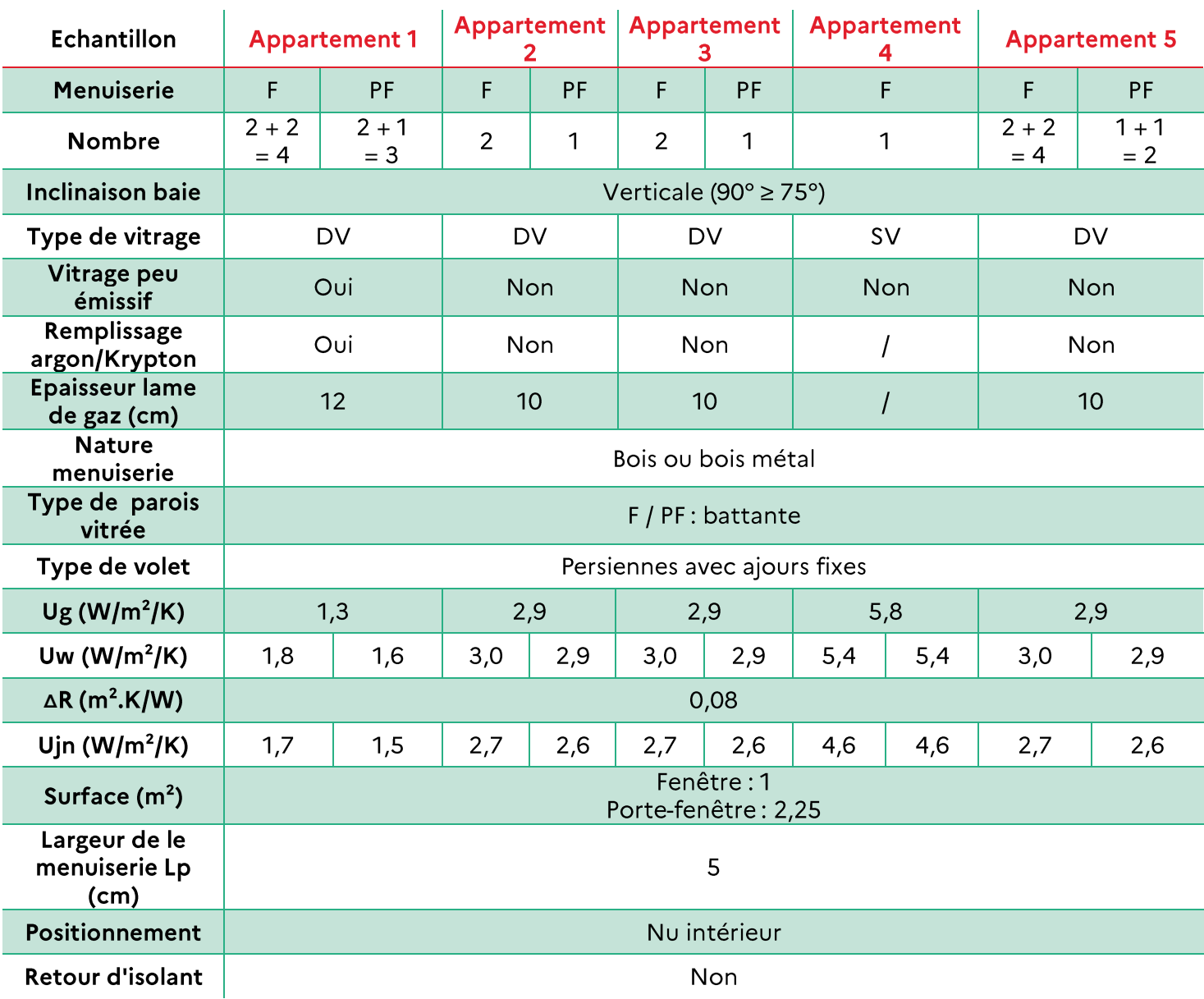

#### On a donc:

L'ensemble des menuiseries est :

- Vertical;
- En bois / bois métal;
- Battante;
- · Equipé de persiennes à ajours fixes;
- $lp = 5 cm;$
- · Au nu intérieur;
- · Sans retour d'isolant;
- Sans masque proche.

Les autres caractéristiques sont détaillées puis extrapolées dans les tableaux suivants :

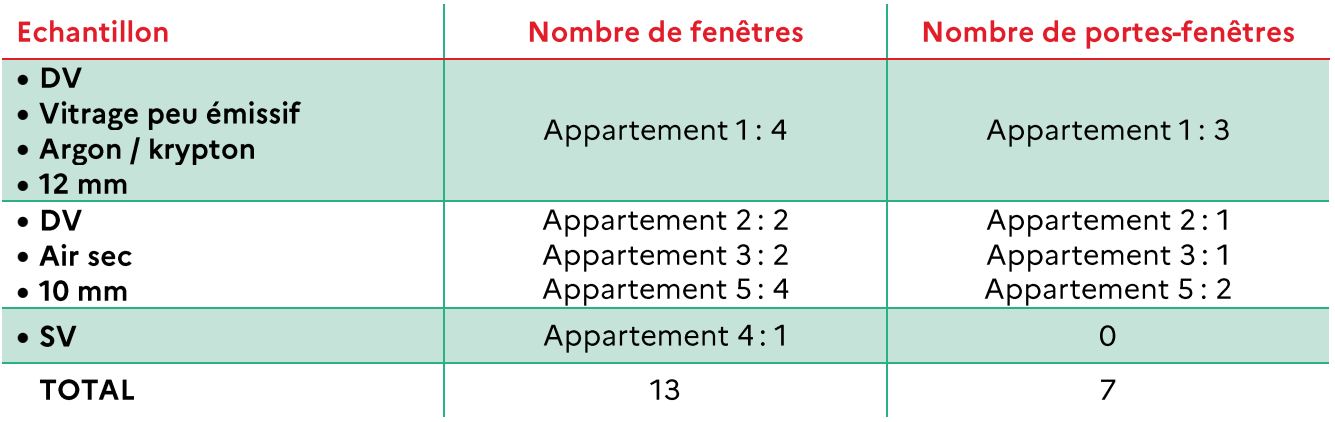

#### Donc:

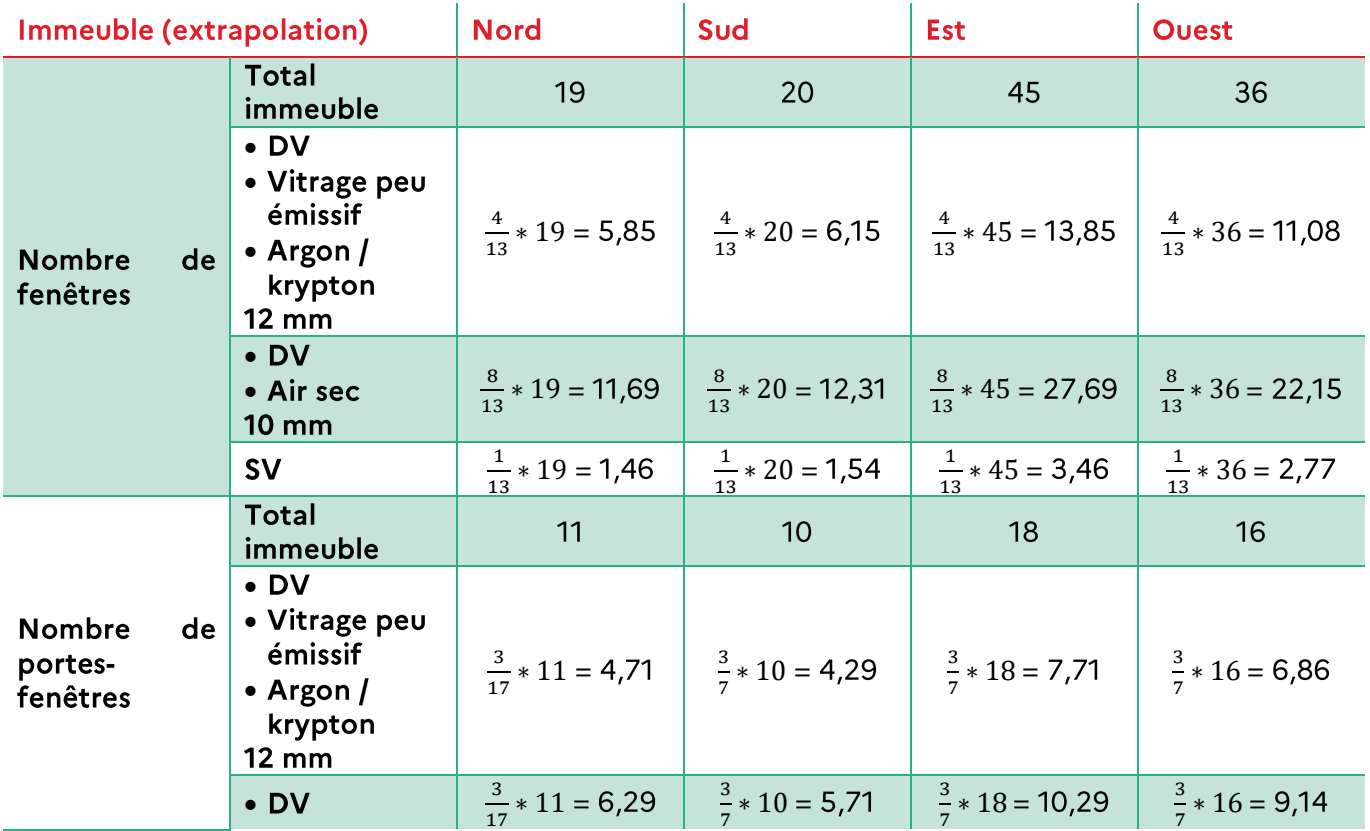

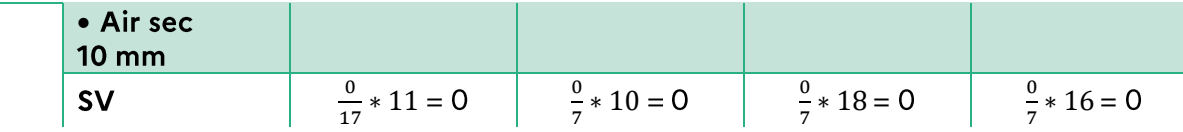

$$
DPmenuiserie = \sum_{i} b_i * Smenuiserie_i * Umensuiserie_i
$$

DP menuiserie =  $627,77$  W/K

#### 4. Murs:

Il est tout d'abord nécessaire de caractériser les espaces communs, et ce afin de savoir si les murs des appartements donnant sur ces espaces sont déperditifs. Pour cela, on se réfère à la partie 06 VII « ZOOM sur le calcul du coefficient b pour les espaces tampons ».

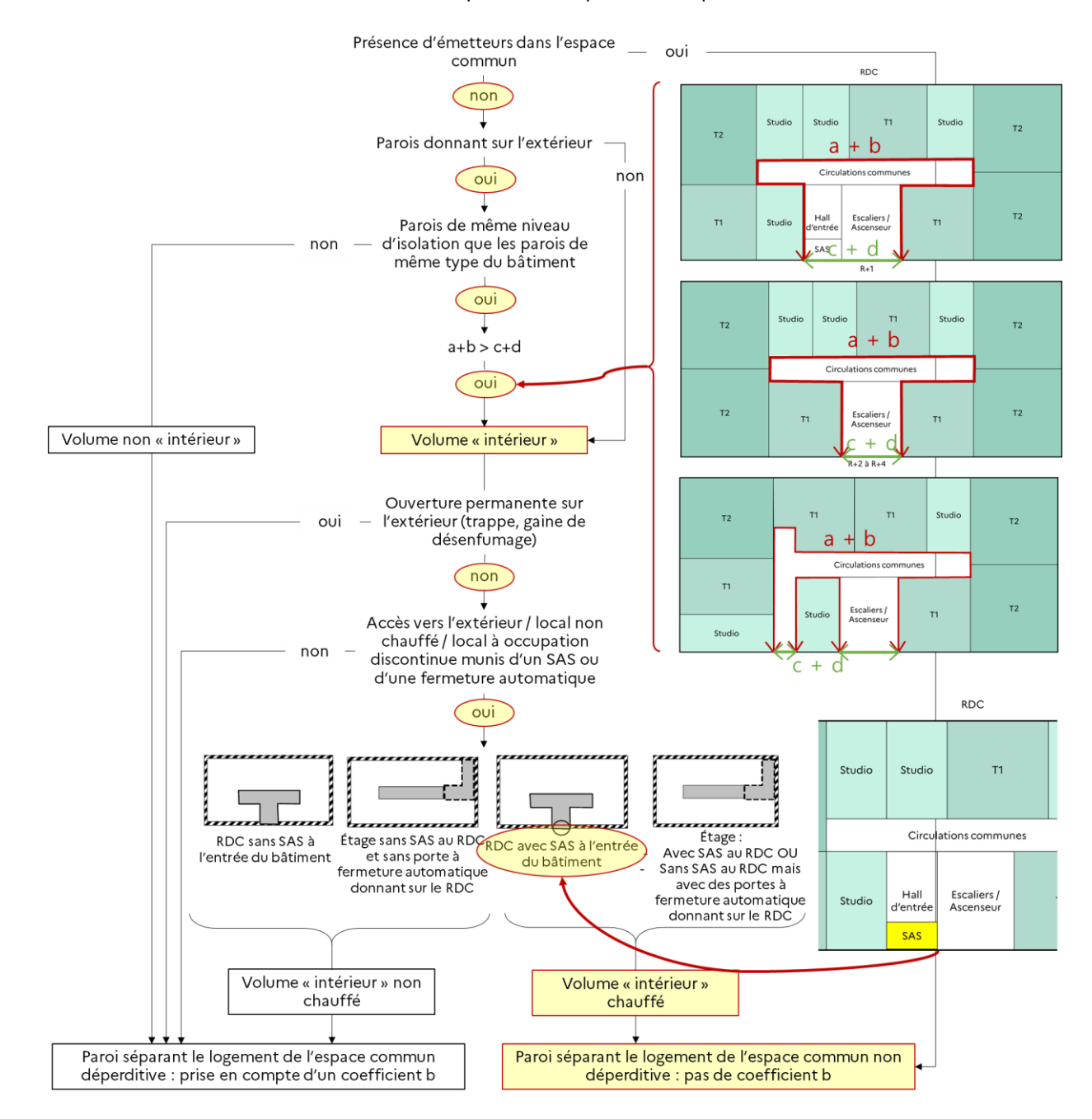

Les parois donnant sur les espaces communs ne sont donc pas déperditives. On ne prend donc en compte que les autres parois.

Les caractéristiques relevées dans les 5 appartements sont les suivantes (sourcing: observé ou mesuré  $\sqrt{2}$ ). A noter qu'il n'est pas obligatoire d'avoir la composition des murs de chaque orientation:

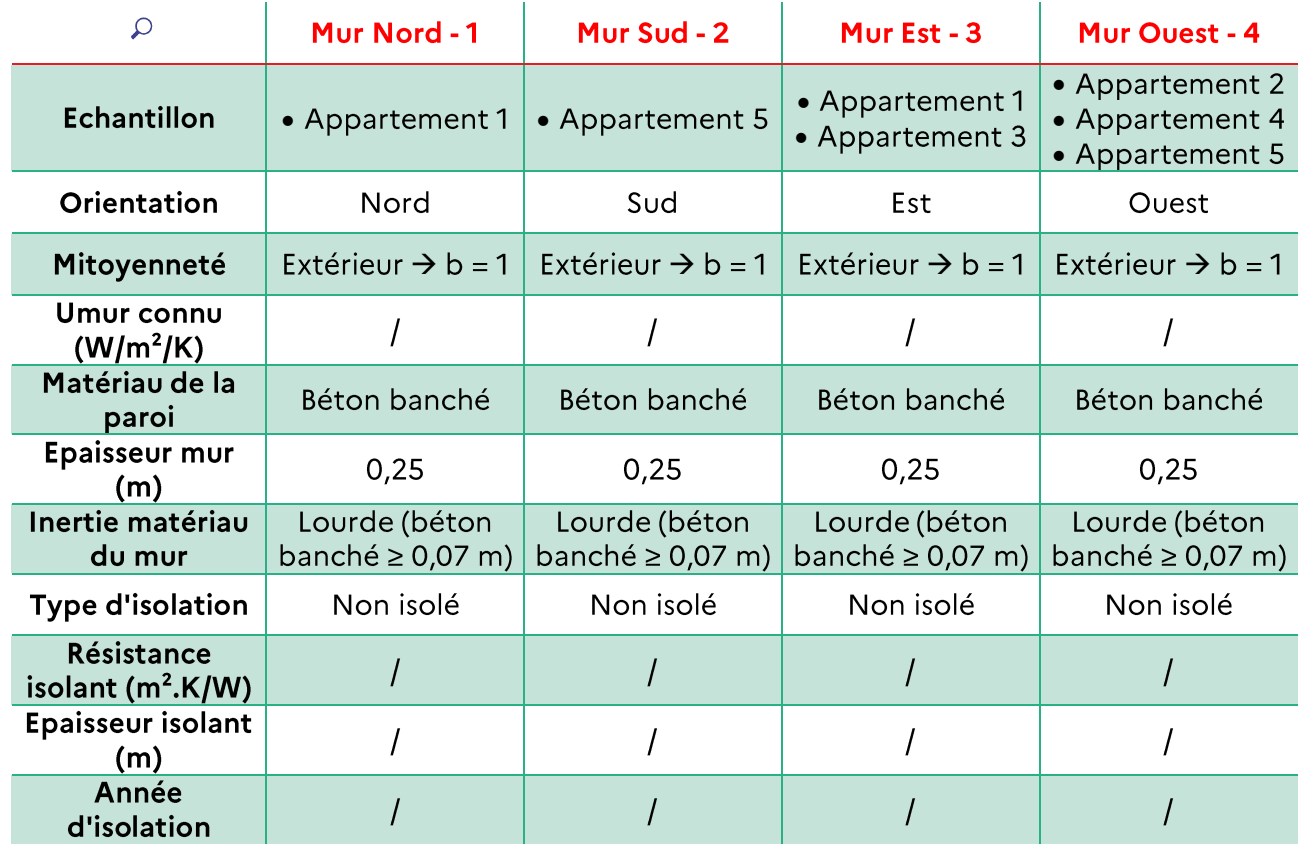

Tous les murs sont identiques.

On a donc:

- Mur en béton banché, épaisseur  $25cm$ : Umur0 = 2,65 W/m<sup>2</sup>/K
- Mur non isolé : Umur = min(Umur0 ; 2,5) = 2,5 W/m<sup>2</sup>/K

Soit:

$$
DPmur = \sum_{i} b_i * Smur_i * Umur_i
$$

Les surfaces utilisées pour les DPE immeubles sont celles des murs de l'immeuble. L'échantillonnage n'est pas utilisé pour les surfaces de mur :

Caractéristiques de l'immeuble :

- Hsp =  $2,5$  m / 5 étages
- Refend: 0,2 m d'épaisseur

L'épaisseur des planchers intermédiaires et des refends ne doivent être inclues dans les surfaces de parois. Les surfaces de menuiseries doivent également être soustraites.

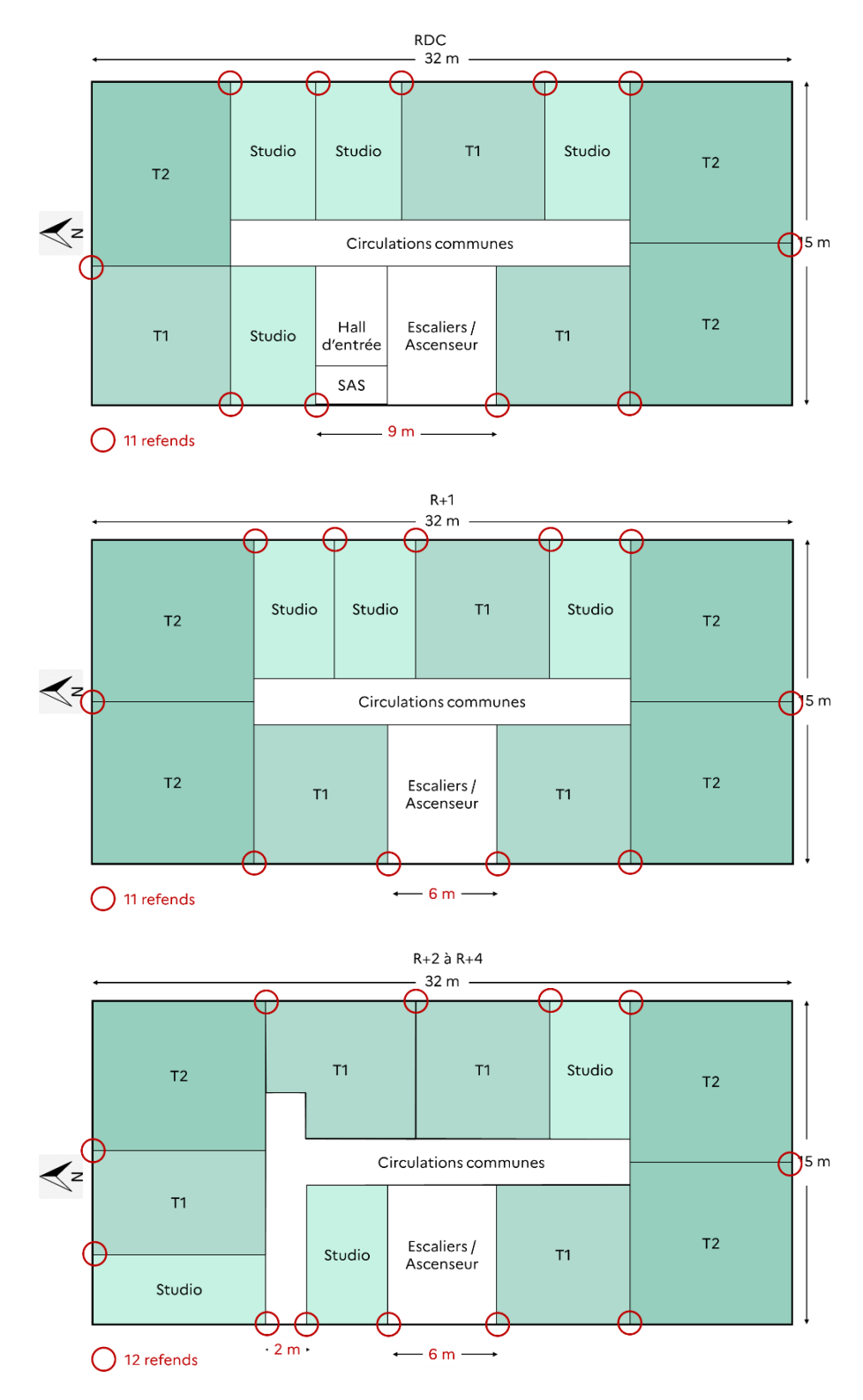

On a donc une surface totale de parois (parois opaques et menuiseries) de:

5 étages \* 15 m \* 2,5 m [Hsp] – (4 refends \*  $(0, 2m$  [épaisseur refend] \* Nord:  $\bullet$  $2,5m$  [Hsp]) – Smenuiserie\_nord = 141,75 m<sup>2</sup>

- 5 étages \* 15 m \* 2,5 m [Hsp] (3 refends \*  $(0,2m)$  [épaisseur refend] \*  $\bullet$  Sud:  $2,5m$  [Hsp]) – Smenuiserie\_sud = 143,50 m<sup>2</sup>
- 5 étages \* 32 m \* 2,5 m [Hsp] (14 refends \*  $(0,2m)$  [épaisseur refend] \*  $\bullet$  Est:  $2,5m$  [Hsp]) – Smenuiserie\_est = 307,50 m<sup>2</sup>
- $((32m-9m)+(32-6)+3*(32-(2+6)))$  \* 2,5 m [Hsp] (13 refends \* • Ouest:  $(0,2m)$  [épaisseur refend] \* 2,5m [Hsp]) – Smenuiserie\_ouest = 224,00 m<sup>2</sup>

$$
DPmur = \sum_{i} b_i * Smur_i * Umur_i = 1 * 2.5 * (141.75 + 143.50 + 307.50 + 224.00)
$$

#### $D P m u r = 2 041,88 W/K$

#### 5. Ponts thermiques

Pour chaque menuiserie, le linéaire menuiserie / paroi est de :

- 4 m pour les fenêtres
- 5,5 m pour les portes-fenêtres (attention, les seuils sont pris en compte dans le linéaire plancher / paroi)

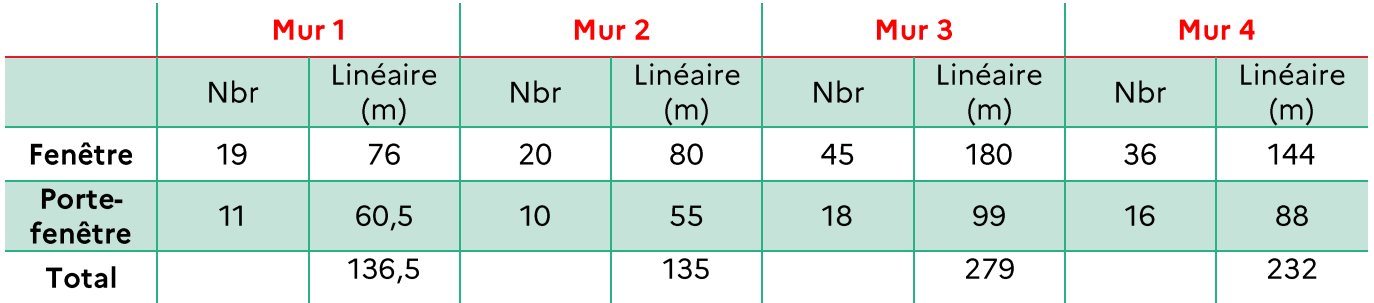

Les planchers intermédiaires sont lourds donc les ponts thermiques planchers intermédiaires / murs sont à prendre en compte.

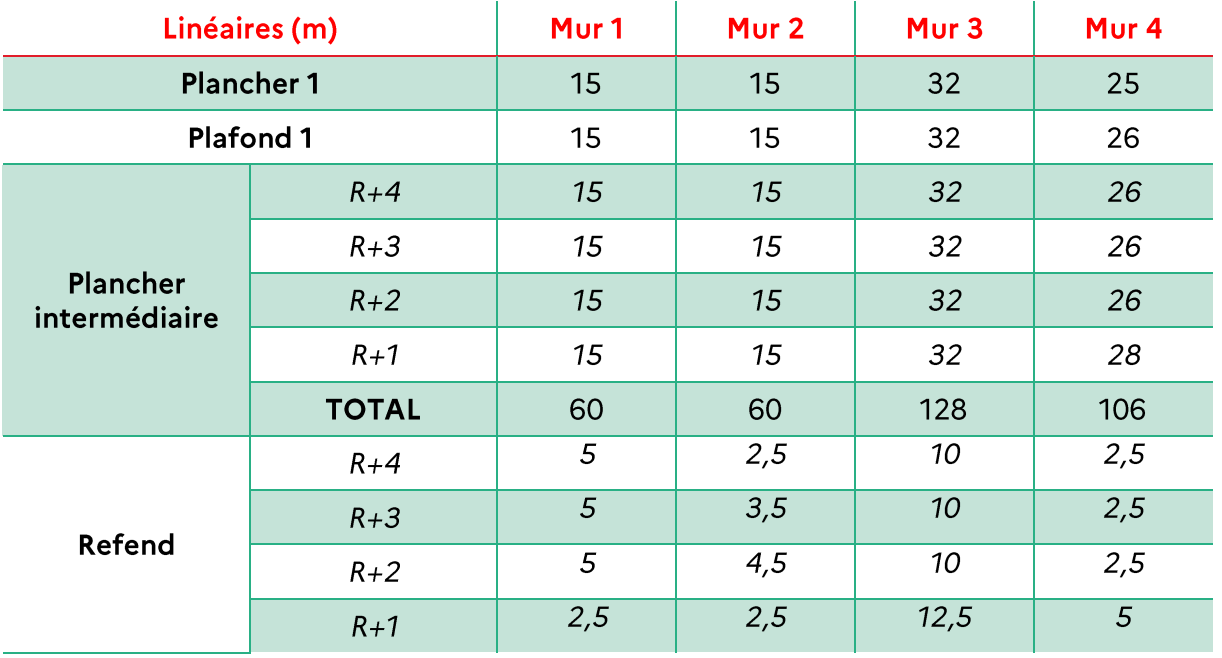

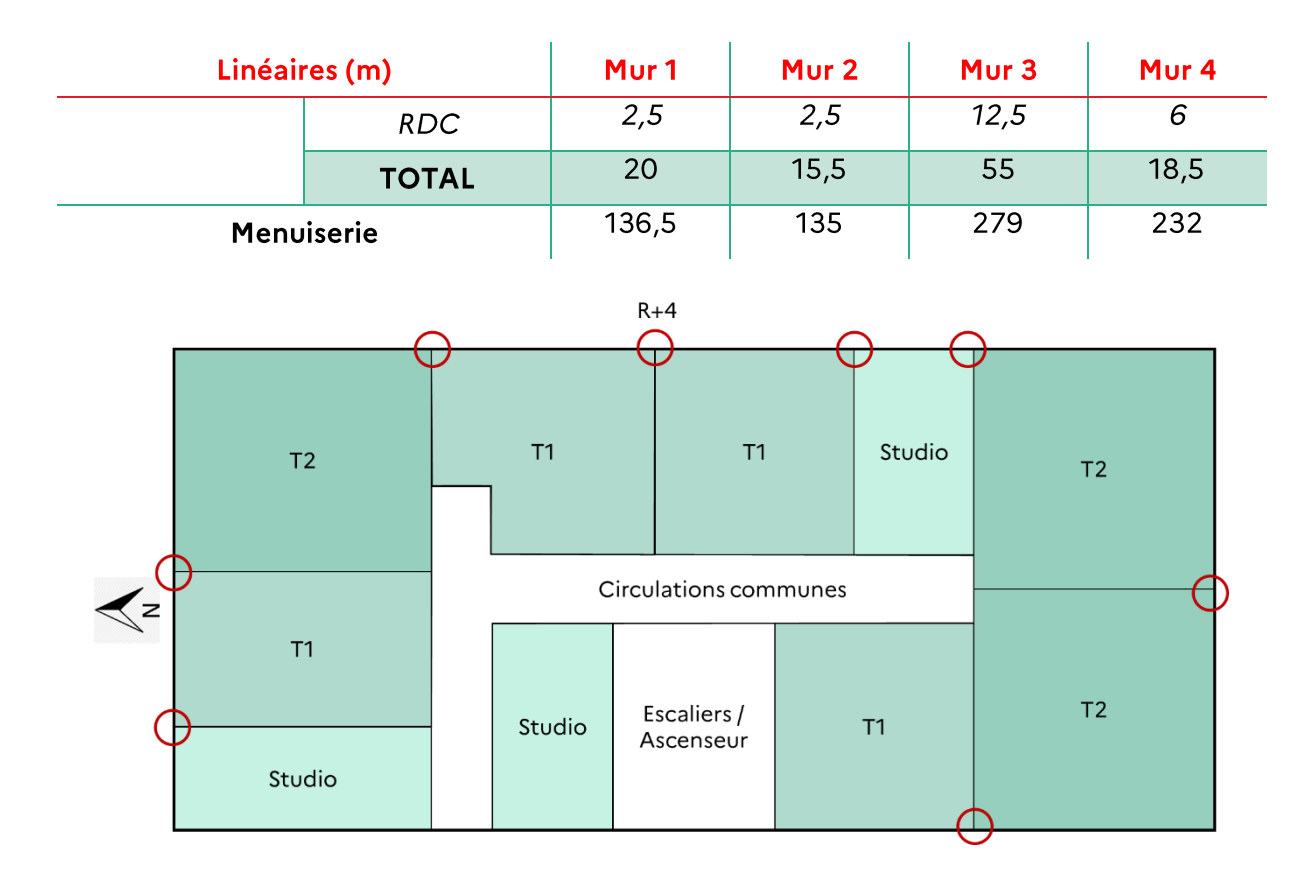

Ponts thermiques refend / mur au  $R+4$  (Hsp = 2,5m)

Pour rappel:

- Murs extérieurs (murs 1 à 4) non isolés et lourds;  $\bullet$
- Plancher bas non isolé et lourd;  $\bullet$
- · Planchers intermédiaires lourds;
- · Plancher haut isolé par l'extérieur et lourd;
- Refends lourds;  $\bullet$
- Menuiserie au nu intérieur, Lp = 5cm.  $\bullet$

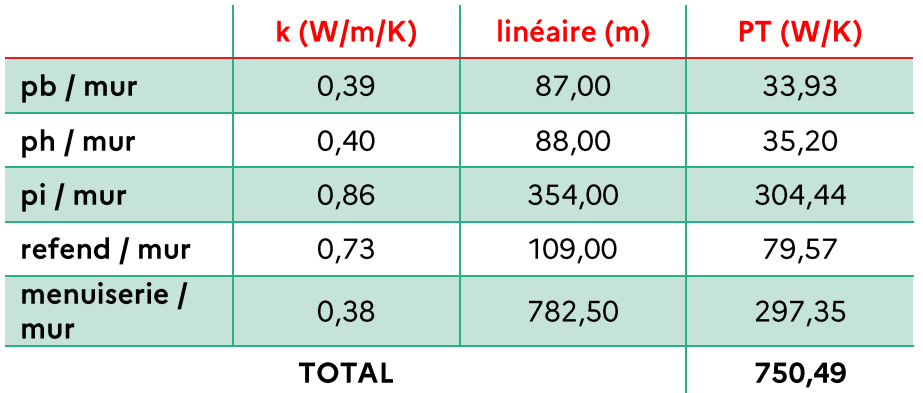

6. Renouvellement d'air

Déperditions pas renouvellement d'air:

$$
DR = Hvent + Hperm
$$

Pour rappel:

- $Sh = 1750$  m<sup>2</sup>  $\bullet$
- $Hsp = 2,5 m$

Les 5 appartements de l'échantillon sont équipés du même système de ventilation : VMC simple flux auto réglable installé lors de la construction du bâtiment (< 1982) :

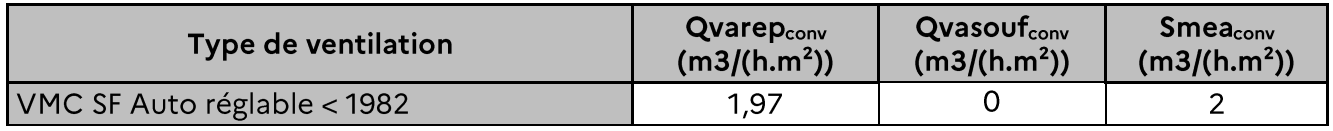

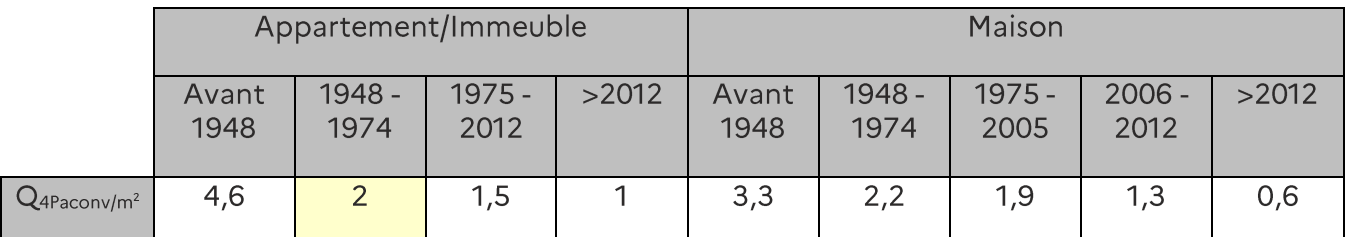

Extraits de la méthode de calcul

Plusieurs façades sont exposées (les 4 façades du bâtiment):

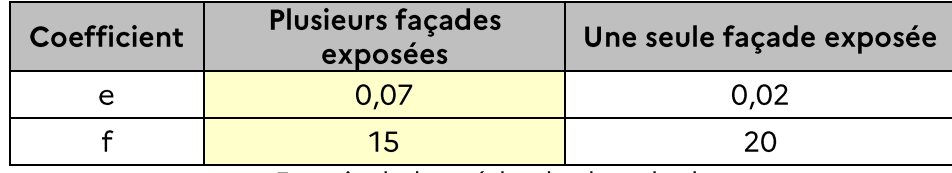

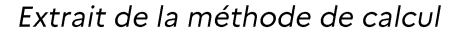

Hvent : déperdition thermique par renouvellement d'air due au système de ventilation par degré d'écart entre l'intérieur et l'extérieur :

$$
Hvent = 0.34 * Qvarep_{conv} * Sh
$$

Hperm : déperdition thermique par renouvellement d'air due au vent par degré d'écart entre l'intérieur et l'extérieur :

$$
Hperm = 0.34 * Qvinf
$$

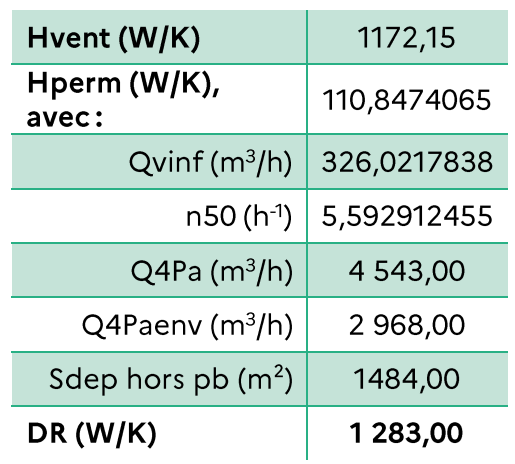

#### 7. Déperditions totales

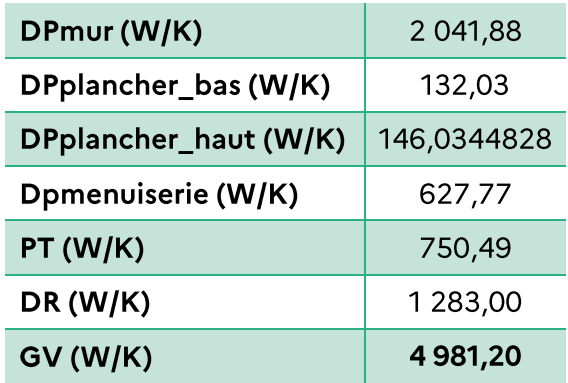

 $GV = DPmur + DPplancher_bas + DPplancher_haut + DPmenuiserie + PT + DR$ 

#### Apports gratuits:

Pour rappel, l'inertie des parois est :

- · Parois verticales (murs): lourde
- · Plancher bas: lourde
- Plancher haut: lourde
- · Planchers intermédiaires : lourde

On a donc un bâtiment à inertie lourde.

Fj est la fraction des besoins de chauffage du mois j couverts par les apports gratuits, elle s'exprime en fonction de l'inertie du bâtiment :

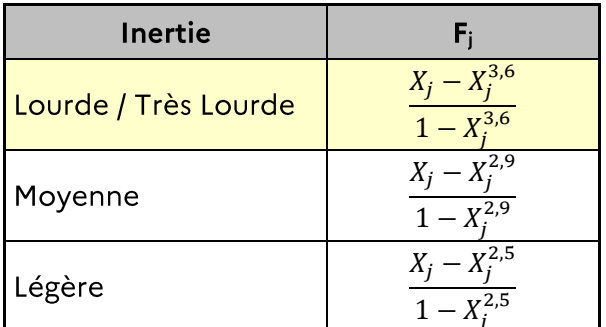

Extrait de la méthode de calcul

Avec:

$$
X_j = \frac{As_j + Ai_j}{GV * DH_i}
$$

1. Apports internes

$$
Ai_j = \left[ (3{,}18+0{,}34)*Sh+90*\frac{132}{168}*N_{adeq} \right]*Nref_j
$$

Pour rappel, Nadeq = 83,28
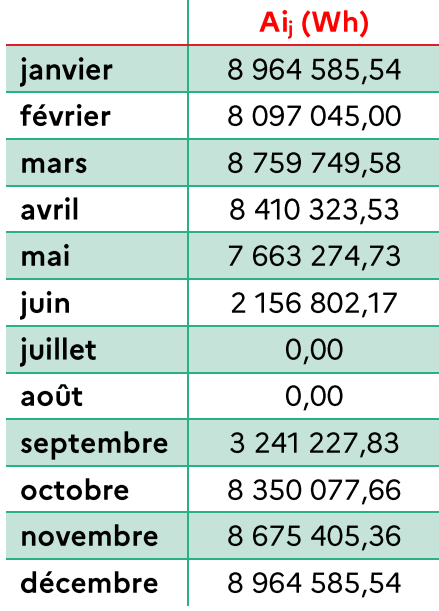

### 2. Apports solaires

 $As_i = 1000 * Sse_i * E_i$ 

Surface sud équivalente pour le mois j Ssej:

$$
S_{se_j} = \sum_i A_i * Sw_i * Fe_i * C1_{i,j}
$$

Pour rappel, les caractéristiques des menuiseries ont été données lors du calcul des déperditions.

### Masques:

Pour rappel, les masques lointains sont relevés pour chaque façade.

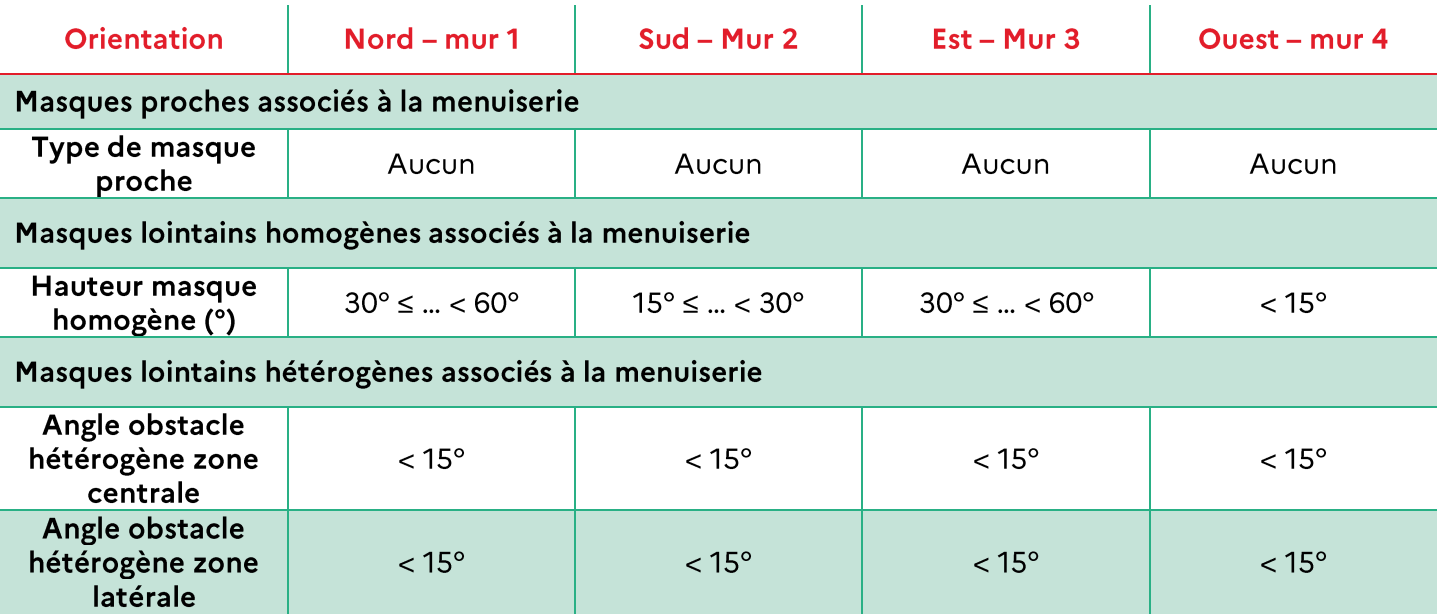

### On a donc:

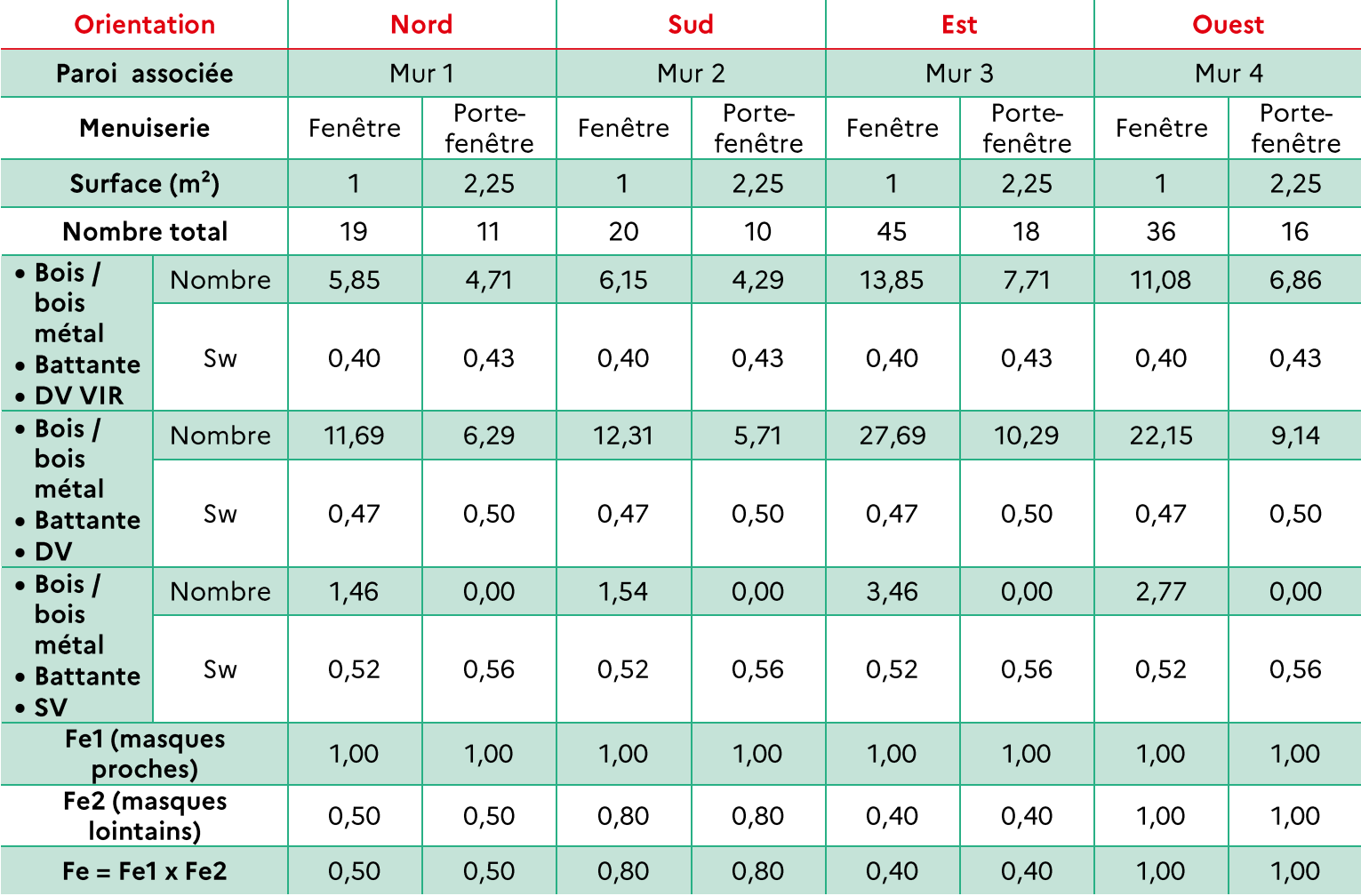

On obtient donc:

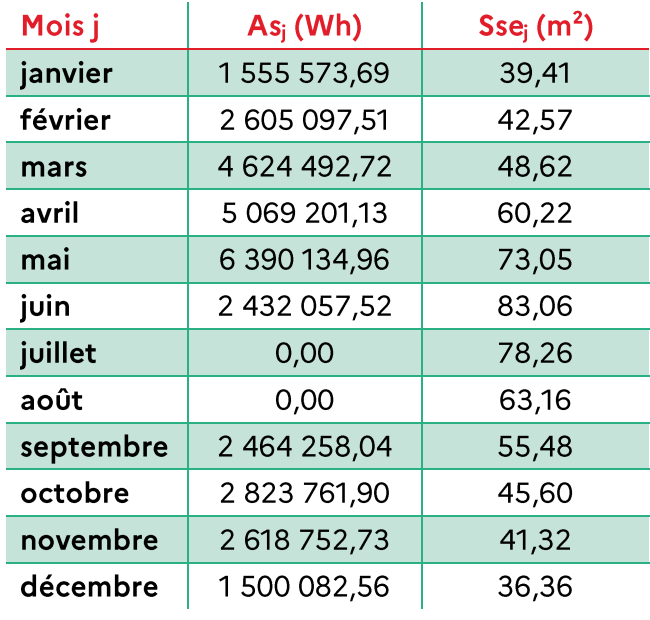

### 3. Fraction des besoins de chauffage couverts par les apports gratuits & besoins de chauffage hors pertes récupérées

 $BV_j$ : besoins mensuels de chauffage d'un logement, divisés par l'écart moyen de température entre<br>l'intérieur et l'extérieur durant la période de chauffage :

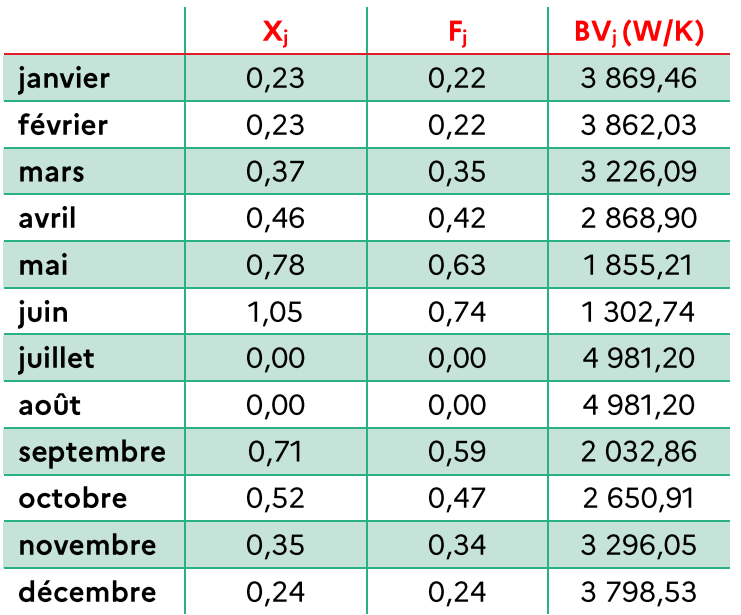

$$
BV_j = GV*(1-F_j)
$$

4. Présentation des systèmes de chauffage installés dans l'immeuble

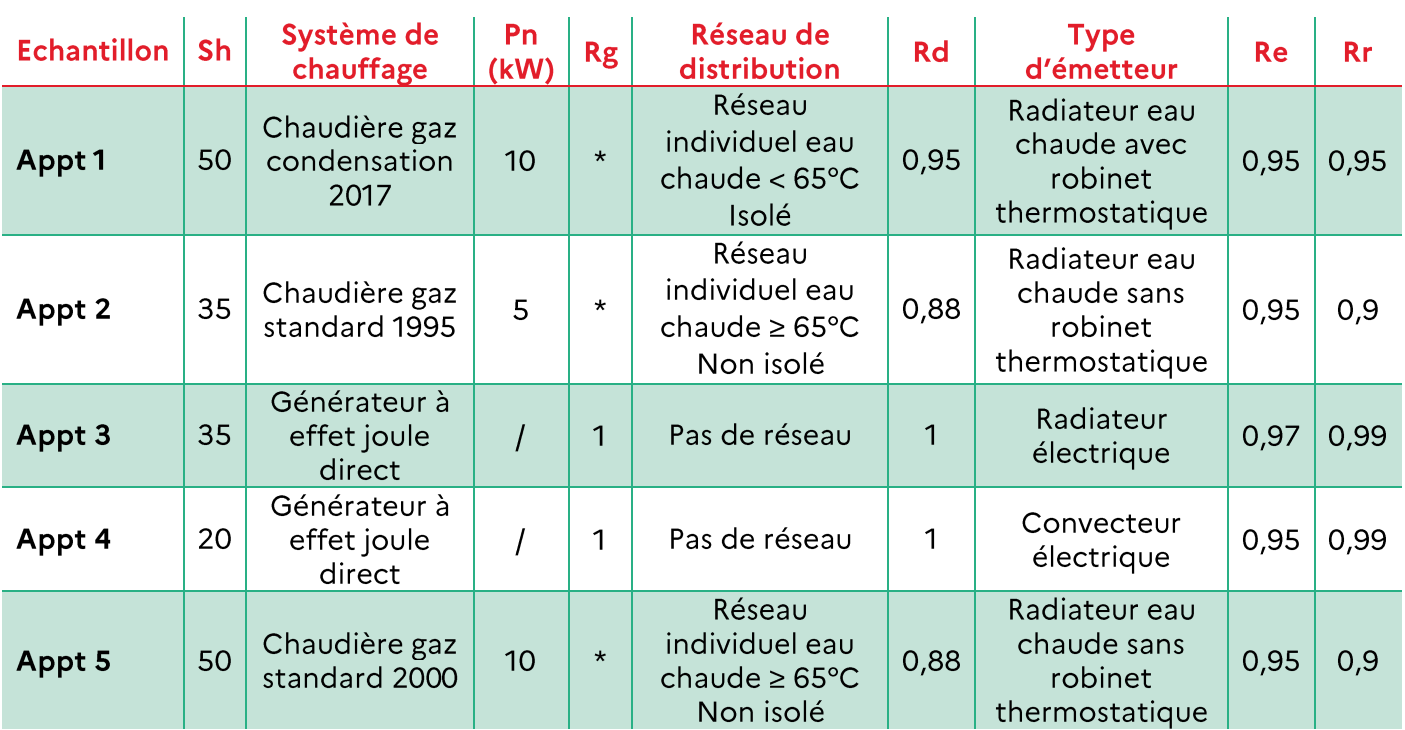

(\*) Valeurs par défaut à calculer

Sourcing des données:

- système de chauffage, réseau de distribution, type d'émetteur : observé ou mesuré  $\mathcal{P}$
- $\bullet$  date d'installation des chaudières : document fournis  $^{\textcircled{\tiny 1}}$

### Caractéristiques des équipements de chauffage d'un appartement « moyen » (transparent pour le diagnostiqueur):

### Générateur à effet joule direct :

2 appartements sur 5 sont équipés d'un générateur à effet joule direct, on a donc à l'échelle de 2  $rac{2}{5}$  \* 50

- $\bullet$  Rg = 1
- $\bullet$  Rd = 1

Parmi ces 2 appartements, un est équipé de radiateurs électriques quand le second est équipé de convecteurs. On a donc à l'échelle de l'immeuble :

- $\bullet \frac{1}{2}$  $rac{1}{2}$  \* 20
- $\bullet \frac{1}{2}$  $\frac{1}{2}$ \* 20 = 10 appartements « moyens » équipés de convecteurs électriques : Re = 0,95 et Rr = 0,99.

### Générateur: chaudière gaz à condensation:

1  $rac{1}{5}$  \* 50

La surface de cet appartement est de :  $Sh_{mov\;echantillon} = 50 m^2$ 

La puissance nominale de la chaudière gaz à condensation d'un appartement « moyen » de l'immeuble est calculée :

$$
Pn_{moy} = \frac{\sum Pn_{echantillon} * Sh_{echantillon}}{\sum Sh_{echantillion}} * \frac{Sh_{moy}}{Sh_{moy_{echantillon}}} = \frac{10 * 50}{50} * \frac{35}{50} = 7{,}00 \; kW
$$

Les caractéristiques de la chaudière ne sont pas connues. On utilise les valeurs par défaut  $\bm{\times}$  :

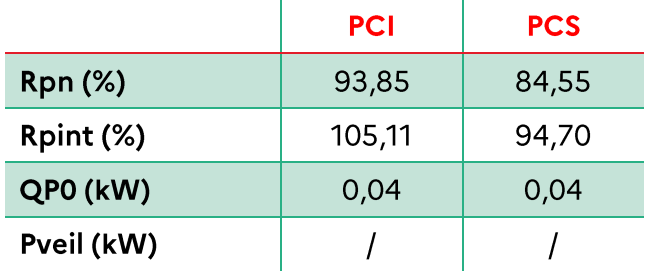

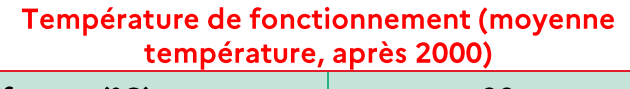

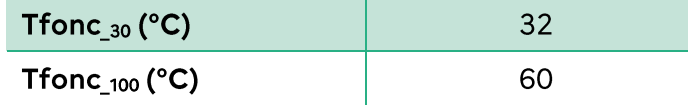

On obtient donc:

$$
Rg_{ch\_PCS} = \frac{Pmfou}{Pmcons + 0.45 * QP_0 + Pveil} = 0.86
$$
  

$$
Rg_{ch\_PCI} = Rg_{ch\_PCS} * k_{PCS/PCI}
$$
  

$$
Rg_{ch\_PCI} = 0.95
$$

Les autres caractéristiques de ces appartements :

- Réseau individuel eau chaude <  $65^{\circ}$ C, isolé : Rd = 0,95 ;
- Radiateur eau chaude avec thermostat:  $Re = 0.95$  et  $Rr = 0.95$ .

### Générateur : chaudière gaz standard :

2  $\frac{2}{5}$  \*  $50 = 20$  appartements « moyens » équipés d'une chaudière gaz standard.

De la même manière que pour la chaudière à condensation, on obtient :

$$
Sh_{mov\_echantillon} = \frac{35 + 50}{2} = 42,5 m2
$$

$$
Pn_{mov} = \frac{5 * 35 + 10 * 50}{35 + 50} * \frac{35}{42,5} = 6,54 kW
$$

Les caractéristiques de la chaudière ne sont pas connues. On utilise les valeurs par défaut  $\times$  :

|                | <b>PCI</b> | <b>PCS</b> |
|----------------|------------|------------|
| <b>Rpn (%)</b> | 85,63      | 77,15      |
| Rpint (%)      | 82,45      | 74,28      |
| QPO (kW)       | 0,08       | 0,09       |
| Pveil (kW)     | 0,12       | 0,13       |

Température de fonctionnement (chaudière standard installée après 1991, autres émetteurs installés entre 1981 et 2000)

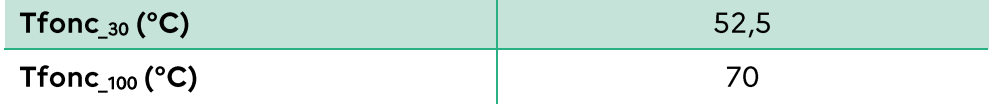

On obtient donc:

 $Rg_{ch,PCS} = 0.77$ 

$$
Rg_{ch\_PCI}=0,86
$$

Les autres caractéristiques de ces appartements :

- Réseau individuel eau chaude  $\geq 65^{\circ}$ C, non isolé: Rd = 0,88;
- Radiateur eau chaude sans thermostat:  $Re = 0.95$  et  $Rr = 0.90$ .

### 5. Calcul des pertes récupérées pour le chauffage et du besoin de chauffage

Le chauffage est individuel et la production d'ECS et individuelle, donc :

· Pertes récupérées de distribution d'ECS pour le chauffage sur le mois j (Wh):

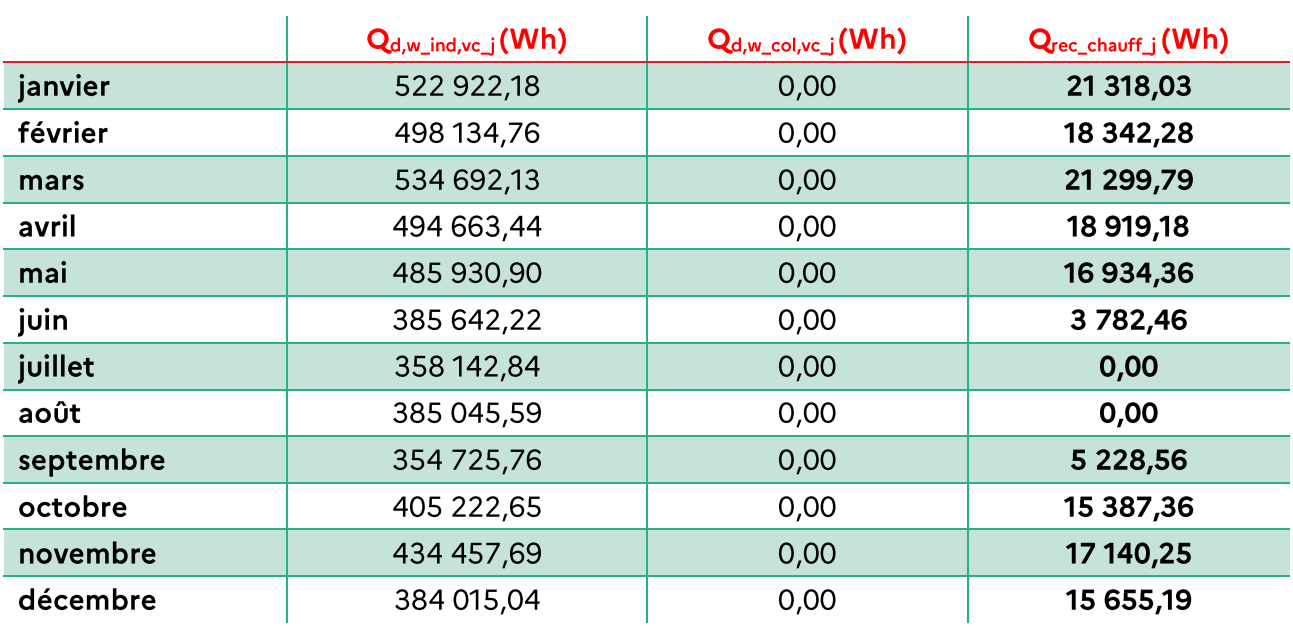

$$
Q_{rec\_chauff\_j} = 0.48*Nref_j*\frac{Q_{d,w\_ind,vc\_j}+Q_{d,w\_col,vc\_j}}{8760}
$$

· Pertes récupérées de stockage d'ECS pour le chauffage sur le mois j (Wh):

$$
Q_{g,w\_rec\_j} = 0.48 * Nref_j * \frac{Q_{g,w}}{8760}
$$

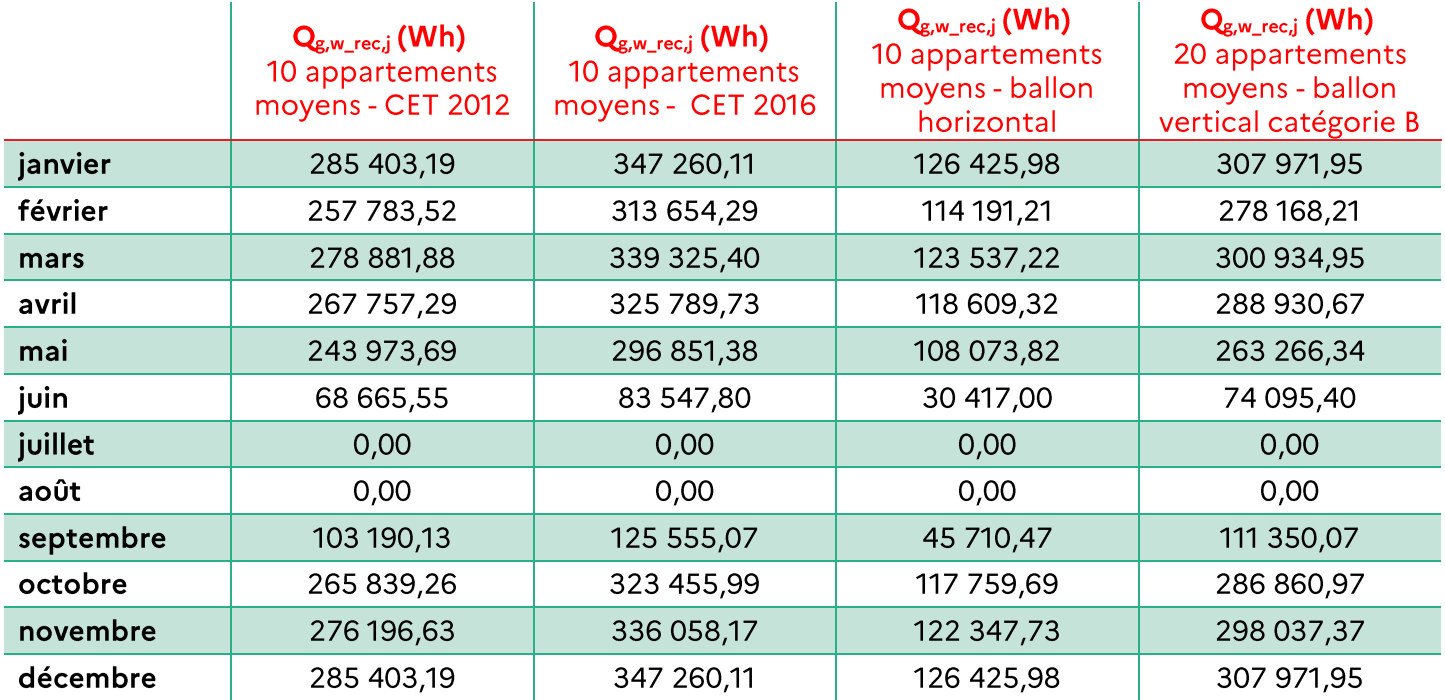

· Pertes récupérées de génération pour le chauffage sur le mois j (Wh):

On a:

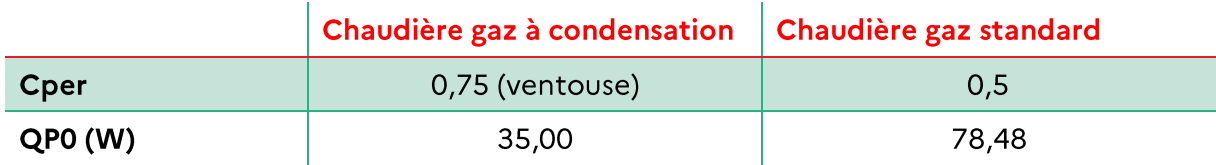

On obtient donc:

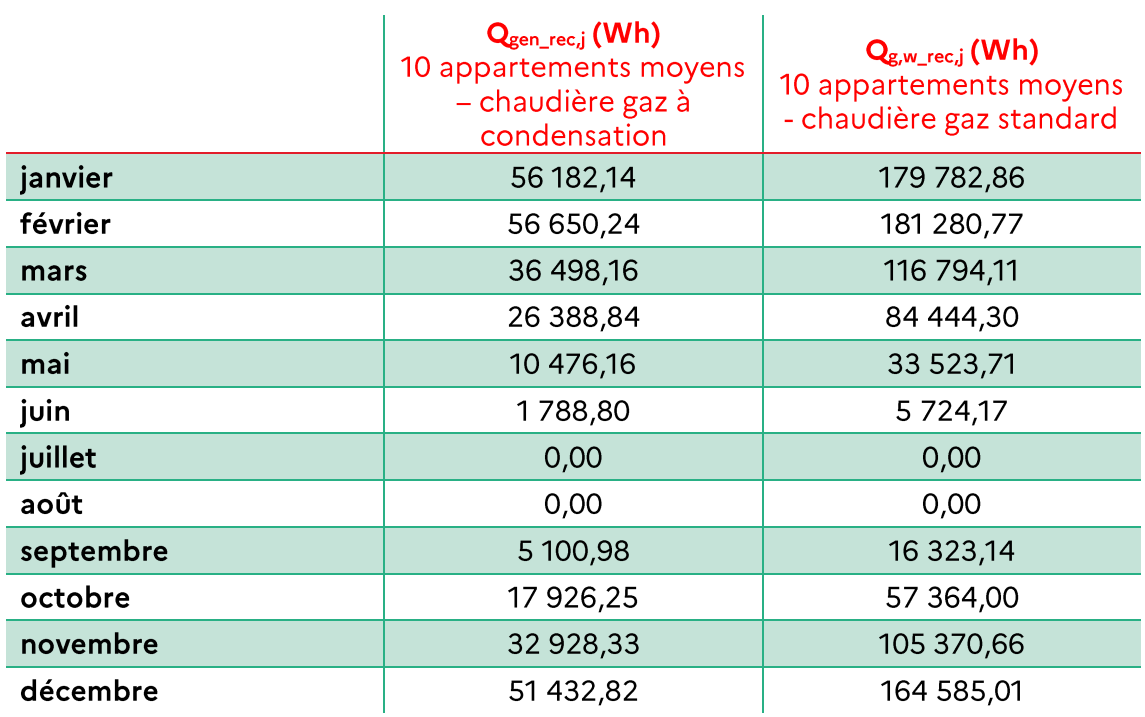

Le besoin de chauffage sur le mois j Bch<sub>i</sub> (kWh PCI) est déterminé de la façon suivante :

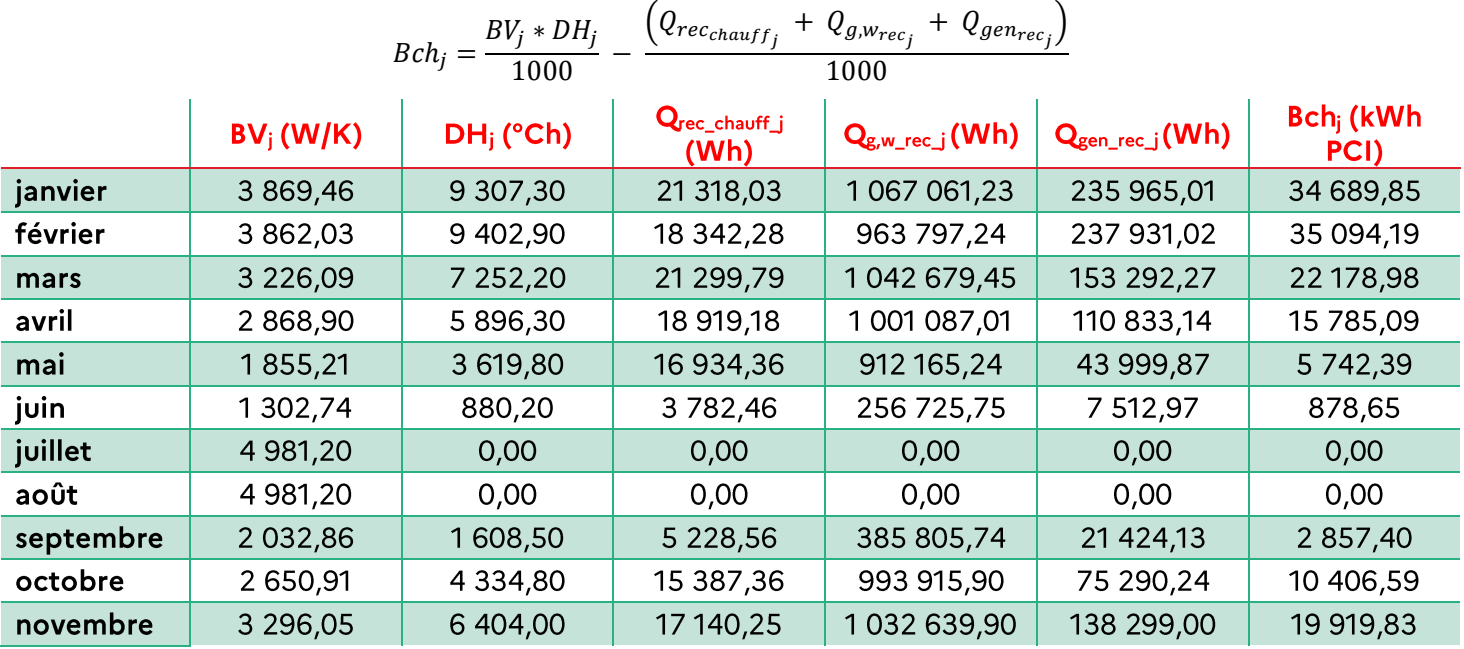

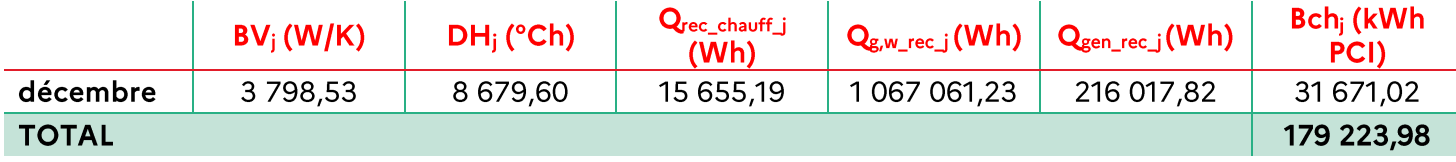

A partir du besoin de l'immeuble, on obtient le besoin d'un appartement « moyen » :

$$
Bch_{moy} = \frac{Bch\_immeuble}{Nb_{lat}} = 3\,584,48\,kWh\,PCI
$$

### 6. Calcul de la consommation de chauffage

On calcule la consommation de chauffage pour un appartement « moyen » équipé de chaque système:

$$
\mathit{Cch}_{moy} = \mathit{INT}_{moy} * \mathit{Ich}_{moy} * \mathit{Bch}_{moy}
$$

Avec pour chaque appartement « moyen » :  $Ich_{moy} = \frac{1}{Rg*Re*Rd*Rr}$ et  $INT_{moy} = \frac{Io}{1+0.1*(\frac{GV_{moy}}{Hsp*SH_{moy}}-1)}$ 

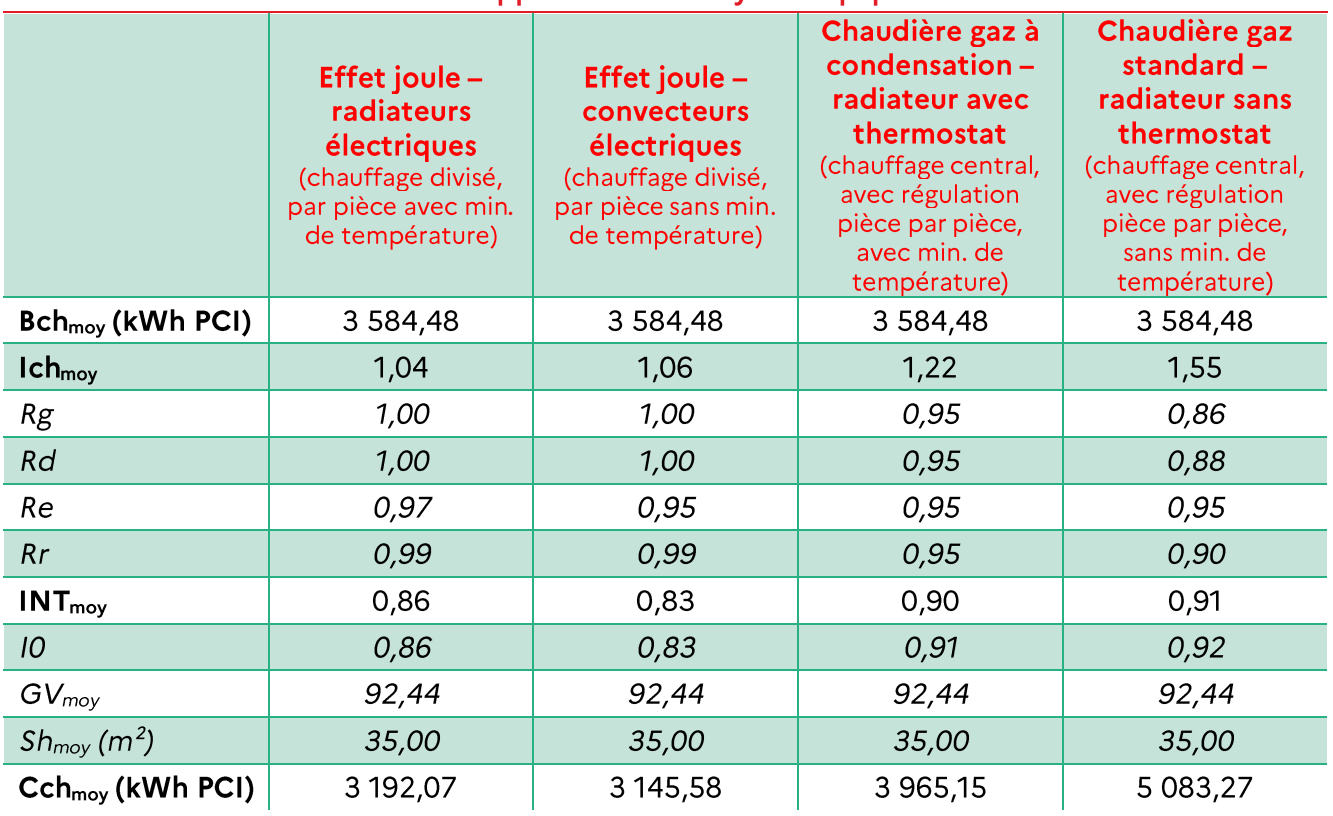

Pour un appartement « moven » équipé de :

On a donc pour l'immeuble :

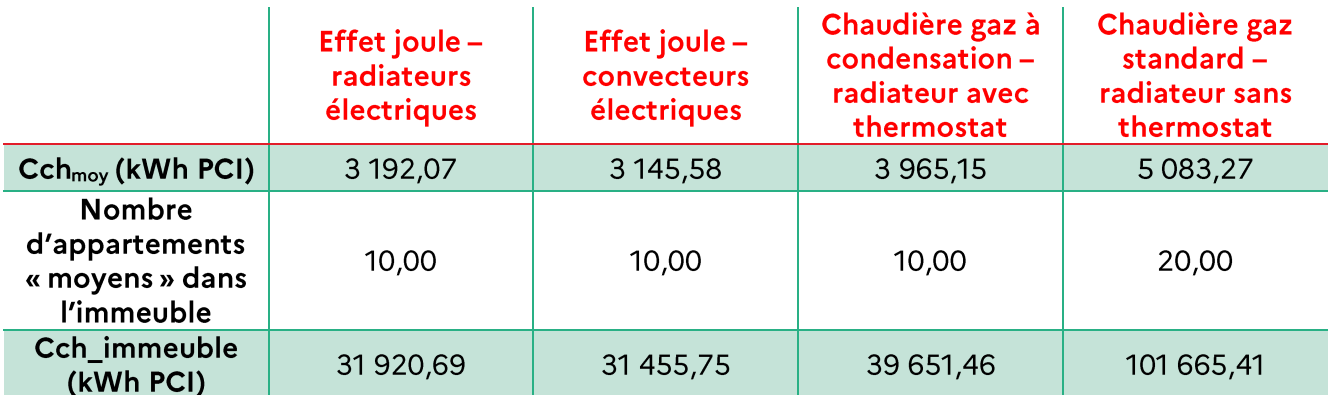

Donc:

 $Cch_{immeuble} = 204693, 31 kWh PCI$ 

#### $(D)$ Calcul des consommations de refroidissement

Aucun système de refroidissement n'est présent dans les appartements de l'échantillon, donc :

$$
Cfr = 0 \; kWh
$$

#### Calcul des consommations d'auxiliaires (ventilation, chauffage et ECS)  $(E)$

### 1. Auxiliaires de ventilation

Le calcul des consommations d'auxiliaires de ventilation (Wh) est effectué à l'échelle de l'immeuble :

 $Caux\_vent = 8760 * Pvent_{mov}$ 

Avec

 $Pvent_{mov} = Pvent * Qvarep_{conv} * Sh$ 

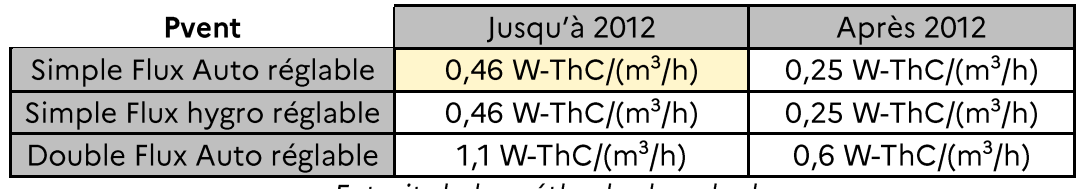

Extrait de la méthode de calcul

Donc on obtient:

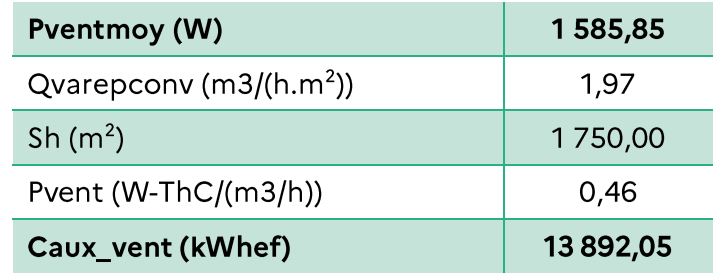

### 2. Auxiliaires de chauffage

Les systèmes à effet joule direct ne sont pas concernés par ces calculs.

La consommation des auxiliaires de chauffage est calculée à l'échelle d'un appartement « moyen ».

Consommation des auxiliaires des installations de chauffage:

$$
Caux_ch = Caux\_gen_ch + Caux\_dist_ch
$$

Consommation des auxiliaires de génération de l'installation de chauffage Caux gen ch:

Détermination des puissances par défaut des auxiliaires :

$$
P_{aux\ q\ ch} = G + H \ast P_n
$$
 (W)

Pour les chaudières gaz à condensation comme les chaudières gaz standard, on a :

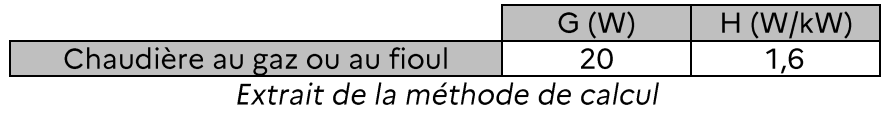

$$
Caux\_gen\_ch = \frac{P_{aux\_g\_ch} * Bch}{P_{n\_ch}}
$$

Donc pour un appartement « moyen » :

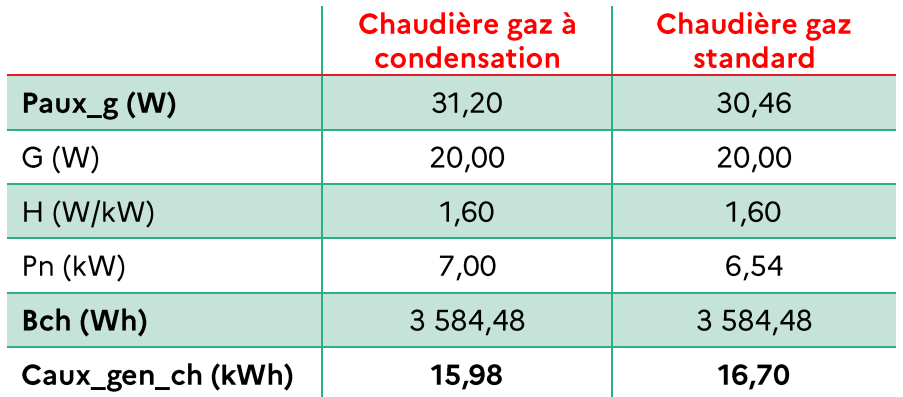

Consommation des auxiliaires de distribution de l'installation de chauffage Caux dist ch :

Les installations de chauffage de l'immeuble sont individuelles et ne présentent pas de circulateur externe au générateur, donc :

$$
Caux\_dist\_ch = 0
$$

Donc:

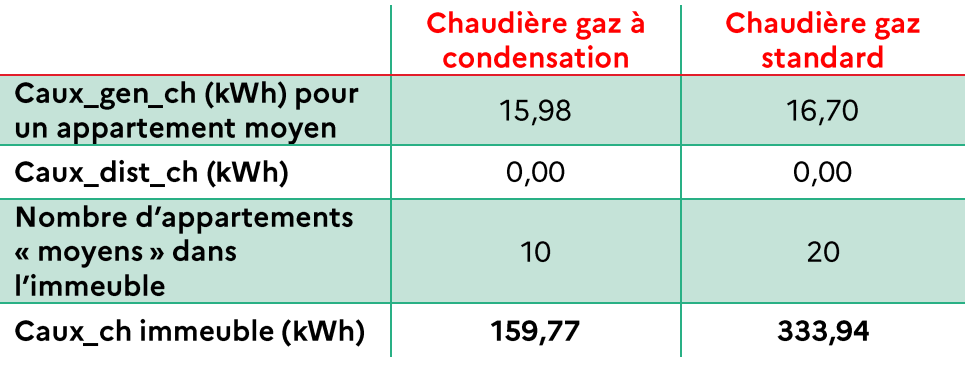

### 3. Auxiliaires d'ECS

Consommation des auxiliaires des installations d'ECS :

$$
Caux\_ecs = Caux\_gen\_ecs + Caux\_dist\_ecs
$$

Consommation des auxiliaires de génération de l'installation d'ECS Caux gen ecs :

Les systèmes électriques ne sont pas concernés par ces calculs.

Consommation des auxiliaires de distribution de l'installation d'ECS Caux dist ecs :

Les installations d'ECS de l'immeuble sont individuelles et ne présentent pas de circulateur externe au générateur, donc:

 $Caux\_dist\_ecs = 0$ 

On a donc:  $Caux\_ecs = 0$ 

4. Total

Au total, on a donc:

 $Caux = Caux\_vent + Caux\_ch + Caux\_ecs + Caux\_fr$ 

 $Caux = 14385.76 kWh$ 

#### $(F)$ Calcul des consommations d'éclairage

Consommation d'éclairage conventionnelle (kWh/m<sup>2</sup>) :

$$
C e c l_j = \frac{C * P e c l * N h_j}{1000}
$$

Avec C =  $0.9$  et Pecl =  $1.4$  W/m<sup>2</sup>

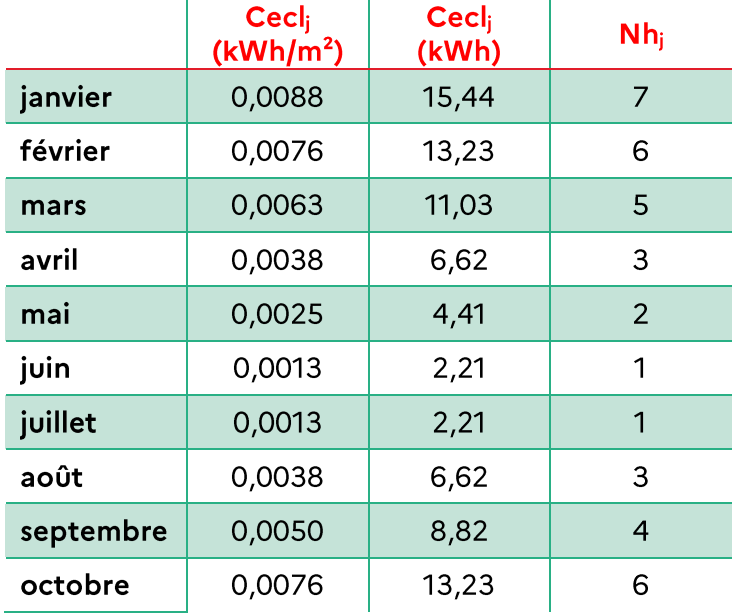

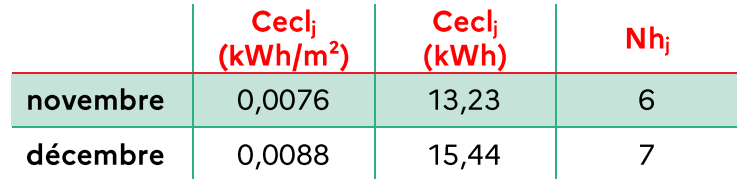

#### $(G)$ Total des consommations énergétiques

### 1. Consommations énergétiques

Pour obtenir la classe énergétique du bien, il faut additionner les différentes consommations :

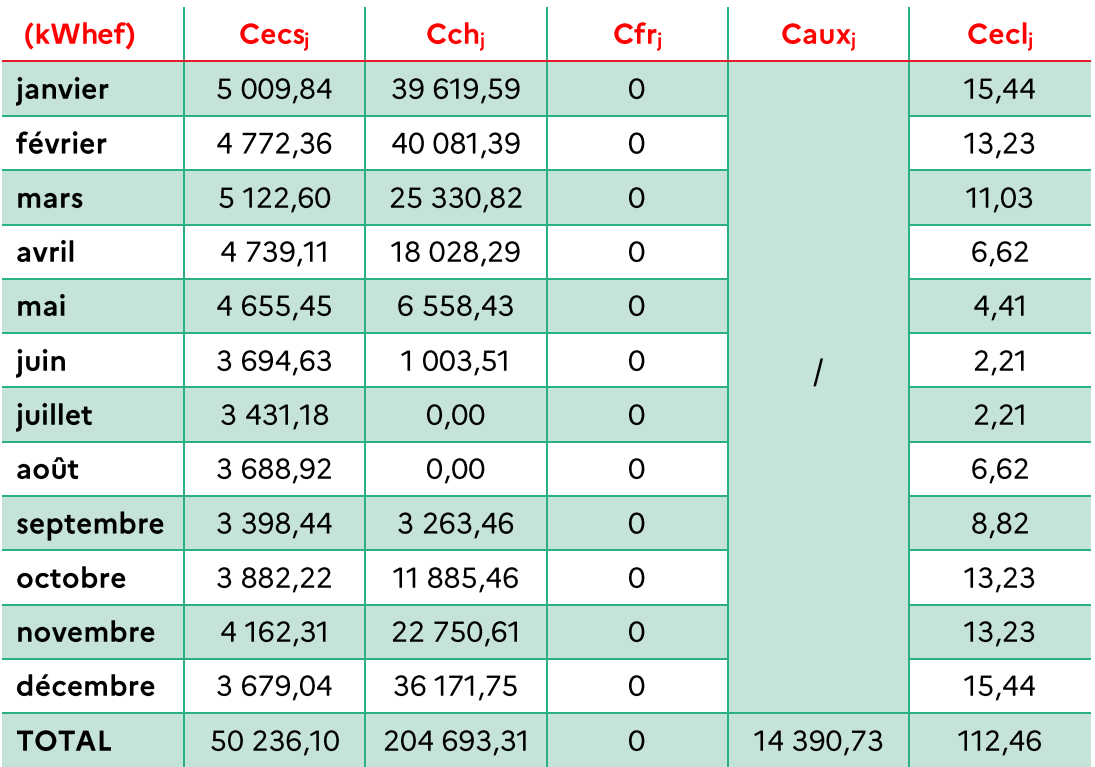

La consommation annuelle totale de l'immeuble est donc de :

- 269 427,63 kWhef soit 153,96 kWhef/m<sup>2</sup>;
- 435 971,61 kWhep soit 249,13 kWhep/m<sup>2</sup>.

### 2. Emissions de gaz à effet de serre

Les émissions de GES associées à la consommation énergétique annuelle de l'immeuble sont de :

• 47 638,72  $kg_{\text{eqCO2}}/m^2$ , soit 27,22  $kg_{\text{eqCO2}}/m^2$ .

Notre bâtiment se situe donc:

Dans la classe énergie D:  $\bullet$ 

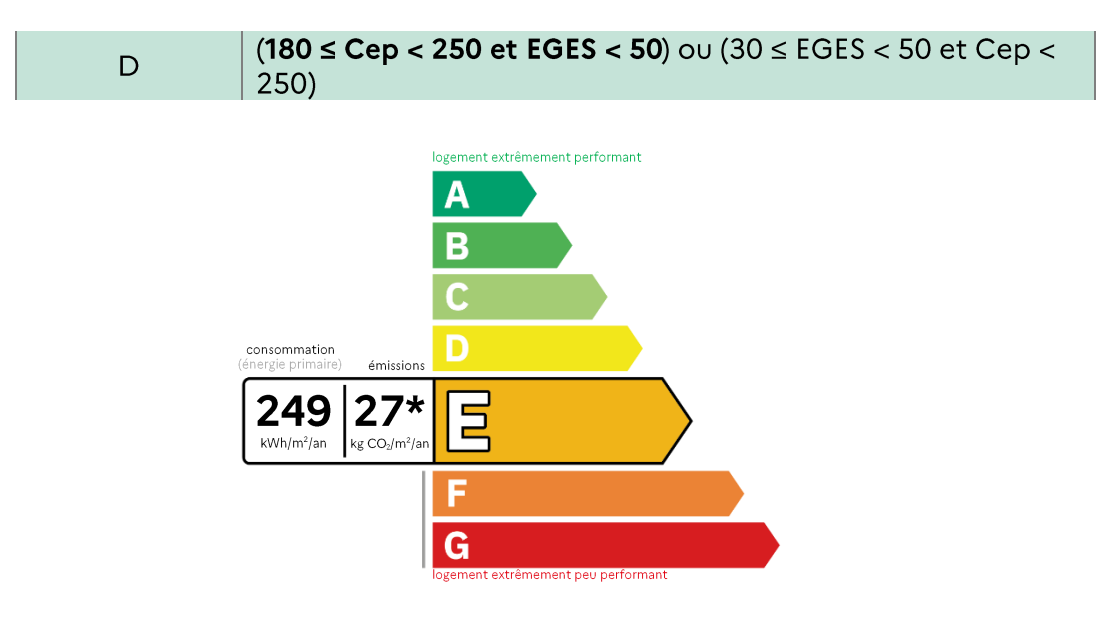

Dans la classe carbone C:  $\bullet$ 

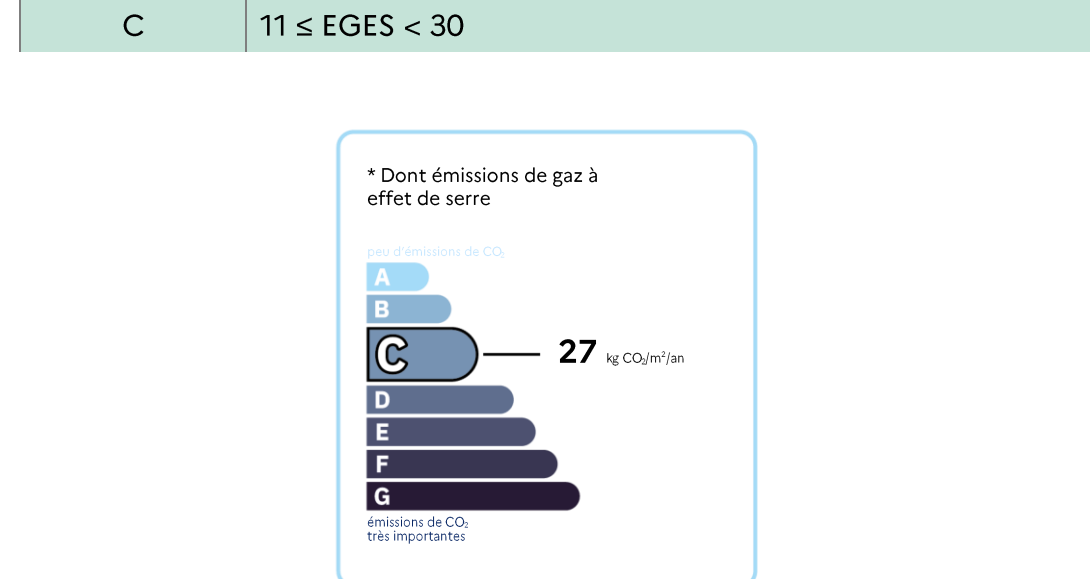

# **10 ANNEXE 3 - FICHE RECAPITULATIVE** « DPE A L'APPARTEMENT »

## I. CHOIX DE LA METHODE DE CALCUL

Deux possibilités sont offertes, selon les cas :

- Réalisation d'un DPE à l'appartement (exemple type : copropriétaire souhaitant mettre  $\bullet$ son appartement en vente ou en location);
- Lors de la réalisation d'un DPE à l'immeuble, génération des DPE des appartements à partir des données de l'immeuble (exemple type : bailleur social souhaitant renouveler l'ensemble des DPE de son parc de logements).

Lors de la réalisation d'un DPE à l'immeuble, la génération des DPE des appartements à partir des données de l'immeuble n'est pas obligatoire : il s'agit d'une possibilité offerte au propriétaire ou aux copropriétaires de l'immeuble pour mutualiser les coûts de réalisation des DPE de l'ensemble des appartements. Toutefois, cette possibilité présente des limites dans le cas d'une copropriété hétérogène, notamment lorsque les appartements sont équipés de systèmes de chauffage individuels.

Le diagnostiqueur a un rôle de conseil auprès de son client. Il doit aiguiller le propriétaire vers le choix le plus adapté suivant la configuration rencontrée. La génération des DPE des appartements lors de la réalisation du DPE de l'immeuble est à conseiller particulièrement si :

- Le propriétaire du bâtiment est unique ;  $\bullet$
- Le système de chauffage est collectif **OU** le système de chauffage est individuel mais tous les appartements sont gérés de façon homogène (systèmes individuels et menuiseries similaires);
- Les mutations sont fréquentes (ex.: bailleurs sociaux ou privés, grosses copropriétés).

Dans les autres cas, il sera plus opportun de faire réaliser des DPE à l'appartement au fil de l'eau, en fonction des besoins (ex. : mise en vente ou location d'un appartement).

## II. REALISATION D'UN DPE A L'APPARTEMENT

### 01) CALCUL DES BESOINS DE CHAUFFAGE, DE REFROIDISSEMENT ET D'ECS

Le calcul des besoins de chauffage, de refroidissement et d'ECS s'effectue toujours à l'échelle de l'appartement.

Le calcul du besoin de chauffage s'appuie sur l'enveloppe de l'appartement, en considérant ou non les espaces communs comme des espaces chauffés, selon les cas (voir partie 06 VII. « ZOOM sur le calcul du coefficient b pour les espaces tampons »).

### 02) CALCUL DES CONSOMMATIONS DE CHAUFFAGE, DE REFROIDISSEMENT, **D'ECS ET D'AUXILIAIRES**

### Traitement des usages individuels :

En cas de système individuel de chauffage, de refroidissement et/ou d'ECS, le calcul des consommations est réalisé à partir du besoin de l'appartement et des caractéristiques du système individuel.

Le calcul du besoin de chauffage s'appuie sur l'enveloppe de l'appartement, en considérant ou non les espaces communs comme des espaces chauffés, selon les cas (voir partie 06 « VII. ZOOM sur le calcul du coefficient b pour les espaces tampons »).

### Traitement des usages collectifs :

En cas de système collectif de chauffage, de refroidissement et/ou d'ECS, les deux cas suivants sont à distinguer :

- Dans le cas des générateurs autres qu'à combustion, les consommations de  $\bullet$ l'appartement sont calculées à partir des caractéristiques du générateur de l'immeuble (effet joule, PAC, réseau de chaleur);
- Dans le cas des générateurs à combustion, les consommations de l'appartement sont  $\bullet$ calculées en considérant un générateur individuel virtuel, appelé « générateur équivalent », identique au générateur collectif mais avec des caractéristiques pondérées par le rapport de la surface habitable de l'appartement à celle de l'immeuble  $\rightarrow$  ratio a = .<br>Sh\_appartement  $Sh$

Le tableau ci-dessous récapitule la valeur à retenir pour chacune des caractéristiques de l'installation individuelle équivalente :

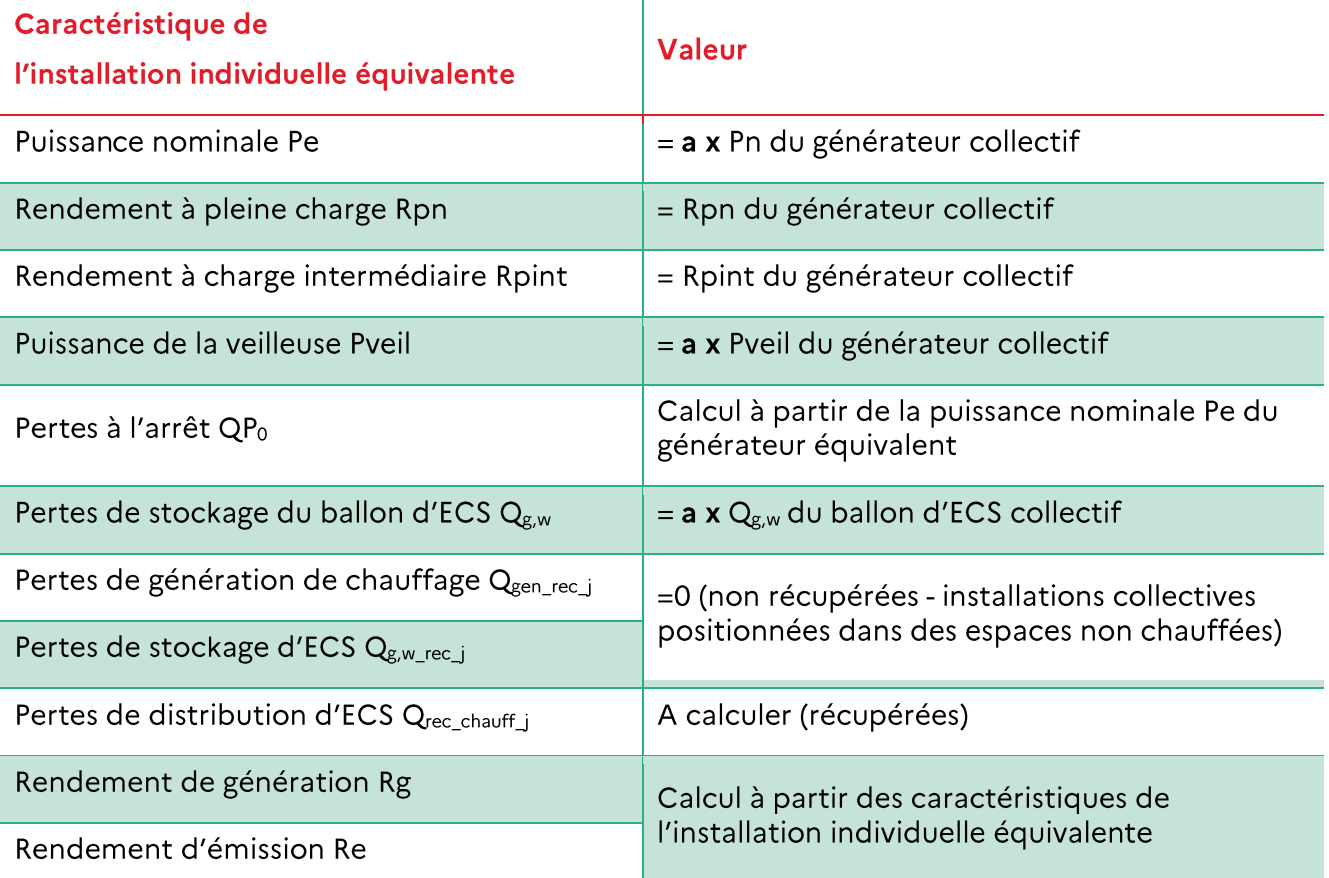

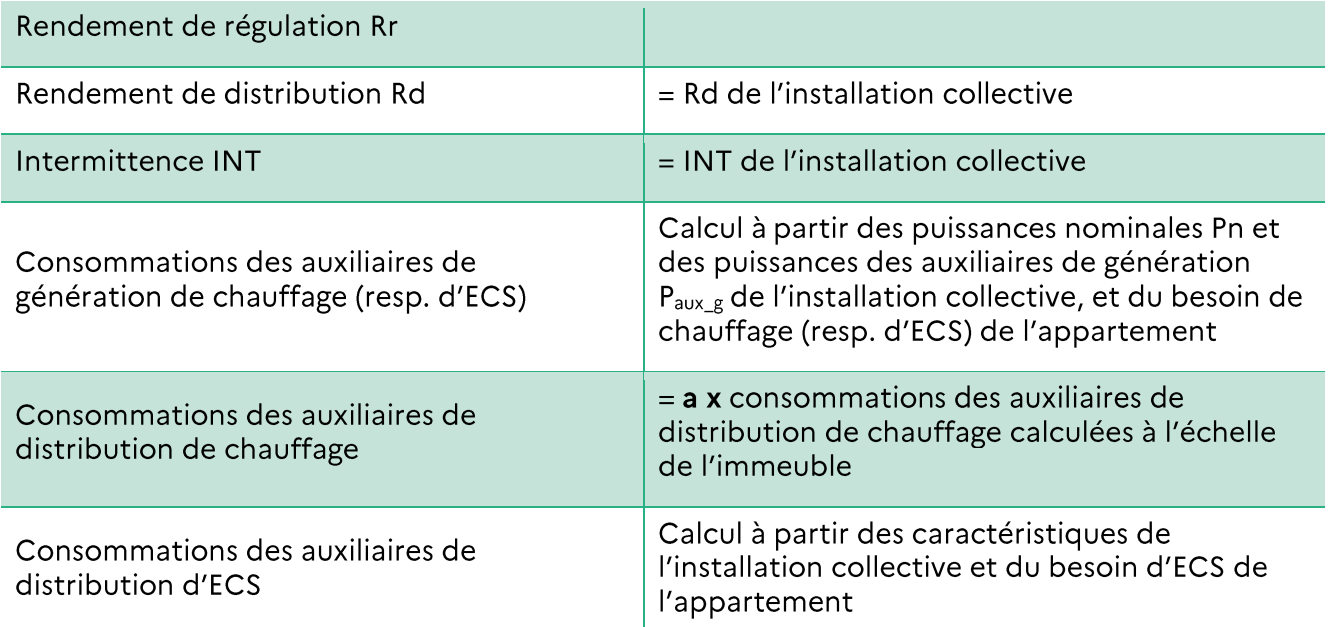

En présence d'une installation de production collective de chauffage et d'ECS, si aucune information n'est communiquée sur les équipements collectifs, un calcul par défaut se fera avec une chaudière atmosphérique mixte standard datant de la construction du bâtiment. L'énergie utilisée par le système sera du fioul. Le réseau de distribution sera non isolé pour le chauffage et l'ECS. Le réseau de distribution d'ECS sera bouclé. Pour les bâtiments construits avant 2003 les chaudières auront une veilleuse. Un ballon de stockage de 50l par logement sera pris.

Dans le cas où certaines de ces informations sont connues sur l'installation collective, elles pourront être utilisées et complétées par les valeurs par défaut données précédemment.

En présence d'une installation mécanique collective pour la ventilation d'un appartement, les consommations d'auxiliaires de ventilation sont calculées à partir des caractéristiques de l'installation collective.

## III. GENERATION DES DPE DES APPARTEMENTS A PARTIR DES DONNEES DE L'IMMEUBLE (LORS DE LA REALISATION D'UN DPE A L'IMMEUBLE)

Lors de la réalisation du DPE d'un immeuble d'habitation collectif, le diagnostiqueur a la possibilité de générer les DPE de l'ensemble des appartements le constituant.

### 01) DETERMINATION DE LA METHODE APPLICABLE

Les modalités de calcul des consommations de chauffage et des consommations d'ECS des appartements sont déterminées selon l'arbre de décision suivant :

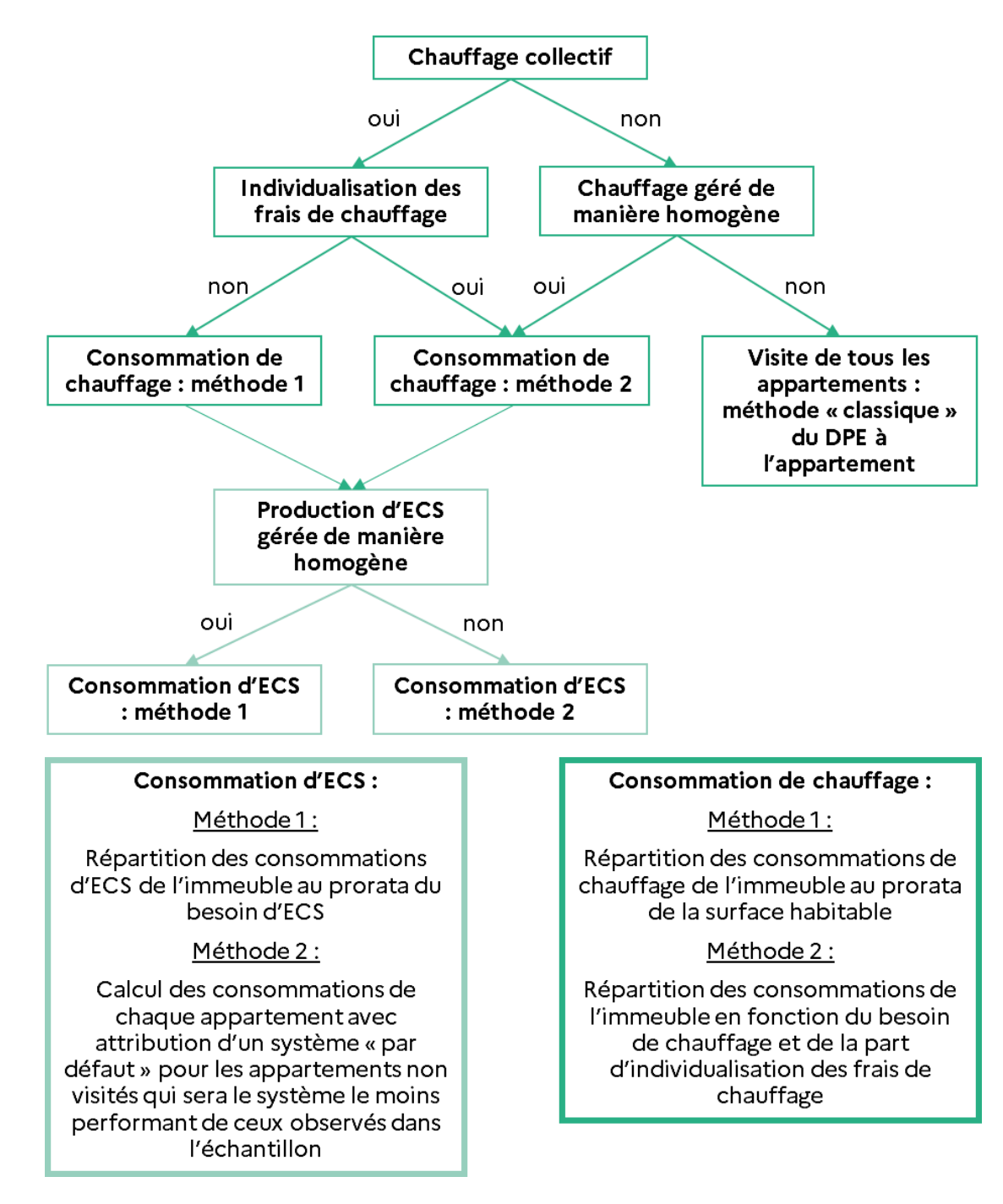

### 02) CALCUL DES CONSOMMATIONS DE CHAUFFAGE ET D'AUXILIAIRES DE **CHAUFFAGE**

#### Chauffage collectif sans individualisation des frais de chauffage (méthode 1)  $(A)$

Dans le cas d'un immeuble avec chauffage collectif et en l'absence d'individualisation des frais de chauffage, les consommations de chauffage des appartements sont calculées à partir de la consommation de chauffage du DPE de l'immeuble (consommation totale de l'immeuble), au prorata de la surface habitable.

De la même manière, les consommations d'auxiliaires de chauffage de l'immeuble sont réparties entre les appartements au prorata de la surface habitable.

#### <span id="page-161-0"></span>Chauffage collectif avec individualisation des frais de chauffage OU chauffage  $(B)$ individuel et gestion « homogène » de l'immeuble (méthode 2)

Dans le cas d'un immeuble avec chauffage collectif et individualisation des frais de chauffage, ou dans le cas d'un immeuble avec chauffage individuel détenu par un propriétaire unique attestant que tous les lots sont gérés de manière homogène, les consommations de chauffage de l'immeuble sont réparties entre les appartements en fonction :

- d'une clé de répartition (Clé\_ap\_i) égale au rapport du besoin de chauffage de  $\bullet$ l'appartement (déterminé selon une méthode de calcul simplifiée) sur besoin de l'immeuble;
- du coefficient de répartition des frais de chauffage (coef\_IFC).  $\bullet$

Le calcul des consommations de chauffage et des auxiliaires de chauffage s'effectue selon les formules suivantes :

Cch\_ap\_i = (1 - coef\_IFC) \* 
$$
\frac{Sh_{ap_i}}{Sh}
$$
 \* Cch + coef\_IFC \* Clé\_ap\_i \* Cch  
\nCaux\_ch\_ap\_i = (1 - coef\_IFC) \*  $\frac{Sh_{ap_i}}{Sh}$  \* Caux\_ch + coef\_IFC \* Clé\_ap\_i \* Caux\_ch

Avec:

Sh<sub>api</sub>: surface habitable de l'appartement i

Sh : surface habitable totale de l'immeuble

Cch : consommation annuelle de chauffage totale de l'immeuble

Caux\_ch : consommation annuelle des auxiliaires de chauffage totale de l'immeuble (somme des consommations annuelles des auxiliaires de génération et de distribution de chauffage)

### Coefficient d'individualisation des frais de chauffage (coef IFC):

Le coefficient d'individualisation des frais de chauffage est récupéré auprès du propriétaire de l'immeuble ou du syndic de copropriété.

- En cas de chauffage individuel:  $\text{coef\_IFC} = 1$ ;  $\bullet$
- Dans le cas où le coefficient d'individualisation des frais de chauffage n'est pas  $\bullet$ disponible, on retiendra la valeur par défaut : coef IFC = 0,7.

### Clé de répartition basée sur le besoin de chauffage (Clé api) :

La clé de répartition Clé ap i est égale au rapport du besoin de chauffage de l'appartement à celui de l'immeuble :

$$
\text{Cl\'e\_ap\_i} = \frac{\text{Bch\_ap\_i}}{\sum_i \text{Bch\_ap\_i}}
$$

### Le besoin de chauffage de chaque appartement est estimé selon une méthode de calcul simplifiée s'appuyant uniquement sur la surface habitable de l'appartement et sa position dans l'immeuble :

- La surface totale de chaque type de paroi déperditive de l'immeuble (murs, planchers  $\bullet$ hauts, planchers bas, menuiseries par orientation) est répartie entre tous les appartements concernés, au prorata de la surface habitable de chaque appartement;
- Le calcul du besoin de chauffage de chaque appartement est calculé à partir des surfaces  $\bullet$ déperditives estimées, en négligeant les masques solaires et les pertes récupérées.

#### $(C)$ Chauffage individuel et gestion « hétérogène » de l'immeuble

Dans le cas d'un immeuble équipé de systèmes de chauffage individuels, non géré de manière homogène (ex.: copropriété), le calcul des consommations de chauffage et des auxiliaires de chauffage des appartements doit être effectué pour chacun des appartements, selon la méthode de calcul utilisée pour la réalisation d'un DPE à l'appartement.

Le diagnostiqueur doit donc visiter l'ensemble des appartements. Si certains logements ne sont pas accessibles, le diagnostiqueur ne pourra pas établir les DPE de ces appartements (il aura en revanche la possibilité d'établir les DPE de l'ensemble des appartements visités et pour lesquels les relevés nécessaires au calcul auront été effectués).

### 03) CALCUL DES CONSOMMATIONS D'ECS

#### Système collectif de production d'ECS OU système individuel de production d'ECS  $(A)$ et gestion « homogène » de l'immeuble (méthode 1)

Dans le cas d'un immeuble équipé d'un système collectif de production d'ECS, ou dans le cas d'un immeuble équipé de systèmes individuels de production d'ECS détenu par un propriétaire unique attestant que tous les lots sont gérés de manière homogène, les consommations d'ECS de l'immeuble (Cecs) sont réparties entre les appartements au prorata du besoin d'ECS :

$$
Cecs_a p_i = Cecs * \frac{Becs_a p_i}{Becs}
$$

Remarque: Le calcul du besoin d'ECS d'un appartement dépendant uniquement de sa surface habitable, aucune donnée d'entrée complémentaire n'est nécessaire.

#### Systèmes individuels de production d'ECS et gestion « hétérogène » de l'immeuble  $(B)$ (méthode 2)

Dans le cas d'un immeuble équipé de systèmes individuels de production d'ECS, non géré de manière homogène (ex. : copropriété), le calcul des consommations d'ECS des appartements doit être effectué pour chacun des appartements, selon la méthode de calcul utilisée pour la réalisation d'un DPE à l'appartement.

Si le chauffage est collectif, il n'est pas imposé de visiter l'ensemble des appartements ; le diagnostiqueur ne dispose donc pas des caractéristiques des installations individuelles de production d'ECS de l'ensemble des logements. Pour les appartements non visités, un calcul par défaut est effectué avec les caractéristiques du système le moins performant observé dans l'échantillon de logements visités (la comparaison est faite avec les caractéristiques d'un appartement moyen). Les caractéristiques de l'appartement moyen sont ensuite ramenées à l'appartement au prorata de la surface habitable. Sur les DPE ainsi générés, il est précisé que cette donnée par défaut est issue de l'échantillonnage et peut ainsi être différente du système réellement installé.

### 04) CALCUL DES CONSOMMATIONS DE REFROIDISSEMENT

Les modalités de calcul des consommations de refroidissement des appartements s'appuient sur les modalités de calcul des consommations de chauffage (voir partie III. 02) de la présente annexe « Calcul des consommations de chauffage et d'auxiliaires de chauffage »), sans tenir compte du critère relatif à l'individualisation des frais de chauffage.

Dans le cas d'un immeuble avec refroidissement collectif ou dans le cas d'un immeuble avec refroidissement individuel détenu par un propriétaire unique attestant que tous les lots sont gérés de manière homogène, la méthode 2 décrite au paragraphe « Chauffage collectif avec individualisation des frais de chauffage OU chauffage individuel et gestion « homogène » de l'immeuble (méthode 2) » s'applique en adaptant la formule de calcul des consommations de refroidissement des appartements de la façon suivante :

$$
Cfr_api_i = Clé_api_i * Cfr
$$

Clé\_ap\_i : clé de répartition basée sur le besoin de froid

$$
Cl\'e_a p_i = \frac{Bfr_a p_i}{\sum_i Bfr_a p_i}
$$

Dans le cas d'un immeuble équipé de systèmes de chauffage individuels, non géré de manière homogène (ex.: copropriété), la méthode décrite au paragraphe « Chauffage individuel et gestion « hétérogène » de l'immeuble » s'applique.

### 05) CALCUL DES CONSOMMATIONS D'AUXILIAIRES (HORS AUXILIAIRES DE **CHAUFFAGE)**

#### **Auxiliaires d'ECS**  $(A)$

Les consommations d'auxiliaires d'ECS des appartements sont déterminées en multipliant les consommations d'auxiliaires d'ECS de l'immeuble par le rapport du besoin d'ECS de l'appartement à celui de l'immeuble.

#### Auxiliaires de ventilation  $(B)$

Les consommations d'auxiliaires de ventilation des appartements sont déterminées en multipliant les consommations d'auxiliaires de ventilation de l'immeuble par le rapport de la surface habitable de l'appartement à celle de l'immeuble.

### 06) CHAUFFAGE COLLECTIF ALIMENTANT PLUSIEURS IMMEUBLES

Dans le cas un groupe d'immeubles alimenté par une installation collective unique, l'installation de chauffage est traitée comme un réseau de chaleur local. Les émissions de gaz à effet de serre seront calculées à partir des énergies consommées réellement par les générateurs.

## IV. EXEMPLE DE DPE A L'APPARTEMENT A PARTIR **DES DONNEES DE L'IMMEUBLE**

Ce type de DPE ne peut être réalisé que dans un immeuble homogène, c'est-à-dire présentant des parois (parois opaques, menuiseries), système de ventilation, de chauffage, de refroidissement et de production d'ECS semblables, et lors de la réalisation du DPE de l'immeuble.

Reprenons l'exemple énoncé dans le 09 IV. Exemple de DPE immeuble : les généralités et l'échantillonnage réalisé sont identiques.

### 01) REALISATION DU DPE IMMEUBLE

De la même façon:

$$
Sh_{moy} = \frac{1750}{50} = 35 \text{ m}^2
$$

#### $(A)$ **Consommation d'ECS**

### Immeuble:  $N_{\text{adeq}} = 83,28$

Appartement « moyen » : N<sub>adeq</sub> = 1,47

Le résultat obtenu pour le besoin d'ECS est donc le même que dans l'exemple de l'annexe 2:

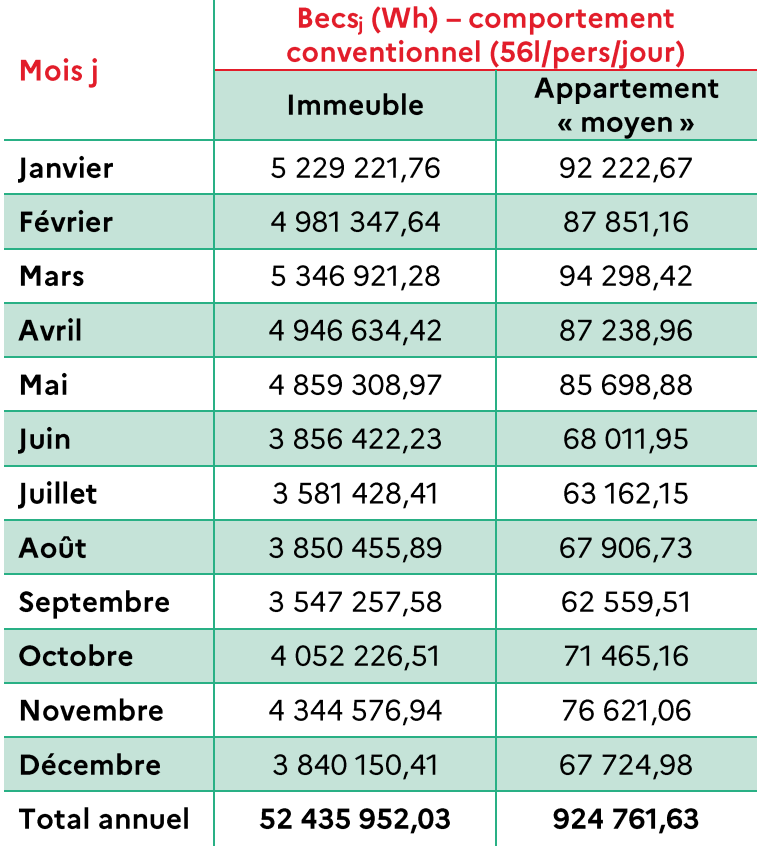

### Systèmes installés dans l'immeuble :

Les installations de production d'ECS rencontrées dans les 5 appartements visités sont les suivants :

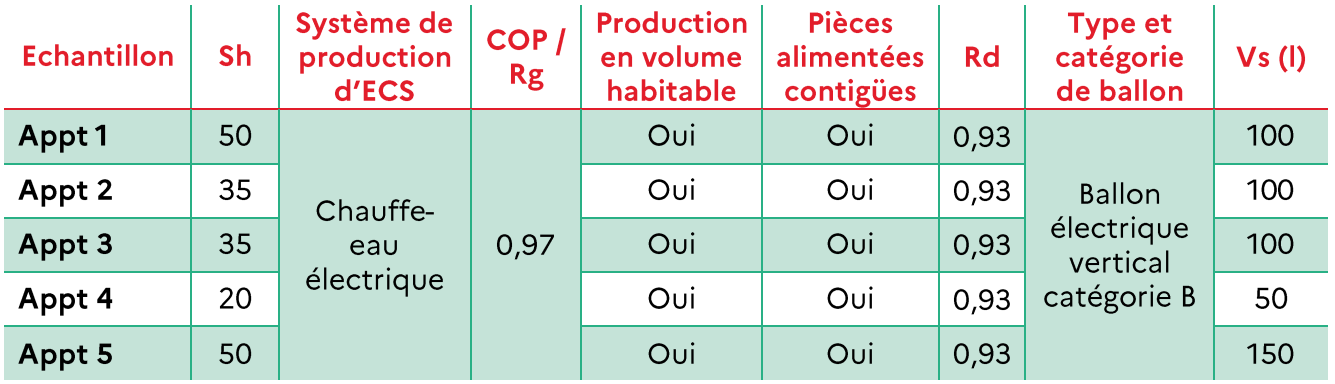

Les systèmes de production d'ECS sont donc homogènes.

On obtient donc pour un appartement moyen:

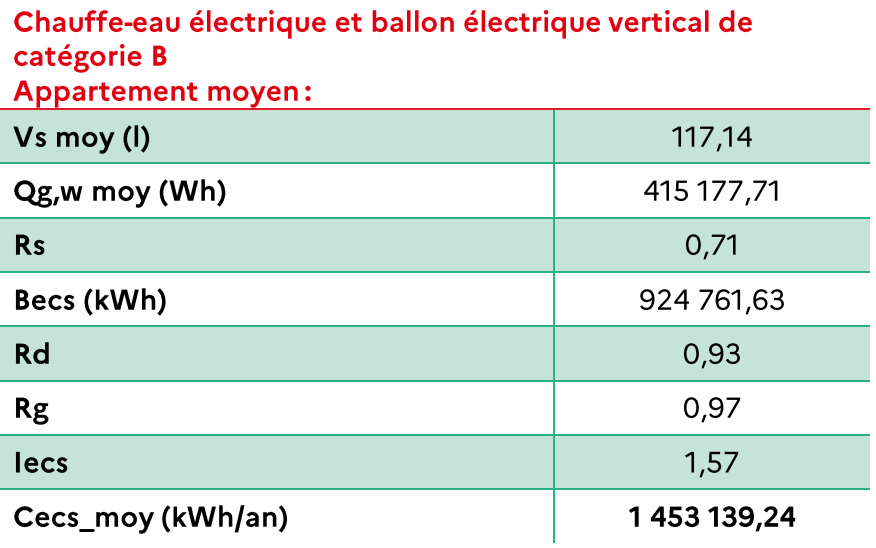

L'ensemble des appartements de l'immeuble sont équipés du même système d'ECS :

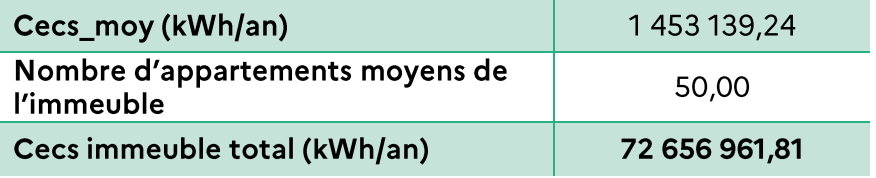

#### $(B)$ Consommation de chauffage

Les murs, planchers bas et hauts sont les mêmes que dans l'exemple de l'annexe 2, donc :

 $D P m u r = 2 041,88 W/K$ 

 $DPplancher_bas = 132,03 W/K$ 

 $DPplancher\_haut = 146,03 W/K$ 

Les menuiseries de l'échantillon sont homogènes :

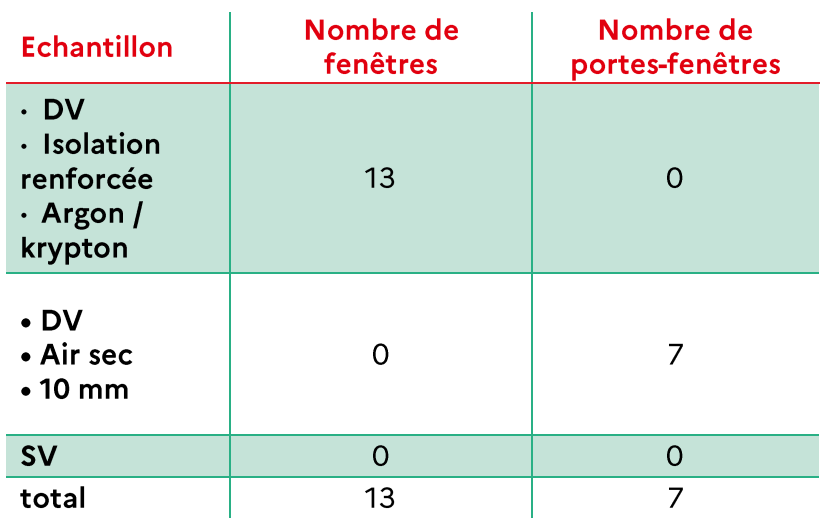

Donc:

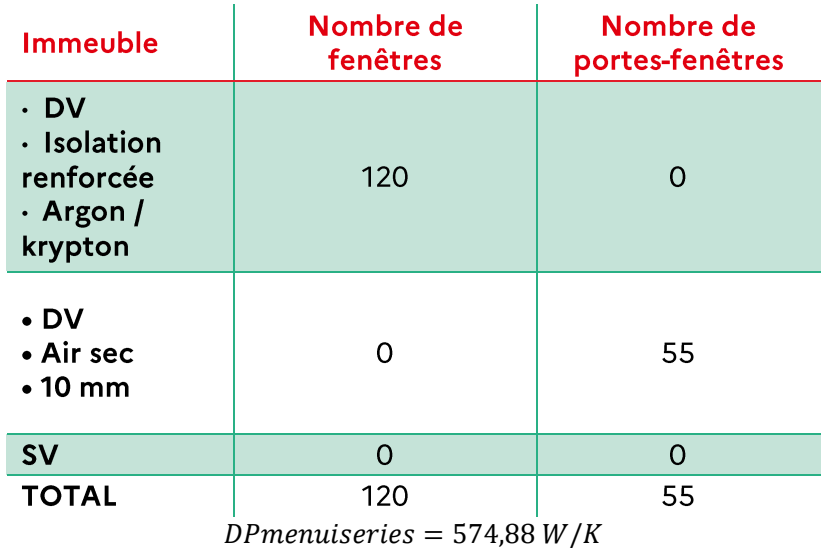

Les ponts thermiques ainsi que les pertes par renouvellement d'air sont les mêmes que dans l'exemple de l'annexe 2, donc :

$$
PT = 750,49 W/K
$$

$$
DR = 1283,00 W/K
$$

Les déperditions totales sont donc:

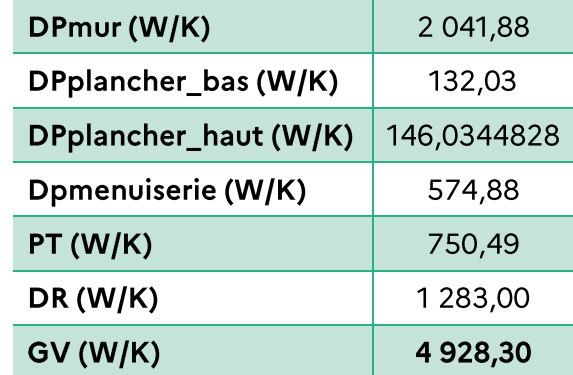

Les apports internes sont inchangés.

Les apports solaires sont les suivants (masques inchangés):

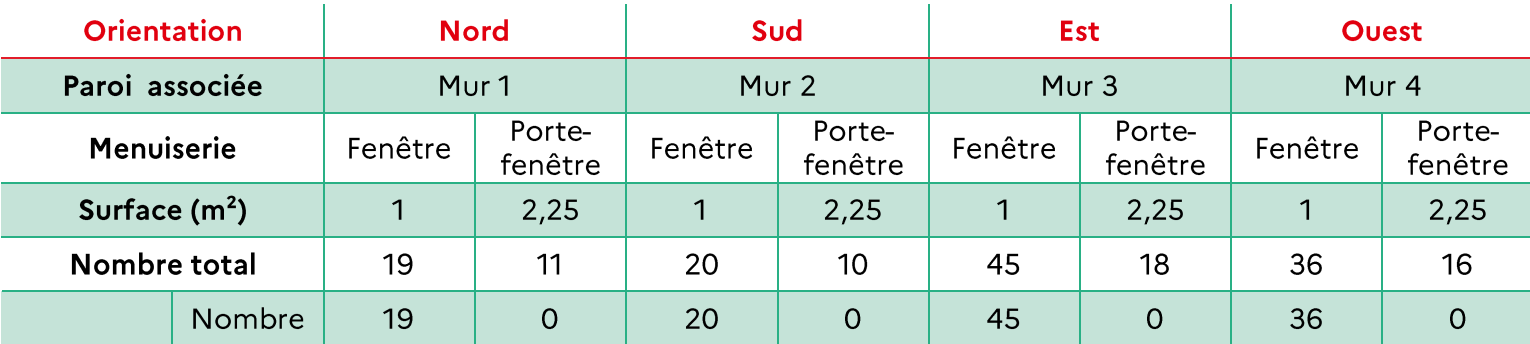

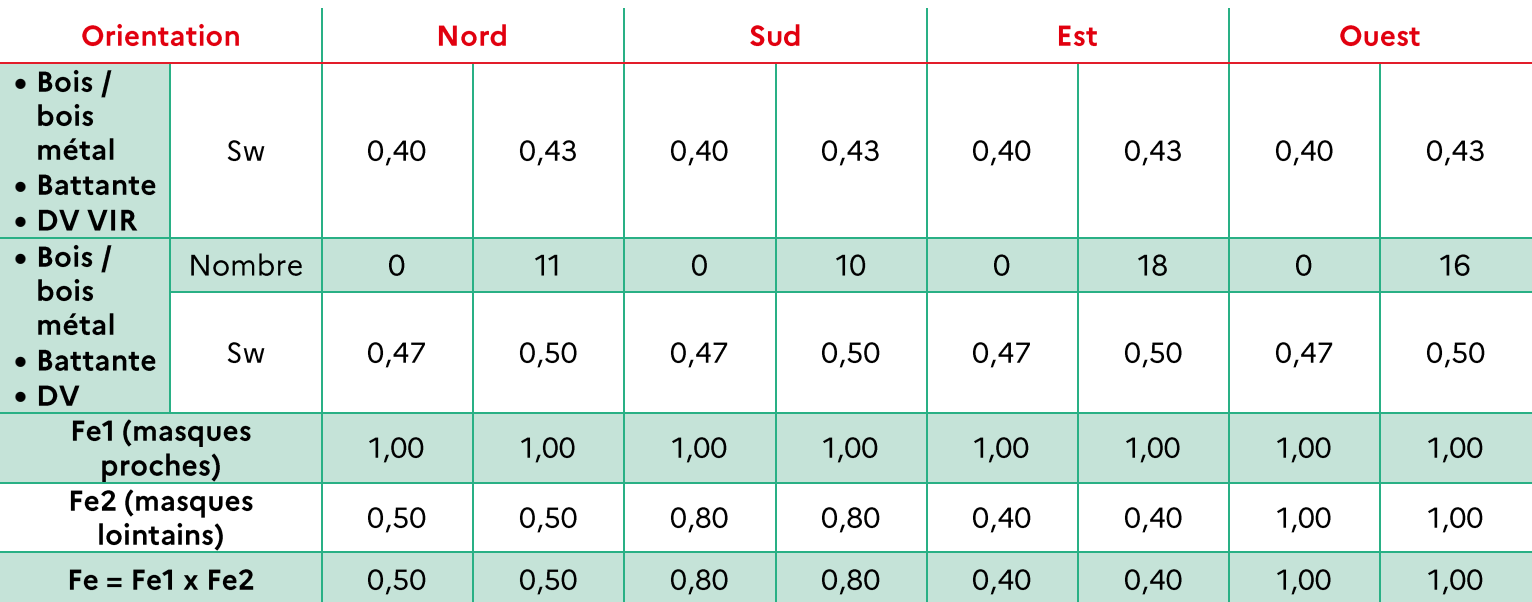

Donc:

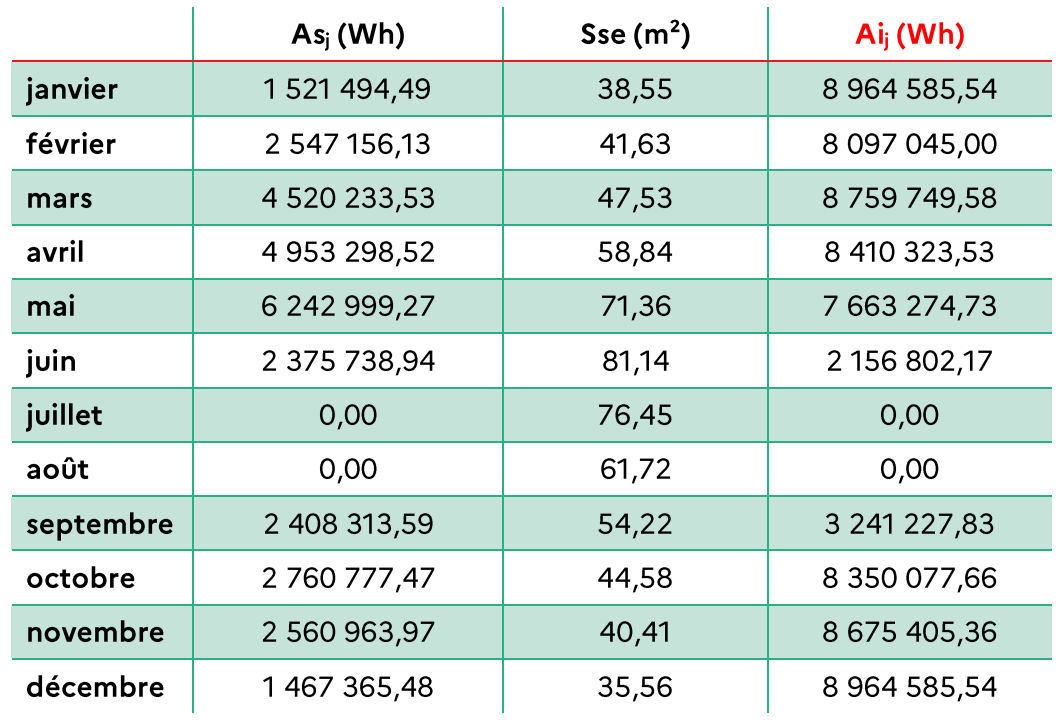

On obtient:

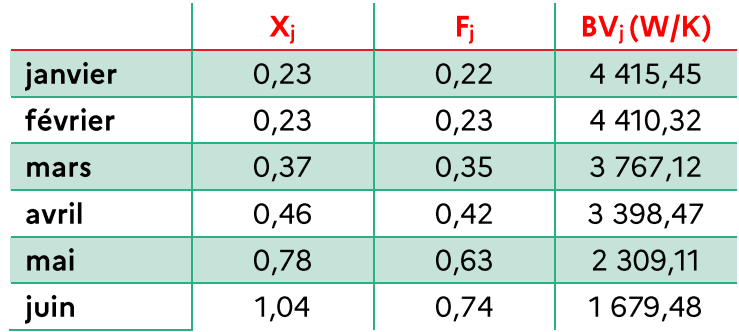

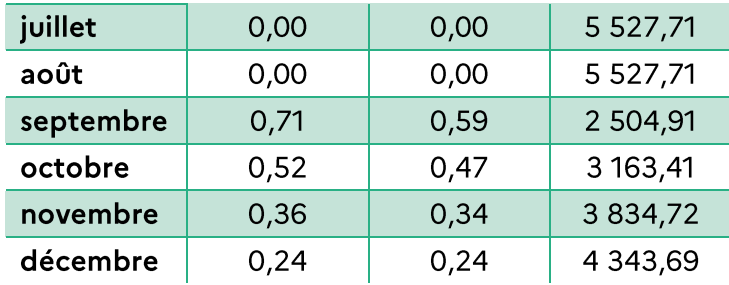

### Systèmes installés dans l'immeuble:

Les installations de chauffage rencontrées dans les 5 appartements visités sont les suivants :

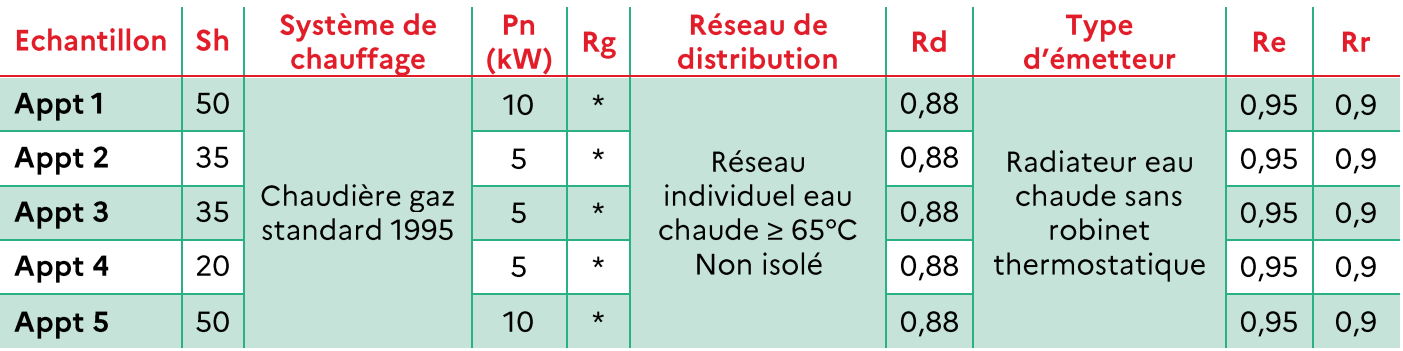

On a donc pour un appartement moyen:

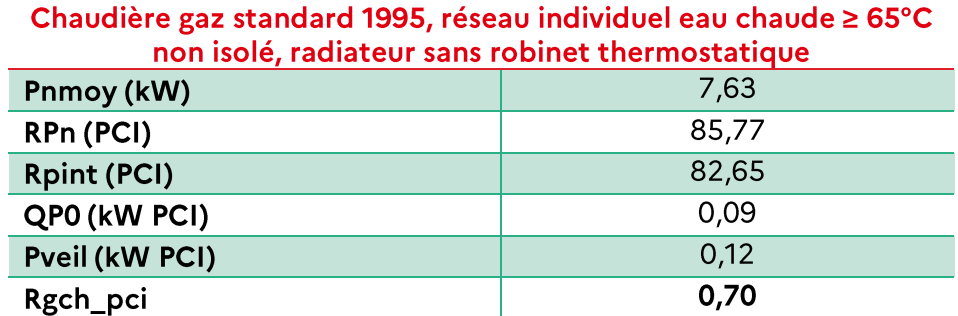

Pertes récupérées :

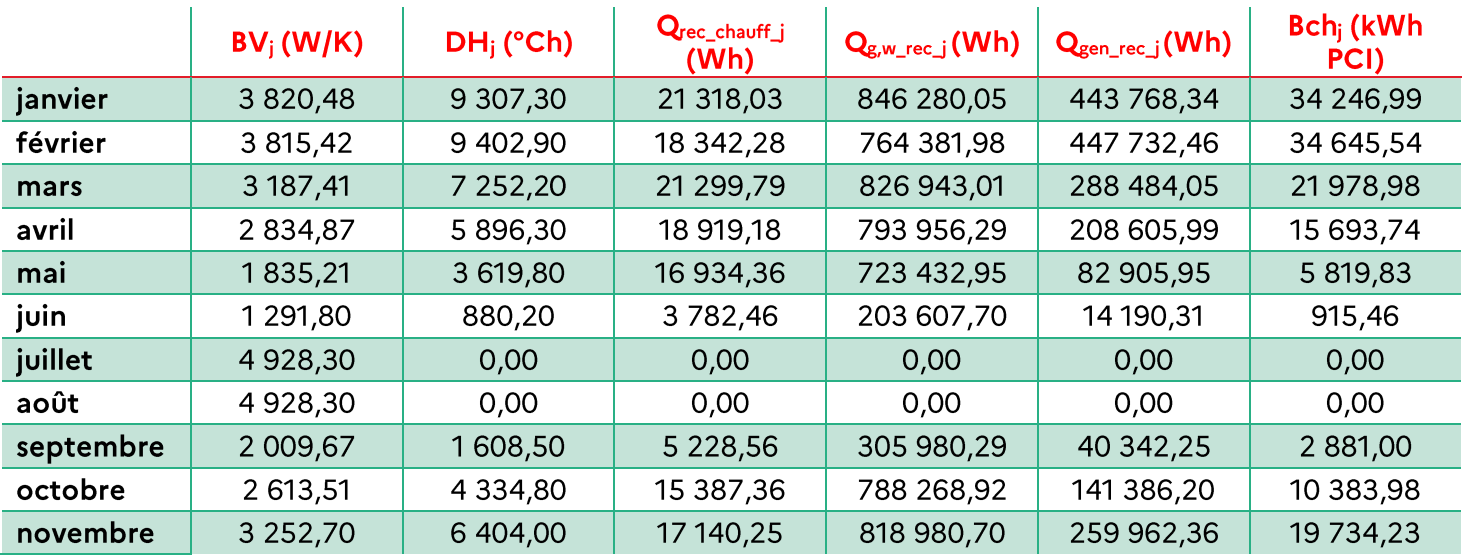

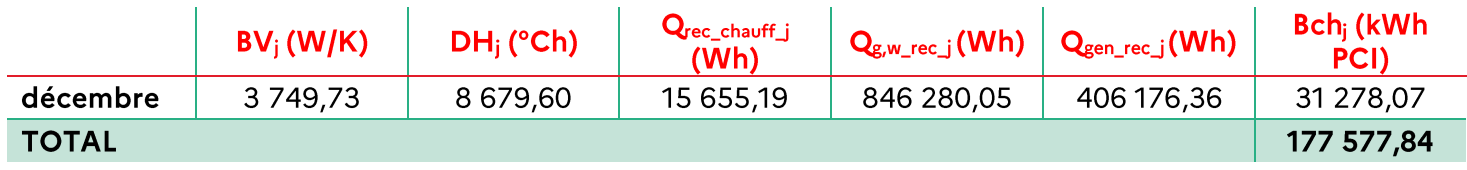

On obtient donc au final pour un appartement moyen:

### Appartement moyen équipé de :

- Chaudière gaz standard, radiateur sans thermostat
- · Chauffe-eau électrique, ballon électrique vertical cat. B

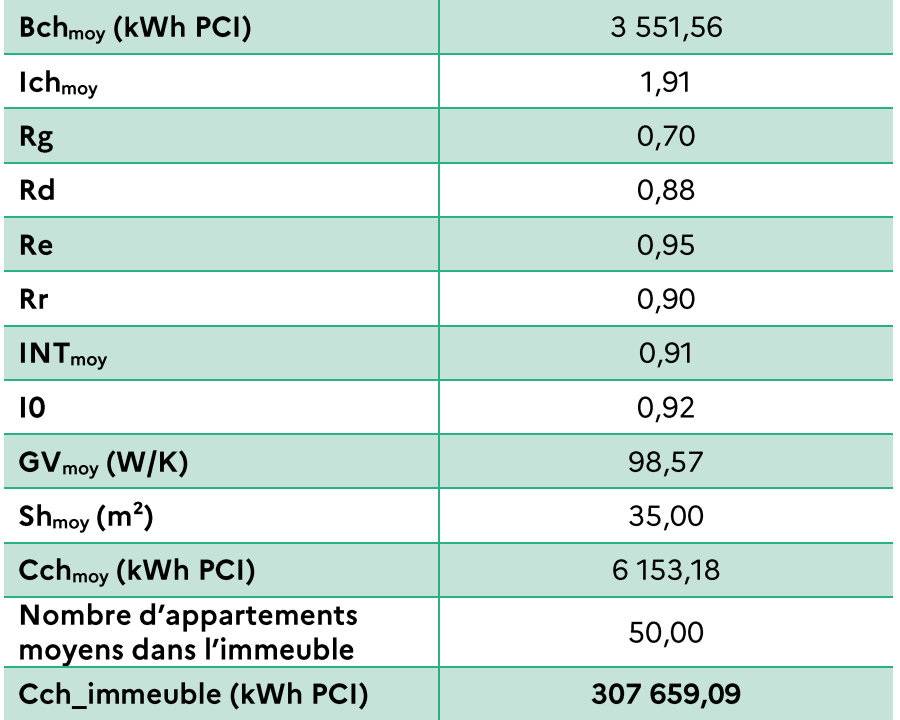

#### $(C)$ Consommation de refroidissement

Aucun appartement n'est équipé de système de refroidissement :

 $Cfr = 0$ 

#### $(D)$ Consommation d'éclairage

La consommation d'éclairage est la même que celle de l'exemple de l'annexe 2 :

### $C ecl = 112.46$  kWh

#### **Consommation d'auxiliaires**  $(E)$

Les consommations d'auxiliaires de ventilation sont inchangées. Les consommations d'auxiliaires d'ECS sont nulles et les consommations d'auxiliaires sont les suivantes :

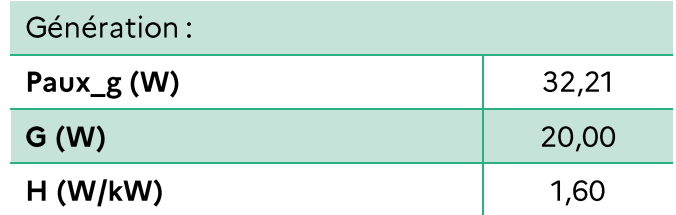

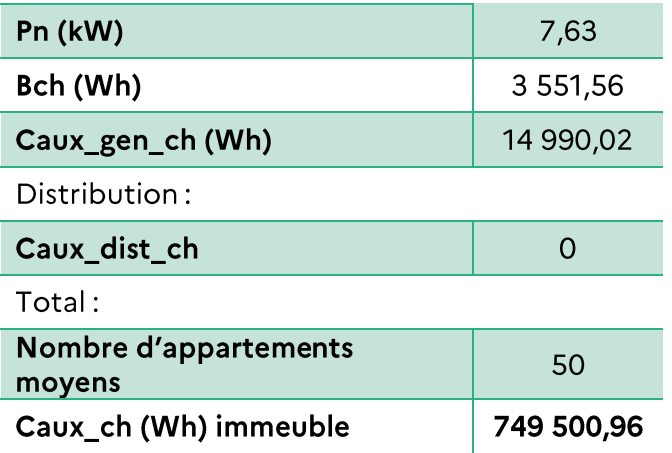

Au total:

### $Caux = 14641,55 kWh$

#### Consommation énergétique et émissions totales de l'immeuble  $(F)$

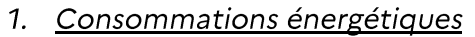

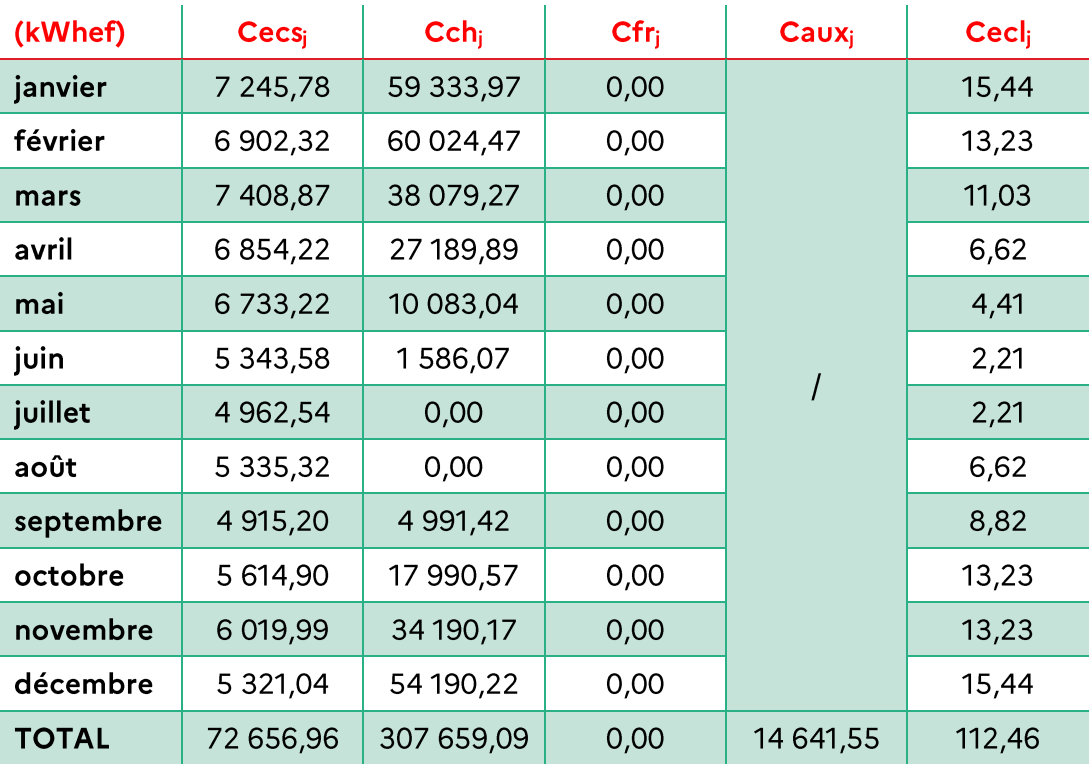

La consommation annuelle totale de l'immeuble est donc de :

- 395 070,06 kWhef soit 225,75 kWhef/m<sup>2</sup>;
- $\bullet$  508 704,31 kWhep soit 290,69 kWhep/m<sup>2</sup>.
	- 2. Emissions de gaz à effet de serre

Les émissions de GES associées à la consommation énergétique annuelle de l'immeuble sont de :

• 89 350,79  $kg_{\text{eqCO2}}/m^2$ , soit 51,06  $kg_{\text{eqCO2}}/m^2$ .

Notre bâtiment se situe donc:

· Dans la classe énergie E :

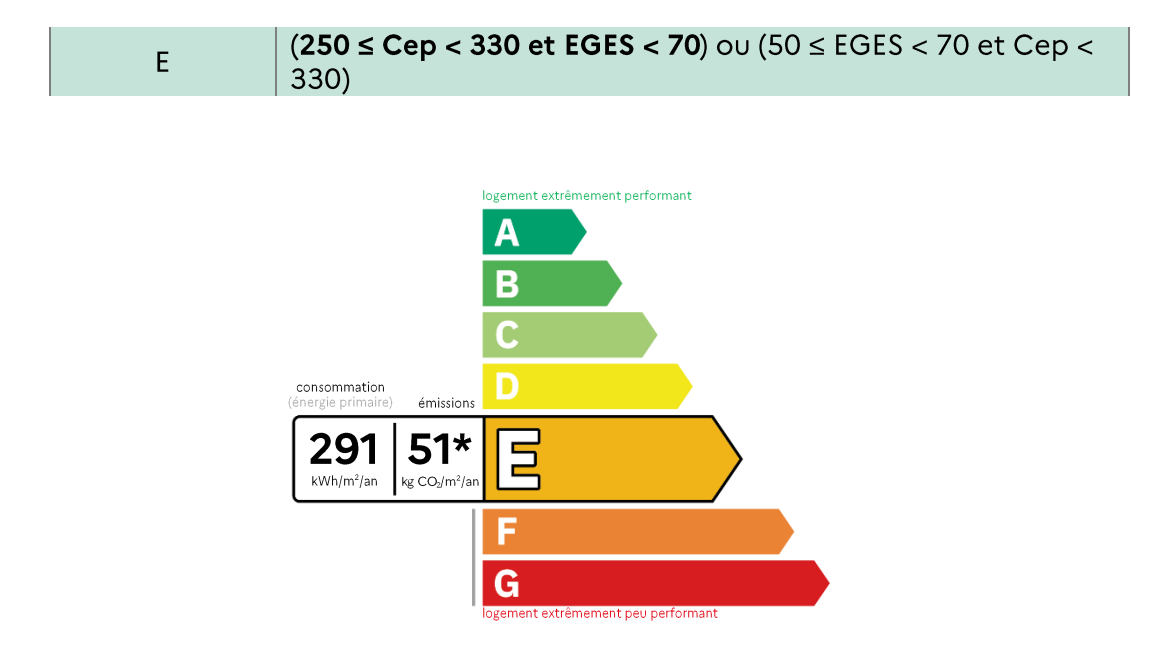

Dans la classe carbone E:

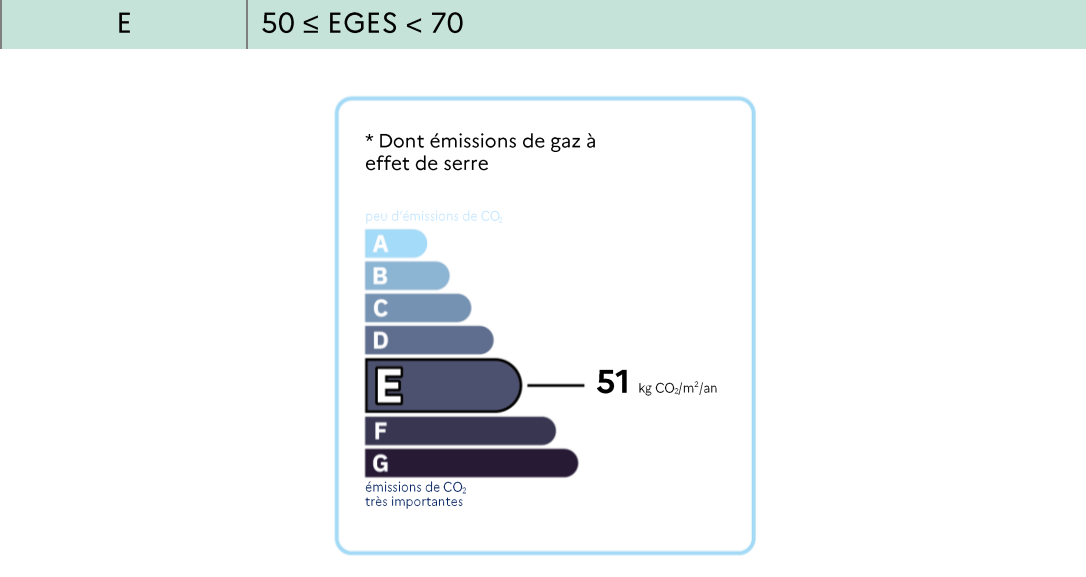

### 02) REALISATION DU DPE APPARTEMENT A PARTIR DES DONNEES DE **L'IMMEUBLE**

Pour réaliser ces DPE, il est nécessaire d'avoir les informations suivantes sur les appartements :

- Surface habitable ;  $\bullet$
- Parois opaques en contact (murs, planchers hauts, planchers bas);
- Nombre de menuiseries de chaque type;
- Orientation du logement;
- Caractère traversant du logement (confort d'été);
- Mitoyenneté (local non chauffé, extérieur, etc.).  $\bullet$

Surface des logements:

- Studio:  $20 \text{ m}^2$  $\bullet$
- $T1:35 m<sup>2</sup>$  $\bullet$
- $T2:50 m<sup>2</sup>$

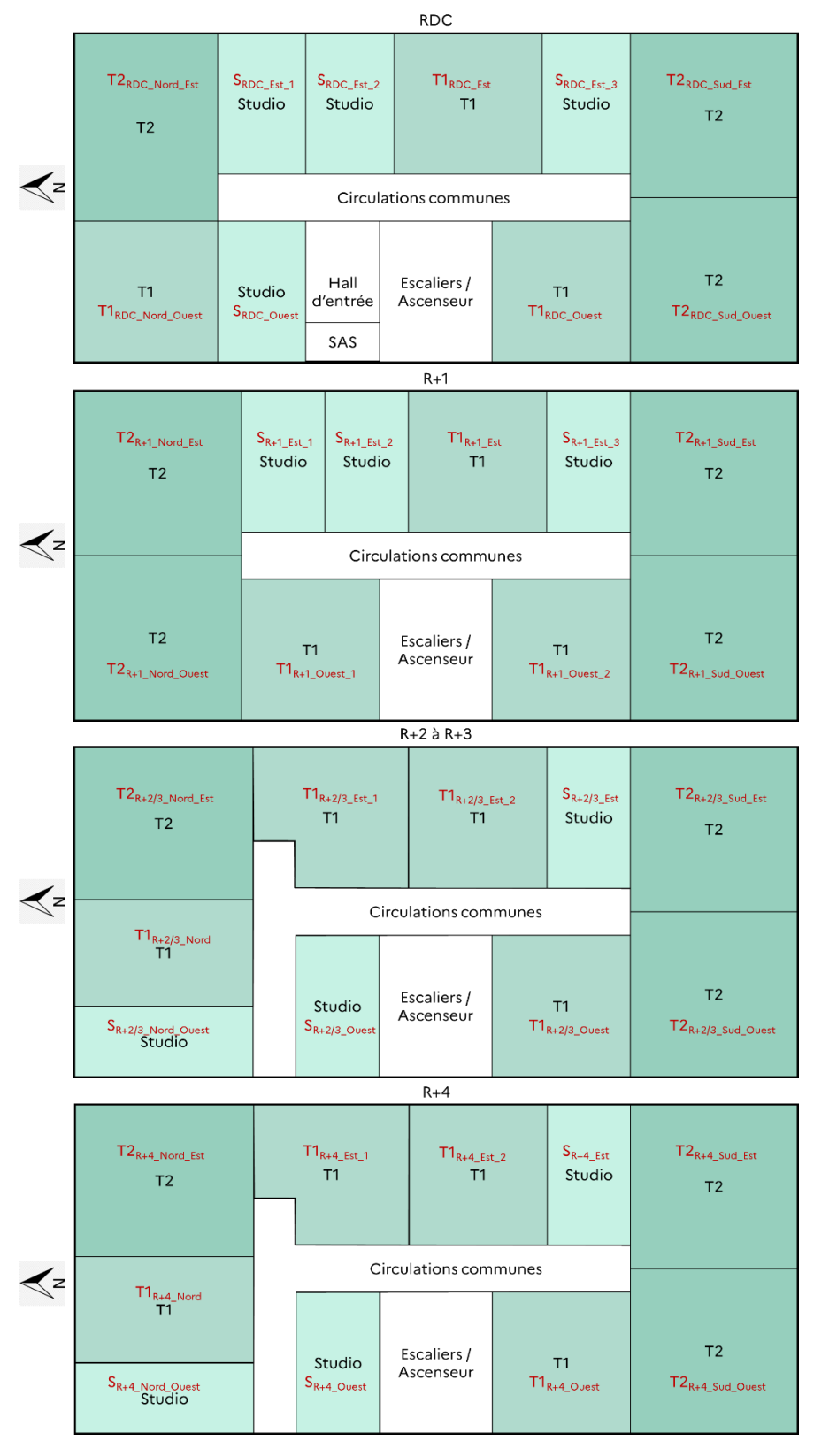

### RDC:

Logements en contact avec les parois déperditives :

- Plancher bas
- Murs sur l'extérieur

### $R+1$ :

Logements en contact avec les parois déperditives :

> Murs sur l'extérieur  $\bullet$

### $R + 2$  et  $R + 3$ :

Logements en contact avec les parois déperditives :

Murs sur l'extérieur

 $R+4$ :

Logements en contact avec les parois déperditives :

- Murs sur l'extérieur
- Plancher haut

A partir de la visite des appartements de l'échantillon, on détermine la méthode applicable pour les DPE appartement à partir des données de l'immeuble :

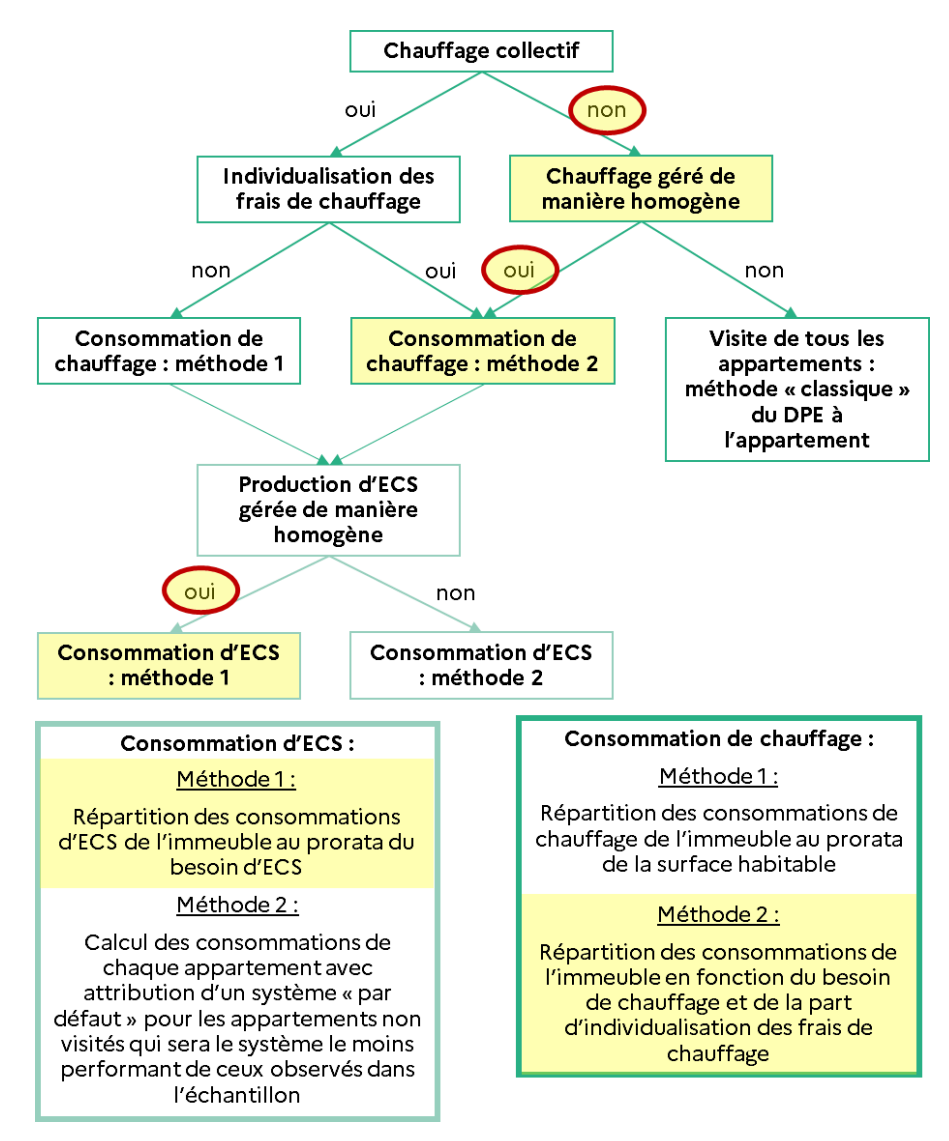

#### Consommation de chauffage - méthode 2  $(A)$

Il est nécessaire d'estimer le besoin de chauffage, pour cela, on doit avoir les caractéristiques et surface de chaque paroi déperditive. Pour cela, on part des surfaces totales de parois déperditives de l'immeuble (voir partie 09 IV. Exemple de DPE immeuble):

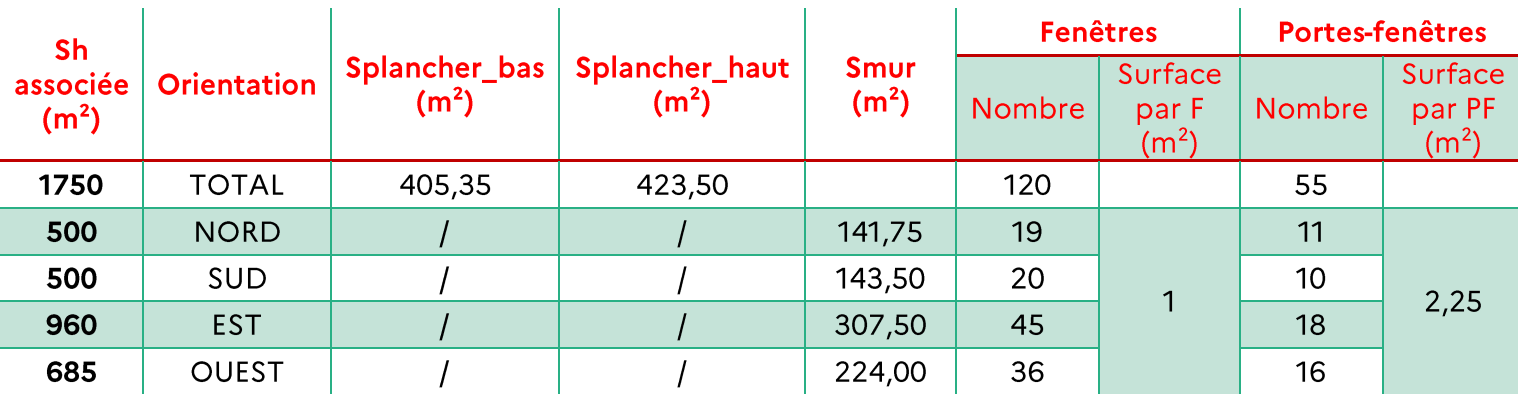

Ce qui nous amène, via une répartition par m<sup>2</sup> de surface habitable:

Splancher\_bas\_logement = Splancher\_bas\_immeuble \* ℎ\_ Sh\_plancher\_bas

Avec Sh\_plancher\_bas la surface habitable de logement au contact de plancher bas, dans notre cas uniquement le RDC et S\_plancher\_bas\_immeuble la surface de plancher bas présent dans l'immeuble.

> $Splancher\_haut\_logement = Splancher\_haut\_immeuble$  \* ℎ\_ Տh\_plancher\_haut

Avec Sh\_plancher\_haut la surface habitable de logement au contact de plancher haut, dans notre cas uniquement le dernier étage R+4 et S\_plancher\_haut\_immeuble la surface de plancher haut présent dans l'immeuble.

Pour chaque orientation de mur :

 $Smur\_logement = Smur\_orientation\_immeuble$  \* ℎ\_ Sh\_orientation

Avec Sh\_orientation la surface habitable associée à chaque orientation, consignée dans le tableau ci-dessus et S mur orientation immeuble la surface de mur de l'immeuble pour chaque orientation.

Le nombre de menuiseries pour chaque orientation des logements est déterminé de la même manière:

 $Nbr$ \_menuiserie\_logement =  $Nbr$ \_menuiserie\_orientation\_immeuble  $*$ ℎ\_ Sh\_orientation

Avec Nbr menuiserie orientation immeuble le nombre de menuiseries présentes pour chaque orientation de l'immeuble.

Les surfaces de parois déperditives propres à chaque appartement ainsi que le nombre de menuiseries sont consignées dans le tableau ci-dessous :

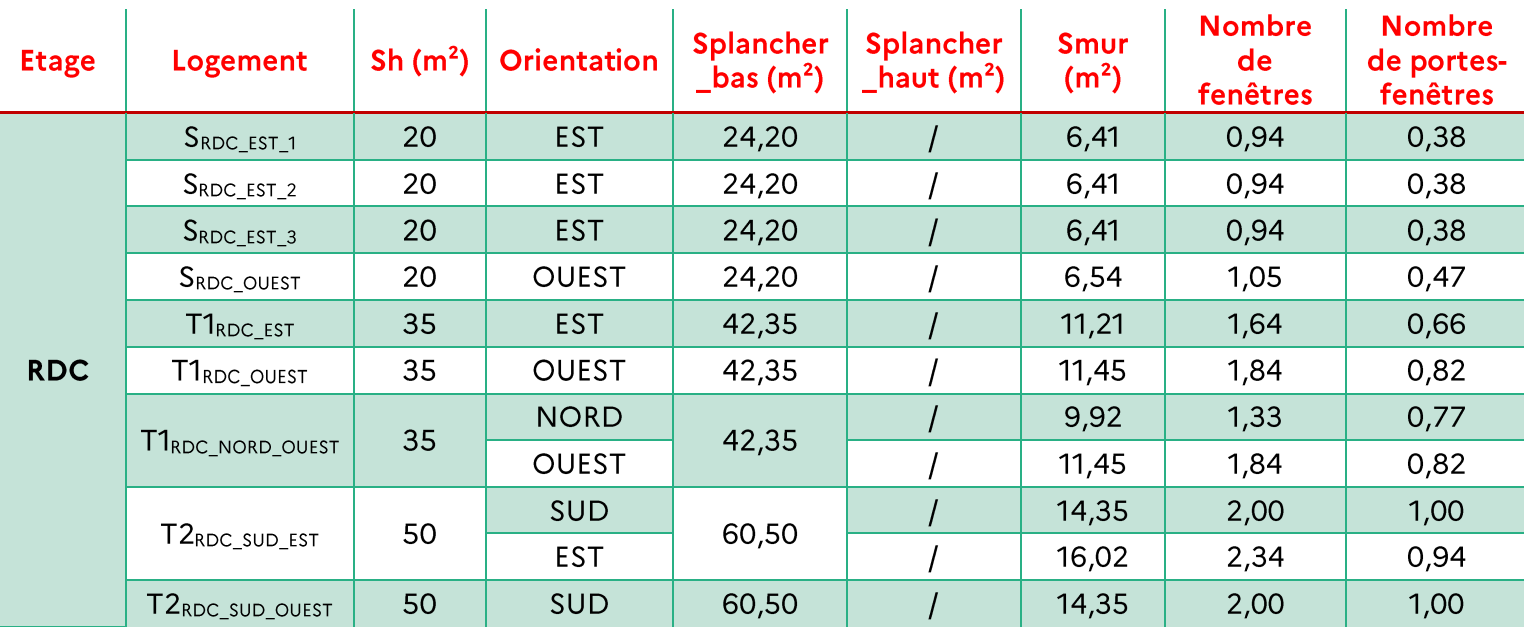

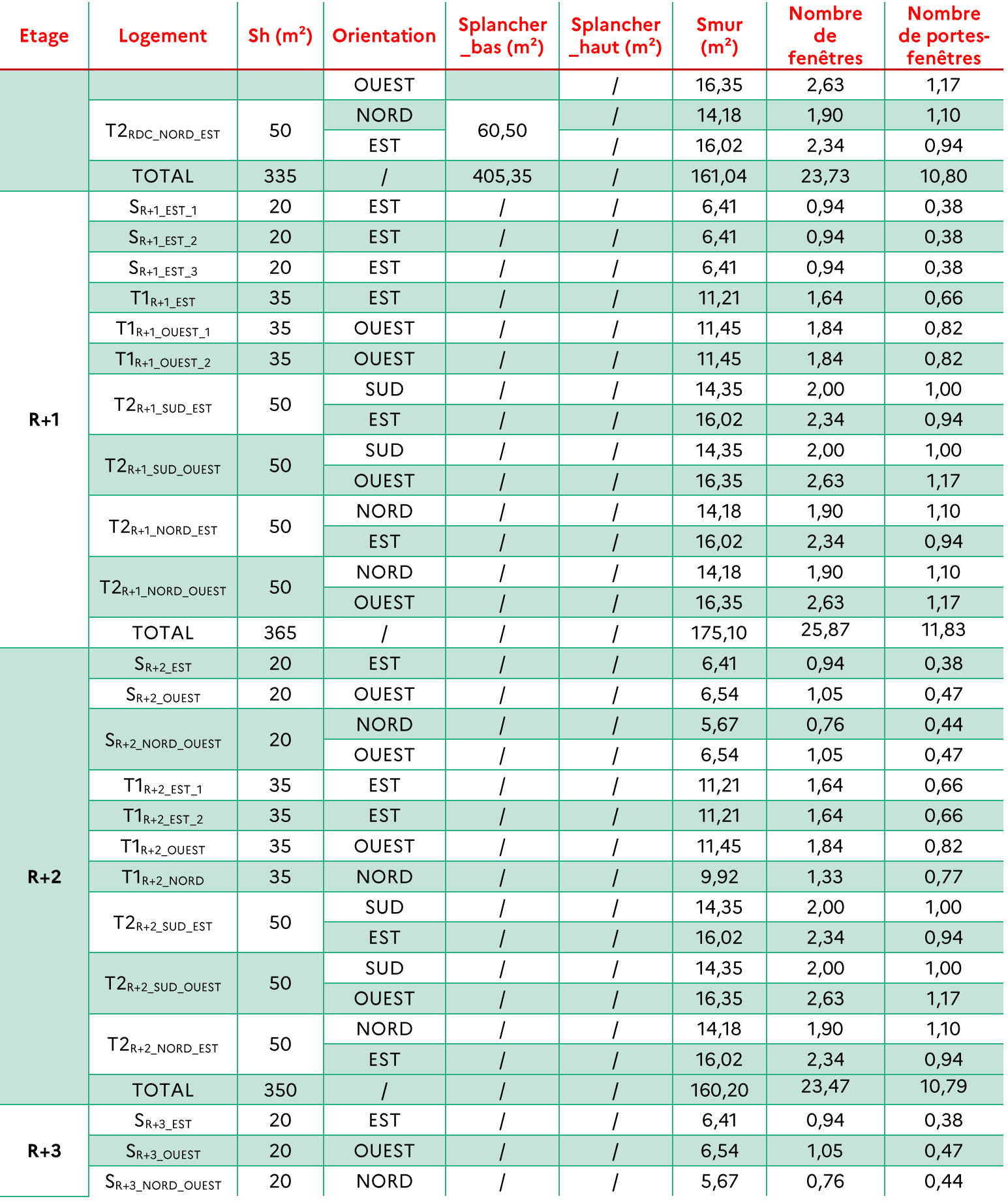

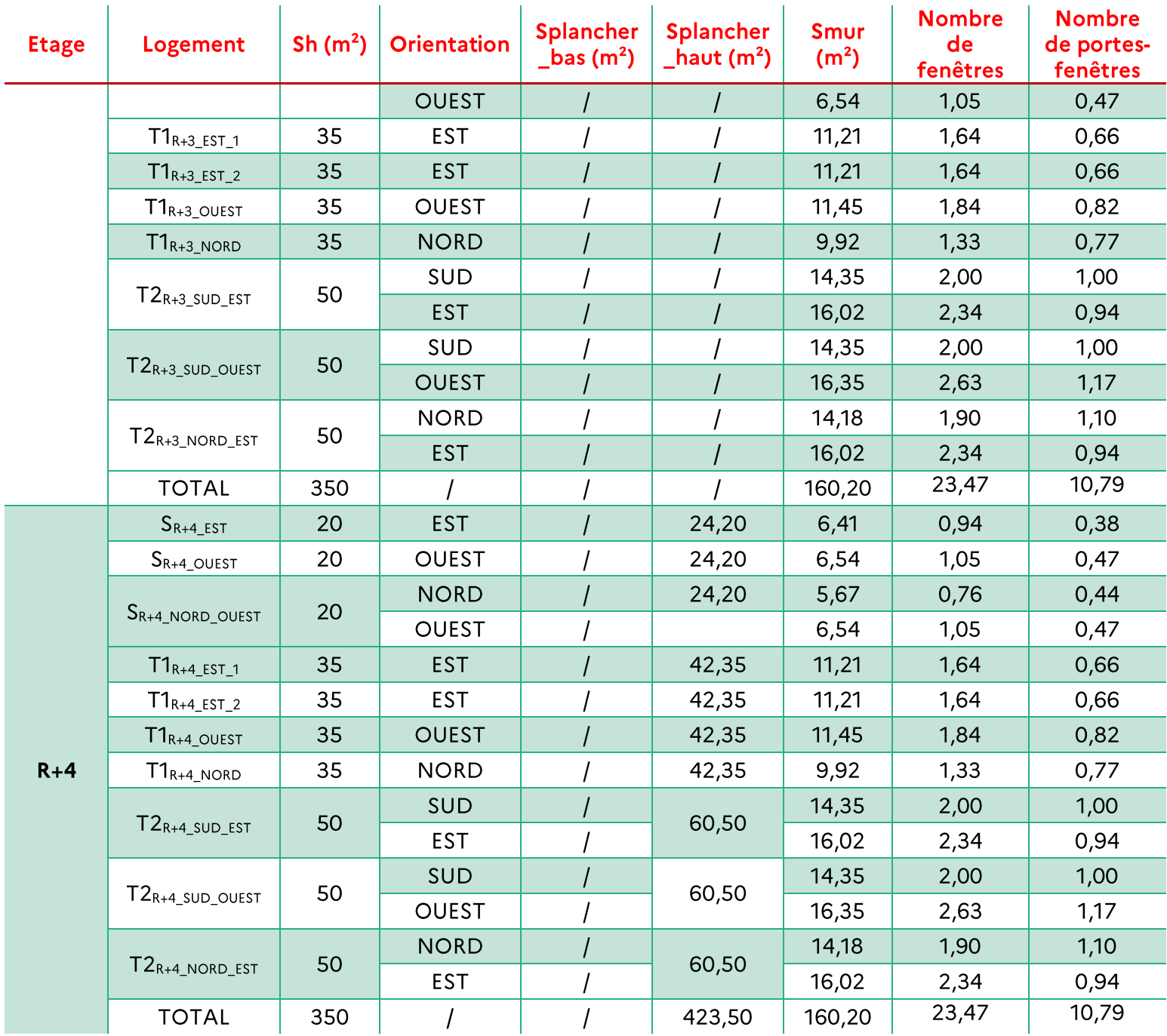

Sachant que les ponts thermiques ainsi que les déperditions par renouvellement d'air sont réparties au prorata de la surface habitable et que:

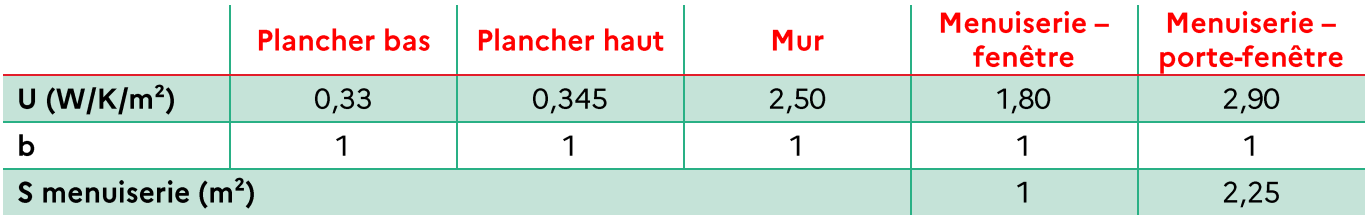

De plus, dans le cas du DPE appartement à partir des données de l'immeuble, les masques sont négligés ( $F_i = 1$  pour tous les mois) :

$$
GV_j = BV * (1 - F_j)
$$

De plus, les pertes récupérées sont négligées :

$$
Bch_j = \frac{BV_j * DH_j}{1000}
$$

On a donc:

$$
Bch_j = \frac{GV * DH_j}{1000}
$$

L'immeuble n'est équipé que de systèmes de chauffage individuels, donc : coef\_IFC = 1.

$$
Cch\_ap\_i = (1 - coef\_IFC) * \frac{Sh_{ap\_i}}{Sh} * Cch + coef\_IFC * Cl\acute{e}\_ap\_i * Cch
$$

$$
Cl\acute{e}\_ap\_i = \frac{Bch\_ap\_i}{\sum_{i}Bch\_ap\_i}
$$

On obtient pour tous les appartements de l'immeuble :

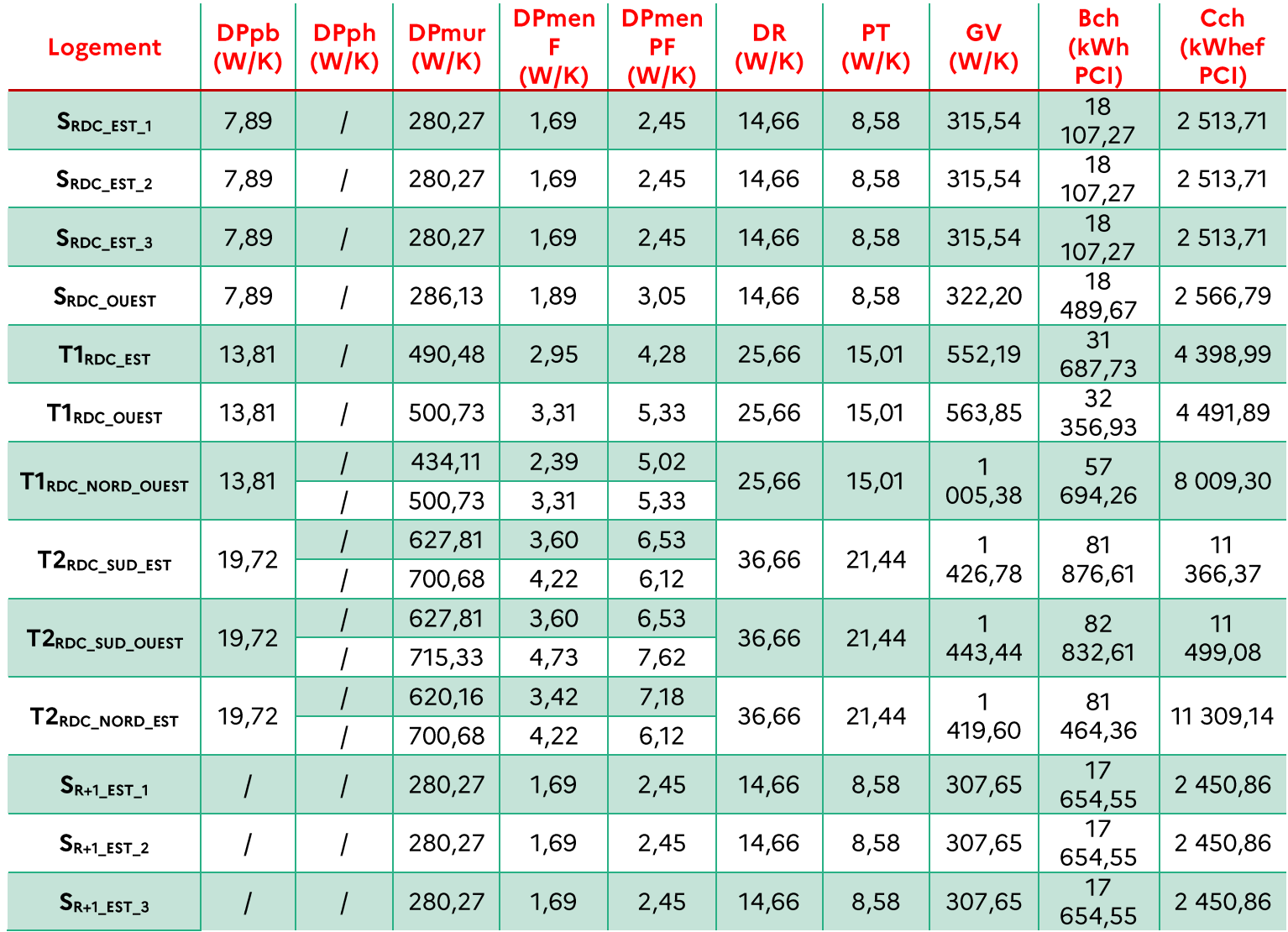

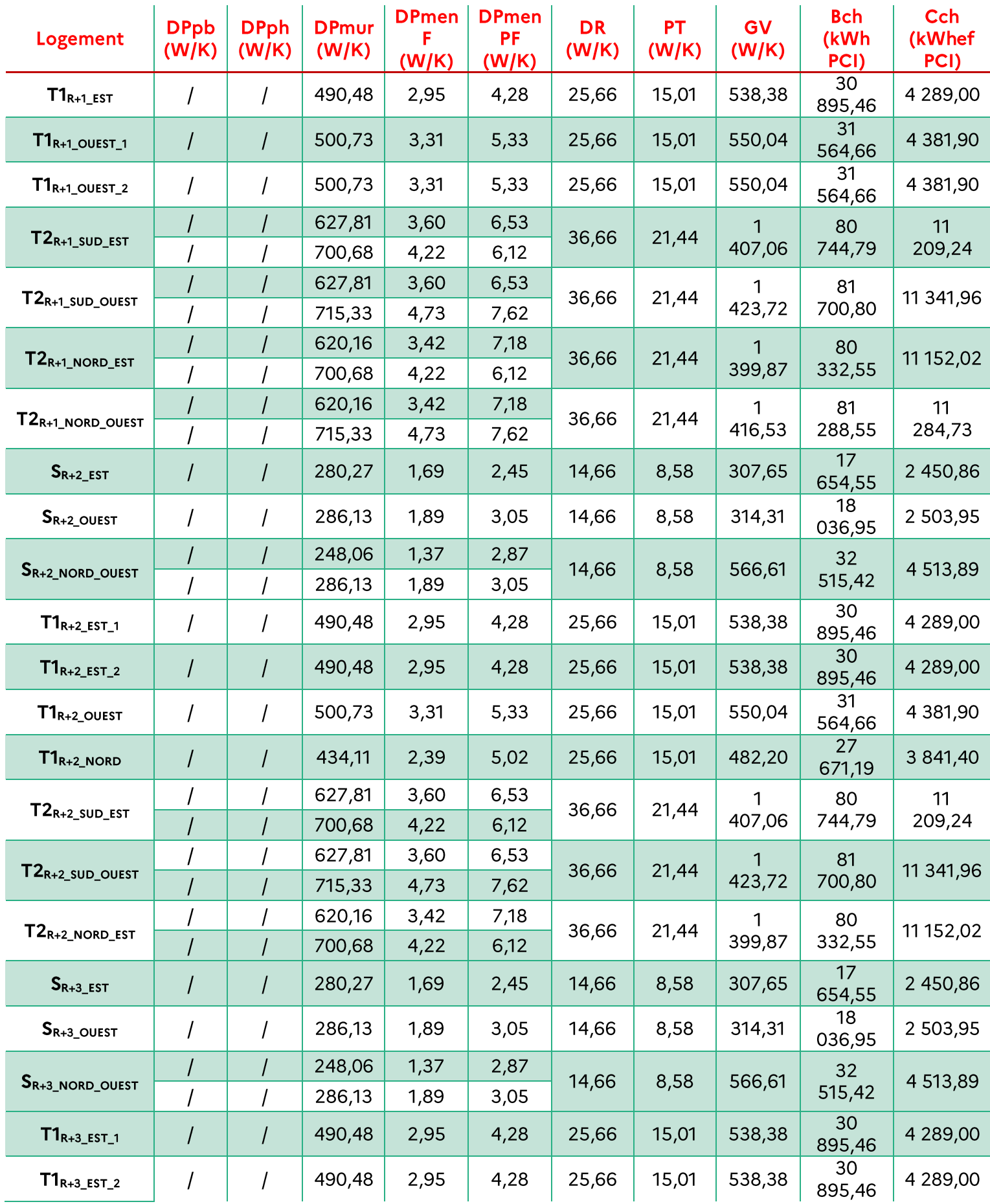

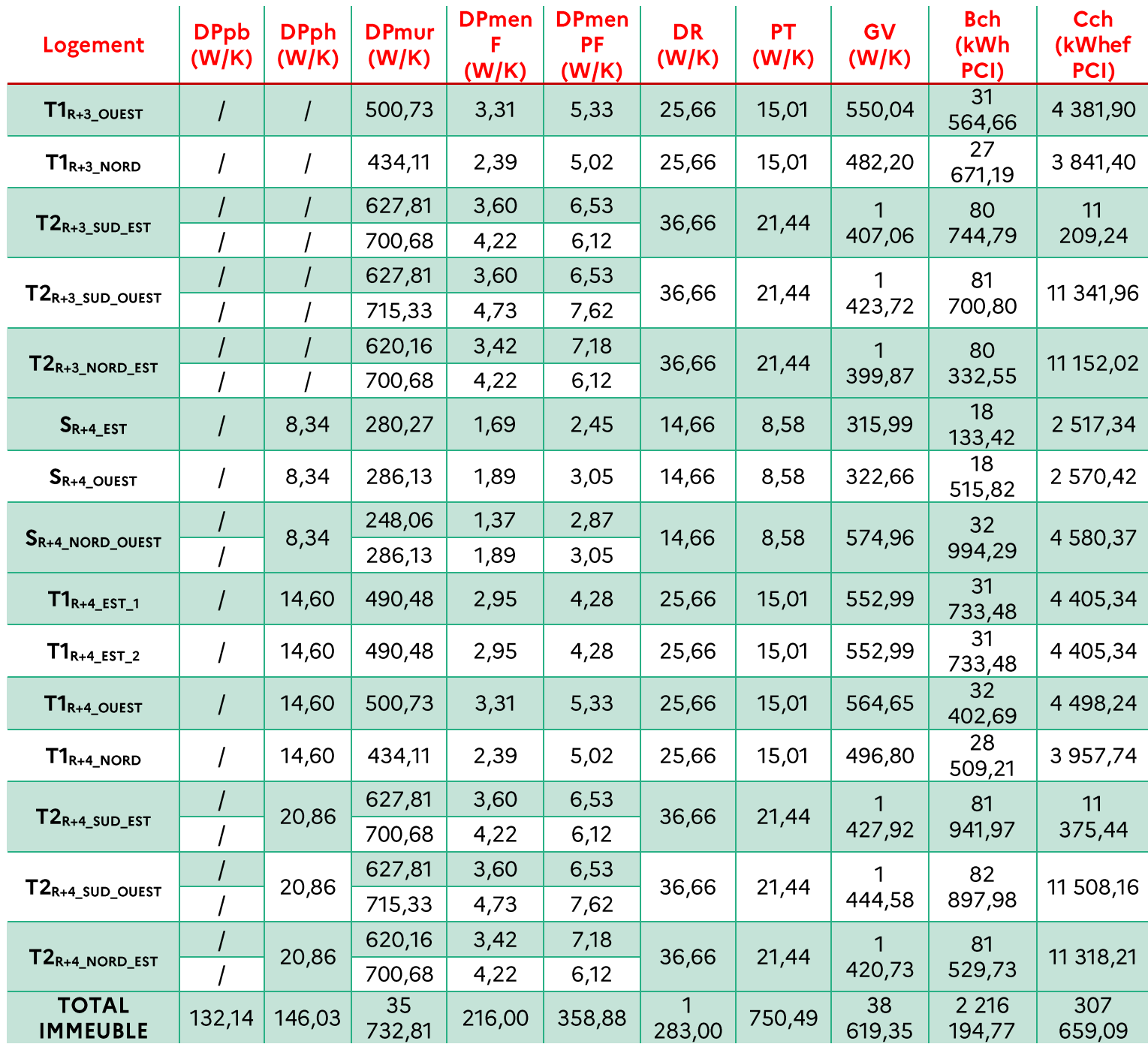

#### Consommation d'ECS - méthode 1  $(B)$

Les systèmes de production d'ECS sont tous les mêmes dans l'immeuble, on réparti donc la consommation d'ECS de l'immeuble au prorata du besoin. Pour cela, on calcul Nmax puis Nadeq de chaque logement (logement individuel), puis la consommation d'ECS de chaque appartement est obtenue:

$$
\mathcal{C}\text{ecs\_ap\_i} = \mathcal{C}\text{ecs} * \frac{\mathcal{B}\text{ecs\_ap\_i}}{\mathcal{B}\text{ecs}}
$$

Avec Cecs la consommation d'ECS calculée lors du DPE immeuble.
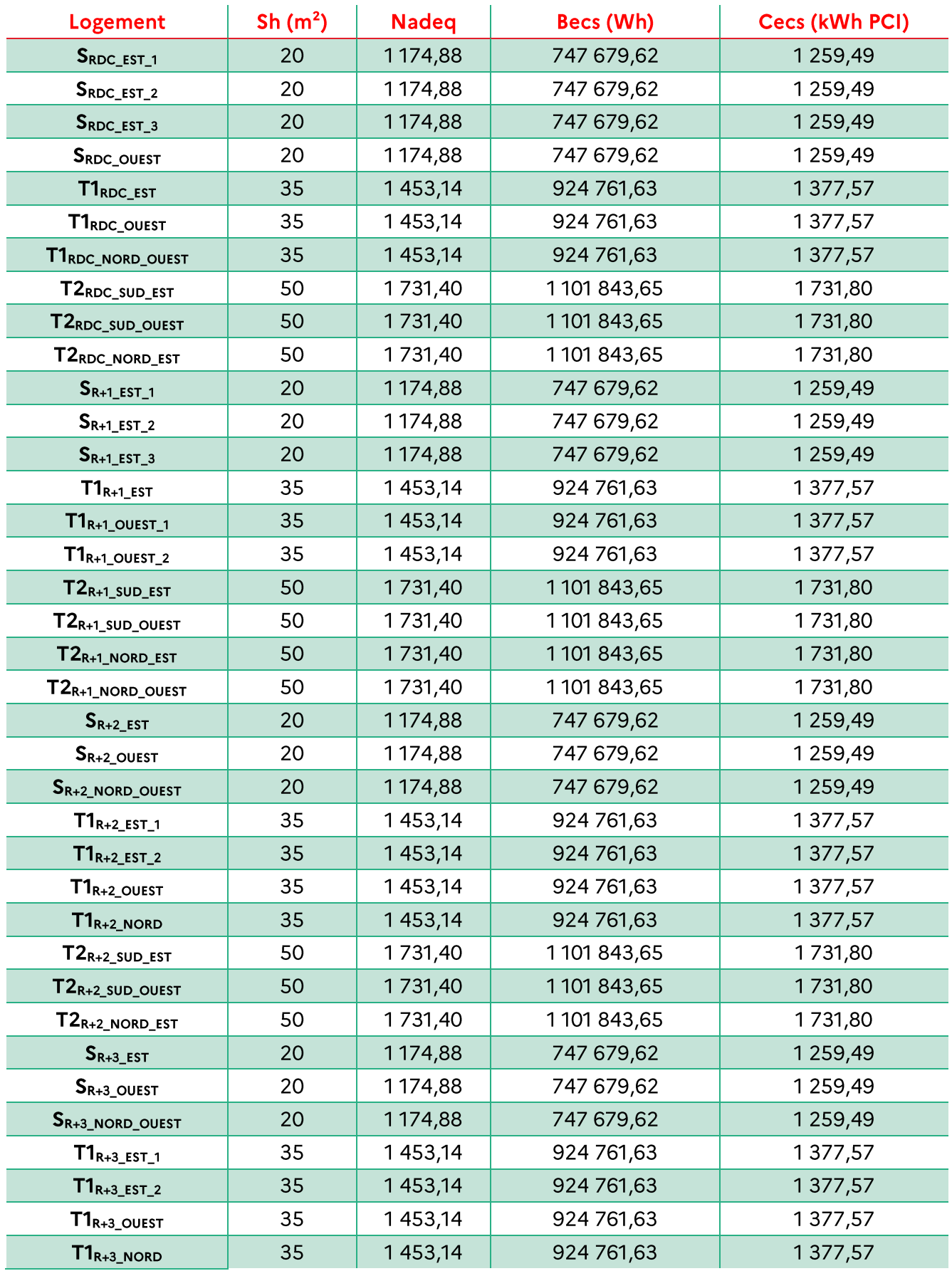

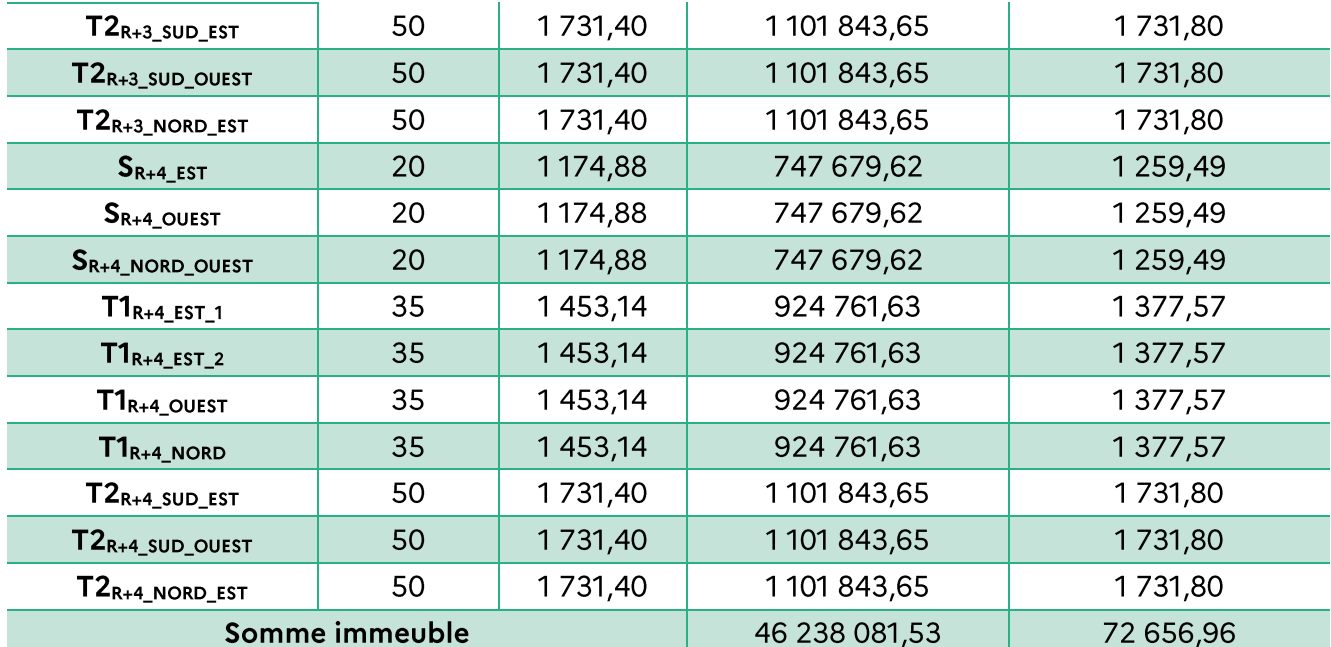

## $(C)$ Consommation de refroidissement

Aucun système de refroidissement n'est présent dans l'immeuble.

## Consommation d'auxiliaires  $(D)$

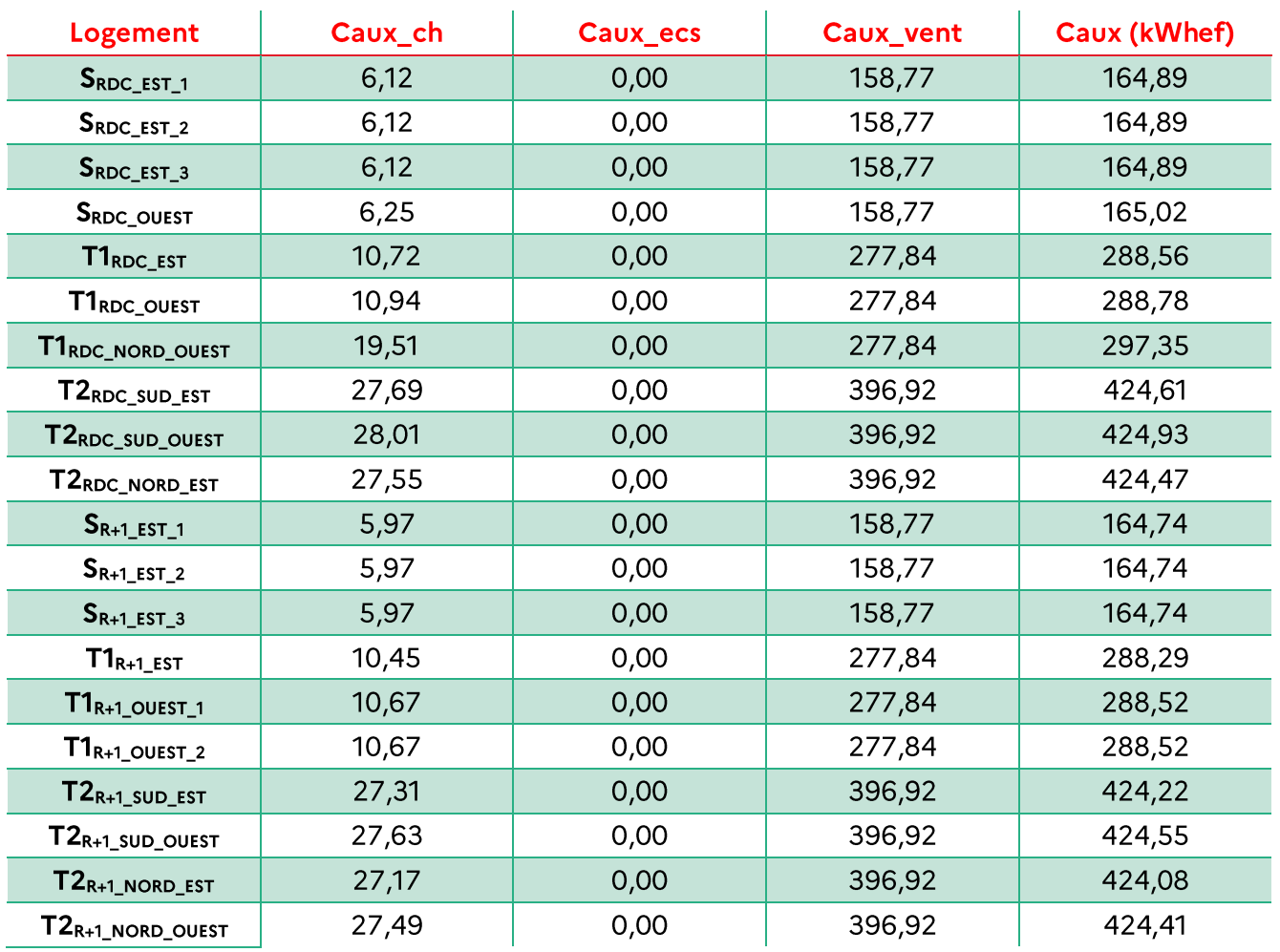

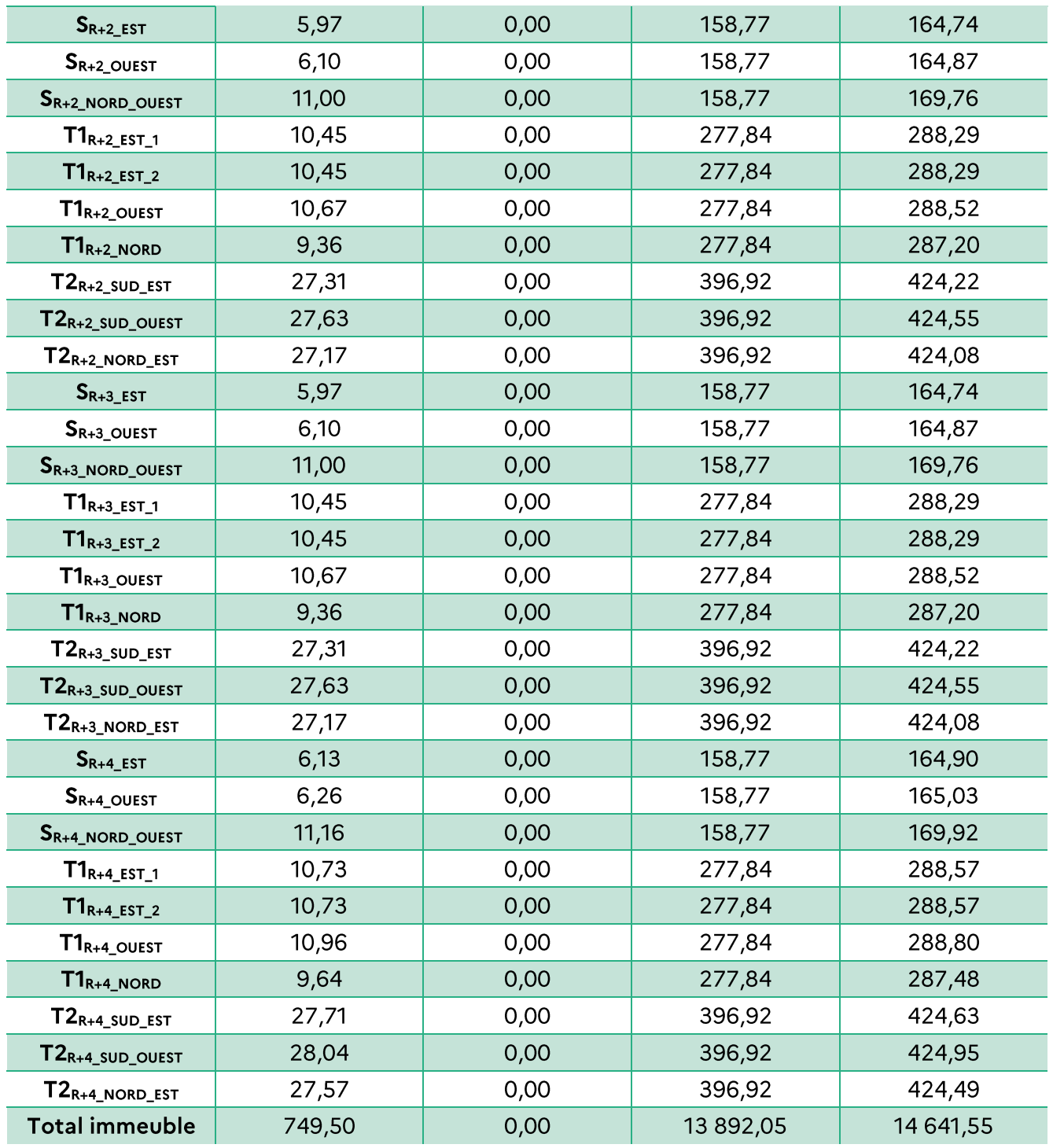

## Consommation éclairage  $(E)$

La consommation d'éclairage est calculée de la même manière que pour les autres DPE, via la<br>surface habitable du logement.

## Consommation énergétique et émissions totales de chaque appartement de  $(F)$ l'immeuble

1. Consommations énergétiques

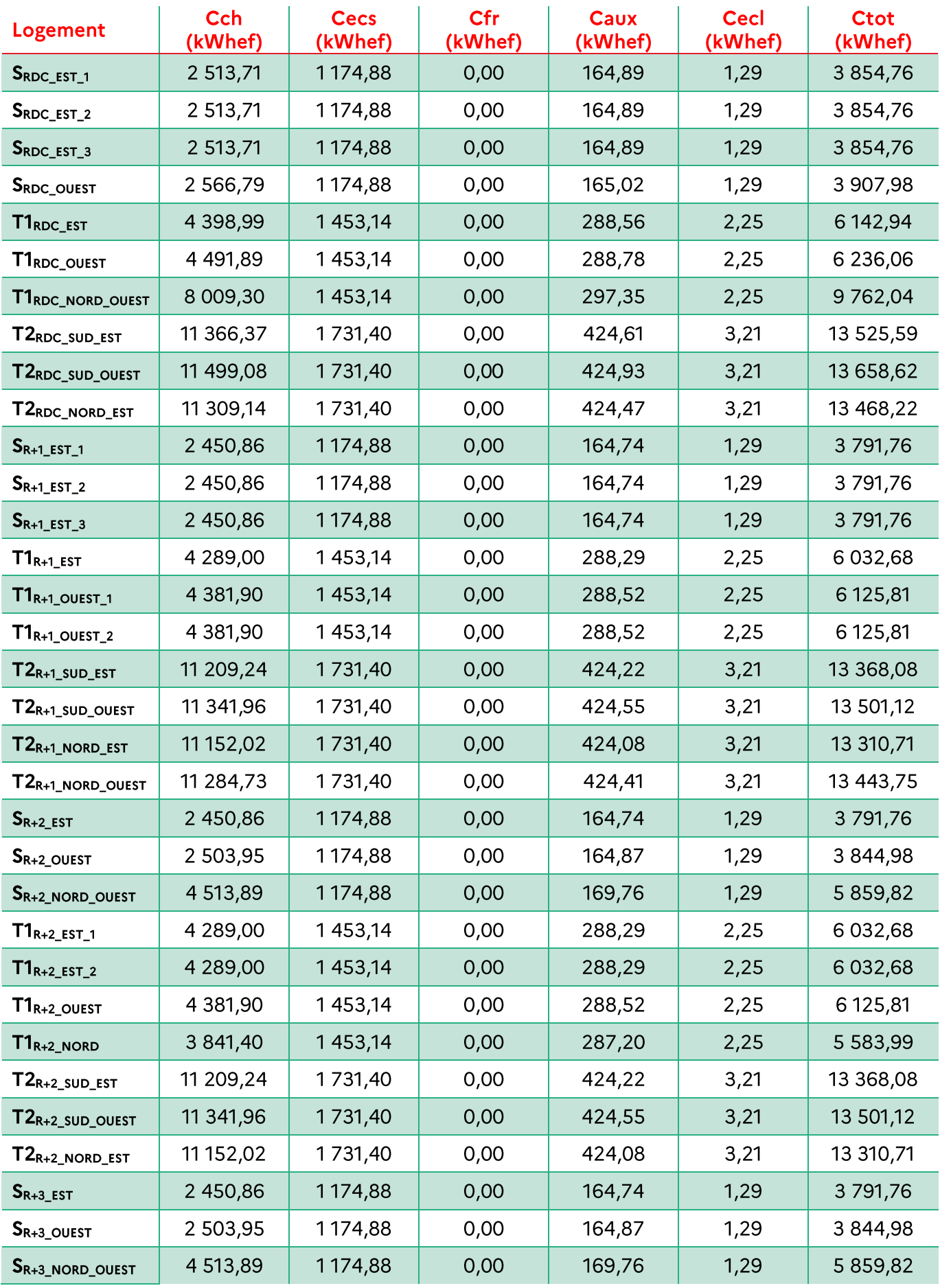

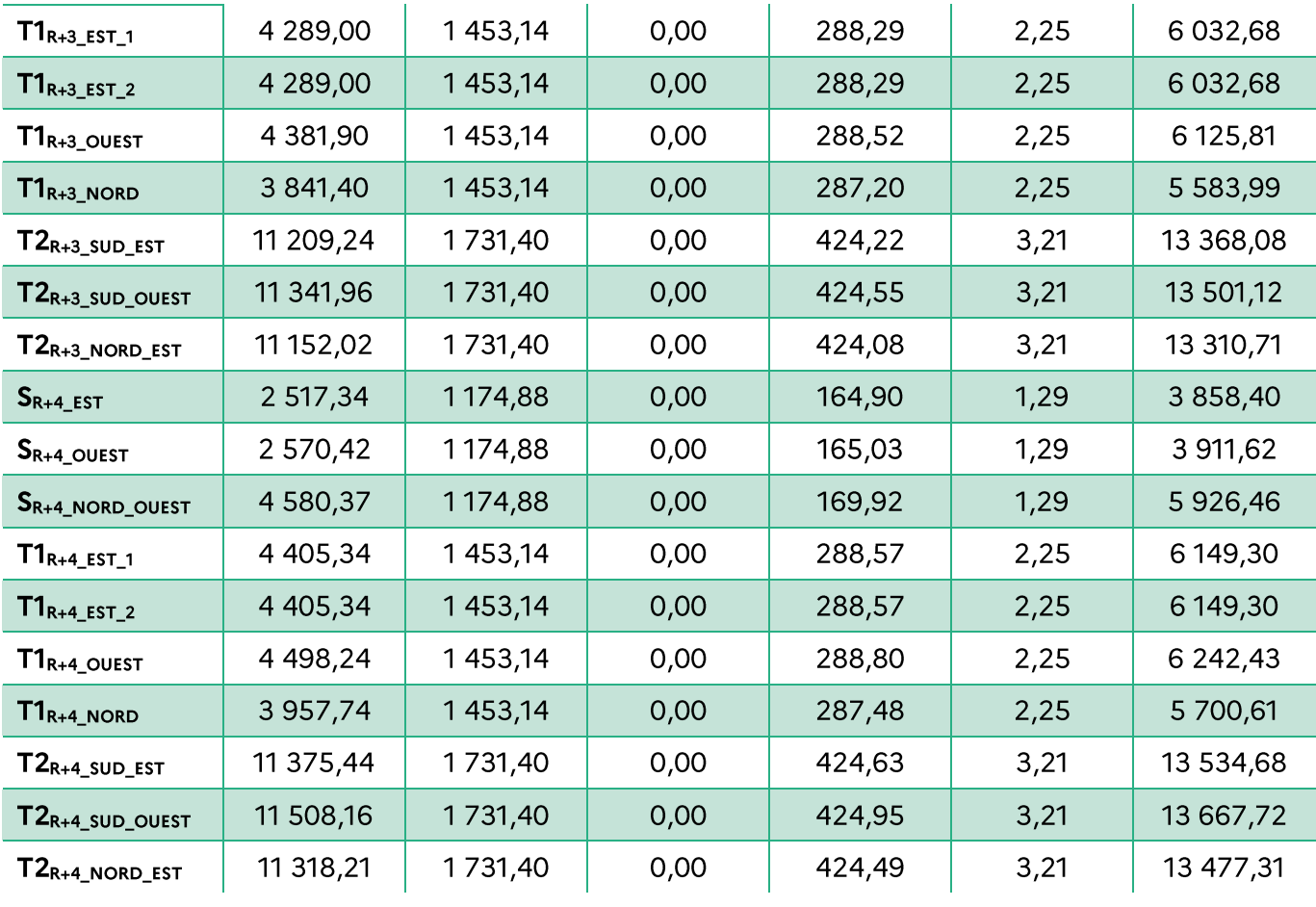

Pour obtenir les étiquettes énergie et climat, la consommation est passée en énergie primaire et<br>convertie en émissions de gaz à effet de serre :

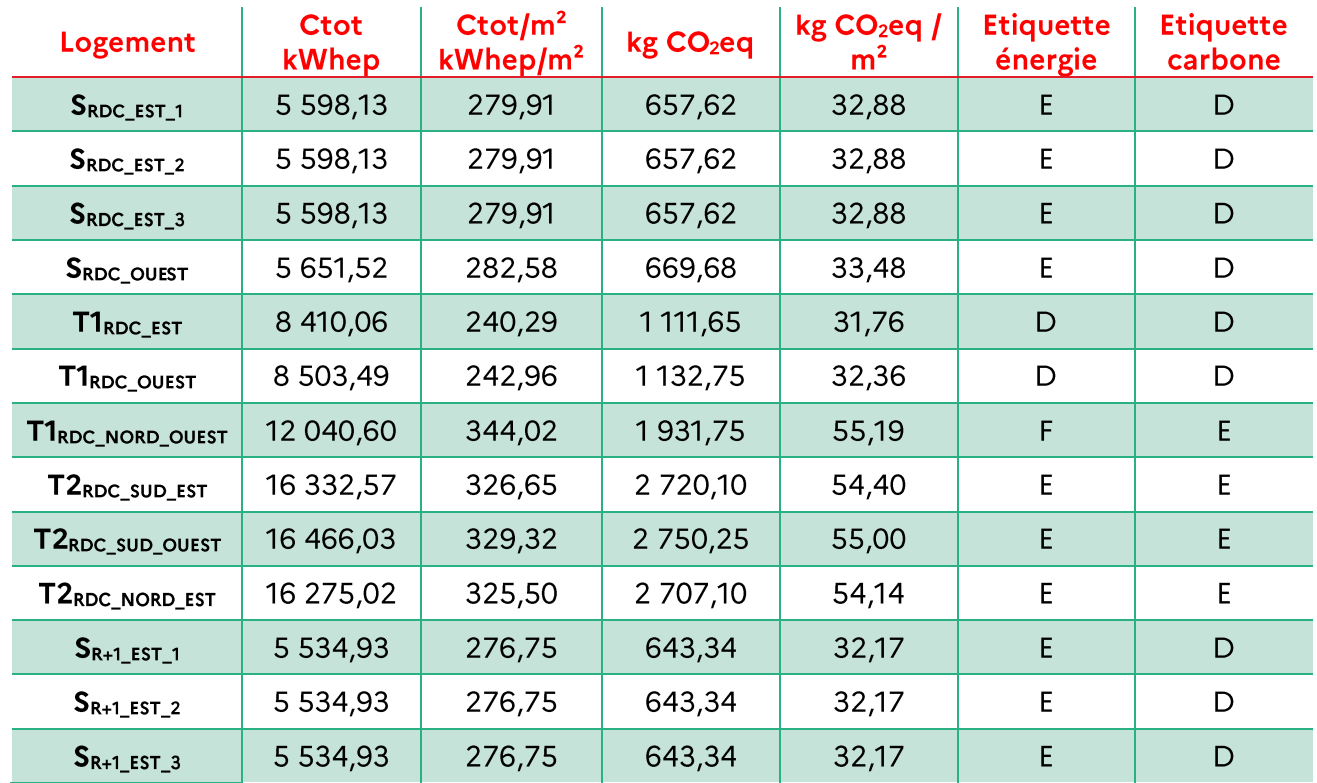

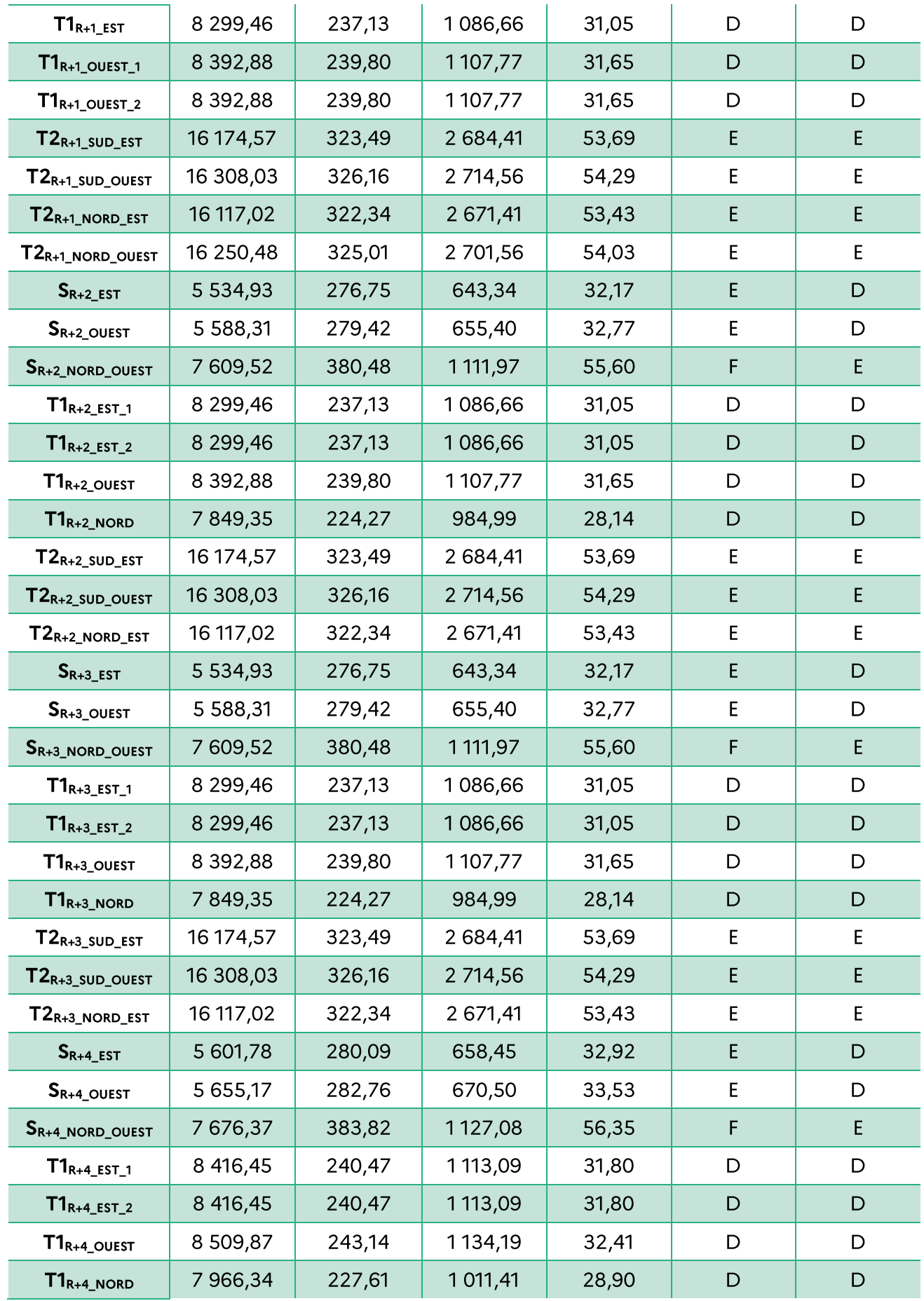

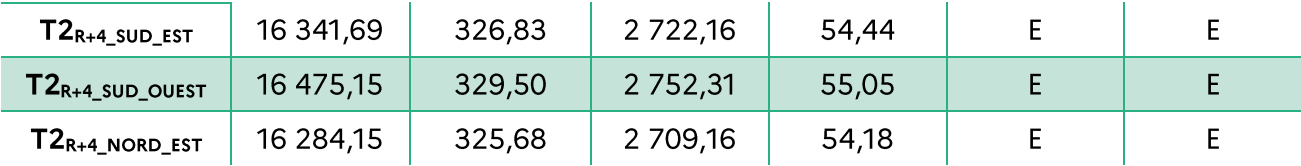